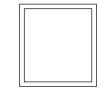

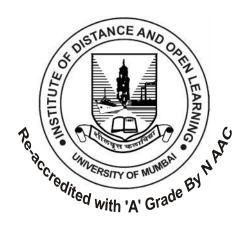

# T. Y. B. Com.

# FINANCIAL ACCOUNTING AND AUDITING PAPER - IV

COST ACCOUNTING - INTRODUCTION AND BASIC CONCEPTS

#### © UNIVERSITY OF MUMBAI

## Dr. Sanjay Deshmukh

Vice Chancellor, University of Mumbai

Dr. Ambuja Salgaonkar

Director Incharge,

Institute of Distance and

Open Learning,

University of Mumbai.

Dr. Dhaneswar Harichandan

Incharge Study Material Section,

Institute of Distance and

Open Learning,

University of Mumbai.

Course Co-ordinator : Ms. Madhura Kulkarni

Asst. Prof-cum-Asst. Director, IDOL, University of Mumbai, Mumbai-400 098.

Course Writer : Prof. S.D. Ovhal

Sidharth College of Commerce of Economics,

Fort, Mumbai - 400001

: Prof. Ashok Mahadik

Lala Lajpatrai College,

Maharalaxmi, Mumbai - 400034

: Prof. Shilpa Palande

R. J. Thakur College, Thane (W), 400606

: Prof. Anthony D'Souza

R. J. Thakur College, Thane (W), 400606

Editor : Prof. M. N. Wani

Tikambhai Mehta Commerce College,

Mangaon, Dist. Raigad

# December 2015, T.Y.B.Com., Financial Accounting and Auditing Paper - IV, Cost Accounting - Introduction and Basic Concepts

**Published by** : Director Incharge

Institute of Distance and Open Learning,

University of Mumbai,

Vidyanagari, Mumbai - 400 098.

DTP Composed : Ashwini Arts

Gurukripa Chawl, M.C. Chagla Marg,

Bamanwada, Vile Parle (E), Mumbai - 400 099.

Printed by

# **CONTENTS**

| Unit No | . Title Paç                                               | ge No. |
|---------|-----------------------------------------------------------|--------|
| 1.      | Introduction to Cost Accouting                            | 01     |
| 2.      | Inventory Control                                         | 18     |
| 3.      | Inventory Accounting                                      | 51     |
| 4.      | Labour Cost                                               | 76     |
| 5.      | Overheads                                                 | 108    |
| 6.      | Computation of Overhead Rates                             | 121    |
| 7.      | Classificaion of Cost and cost Sheet                      | 145    |
| 8.      | Reconcilation of Cost and Financial Accounts              | 163    |
| 9.      | Cost Control Accounts (Integral & Non Integral Accounting | g) 182 |
| 10.     | Contract Costing                                          | 204    |
| 11.     | Process Costing                                           | 240    |
| 12.     | Standard Costing                                          | 276    |
| 13.     | Marginal Costing                                          | 307    |
| 14.     | Some Emerging Concepts of Cost Accounting                 | 322    |

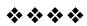

# Revised Syllabus of the Courses of B.Com. Programme at T.Y.B.Com. with Effect from the Academic Year 2015-2016 for IDOL Students

# Financial Accounting and Auditing Paper-IV: Cost Accounting-Introduction and Basic Concepts

# **SECTION I Modules at a Glance**

| Sr. No. | Modules                                       | No. of<br>Lectures |
|---------|-----------------------------------------------|--------------------|
| 1       | Introduction of Cost Accounting               | 05                 |
| 2       | Material Cost                                 | 10                 |
| 3       | Labour Cost                                   | 10                 |
| 4       | Overheads                                     | 10                 |
| 5       | Classification of cost and Cost Sheets        | 15                 |
| 6       | Reconciliation of cost and Financial Accounts | 10                 |
|         | Total                                         | 60                 |

|     | I                                                        |  |  |
|-----|----------------------------------------------------------|--|--|
| Sr. | Modules / Units                                          |  |  |
| No. |                                                          |  |  |
| 1   | Introduction of Cost Accounting                          |  |  |
|     | a) Objectives and scope of Cost Accounting               |  |  |
|     | b) Cost centres and Cost units                           |  |  |
|     | c) Cost classification for stock valuation, Profit       |  |  |
|     | measurement, Decision making and control                 |  |  |
|     | d) Coding systems                                        |  |  |
|     | e) Elements of Cost                                      |  |  |
|     | f) Cost behaviour pattern, Separating the components of  |  |  |
|     | semi- variable costs                                     |  |  |
| 2   | Material Cost                                            |  |  |
|     | (i) Procurement procedures—Store procedures and          |  |  |
|     | documentation in respect of receipts and issue of        |  |  |
|     | stock, Stock verification                                |  |  |
|     | Inventory control —Techniques of fixing of minimum,      |  |  |
|     | maximum and reorder levels, Economic Order               |  |  |
|     | Quantity, ABC classification; Stocktaking and perpetual  |  |  |
|     | inventory                                                |  |  |
|     | (i) Inventory accounting                                 |  |  |
|     | Simple practical problems based on                       |  |  |
|     | Calculation of EOQ                                       |  |  |
|     | Raw Material Turnover ratio                              |  |  |
|     | Preparation of stock ledger and pricing of material cost |  |  |
|     | based on FIFO and Weighted average cost and              |  |  |
|     | valuation of inventory                                   |  |  |

| 3 | <ul> <li>Labour Cost</li> <li>(i) Attendance and payroll procedures, Overview of statutory requirements, Overtime, Idle time and Incentives</li> <li>(ii) Labour turnover</li> <li>(iii) Utilisation of labour, Direct and indirect labour, Charging of labour cost, Identifying labour hours with work orders or batches or capital jobs</li> <li>(iv) Efficiency rating procedures</li> <li>(v) Remuneration systems and incentive schemes.</li> <li>Simple practical problems based on Preparation of labour cost statement</li> <li>Remuneration and incentive systems based on Piece work plan, Haley Premium Plan, Rowan system, Gantt's Task</li> </ul> |
|---|----------------------------------------------------------------------------------------------------|
| 4 | Overheads Functional analysis — Factory, Administration, Selling, Distribution, Behavioural analysis — Fixed, Variable, Semi variable cost Simple practical problems on Departmentalization and apportionment of primary overheads, Computation of overhead rates including Machine overhead rates Basic concepts of treatment of over/under absorption of overheads- Direct Labour method and Prime Cost method                                                                                                    |
| 5 | CLASSIFICATION OF COSTS AND COST SHEET Classification of costs, Cost of Sales, Cost Centre, Cost Unit, Profit Centre and Investment Centre Cost Sheet, Total Costs and Unit Costs, Different Costs for different purpose Simple practical problems on preparation of cost sheet                                                                                                    |
| 6 | Reconciliation of cost and financial accounts                                                                                                    |
| 7 | Practical problems based on reconciliation of cost and Financial accounts                                                                                                    |

# **SECTION II Modules at a Glance**

| Sr. | Modules                                   | No. of   |
|-----|-------------------------------------------|----------|
| No. |                                           | Lectures |
| 1   | Cost Control Accounts                     | 05       |
| 2   | Contract Costing                          | 10       |
| 3   | Process Costing                           | 10       |
| 4   | Introduction to Marginal Costing          | 10       |
| 5   | Introduction to Standard Costing          | 15       |
| 6   | Some Emerging concepts of cost Accounting | 10       |
|     | Total                                     | 60       |

| Sr.<br>No. | Modules / Units                                                           |  |  |
|------------|---------------------------------------------------------------------------|--|--|
| 1 1        | COST CONTROL ACCOUNTS                                                     |  |  |
| l          |                                                                           |  |  |
|            | Costing Books, Advantages and Disadvantages, Ledgers to be maintained     |  |  |
|            | Principal Accounts                                                        |  |  |
|            | Note- Simple practical problems on preparation of cost                    |  |  |
|            | control accounts                                                          |  |  |
| 2          | CONTRACT COSTING                                                          |  |  |
|            | Progress payments, Retention money, Contract accounts,                    |  |  |
|            | Accounting for material, Accounting for Tax deducted at                   |  |  |
|            | source by the contractee, Accounting for plant used in a                  |  |  |
|            | contract, treatment of profit on incomplete contracts,                    |  |  |
|            | Contract profit and Balance sheet entries.                                |  |  |
|            | Excluding Escalation clause                                               |  |  |
|            | Note- Simple practical problems                                           |  |  |
| 3          | PROCESS COSTING                                                           |  |  |
|            | Process loss, Abnormal gains and losses, Joint products                   |  |  |
|            | and by products.                                                          |  |  |
|            | Excluding Equivalent units, Inter-process profit                          |  |  |
|            | Note- Simple Practical problems Process Costing and joint and by products |  |  |
| 4          | INTRODUCTION TO MARGINAL COSTING                                          |  |  |
| •          | Marginal costing meaning, applications, advantages,                       |  |  |
|            | limitations, Contribution, Breakeven analysis and profit                  |  |  |
|            | volume graph.                                                             |  |  |
|            | Note:-Simple Practical problems based on Marginal                         |  |  |
|            | Costing excluding decision making                                         |  |  |
| 5          | INTRODUCTION TO STANDARD COSTING                                          |  |  |
|            | Various types of standards, Setting of standards, Basic                   |  |  |
|            | concepts of material and Labour variance analysis.                        |  |  |
|            | Note:-Simple Practical problems based on Material and                     |  |  |
|            | labour variances excluding sub variances and overhead variances           |  |  |
|            | variances                                                                 |  |  |

# 6 SOME EMERGING CONCEPTS OF COST ACCOUNTING

Target Costing
Life cycle Costing
Benchmarking
ABC Costing
Note- No practical problems

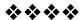

1

# INTRODUCTION TO COST ACCOUNTING

#### **Unit structure**

- 1.0 Objectives
- 1.1 Introduction
- 1.2 Meaning of Cost, Costing and Cost Accounting
- 1.3 Objectives of Cost Accounting
- 1.4 Cost Centre and Cost Units
- 1.5 Classification of Cost
- 1.6 Elements of Cost
- 1.7 Summary
- 1.8 Exercise

# 1.0 OBJECTIVES

After studying this unit students will be able to:

- Understand the need of Cost Accounting
- Know the meaning of Cost, Costing and Cost Accounting
- Explain the objectives of Cost Accounting
- Understand the classification of Cost
- Discuss about the Elements of Cost
- Know the methods of Costing

#### 1.1 INTRODUCTION

Cost Accounting is the system of accounting which is concerned with determination of costs of doing something which can be manufacturing or rendering service or even conducting any activity or function. The objective of Cost Accounting is to render detailed and useful information for guidance to Management.

Financial accounting is developed over the time to record, summarise and present the financial transaction or events which can be expressed in terms of money. This function was primarily concerned with record keeping, leading to preparation of Profit and Loss Account and Balance Sheet. The information obtained through financial statements is useful to the Management or Owner in several respects. However, the information provided by financial

accounting is not sufficient for several purposes of decision making in many areas such as: determining output level, determining product selection — addition or dropping or changing product combination in the case of multi product company, determining or revising prices of products, whether Profit earned is optimum as compared with competitors and in comparison to earlier years. The need of data for such details lead to the development of Cost Accountancy.

# 1.2 MEANING OF COST, COSTING AND COST ACCOUNTING

#### 1.2.1 Cost:

Institute of Cost and Works Accountants of India, defines cost as "measurement, in monetary terms, of the amount of resources used for the purpose of production of goods or rendering services".

Thus the term cost means the amount of expenditure, actual or notional incurred or attributable to a given thing. It can be regarded as the price paid for attaining the objective. For e.g. Material cost is the price of materials acquired for manufacturing a product.

# 1.2.2 Costing:

The term costing has been defined as "the techniques and processes of ascertainment of costs. **Whelden** has defined costing as, "the classifying recording and appropriate allocation of expenditure for the determination of costs the relation of these costs to sale value and the ascertainment of profitability."

Therefore costing involves the following steps.

- Ascertaining and Collecting of Costs
- 2. Analysis or Classification of Costs
- 3. Allocating total costs to a particular thing i.e. product, a contract or a process.

Thus costing simply means cost finding by any process or technique.

#### 1.2.3 Cost Accounting:

Cost Accounting is a formal system of accounting by means of which cost of products or service, are ascertained and controlled.

**Whelden** defines Cost Accounting as, "Classifying, recording and appropriate allocation of expenditure for determination of costs of products or services and for the presentation of suitably arranged data for the purpose of control and guidance of management."

Therefore, Cost Accounting is the application of costing principles, methods and techniques in the ascertainment of costs and analysis of savings or / and excesses as compared with previous experience or with standards. It provides, detailed cost information to various levels of management for efficient performance of their functions. The information supplied by Cost Accounting as a tool of management for making optimum use of scarce resources and ultimately add to the profitability of business.

# 1.3 OBJECTIVES OF COST ACCOUNTING

Objectives of Cost Accounting are as follows:

- To Ascertain the Cost: To ascertain the cost of product or a services reveled and enable measurement of profit by proper valuation of inventory.
- 2) To Analyse Costs: To analysis costs or to classify the expenses under different heads of accounts viz. material, labour, expenses etc.
- 3) To Allocate and Apportion the Costs: To allocate or charge the direct expenses or specific costs such as Raw Material, Labour to particular product, contract or process and to distribute common expenses to each product, contract or process on a suitable basis.
- 4) Cost Reporting : Cost Reporting or presentation includes :
  - a) What to report i.e. what is the nature of information to be presented?
  - b) Whom to Report i.e. to whom the report is to be addressed.
  - c) When to Report i.e. when the report is to be presented i.e. Daily weekly monthly yearly etc.
  - d) How to Report i.e. in what format the report is to be presented.
- 5) To Assist the Management: Cost Accounting assist the management in:
  - a) Indicating to the management any inefficiencies and extent of various forms of waste of Raw Material, Time, Expenses etc.
  - b) Fixing of selling price.
  - c) Providing information to enable management to take decision of various types.

- d) Controlling Inventory of Raw Material, goods in process, finished goods, spares and consumables etc.
- **6) Cost Control**: Cost Accounting assist the management in cost control. Cost control includes the following stages.
  - a) Setting up of targets of cast and production for each period.
  - b) Measuring the actual figures of performance relating to cost, production etc. for the period concerned.
  - c) The figures of actual performance are to be compared with the targets to find out the variation.
  - d) Analysing the variance, whether favourable or adverse.
  - e) Immediate action has to be taken in case of adverse variation.
- 8) Optimum Product Mix: Advise the management in deciding optimum product mix merits and demerits of alterative courses of action viz. make of buy decisions, introduction or Automation mechanization, rationalization, system of production etc.
- **9) Future Policies :** Advise management on future policies regarding Expansion, growth, capital investment, etc.

# 1.4 COST CENTRE AND COST UNITS

#### 1.4.1 Cost Centre:

It is a location, person or item of equipment for which cost may be ascertained and used for the purpose of cost control. It is a convenient unit of the organisation for which cost may be ascertained. The main purpose of ascertainment of cost is to control the cost and fill up the responsibility of the person who is in charge of the cost centre.

#### Types of cost centers :

#### I. Personal Cost Centre:

It consists of a person or group of persons. e.g. machine operator, salesmen, etc.

## II. Impersonal Cost Centre:

It consists of a location or an item of equipment or group of these. E.g. Factory, Machine etc.

#### III. Operational Cost Centre:

This consists of machines or persons carrying on similar operations.

#### IV. Process Cost Centre:

This consists of a continuous sequence of operation or specific operations.

#### V. Production Cost Centre:

This is the centre where actual production takes place or these include, those departments that are directly engaged in manufacturing activity and contribute to the content and form of finished product.

e.g. Cutting, Assembly and Finishing Departments etc.

#### VI. Service Cost Centre:

This is the Centre which renders services to production centres. These contribute to the production process in an indirect manner.

e.g. Stores department, Repairs and Maintainance department, H.R. Department, Purchase Department etc.

#### 1.4.2 Cost unit:

It is a unit of product, service or time in terms of which cost are ascertained or expressed. It is basically, a unit of quantity of product or service in relation to which costs may be ascertained or expressed.

Few examples of cost unit are given below.

| Name of Industry   | Cost unit       |  |  |
|--------------------|-----------------|--|--|
| Textiles           | Meter, yards    |  |  |
| Transport          | Passenger km    |  |  |
| Power              | Kilowatt – hour |  |  |
| Paints             | Litre           |  |  |
| Iron and Steel     | Tonne           |  |  |
| Canteen            | Per meal        |  |  |
| Chemical           | Litre, kilogram |  |  |
| Readymade Garments | Number          |  |  |
| Petrol             | Litre           |  |  |

# 1.5 CLASSIFICATION OF COST

Classification is the process of grouping costs according to their common characteristics. It is a systematic placement of like items together according to their common features. There are various ways of classifying costs, according to their common features as given below.

# Chart showing classification of cost:

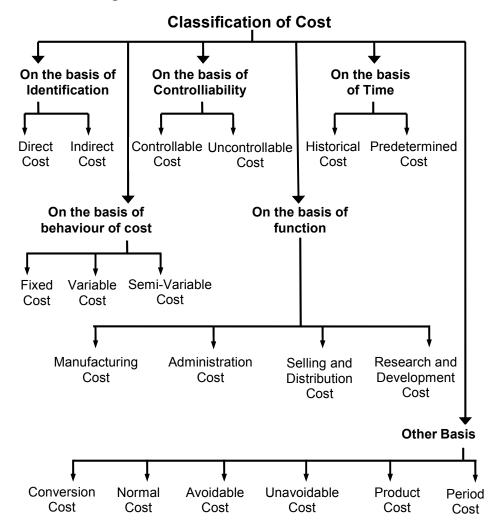

#### I On the basis of Identification:

On the basis of identification of cost with cost units or jobs or processes, costs are classified into –

- Direct Costs: These are the costs which are incurred for and conveniently identified with a particular cost unit process or department. These are the expenditures which can be directly allocated to a particular job, product or an activity. E.g. Cost of Raw Material used, wages paid to labourers etc.
- Indirect Costs: These are general costs and are incurred for the benefit of a number of cost units, processes or departments. These costs can not be conveniently identified with a particular cost unit or cost centre. Example: Depreciation of Machinery, Insurance, Lighting, Power, Rent of Building, Managerial Salaries, etc.

#### II On the basis of behaviour of Cost

Behaviour means change in cost due to change in output. Costs behave differently when the level of production rises or falls. Certain costs change in direct proportion with production level while other costs remain unchanged. As such on the basis of behaviour of cost – costs are classified into

1) Fixed Costs: It is that portion of the total cost which remain constant irrespective of output upto the capacity limit. It is the cost which does not very with the change in the volume of activity in the short run. These costs are not affected by temporary fluctuation in the activity of an enterprise. These are also known as period costs as it is concerned with period. Rent of premises, tax and insurance, staff salaries, are the examples of fixed cost.

Characteristics of Fixed Cost are:

- a. Large in value
- **b.** Fixed amount within an output range
- c. Fixed cost per unit decreases with increased output
- **d.** Indirect Cost
- e. Lesser degree of controllability
- f. Influence Variable Cost and Working Capital

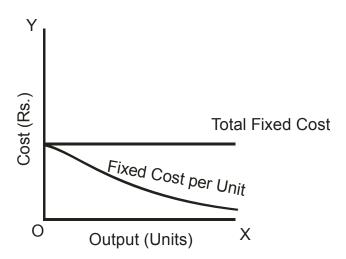

#### **Behaviour of Fixed Cost**

2) Variable Cost: It is that cost which directly very with the volume of activity. In other words, it is a cost which changes according to the changes in the volume of output. It tends to very in direct proportion to output. It means when the volume of output increases, total variable cost also increases when the volume of output decreases, total variable cost also decreases.

But the variable cost per unit remains same. Direct material, Direct Labour, Direct Expenses are the examples of variable costs.

#### **Characteristics of Variable Cost are:**

- a. Total cost changes in direct proportion to the change in total output.
- b. Cost per unit remains content.
- c. It is quite divisible.
- d. It is identifiable with the individual cost unit.
- e. Such costs are controlled by functional manager.

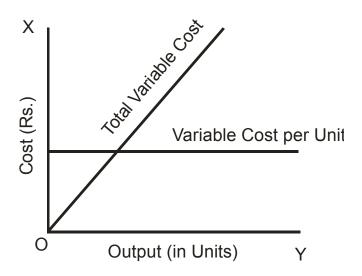

**Behaviour of Variable Cost** 

3) Semi-Variable Cost: This is also referred as semi-fixed costs. These costs include both a fixed and a variable component. i.e. These are partly fixed and partly variable. They remain constant upto a certain level and registers change afterwards. These costs vary in some degree with volume but not in direct or same proportion. Such costs are fixed only in relation to specified constant condition.

**For example:** Repairs and maintenance of machinery, telephone charges, maintainance of building, supervision, professional tax, compensation for accidents, light and power etc.

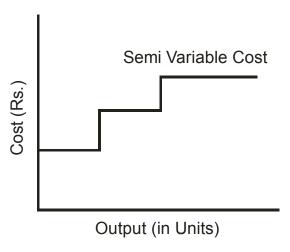

**Behaviour of Semi-Variable Cost** 

# III. On the basis of Controllability

On the basis of controllability, costs are classified into two types :

- 1) Controllable Cost
- 2) Uncontrollable Cost
- Controllable Cost: These are the costs which can not be influenced or controlled by the concerned cost centre or responsibility centre. These costs may be directly regulated at a given level of management authority.
- 2) Uncontrollable Cost: These are the costs, which can not be influenced or controlled by the action of a specific member of an enterprise. For eg. it is very difficult to control costs like factory rent, managerial salaries etc.

The important points to be noted regarding this classification. First, controllable cost can not be distinguished from non-controllable costs, without specifying the level and scope of management authority. It means cost which is uncontrollable at one level of management may be controllable at another level of management. Eg. Rent and Factory Building may be beyond control for the production department but can be controlled by the administrative department by negotiations. Secondly all costs are controllable in the long run and at the some appropriate management level.

#### IV On the basis of Functions

An organisation performs many functions. On the basis of functions costs can be classified as follows:

- 1) Manufacturing Costs: It is the cost of all items involved in the manufacturing of a product or service. It includes all direct costs and all indirect costs related to the production. It includes cost of direct materials, direct labour, direct expenses, and overhead expenses related to production. Overhead expenses, means all indirect costs involved in the production process. This is termed as factory overhead or manufacturing overheads. Eg. Salaries of staff for production department, technical supervision, Expenses of stores department, Depreciation of Plant and Machinery, Repairs and maintenance of Factory Building and Machineries etc.
- 2) Administration Cost: These are costs incurred for general management of an organisation. It is the cost which is incurred for formulating the policy, directing the organisation of controlling the operations. These are in the nature of indirect costs and are also termed as administrative overhead. Eg. Salaries of Administrative Stall, General Office expenses like rent, lighting, telephone, stationery, postage etc.
- 3) Selling and Distribution Costs: Selling costs are the indirect costs relating to selling of products or services. They include all indirect cost in sales management for the organisation. Selling costs include all expenses relating to regular sales and sales promotion activities. Examples of expenses which are included in selling costs are:
  - Salaries, Commission and traveling expenses for sales personnel
  - 2) Advertisement cost
  - 3) Legal Expenses for debt realization
  - 4) Market research cost
  - 5) Show room expenses
  - Discount allowed
  - 7) Sample and free gifts
  - 8) Rent on Sales room
  - 9) After sale services

Distribution costs are the costs incurred in handling a product from the time it is completed in the works until it reaches the ultimate consumer. Distribution expenses include all these expenses which are incurred in connection with making the goods available to customers. These expenses include the following.

- Packing charges
- Loading charges

- 3) Carriage on Sales
- 4) Rent of warehouse
- 5) Insurance and lighting of warehouse
- 6) Transportation costs
- 7) Salaries of godown keeper, driver, packing staff etc.
- 4) Research and Development Cost: Research and development costs are incurred to discover new ideas, processes, products by experiment. It includes the cost of the process which begins with the implementation of the decision to produce or improved product.

#### V On the basis of Time

On the basis of time of computation, costs are classified into historical costs and predetermined costs.

- 1) Historical Costs: These are the costs which are ascertained after these have been incurred. Historical costs are then nothing but actual costs. They represent the costs of actual operational performance. These costs are not available until after the completion of manufacturing operations.
- 2) Pre determined Costs: These are the future costs which are ascertained in advance of production on the basis of a specification of all the factors affecting cost and cost data. Predetermined costs are future costs determined in advance on the basis of standards or estimates. These costs are extensively used for the purpose of planning and control.

#### VI Other Basis

- 1) Normal Cost: Normal cost may be defined as a cost which is normally incurred on expected lines at a given level of output, in the condition in which that level of output in normally attained. This cost is a part of production.
- 2) Abnormal Cost: Abnormal cost is that cost which is not normally incurred at a given level of output, in the condition in which that level of output is normally attained. Such cost is over and above the normal cost and is not treated as a part of the cost of production.
- 3) Avoidable Cost: The cost which can be avoided under the present conditions is an avoidable cost. These are the costs which under given conditions of performance efficiency should not have been incurred. They are logically associated with some activity and situation and are ascertained by the

difference of actual cost with the happening of the situation and the normal cost. Eg. when spoilage occurs in manufacturing in excess of normal limit, the resulting cost of spoilage is avoidable cost.

4) Unavoidable Cost: The cost which can not be avoidable under the present condition is an unavoidable cost. They are inescapable costs which are essentially to be incurred within the limits or norms provided for. It is the cost that must be incurred under a programme of business restriction.

#### **CHECK YOUR PROGRESS**

- Draw the chart showing Classification of Cost.
- Define the following terms:
  - 1. Costing
  - 2. Cost Accounting
  - 3. Impersonal cost center
  - 4. Service Cost center
  - 5. Direct Cost
  - 6. Uncontrollable cost
  - 7. Predetermined cost
- Give Examples:
  - 1. Fixed cost
  - 2. Variable cost
  - 3. Semi variable cost
  - 4. Manufacturing cost
  - 5. Administration cost
  - 6. Selling cost
  - 7. Distribution Cost

# 1.6 ELEMENTS OF COST

A manufacturing organisation converts raw materials into finished products. For that it employs labour and provides other facilities. While compiling production cost, amount spent on all these are to be ascertained. For this purpose, cost are primarily classified into various elements. This classification is required for accounting and control.

The elements of cost are (i) Direct material (ii) Direct labour (iii) Direct expenses and (iv) Overhead expenses.

The following chart depicts the broad headings of costs and this acts as the basis for preparing a Cost sheet.

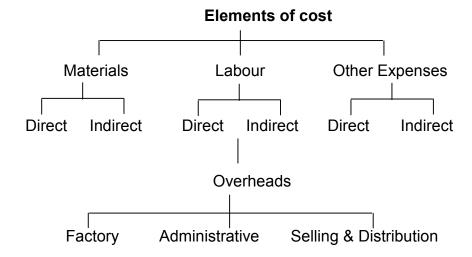

#### 1.6.1 Material Cost

It is the cost of material of any nature used for the purpose of production of a product or a service. Materials may be Direct Material or Indirect Material.

 Direct material: It is the cost of basic raw material used for manufacturing a product. Direct materials generally became a part of the finished product. No finished product can be manufactured without basic raw material. This cost is easily identifiable and chargeable to the product. For e.g. Leather in leather products, Steel in steel furniture, Cotton in textile etc. Direct material includes the following.

#### **Examples-**

- i) Material specially purchased for a specific job or process.
- ii) Materials passing from one process to another.
- iii) Consumption of materials or components manufactured in the same factory.
- iv) Primary packing materials.
- v) Freight, insurance and other transport costs, import duty, octroi duty, carriage inward, cost of storage and handling are treated as direct costs of the materials consumed.

In certain cases direct materials are used in small quantities and it will not be feasible to ascertain their costs and allocate them directly. For instance, nails used in the manufacture of chairs and tables, glue used in the manufacture of toys, thread used in stitching garments etc. In such cases cost of the total quantity consumed for the period will be treated as Indirect costs.

• Indirect material: It is the cost of material other than direct material which cannot be charged to the product directly. It can not be treated as part of the product. These are minor in importance. It is also known as expenses materials. It is the

material which cannot be allocated to the product but can be apportioned to the cost units.

**Examples:** Lubricants, Cotton waste, Grease, Oil, Small tools, Minor items like thread in dress making, nails in furniture (nuts, bolts in furniture) etc.

Therefore, indirect materials can not be easily identified with specific job. They may not vary directly with the output. It is considered as a part of overheads.

#### 1.6.2 Labour Cost

This is the cost of remuneration in the form of wages, Salaries, Commissions, Bonuses etc. paid to the workers and employees of an organisation.

- Direct Labour Cost: Direct Labour Cost is the amount of wages paid to those workers who are engaged on the manufacturing line. It consists of wages paid to workers engaged in converting of raw materials into finished products. The amount of wages can be conveniently identified with a particular line, product, job or process. These workers directly handle machines on the production line. Direct wages include payment made to the following group of workers.
- 1) Labour engaged on the actual production of the product
- 2) Labour engaged in aiding the operation viz. supervisor, foremen, shop Clerks and worker on internal transport.
- 3) Inspectors, Analysts, needed for such production.

**Example:** Carpenter in furniture making unit, tailor in readymade wear unit, Labour in construction work etc.

• Indirect Labour Cost: It is the amount of wages paid to those workers who are not engaged on the manufacturing line. It is of general character and can not be directly identified with a particular cost unit. This indirect labour is not directly engaged in the production operations but such labour assist or help in production operations. It can not be easily identified with specific job, contract of work order. It may not vary directly with the output. It is treated as part of overheads.

**Example :** Labour in Human Resource department, Labour in payroll department, Labour in stores, Labour in Securities Department, Labour in power house department etc.

# 1.6.3 Expenses

All costs other than material and labour are termed as expenses. It is defined as the cost of services provided to an undertaking and the notional cost of the use of owned assets.

Direct Expenses: It is the amount of expenses which is directly chargeable to product manufactured or which may be allocated to product directly. It can be easily identified with the product. These are the expenses which are specifically incurred in connection with a particular job or cost unit. They are also called as chargeable expenses.

**Example**: Hire of special plant for a particular job, Travelling expenses in securing a particular contract, Carriage paid for materials purchased for specific job, Royalty paid in mining or production etc.

- Indirect Expenses (Overheads): All indirect costs other than
  indirect materials and indirect labour costs, are termed as
  indirect expenses. It is the amount of expenses which can not
  be charged to the product directly. These can not be directly
  identified with particular job, process or work order and are
  common to cost units' or cost centers.
  - Indirect expenses / Overheads can be sub-divided into following main groups.
- **1. Factory or Works Overheads:** Also known as manufacturing or production overheads it consists of all costs of indirect materials, indirect labour and other indirect expenses which are incurred in the factory.

#### Examples:

Factory rent and insurance. Depreciation of Factory building and machinery.

2. Office or Administration overheads: All indirect costs incurred by the office for administration and management of an enterprise.

#### Examples:

Rent, rates, taxes and insurance of office buildings, audit fees, directors fees.

**3. Selling and Distribution overheads:** These are indirect costs in relation to marketing and sale.

#### **Examples:**

Advertising, Salary and Commission of sales agents, Travelling expenses of salesmen.

# 1.7 **SUMMARY**

Cost Accounting is the process of accounting for costs from the point at which expenditure is incurred or committed to the establishment of its ultimate relationship with cost center and cost units. Cost accounting profession got recognition in 1939 in India. It has been made compulsory for specified manufacturing companies. Cost Accounting has the objectives of determining Product costs, facilitate planning and control of regular business activities and supply information for taking short term and long-term decisions. Cost Accounting is useful in different areas such as materials, labour, overheads, stock valuation etc.

## 1.8 EXERCISE

- 1. What is cost Accounting? What are its objectives?
- 2. What are the various elements of costs?
- 3. What is meant by Cost Accounting? Explain in brief different ways of Cost Classification.
- 4. Write short notes on:
  - a. Cost centers
  - b. Cost units
  - c. Elements of costs
- 5. Choose the correct alternative
  - 1. Cost accounting is an important system developed for
    - i) shareholders ii) government
    - iii) management iv) financial institutions
  - 2. The costing which determines cost after it has been actually incurred is
    - i) historicalii) standardiii) estimatediv) marginal
  - 3. A cost center is a
    - i) location for which cost is incurred ii) an organisation
    - iii) a unit of cost iv) profit center
  - 4. A cost center which is engaged in production activity is called
    - i) **production cost center** ii) process cost center
    - iii) impersonal cost centre iv) production unit

|     | i)                | Variable cost per unit remains  constant (i) & (ii)                               | ii)<br>iv)             | flexible none of the above                           |
|-----|-------------------|-----------------------------------------------------------------------------------|------------------------|------------------------------------------------------|
|     | i)                | Cost which is related to capacity is called : Fixed cost Plant cost               | ii)<br>iv)             | Capacity cost none of the above                      |
|     | i)                | Cost which is unaffected by the change in of <b>Fixed cost</b> Period cost        | output i<br>ii)<br>iv) | is called as :<br>Variable cost<br>None of the above |
| 9.  | i)                | est which is relevant for decision-making is<br>Relevant cost<br>Opportunity cost | ,                      | ast cost<br>nputed cost                              |
| 10. | i)                | cost which remains constant irrespective of Fixed cost Variable cost              | f outpu<br>ii)<br>iv)  | Product cost                                         |
| 11. | i)                | iable cost is also known as Product cost Direct cost                              | ii)<br>iv)             | Period cost<br>Semi fixed cost                       |
| 12. | The<br>i)<br>iii) | e cost which is directly chargeable to the pro<br>Indirect cost<br>Overheads      | oduct is<br>ii)<br>iv) | S<br>Direct cost<br>Period cost                      |

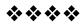

# INVENTORY CONTROL

#### **Unit structure**

- 2.0 Objectives
- 2.1 Introduction
- 2.2 Definition of Inventory
- 2.3 Purchase of Materials
- 2.4 Methods of Stock Taking
- 2.5 Inventory / Material Control Systems or Techniques
- 2.6 Stock Levels
- 2.7 Economic Re-Order Quantity Solved Problems
- 2.8 Inventory Turnover Ratio
- 2.9 Questions

# 2.0 OBJECTIVES

After studying the unit the students will be able to

- Define the concept Inventory and explain the various costs related to Inventory.
- Explain the material purchase procedure.
- Discuss about the function in storing the material.
- Know the techniques of Material Control.
- Solve the practical problems related to Stock Levels, EOQ and Inventory Turnover Ration.

#### 2.1 INTRODUCTION

Inventory means stock of items kept in reserve for certain period of time. It includes raw materials, work-in-progress or semi-finished goods, finished goods and spare parts for the maintenance of equipment etc. Raw materials are those inputs that are converted into finished products. Work in progress represents semi-finished goods that requires some work before they are ready for sale. Finished products are those which are ready for sale

Inventory is the physical stock of items that a business or production organisation keeps in hand for efficient running of its production function.

# 2.2 DEFINITION OF INVENTORY

# 2.2.1 Meaning and Definition

According to **Gordon B. Carson**, inventory includes raw materials and component parts. Inventories consist of raw material, component parts, supplies and finished assemblies which an organisation purchases from an outside source and parts, assemblies and finished products which the company manufactures itself. In simple words inventory means 'stock items' or items in stock.

It is very essential that material of the correct quantity and quality is made available as and when required, with due regard to economy in storage and ordering costs, purchase prices and working capital. Inventory control involves (i) Assessing the items to be held in stock. (ii) Deciding the extent of stock holding of items individually and collectively. (iii) Regulating the input of stock into the store houses and (iv) Regulating the issue of stock from the stores houses.

#### 2.2.2 COST OF INVENTORY

Inventory control is generally concerned with the procurement of raw-materials and purchased parts (i.e. components) and their supply to the production departments. Supplies and stores are the indirect materials. They do not form a part of the finished products. They are closely related to the maintenance services and so they should be controlled by the maintenance department. Work-in-progress is primarily concerned with the manufacturing department, because it is results from the various operations performed on the shop. It is proper to assign the control functions of work-in-progress to manufacturing department.

Every business organisation, however big or small, has to maintain inventory and it constitutes as integral part of the working capital. It has been estimated that inventory in Indian industries constitutes more than 60% of current assets. Inventories are significant elements in cost process. Inventories require a significant investment, not only in acquiring them but also in holding them. The various types of cost of inventory are as follows:

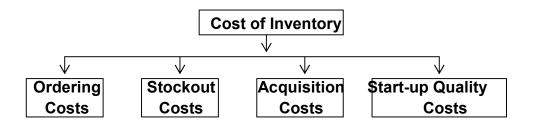

- 1. Ordering Costs: Each time we purchase a batch of raw material from a supplier, a cost is incurred for processing the purchase order, expediting, record keeping, and receiving the order into the warehouse. Each time we produce a production lot, a changeover cost is incurred for changing production over from a previous product to the next one. The larger the lot sizes, the more inventory we hold, but we order fewer times during the year and annual ordering costs are lower.
- 2. Stockout Costs: Each time we run out of raw materials or finished-goods inventory, costs may be incurred. In finished-goods inventory, stockout costs can include lost sales and dissatisfied customers. In raw-materials inventory, stockout costs can include the cost of disruptions to production and sometimes even lost sales and dissatisfied customers. Additional inventory, called safety stock, can be carried to provide insurance against excessive stockouts.
- **3. Acquisition Costs**: For purchased materials, ordering larger batches may increase raw-materials inventories, but unit costs may be lower because of quantity discounts and lower freight and materials-handling costs. For produced materials, larger lot sizes increase in-process or finished-goods inventories, but average unit costs may be lower because changeover costs are amortized over larger lots.
- **4. Start-up Quality Costs**: When we first begin a production lot, the risk of defectives is great. Workers may be learning, materials may not feed properly, machine settings may need adjustment, and a few products may need to be produced before conditions stabilize. Larger lot sizes mean fewer changeovers per year and less scrap.

## 2.3 PURCHASE OF MATERIALS

There is a purchase department which carries out the function of purchases of materials. The purchase manager is responsible for ensuring the items ordered are of the standard quality, lower cost and received in time. The purchase procedure vary with different business firms. The purchase procedure is given below:

## a) Purchase Requisition:

Purchase requisition is the formal request made by the storekeeper to the purchase department for giving order of raw materials or stores. It serves the dual purpose of authorizing the purchase department to make purchases and provides a record of the description and quantity of materials required. It also fixes the responsibility of the department or personnel making purchase requisition.

#### b) Purchase order:-

After receiving the duly approved requisition, the purchase department has to place an order with a supplier. It is an offer to buy certain materials at stated price and terms. For routine purchases, the order is placed through established supplies. In other cases, the purchase department may ask for bids or send out request for quotation before placing an order. The purchase order is a formal contract for the supply of materials. Copies of the purchase order are sent to the departments concerned.

# c) Receiving and Inspection of materials:

The stores department is responsible for taking delivery of packages and to get a physical verification of the contents. When the materials are received, the stores official gets the packages, open them and make a detailed verification of the contents. After the contents of the packages are checked, the details are entered into a Goods Received Note. Copies of the G.R.Note are issued to the supplier, purchase and accounts department, where the factory has to test the materials received for quality and specifications. It has to ensure that the quality of materials is as per purchase order.

# d) Approval of Invoices and Payment

Invoice received by the purchase department is forwarded to the Accounts department for payment with their recommendation. Accounts department has to check the authenticity, arithmetical accuracy and G. R. Note in order to make sure that the goods are as per purchase order. When it is found that everything is in order, it is passed for payment by the Accountant. Then the cashier will draw the cheque as per terms and conditions of the purchase order and invoice and finally payment is made to the supplier.

## 2.4 METHODS OF STOCK TAKING

# 2.4.1 Meaning

# Methods of taking inventories / stock

Method of Inventory

(1) Periodic inventory method. (2) Perpetual inventory Method

# 1. Periodic inventory method:

Under this method of taking inventories, value of stock is determined by physical counting of the stock on the accounting date of preparation of the final accounts. It is possible that stock taking may take a week or so in large enterprises and purchases and sales may have to be suspended for that period to get correct figure of closing inventory. This method of ascertaining the value of stock at the end of the year is also known as annual stock taking. Thus this method is based physical stock taking. It provides data once in a year is simple and economical method of stocktaking can be adopted in small concerns, but it does not provide basis for control.

#### 2. Perpetual Inventory Method :

Perpetual inventory defined as a system if records maintained by the controlling department, which reflects the physical movements of stock and their current balance. Under this method stock registers are maintained to make a record of the physical movements of stock and their current balance. Stores ledger is maintained to keep a record of the receipt and issue of the materials and also reflects the balance in store. Similarly, work-in-progress ledger is maintained to give the value of work-in-progress on hand and a finished goods ledger is maintained to know the value of finished goods on hand. Thus this system provides a running record of inventories on hand at any time. To ensure the accuracy of perpetual inventory records physical verification of the inventory is made by a program of continuous stock taking.

It is possible that the balance of stock by the perpetual inventory may differ from the actual balance of stock as ascertained by physical verification. Any difference noted between actual stocks as disclosed by the physical verification and the stocks shown by stock records should be investigated and rectification made then and there. If the physical verification reveals that actual balance of stock, is more that the balance shown by the stores ledger or work-in-progress ledger or finished goods ledger debit note is prepared and stock record are adjusted accordingly so that balance may reconcile with actual balance. A Stock Adjustment Accounts is prepared and debited with the shortage of stock and credited with surplus.

Continuous stock taking is an essential feature of the perpetual inventory system. But the two terms, perpetual inventory and continuous stock taking should not be taken as one; perpetual means the system of stock records and continuous stock taking whereas continuous stock taking means only the physical verification of stock records with actual stocks.

In continuous stock taking, physical verification is spread throughout the year. Every day 10 to 15 items are taken at rotation and checked so that surprise, element in short verification is maintained and each item is checked for a number of times during the year. On the other hand, surprise element is missing in case of periodical checking because checking is usually done at the end of the year. In short this method is based on records. It requires a lot of recording and is thus expensive. It can be adopted only in big concerns. It provides data on running basis and thus facilitates the preparation of financial statements at shorter intervals. It also provides basis for control by investigation the basis for control by investigation the comparison of physical stock with their book values.

# 2.4.2 Difference between Periodic inventory and Perpetual inventory.

The following are the main differences between the two methods of taking inventory.

| Periodic Inventory                                                                             | Perpetual Inventory                                                                                                    |
|------------------------------------------------------------------------------------------------|----------------------------------------------------------------------------------------------------|
| It is based on physical stocktaking                                                            | 1. It is based on records.                                                                                                    |
| 2. It provides data periodically i.e. once in year.                                            | 2. It provides the data on running basis and thus facilitates the preparation of financial statements at shorter intervals.                  |
| It does not provide basis control.                                                             | 3. It provides basis for control by investigating the discrepancies arising from the comparison of physical stock with book values.          |
| 4. It is simple and economical method of taking inventory and can be adopted in small concern. | 4. It is expensive as it requires a lot of recording due to an elaborate method of taking inventory. It can be adopted by big concerns only. |

# 2.5 INVENTORY / MATERIAL CONTROL SYSTEMS OR TECHNIQUES

# 2.5.1 Meaning

Material control is the function of ensuring that the sufficient stocks are maintained to meet all requirement without any problem. It also includes to avoid carrying unnecessary stock. It is for safeguarding company's priority in the form of materials by keeping systematic records and maintaining them at optimum level considering requirements and financial resources of company's business. It needs proper planning organising and controlling the receipt and issues of material and its storage to achieve the objectives of the company efficiently.

# 2.5.2 Objectives of material control

- a) To maintain continuous supply of material.
- b) To avoid over stocking of materials
- c) To obtain minimum quantity of materials from reliable sources.
- d) To minimize total cost.
- e) To avoid waste and loss of stock during storage period.
- f) To maintain up dated stock level.
- g) To supply required information to the management in decision making and its execution process.

## 2.5.3 Techniques of Material Control

Various techniques are used in controlling the inventories. Some popular and important techniques are as under :

- A. Re-order Point (ROP).
- B. Economic Ordering Quantity (EOQ).
- C. ABC Analysis.

# A. RE-ORDER POINT (ROP):

Receiving and issuing of inventories are the common and recurring phenomena in a manufacturing organisation. When the inventories fall below a particular point, they are replenished by the fresh purchases. Re-order point (ROP) is the point when the inventories have to be replenished by fresh order. It fundamentally deals with 'when to order' or to replenish the inventories.

Re-order point is a stock level at which fresh supplies of materials should be ordered. The level is fixed between somewhere between minimum level and maximum level. It is fixed in such a way that fresh supply of materials are received before the level reaches the minimum level. The re-order point also called re-order level depends upon two factors:

(a) Maximum consumption and (b) Lead time i.e. the anticipated time lag between the dates of issuing orders and receiving supplies. The formula for calculating re-order level is:

Re-order Level = Maximum usage × Minimum re-order period.

**Re-order Quantity:** Re-order quantity is the quantity for which an order is placed when stock reaches the re-order level. The term is used generally in synonymous with the Economic Order Quantity since order is placed only in such size which will be economical for the enterprise in all respect.

#### **B. ECONOMIC ORDER QUANTITY:**

The Economic Order Quantity (also known as re-order quantity) refers to the size of the order which gives the maximum economy in purchasing any material. It is an optimum or standard order size. When the stock reaches the recorder level, the company should give a fresh order of optimum size.

This quantity is also called "Economic Purchase Quantity, or Economic lot size, or optimum lot size or Minimum Cost Inventory."

In fixing the economic order quantity, the following costs are considered:

- 1. Ordering Cost: This is the cost of placing an order with the supplier and includes cost of stationery, salary of those who are engaged in placing a order and in receiving and inspecting the materials. It is a fixed cost and therefore cost of placing an order varies from time to time depending upon the number of order placed and the quantity of items ordered. The number of orders increase, the ordering cost goes up and vice-versa.
- 2. Inventory Carrying Cost: It is the cost of holding the stock in storage and includes interest on investment, obsolescence losses, store keeping cost, such as rent of warehouse, salary of store keeper, stationery used in maintaining records of stores, etc, insurance cost, deterioration and wastage of material. The larger the volume of inventory, the great will the inventory carrying cost and vice-versa.

The above two costs are of opposite nature. If for example, an attempt is made to reduce of inventory carrying cost by holding the stores as low as possible, the number of orders will increase and consequently the ordering cost will go up. On the other hand, if orders are placed for a larger quantity, the inventory carrying cost will increase and ordering cost, the economic order quantity (EOQ) is fixed to keep the aggregate cost to the minimum.

# **Assumptions of Economic Order Quantity (EOQ) :** The EOQ model is based on the following assumptions:

(i) There is only one product involved; (ii) Annual usage (demand) requirements are known; (iii) Usage is spread evenly throughout the year so that the usage rate is reasonably constant; (iv) Lead time does not vary; (v) Each order is received in a single delivery and (vi) There are no quantity discounts.

**Precautions in Applying EOQ :** The following precautions are necessary in applying E.O.Q.

- **1. Simplification of Routine :** If the E.O.Q. formula tells us that 13 orders have to be placed in a year, we may place 12 orders, i.e. once a month.
- **2. Ordering in Package Sizes :** Many goods are packed in units of one gross. If figure shows a quantity of 11 dozens, it should be changed to 12 dozens.

- **3. Economical Freight Rates**: If the mathematical figure gives 9/10th of a lorry or rail wagon load, it is better to increase the quantity to have one full lorry load or one full wagon load. This would be cheaper, because the full wagon load rates would be lower than transporting the material as smalls.
- **4. Perishable Articles :** For perishable articles whose shelf-life is very low, E.O.Q. should be very much less than the theoretical figure and should be based on practical considerations.
- **5. Seasonal Articles :** For articles of a seasonal nature, e.g., cotton or groundnuts or oilseeds, bulk purchases during the season will be cheaper than purchases based on E.O.Q.
- **6. Bulk Purchases :** In certain cases, considerable discounts would be available for bulk purchases. This should be compared to the savings as a result of the application of E.O.Q. formula and a decision should be taken based on which is creeper.
- **7. Import of Materials :** E.O.Q. cannot be successfully applied in the case of imports of materials which is based on import licences.

**Importance of Economic Order Quantity (EOQ):** If re-order quantity is determined in advance and adjusted it ensures the following advantages:

- 1. The cost of storage can be kept at a minimum.
- 2. Purchase orders can be easily prepared at intervals.
- 3. The advantages of placing large orders can be derived as far as possible.

**Limitations of Economic Order Quantity (EOQ) :** The following are the limitations of EOQ:

- (a) Where rate of consumption fluctuates very often ordering a fixed quantity may lead to over or under stocking.
- (b) Very often, consumption rate cannot be anticipated because of certain unavoidable reasons such as power failure, slackening of customers' demand etc.
- (c) Sometimes, estimating of carrying cost and ordering cost in advance is not easy.

#### C. A.B.C. ANALYSIS:

A most useful guide to devising stock control system is often known as 'Pareto Analysis' (after the name of an Italian Philosopher). The term is also known as ABC analysis because it analyses the range of stock items held into three sectors, known as A, B and C.

ABC analysis is a new technique of classifying and controlling production and store inventories both purchased and manufactured in accordance with value of the item. It is the starting point for material management. It is the basic analytical management tool which enables top management to place the effort where the results will be greatest. The technique is popularly known as Always Better Control or the Alphabetical approach. The technique tries to analyse the distribution of any characteristic by money value of importance in order to determine its priority. In materials management the technique has been applied in areas needing selective control such as inventory, criticality of items, obsolete stocks, purchasing orders, receipt of materials, inspection, store-keeping and verification of bills.

ABC analysis or classification is the principle of Selective Control of inventories and a technique of grouping thousands of stock items handled by an organisation. The principle involved is that the degree of control on stock items and amount of safety stock carried should vary directly with the consumption value of the item involved.

**Advantages of ABC Analysis :** The following are the advantages of ABC Analysis :

- **1. Selective Control**: This approach helps the materials manager to exercise selective control and focus his attention only on a few items when he is concerned with lakhs of store items.
- **2. Control Inventories**: By concentrating on 'A' class items, the materials manager is able to control inventories and show visible results in a short span of item.
- **3. Obsolete Stocks**: By controlling the 'A' items obsolete stocks are automatically pin pointed.
- **4. Clerical Cost**: The system also helps in reducing the clerical cost and better planning and improved inventory turnover.
- **5. Equal Attention :** ABC Analysis has to be resorted to because equal attention to A, B and C items will not be worthwhile and would be very expensive.

Material cost is defined as cost of material of any kind or nature used for the purpose of production of goods or services. Direct materials are the materials whose cost can be attributed to a cost object in economical feasible way and indirect materials are those whose cost cannot be directly attributed to a particular cost object.

# 2.6 STOCK LEVELS

# 2.6.1 Meaning

Stock levels is the technique which fixes the stock control level in terms of quantity for ensuring the optimum quantity of materials purchased and stored. This raise the questions when to buy and where from to buy and helps the management while preparing budget and schedule of purchases.

#### A. Maximum Level :-

This level of stock indicates the maximum figure of inventory quantity held in stock at any time. The quantity of stock should not exceed the level.

Following factors should be considered while fixing the maximum level of various stock.

- **1. Re-order level :-** The product of maximum consumption of inventory item and its maximum delivery period.
- **2. Minimum Consumption :-** Minimum Consumption and minimum delivery period for each stock should be known.
- **3. Adequacy of working capital :-** It should know to maintain maximum level of inventory.
- **4. Storage space :-** It should be stored properly in stores.
- **5. Additional storage cost :-** Cost required for additional storage should be considered.
- **6.** Additional insurance cost should be considered.
- **7. Regular supply :-** In case of importance materials due to their irregular supply, the maximum level should be high.

**Maximum Level**= (Reorder level) + (Reorder quantity) – (Maximum consumption x Minimum Reorder period)

#### B. Minimum Level:-

Minimum level shows the lowest figure of inventory balance, which must be maintained in hand at all times, so that there is no stoppage of production due to non-availability inventory. This level is possible to maintain fixed level after takking into consideration the rate of consumption and the time required to acquire sufficient material to avoid dislocation of production.

# Factors responsible to maintain minimum level of inventory.

- a. Average rate of consumption for each inventory items.
- b. Maximum consumption and maximum delivery period in respect of each item to determine its re-order level.
- c. Average re-order level to each item. This period can be calculated by averaging minimum and maximum period.

Minimum level = (Re order level) -

(Average consumption x Average/Normal Reorder Period)

#### C. Re-order level

This level is between the minimum and maximum levels in such away at which purchase requisition should be made out for fresh supply. The object of maintaining this level is to place order so that stock is not reduced to a level less than the minimum level.

Following factors are considered white maintain this re-order level.

- 1. Maximum consumption
- 2. Maximum Re-order period
- 3. Minimum level

Re-order level = Minimum level +

(Normal Consumption x Normal Reorder Period)

OR

= (Maximum Consumption x Maximum Re-order Period)

## D. Average stock/ inventory level :-

It is the level of average of minimum level and Maximum level. It means the average level is maintained in states.

Average stock level = 
$$\frac{\text{Maximum level} + \text{Minimum level}}{2}$$

OR

= Minimum level + ½ reorder quantity

## E. Danger level :-

This is the level below the minimum stock level. When stock reaches this level, immediate action is need to take for replacement of stock. If the stock is reached at this level, the normal lead time is not available and hence regular purchase procedure can not be adopted. This may results in high cost remedial action only. If this is fixed below the re-order level and above minimum level it will be possible to take preventive action.

**Danger level = (Average rate of consumption)** × urgent supply time

#### OR

= (Normal consumption)  $\times$  (maximum re-order period for emergency purchases)

#### 2.6.2 SOLVED PROBLEMS

1) In Aniket and Co, weekly minimum and maximum consumption of material 'A' are 50 and 120 units respectively. The reorder quantity as fixed by the company is 350 units. The material is received within 4 to 6 weeks from issue of supply order.

Calculate the following.

- a) Minimum level
- b) Maximum level
- c) Re-Order level

**Solution :-** Average consumption = 
$$(50 + 120)/2 = \frac{170}{2} = 85$$

Average re-order period =  $(4 + 6) \div 2 = 5$  weeks

a) Re-order level = Maximum consumption  $\times$  Maximum Re-order period

$$= 85 \times 6$$

b) Minimum level = (reorder level) -

(Average consumption  $\times$  Average re-order period)

$$= 510 - (85 \times 5)$$

$$= 510 - 425$$

c) Maximum level = Re-order level + Re-order quantity -

(minimum consumption × minimum Re-order period)

$$= 510 + 350 - (50 \text{ units} \times 4 \text{ weeks})$$

$$= 860 - 200$$

- 2) The following information is available in respect of material in ABC Co. Ltd of Aurangabad,
  - a) Re-order quantity = 2,500 units
  - b) Re-order period = 6 to 8 weeks
  - c) Maximum consumption = 600 units per week

- d) Normal consumption = 300 units per week
- e) Minimum consumption = 200 units per week
- calculate i) Re-order level
  - ii) Minimum level
  - iii) Maximum level
  - iv) Average stock level

## Solution

i) Re-order level = Maximum consumption  $\times$ 

Maximum Reorder period

 $= 600 \times 8 = 4800 \text{ units}$ 

ii) Minimum level =  $(Re-order level) - (Normal consumption \times (Average Reorder period)$ 

$$= 4800 - (300 \times \frac{8+6}{2})$$

$$= 4800 - (300 \times 7)$$

$$= 4800 - 2100$$

= 2700 units

iii) Maximum level = Re-order level + Reorder quantity – (Minimum consumption ×Minimum Re-order period)

$$= 4800 + 2500 - (200 \times 6)$$

$$= 7300 - (1200)$$

= 6100 units

iv) Average stock level = Minimum level + Maximum level

2

= 8800/2

= 4400 units

# 2.7 ECONOMIC RE-ORDER QUANTITY SOLVED PROBLEMS

#### 2.7.1 Formula to calculate EOQ

Economic order Quantity =  $\sqrt{\frac{2 \times A0}{c}}$ 

Where A = Annual unit consumed / used

O = Ordering cost per order

C = Annual carrying cost of one unit i.e. Carrying cost percentage p.a  $\times$  cost per unit.

#### 2.7.2 Solved Problems

#### Illustration 3

From the following particulars, calculate Economic Order Quantity and number of order to be placed in the year by using

- a) Tabulation method
- b) Formula method
  - i) Annual consumption of material 6000 kg
  - ii) Cost of placing an order ₹ 60
  - iii) Cost per kg ₹ 5
  - iv) Storage and carrying cost 10 % an average inventory.

Ans.

## a) Tabulation method

| Particulars               | Formula           | 1    | 2    | 3    | 4    | 5    | 6    | 7    | 8    | 9    | 10   |
|---------------------------|-------------------|------|------|------|------|------|------|------|------|------|------|
| Annual usage              | Α                 | 6000 | 6000 | 6000 | 6000 | 6000 | 6000 | 6000 | 6000 | 6000 | 6000 |
| Order size                | Q                 | 6000 | 3000 | 2000 | 1500 | 1200 | 1000 | 857  | 750  | 667  | 600  |
| Ordering cost p.u.        | 0                 | 60   | 60   | 60   | 60   | 60   | 60   | 60   | 60   | 60   | 60   |
| Carrying cost p.u.        | C = 10%<br>of ₹ 5 | 0.50 | 0.50 | 0.50 | 0.50 | 0.50 | 0.50 | 0.50 | 0.50 | 0.50 | 0.50 |
| No. of orders             | N = A/Q           | 1    | 2    | 3    | 4    | 5    | 6    | 7    | 8    | 9    | 10   |
| Total carrying cost       | TC = Q<br>× C     | 1500 | 750  | 500  | 375  | 300  | 250  | 214  | 188  | 167  | 150  |
| Total<br>Ordering<br>cost | TO = N<br>× O     | 60   | 120  | 180  | 240  | 300  | 360  | 420  | 480  | 540  | 600  |
| Total<br>Annual<br>cost   | TAC =<br>TC + TO  | 1560 | 570  | 680  | 615  | 600  | 610  | 634  | 668  | 707  | 750  |

Box indicates EOQ = 1200 unit. When 5 order of 1200 kg each are placed, the carrying cost 300 and the total cost 600 is the lowest.

Tabulation method is useful for computing EOQ when the order size / lot is shifted, ii) Supplier offers volume discount that higher discount for large quantities.

## b) Formula method

$$EOQ = \sqrt{\frac{2AO}{C}}$$

Where, A = Annual consumption - 6000 kg

O = costing of placing an order – ₹ 60

C = storage and carrying cost per unit =  $\frac{5 \times 10}{100}$  = ₹ 0.50

$$\therefore EOQ = \sqrt{\frac{2 \times 6000 \times 60}{0.50}} = \sqrt{\frac{2 \times 6000 \times 60 \times 100}{50}} = \sqrt{1440000}$$
= 1200 unit

### Illustration 4

From the following figures, calculate Economic order Quantity and order to be placed for number kg in each year.

Annual consumption of material: 4000 kg

Cost per unit = Rs. 20 Per kg

Cost of Buying per order = Rs 5 /-

Storage and carrying cost = 87.0 average inventory

Ans. EOQ = 
$$\sqrt{\frac{2AO}{C \times S}}$$

Where A = Annual usage - 4000 kg

O = cost of buying per order = 5 /-

C = cost per unit = 2 /-

S = storage and carrying cost

$$\therefore EOQ = \sqrt{\frac{2 \times 4000 \times 5}{8 \% \text{ of } 2}}$$

$$= \sqrt{\frac{40000}{0.16}}$$

$$= \sqrt{250000}$$

$$= 500 \text{ kg}$$

#### Illustration 5

From the following information, calculate EOQ

Semi - Annual consumption - 6000 units

Purchase price of input unit – ₹ 25 /-

Ordering cost per order – ₹ 45 /-

Quarterly carrying cost – 3 %

$$EOQ = \sqrt{\frac{2AO}{C}}$$

Where, A = Annual consumption =  $6000 \times 2 = 12000$  units

O = Ordering cost per order = ₹45 /-

C = Annual carrying cost of one unit = 3 % of  $25 \times 4$ 

$$= \frac{3 \times \cancel{25}}{\cancel{100}} \times \cancel{4} = 3$$

$$\therefore EOQ = \sqrt{\frac{2 \times 12000 \times 45}{3}}$$
$$= \sqrt{3,60,000}$$
$$= 600 \text{ units}$$

#### Illustration 6

PQR Ltd produces a product which has monthly demand of 52,000 units. The product requires a component  $\times$  which purchased at 15 /- per unit. For every finished product, 2 unit of component  $\times$  are required. The ordering cost is 350 /- per order and carrying cost is 12 % p.a.

You are required

- a) Calculate Economic Order Quantity for component 'X".
- b) If minimum lot size is supplied 52000 units what is the extra cost, the company has to incur?
- c) What is the minimum carrying cost, the company has to incur?

## Ans. Annual consumption of component "x"

52000 units  $\times$  12 months  $\times$  2 = 12, 48,000 units

a) Economic order Quantity = 
$$\sqrt{\frac{2AO}{C}}$$

C = Annual carrying cost = 
$$\frac{12^3}{10020_5} \times 15^3$$

∴ EOQ = 
$$\sqrt{\frac{2 \times 1248000 \times ₹350}{₹15 \times 12 \div 100}}$$
  
=  $\sqrt{\frac{87, 36, 00000}{180 \div 100}}$   
=  $\sqrt{\frac{87, 36, 00000}{108}}$   
= 22030 units

b) Calculation of Extra cost if minimum lot size is 52000 units

## i) If Lot size is 52000 units

Ordering cost = 
$$\left(\frac{1248000}{52000} \times 350\right)$$
 = 8400  
Carrying cost =  $\left(52000 \times \frac{1}{2} \times 15 \times 12 \div 100\right)$  = 46800  
Total Cost = 46800 + 8400 = 55200 (I)

## ii) If cost size is 22030 units

Ordering cost = 
$$\left(\frac{1248000}{22030} \times 350\right)$$
 = 19828  
Carrying cost =  $\left(22030 \times \frac{1}{2} \times ₹15 \times \frac{12}{100}\right)$  = 19827

Total Cost = 
$$19828 + 19827 = 39655$$
 (II)  
Extra cost =  $I - II = 55200 - 39655 = 15545$ 

c) Minimum Carrying cost:

22030 units 
$$\times \frac{1}{2} \times ₹ 15 \times \frac{12}{100} = 19,827$$

#### Illustration 7

A manufacturer has to supply to his customer 600 units of his produce per year. Storage is not allowed and the inventory carrying cost amounts to  $\ref{total}$  0.60 per unit per year. The set up cost per run is  $\ref{total}$  80

Find the

- a) Economic order Quantity,
- b) Minimum average yearly cost,
- c) Optimum number of order per year and
- d) Optimum period of supply per optimum order.

Ans:- a) Economic order Quantity = 
$$\sqrt{\frac{2AS}{C}}$$

∴ EOQ = 
$$\sqrt{\frac{2 \times 600 \times 80}{0.60}}$$
  
=  $\sqrt{1,60,000}$   
= 400 units

## b) Optimum number of orders p.a

Optimum number of order per year 
$$=$$
  $\frac{\text{Annual usage}}{\text{EOQ}}$   $=$   $\frac{600}{400}$   $=$  1.5

Since number of order can not be fractional we round it off to the next whole number. Thus, optimum number of order per year = 2

## c) Minimum Average yearly cost

Carrying cost = Average inventory × carrying cost per unit =  $\frac{400}{2}$  × 0.60 = ₹ 120

# d) Optimum supply period per optimum order

Optimum supply period per optimum order =EOQ / Average monthly requirement

$$= \frac{400}{600/12}$$

$$= \frac{400}{50}$$
= 8 months

#### Illustration 8

A firm's inventory planning period is one year. Its inventory requirement for this period is 1,600 units. Assume that its order costs are ₹ 50 /- order. The carrying cost expected to be

₹ 1 per unit per year for an item.

The firm can produce inventories in the various lots as follows:

- i) 1,600 units ii) 800 units iii) 900 units iv) 200 units and
- v) 100 units

Which of these order quantities is the economic order quantity?

Use a) Equation method

b) Tabulation method.

Ans: a) Equation method

$$EOQ = \sqrt{\frac{2AO}{C}}$$

Where, A = Annual usage - 1600 units

O = Ordering cost per order - ₹ 50

C = Carrying cost per unit per annum. ₹ 1

$$\therefore EOQ = \sqrt{\frac{2 \times 1600 \times 50}{1}}$$
$$= \sqrt{1,60,000}$$
$$= 400 \text{ units}$$

## b) Tabulation method

Inventory cost for different order Quantities

| Particulars             | Formula           | 1    | 2    | 3    | 4    | 5    |
|-------------------------|-------------------|------|------|------|------|------|
| Annual usage            | Α                 | 1600 | 1600 | 1600 | 1600 | 1600 |
| Order size              | Q                 | 1600 | 800  | 400  | 200  | 100  |
| Ordering cost per order | 0                 | 50   | 50   | 50   | 50   | 50   |
| Carrying cost p.u.p.a.  | С                 | 1    | 1    | 1    | 1    | 1    |
| No. of orders           | N = A/Q           | 1    | 2    | 4    | 8    | 16   |
| Total Ordering cost     | $TO = N \times O$ | 50   | 100  | 200  | 400  | 800  |
| Total carrying cost     | $TC = Q \times C$ | 800  | 400  | 200  | 100  | 50   |
| Total Annual cost       | TAC = TC + TO     | 850  | 500  | 400  | 500  | 850  |

It can be seen from the table that the carrying and ordering cost taken together are the lowest for the order size 400 units. Therefore, Economic order Quantity is 400 units.

## 2.8 INVENTORY TURNOVER RATIO

## 2.8.1 Meaning

There are several items in the stores which are issued to the production after long gap from the date of purchases. There are several other items which are never issued to the production as they have become outdated which needs to be disposed off. These items need to be identified so that management can avoid the capital locked up in such items. It is necessary to compute the inventory turn over ration for finding these items. This ratio indicates not only replacement of stock during the year but the efficiency or inefficiency with inventories are maintained in the organisation. This ratio measures how quick sales of inventories is done. It is the test of efficient inventory management. A higher inventory turnover ratio indicates good inventory management. A low inventory turnover ratio may adversely affect the ability of an organisation to meet consumer's demand and not cope up with requirement.

#### 2.8.2 Formula

This ratio measures relationship between cost of goods sold and the inventory level. Inventory turnover ratio is calculated as follows:

Inventory turnover ratio = Cost of goods sold or material consumed /Average Inventory or Stock

Where, cost of material consumed = opening stock + purchases - closing stock

Average Inventory = 
$$\frac{\text{Opening stock} + \text{Closing stock}}{2}$$

This ratio can also be calculate in days as follows:

Inventory turnover ratio = 
$$\frac{\text{Number of days in a year}}{\text{Inventory Turnover Ratio}}$$

= Number of days

However serious limitation of this approach is that detailed data may not be available in respect of inventory level and cost of goods. In order to overcome this difficulties another approach for computation of inventory turnover Ratio is used which is based on the relationship between sales and closing inventory. Alternatively,

Inventory turnover Ratio = 
$$\frac{\text{Sales}}{\text{Closing Inventory}}$$

In short, of the two approach of calculating inventory turnover ratio, the first which relates to the cost of goods sold to average inventory and theoretically it is superior whereas advantages of second approach is that it is free from practical problems of computations.

### 2.8.3 Solved Problems

### Illustration 9

The following date are available in respect of material 'Y' for the year ended 31<sup>st</sup> march 2015

| Particulars               | ₹        |
|---------------------------|----------|
| Opening stock             | 1,10,000 |
| Closing stock             | 1,50,000 |
| Purchases during the year | 320000   |

## Calculatei) Inventory turnover Ratio

ii) Number of days for which average inventory is held.

#### Ans :-

Cost of material consumed = Opening stock + Purchases – closing stock = 
$$11,0000 + 32,0000 - 1,50,000$$
 =  $2,80,000$ 

Average Inventory =  $\frac{Opening stock + Closing stock}{2}$  =  $\frac{110000 + 150000}{2}$  =  $\frac{260000}{2}$  =  $130000$ 

Inventory turnover Ratio =  $\frac{Cost \text{ of material consumed}}{Average Inventory}$  =  $\frac{280000}{130000}$ 

= 2.15 times

- ii) Number of days for which average inventory is held
  - = Number days in a year Inventory turnover ratio
  - $= \frac{280000}{130000}$
  - = 169. 76 days **OR** 170 days

#### Illustration 10

Inventory records of Aishwarya Ltd. Shows as following information .

| Particulars   | Material A | Material B  | Material C |  |
|---------------|------------|-------------|------------|--|
| Opening stock | 1400 kg    | 400 liters  | 200 kg     |  |
| Purchases     | 23,000 kg  | 2200 liters | 3600 kg    |  |
| Closing stock | 400 kg     | 2400 liters | 2400 kg    |  |

Inventory is valued of ₹ per kg and ₹ 2.5 per liter.

Calculate material turnover ratio for each of the materials.

**Ans**: Material consumed = opening stock + purchases – closing stock

Material A = 1400 + 2300 - 400 = 2400 kg

Material B = 400 + 22000 - 2400 = 20,000 liter

Material C = 200 + 3600 - 2400 = 1400 kg

Average Inventory =  $\frac{\text{Opening stock} + \text{Closing stock}}{2}$ 

Material A = (1400 + 400) / 2 = 900 kg

Material B = (400 + 2400) / 2 = 1400 liter

Material C = (200 + 2400) / 2 = 1300 kg

Material turnover ratio =  $\frac{\text{Cost of material consumed}}{\text{Average Inventory or Stock}}$ 

Material A = 
$$\frac{2400 \times 2^{\$}}{900 \times 2^{\$}}$$
 =  $\frac{4800}{1800}$  = 2.666 or 2.6

**Times** 

Material B = 
$$\frac{20000 \times 2.50 ₹}{1400 \times 2.50 ₹} = \frac{50000}{3500} = 14.285 \text{ or } 14.29 \text{ Times}$$

Material C = 
$$\frac{2400 \times 2 ?}{1300 \times 2 ?}$$
 =  $\frac{2800}{2600}$  = 1.076 or 1.08 Times

Material Inventory = 
$$\frac{\text{Number days in a year}}{\text{I.T. ratio}}$$

Material A = 
$$\frac{365}{2.67}$$
 = 136.704 or 137 days

Material B = 
$$\frac{365}{14.29}$$
 = 25.542 or 26 days

Material C = 
$$\frac{365}{1.08}$$
 = 337.962 or 338 days

#### Illustration 11

From the following data for the year ended 31<sup>st</sup> March 2015, calculate the inventory turnover ratio of two items and put forward your comments on them.

| Particulars                          | Material 'X'<br>₹ | Material 'Y'<br>₹ |  |  |
|--------------------------------------|-------------------|-------------------|--|--|
| Opening Stock (01.04.2014)           | 30,000            | 27,000            |  |  |
| Purchases (01.04.2014 to 31.05.2014) | 1,56,000          | 81,000            |  |  |
| Closing Stock (31.03.2014)           | 18,000            | 33,000            |  |  |

**Ans**: Cost of Material consumed = Opening stock + Purchase – closing stock

Material X = 
$$30,000 + 156000 - 18000$$
 = ₹ 168,000

Material 'X' = 
$$(30,000 + 18000) \div 2$$
 = ₹ 24,000

Material 'Y' = 
$$(27000 + 33000) \div 2$$
 = ₹ 30,000

Inventory turnover ratio = 
$$\frac{\text{Cost of material consumed}}{\text{Average Inventory or Stock}}$$

= 7 Times

= 2.5 times

#### Comment:

**Result :** Comparatively inventory turnover ratio of material 'X' is higher than that of material Y (4.5 times)

**Decision:** The management of this organisation needs to concentrate on material y as its turnover is 2.5 times only. It has to analysis the causes and take remedial measures for remaining material idle for long time / period in warehouse.

#### **Illustration 12**

From the following information supplied by Sanket Ltd, calculate

- i) Inventory turnover Ratio
- ii) Number of days for which the inventory is held.

| Particulars   | Material 'P' (E) | Material 'Q' (i) |
|---------------|------------------|------------------|
| Opening stock | 30,000           | 45000            |
| Purchases     | 2,00,000         | 3,00,000         |
| Closing stock | 45,000           | 50,000           |
| Sales         | 36,000           | 4,50,000         |

#### Ans:-

Cost of Material consumed = opening stock + Purchases - closing stock

Material P = 30,000 + 200000 - 45000 = ₹ 185000

Material Q = 45000 + 300000 - 50,000 = ₹29,5000

Average Inventory = (Opening stock + Closing stock) ÷ 2

Material P =  $(30,000 + 45000) \div 2$  = ₹ 375000

Material Q =  $(45000 + 50000) \div 2$  = ₹47,500

i) Inventory turnover ratio =  $\frac{\cos t \text{ of material consumed}}{\text{Average Inventory}}$ 

Material 'P' =  $1,85,000 \div 37500$  = 4.93 = 5 times

Material 'Q' =  $2,95,000 \div 47500$  = 6.21 =  $6 \times 10^{-2}$  times

Alternatively, Inventory turnover ratio is as follows:

Inventory turnover ratio = sales / closing inventory

Material 'P' = 360000 / 45000 = 8 times

Material 'Q' = 450000 / 50,000 = 9 times

- ii) Number of days for which the inventory is held
  - $\therefore \text{ Number of days} = \frac{\text{Number of days in a year}}{\text{Inventory Turnover Ratio}}$

Material 'P' = 
$$\frac{365}{5}$$
 = 73 days

Material 'Q' = 
$$\frac{365}{6}$$
 = 61 days

## 2.9 QUESTIONS

- 1. Define Inventory and explain the various costs of inventory?
- 2. Why we do not want to hold inventories?
- 3. What do you understand by inventory control? Explain its objectives and importance.
- 4. What are the selecting techniques of inventory control?
- 5. What is the significance of Economic Order Quantity?
- 6. What are the objectives of Inventory Control?
- 7. Write short notes on the following:
  - a. Inventory,
  - b. Inventory control
  - c. Cost of inventory,
  - d. ABC analysis/Pareto analysis.
  - e. Inventory Turnover Ratio
- 8. Practical Problems

| 1) Following information is  | avallabi  | e from the books of         |
|------------------------------|-----------|-----------------------------|
| manufacturing company for ma | terial 'X | ' for the year ending 2015. |
| Normal usage                 |           | 900 units per week each     |
| Maximum usage                |           | 1200 units per week each    |
| Minimum usage                |           | 600 units per week each     |
| Reorder quantity             |           | 850 units                   |
| Reorder period               |           | 4 to 6 week                 |
|                              |           |                             |
|                              |           |                             |

Calculate Re-order level, Minimum level, Maximum level and Average stock level.

(Ans. Reorder level - 7200 units, Minimum level-2700 units Maximum level - 5650 units, Average level - 4,175 units)

- 2) From the following information calculate
  - a) Re-order stock level
  - b) Minimum stock level
  - c) Maximum stock level
  - d) Average stock level

Re-order quantity - 36000 units
Time required for delivery - 2 to 4 months

Maximum consumption - 9000 units per month Normal consumption - 6000 units per month

Ans:

a) Re-order - 36000 units, b) Minimum level - 18000 units, c) Maximum level - 66000 units, d) Average level - 42000 units

3) A manufacturing company produces a special product 'Sorbina' the monthly demand for which is 500 units. The following particulars are available in respect of the material used for manufacturing product.

Cost of placing an order - ₹ 120

Annual carrying cost per unit - ₹ 12

Normal usage per week - 60 units

Minimum usage per week - 30 units

Maximum usage per week - 90 units

Delivery period - 4 to 6 weeks

Compute : a) Economic Re-order quality

b) Re-order levelc) Minimum level

d) Maximum level and

e) Average level

(Ans. EOQ – 250 units, Re-orders level – 540 units. Minimum level – 240unts, maximum level – 670 units, Average level – 455 units.)

4) The following information is available from the books of a company where two types of materials are used, namely A and B.

Normal usage 300 units per week each Maximum usage 450 units per week each Minimum usage 150 units per week each Re-order quantity - A - 2400 units, B - 3600 units Re-order period-A- 4 to 6 weeks, B - 2 to 4 weeks Compute 1) Re-order level2) Minimum level Maximum level and 4) 3) Average stock level Ans.

Material A Material B Re order level 2700 units 1800 units a) 1200 units b) 900 units Minimum level 4500 units Maximum level c) **5100 units 3000 units** d) Average stock level 2850 units

5) From the following particulars, compute Economic order quantity

Annual consumption- 405000 units

Order placing and receiving cost -₹ 20 per order

Annual stock holding-20 % of consumption

(Ans. EQQ - ₹ 9,000)

6) X ltd. Produces a product that has monthly demand of 4000 units. The product requires a component A, which is purchased at ₹ 10 for every finished product one unit at component, is required. The ordering cost is `60 and the holding cost is 10% of per annum consumption.

Calculate Economic order Quantity (Ans. EOQ =₹ 6,928)

7) From the following information, calculate Economic order Quantity by using formula and tabulation method.

Annual Requirement (unit) 6400

Ordering cost (per order ₹) 100

Carrying cost per unit (₹) 8

Per unit price (₹) 80

The firm can produce inventories in various lots such as

- i) 6400 units ii) 3200 units iii) 1600 units
- iv) 800 units v) 400 units vi) 200 units

and vii) 100 units

(T.Y.B.Com. M. U. Nov. 14)

(Ans. EOQ =400 units)

8) Find the Economic order Quantity from the following information by Tabulation and Formula method.

Annual Demand - 20000 units

Cost per article - ₹ 1
Inventory carrying cost - 15%
Cost per order - ₹ 15

(Ans. EOQ =2000 units.)

9) The following information relating to a type of material is available.

Annual demand - 2000 units

Ordering cost - ₹ 20/- per order

Storage cost - ₹2% Unit Price - ₹20 /-Interest due - 8%

Lead Time - ½ month

Calculate Economic order Quantity and Inventory cost of raw material.

(Ans. EOQ =200 units, Inventory cost = ₹ 40400)

- 10) From the following information, calculate Economic order Quantity and the number of orders to be placed in one quarter of the year.
  - i) Quarterly consumption of materials-2000 kg
  - ii) Cost of placing an order-₹ 50
  - iii) Cost per unit -₹ 40
  - iv) Storage and Carrying cost- 8% on average inventory

(Ans. EOQ -500 units, No. of orders per quarter - 04 orders)

11) A manufacturer requires 9600 units of a certain commodity annually. This is currently purchased from a regular supplier at ₹ 50 per unit. The cost of placing an order is ₹ 60 per order and annual carrying cost is ₹ 5 per piece. What is EOQ for placing an order?

(Ans. EOQ -480 units)

12) The following information is available from the books of M/s Mahi Enterprises for the year 2015.

Particulars Materials 'A' (₹) Material 'B' (₹)

Opening stock 2000 3000

Purchases 26000 7000 Closing stock3000 3500

Calculate the material Turnover Ratio and determine which material is moving fast.

(Ans. Material / Inventory Turnover Ratio – A – 10 times, B - 2 times)

- 13) From the following for the year ending 31st March 2015. Compute
  - a) Cost of material consumed
  - b) Average inventory
  - c) Inventory Turnover Ratio
  - d) Number of days for which material is held.
  - e) Which material is moving fast.

Particulars Materials No. 1(₹) Materials No. 2(₹)

Opening stock (01.04.14) 10000 15000 Closing stock (31.03.15) 25000 5000

Purchases during the year 100000 75000

(Ans.

Materials No. 1(₹) Materials No. 2(₹)

- a) Material Consumed 85000 85000
   b) Average Inventory 17500 10000
- a) Average inventory 17500 10000
- c) Inventory Turnover ratio 4.85 times 8.5 times
- d) No. of days for material held 75.25days

75 days 42.94 days

43 days

- e) Material 1 is moving fast)
- 14) Calculate stock holding period for material if, Opening stock ₹ 12000, Closing stock ₹ 10,000 and Purchases during the year ₹ 53000

Assumption: No. of working days in a year – 364 (Ans. Material / Stock period – 73 days.)

- 15) From the following information, calculate
  - a) EOQ and b) Total annual carrying ordering cost at that quantity.

Semi annual consumption - 6000 units

Purchase price of input unit - ₹ 25

Quarterly carrying cost - 3%

Order cost per order - ₹ 45

(Ans. EOQ - 600 units, Total Annual carrying and Ordering Cost - ` 1800)

16) From the following information, calculate EOQ and Total Annual carrying and ordering cost at that quantity and material holding period also.

Quarterly consumption - 750 units

Purchase price per unit - ₹ 25/
Semi – Annual carrying cost - 6%

Order cost per order - ₹ 45/
(Ans. EOQ – 300 units, carrying and ordering cost - `900)

17) Calculate the stock turnover ratio from the following

 Opening stock
 ₹ 80000

 Closing stock
 ₹ 160000

 Sales
 ₹ 620000

 Sales Return
 ₹ 20000

Gross Profit Ratio - 20% on sales

(Ans. Stock Turnover Ratio = 4 times)

Net sales 62000 - 20000 ₹600000 () G.P. 20% of sales ₹12000 Cost of Goods sold - 480000

18) Calculate stock turnover Ratio and stock of material holding

period in days

 Opening stock
 ₹ 60000

 Closing stock
 ₹ 140000

 Net sales
 ₹ 300000

Gross profit @ - 20 % on sales

Working days of year - 365

(Ans. Stock turnover ratio – 4 times, Stock holding period – 91.25 or 91 days)

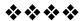

# INVENTORY ACCOUNTING

#### **Unit Structure:**

- 3.0 Objectives
- 3.1 Stores Records
- 3.2 Issue of Materials
- 3.3 Pricing of Materials Issued
- 3.4 First In First Out (Fifo)
- 3.5 Average Cost
- 3.6 Solved Problems
- 3.7 Exercise

### 3.0 OBJECTIVES

After studying the unit students will be able to:

- Know the important store records.
- Explain about issue of material.
- Explain the methods of stock valuation.
- Know the advantages and disadvantages of FIFO method and Average cost method.
- Solve the problems of stock valuation.

### 3.1 STORES RECORDS

The important function of the storekeeper is to maintain records of receipts, issues and balances of various items of materials. Bin Card and store ledger are two important stores records that are kept for making a record of the various items at stores,

#### I) BIN CARD:

A bin is a place where the materials are stored. It may be a shelf, an aluvarch, open space etc. depending upon the nature of the commodity. A bin card provides a quantitative record of the receipts, issues and balance of materials. The bin cards are usually attached to or placed near to the bin so that receipts and issues may be entered therein as soon as they take place. Separate bin

cards are prepared for each item of stores. Thus, bin card provides a continuous record of the stock in each bin and assist the storekeeper to control the stock. For each materials, the maximum stock to be held are noted on the card. An ordering level is also indicated therein so that fresh supplies may be ordered before the minimum is reached. A specimen of the bin card is given below:

**BIN CARD** Name ...... Maximum level ..... Description ..... Minimum level ...... Bin No. ..... Ordering level ,...... Location Code ..... Re-ordering quantity ..... Stores Ledger Folio ..... Unit .... Date Receipts Balance Audit Issues Req. No. G.R. No. Qtv. Date Qty Qty Date Initials

## ii) Stores Ledger

Stores ledger is a continuous record of stores received and issued and discloses the balance in hand at any time both in quantity and value. It includes an account of each class of materials and facilitates ascertainment of all details relating to the material in minimum time. It provides management with a perpetual inventory. A specimen of the stores ledger is given below:

#### STORES LEDGER Name ...... Maximum level ...... Minimum level ..... Description ..... Ordering level ,..... Bin No. ..... Re-ordering quantity ..... Unit .... RECEIPTS BALANCE Date ISSUES Remarks G.R. No. Qty. Rate Req. No. Qty Amt. Qty. Rate Amt.

## 3.2 ISSUE OF MATERIALS

All materials in the stores are meant for issue to various departments. The procedure for the issue is normally laid down by the management. The storekeeper issues materials to various department against material requisition note, the specimen of which is given below:-

## **Specimen of Materials Requisition**

| MATERIAL REQUISITON                                         |                           |  |  |  |  |  |  |
|-------------------------------------------------------------|---------------------------|--|--|--|--|--|--|
| Department                                                  | Serial No                 |  |  |  |  |  |  |
| Job No                                                      | Date                      |  |  |  |  |  |  |
| Code No. Description Quantity W<br>Ledger Folio Rate Amount | eight Bin Card No. Stores |  |  |  |  |  |  |
| Rs.                                                         |                           |  |  |  |  |  |  |
| Authorised by                                               | Received by               |  |  |  |  |  |  |
| Storekeeper's Signature                                     | Checked by                |  |  |  |  |  |  |

On receipt of material requisition, the storekeeper issues the necessary materials after obtaining the signature of the person receiving the materials. Materials requisitioned from the storekeeper and not needed or found to be defective are returned to the storeroom and a returned materials report is prepared by the concerned person upon receipt of the materials. Sometimes, it is necessary to return any rejected, excess or damaged materials to the supplier after making correct entries in the stores ledger.

Materials are issued from stores on properly prepared and approved materials requisition. It is a written order to the storekeeper to deliver materials to the place and the department. The materials requisition note includes date, requisition number, department charged, name of the stores, ledger account to be credited, description of materials, quantity, unit price, total value, delivery point and the signature of the person requisitioning the material and signature of the departments executive approving the requisition or comparatively fixed list of materials generally use a special form of material requisition which is called as 'bill of materials'. Materials requisitioned from the stores and not required

or found to be defective are returned to the stores, where a returned material report is prepared by the concerned person. The amount and value of materials returned to the stores are deducted from total value of materials issued. Similarly, the amount shown by materials returned is deducted from the total amount charged to each department. It may be necessary to return any rejected, excess or damage materials to the supplier. This also requires some correction entries in the stores ledger.

## 3.3 PRICING OF MATERIALS ISSUED

When materials are purchased they are recorded at price at which they are purchased after asking necessary adjustments for discounts, transportation charges, cost of containers etc. But, when it comes to the issue of materials, the problem arises with regard to the price at which each issue should be recorded because the different quantities of materials are purchased at different prices. For this purpose, a number of methods of pricing the issue of materials are used which are as follows:-

- a) FIFO Method: The first in first out method is used when the materials received but are to be issued first. The price of the earliest lot/ quantity is taken first and then for the next lot. The value of closing stock confirms more or less, to the current market price. This method is suitable for falling price.
- b) LIFO Method: The last in first out method, is used when materials received last are issued first. The storekeeper will charge the cost price of the latest lot purchased. This is suitable in the times of rising prices.
- c) Average Rate Method:- Under this method the materials are issued at a price which is an average price of materials purchased. The simple average is an average of prices without having regard to the quantities involved. Weighted average price is used in order to avoid fluctuation in price and reduce the number of calculations. Weighted average of the total cost and total quantities of materials purchased. is calculated each time a purchase is made.

## 3.4 FIRST IN FIRST OUT (FIFO)

#### 3.4.1 MEANING

Under the method the earliest lot of materials or goods purchased or goods manufactured are exhausted first and closing stock is out of the latest consignments received or goods manufactured and is valued at the cost of such goods. In other words: cost of goods sold is calculated keeping in view the earliest lots exhausted on the presumption that units are sold in which they were acquired. In short under this method it is assumed that goods or materials which are purchased first are issued first stock consist of latest purchase. Hence items lying in the stock should be valued at latest purchase price.

#### 3.4.2 ADVANTAGES

- (1) This method is simple to understand and easy to operate.
- (2) It is logical method because it takes a into consideration the normal procedure of utilizing first those items of inventory which are received or manufactured first.
- (3) This method is very useful when prices are falling because cost of goods so sold will be high on account of using earliest lots which are costly.
- (4) Closing stock is valued nearer the market price as it would consist of recent purchase of units.
- (5) This method is useful when transactions are not too many and prices are fairly steady.
- (6) This method is useful when inventory is subject to deterioration and obsolescence.

#### 3.4.3 DISADVANTAGES

- (1) This method increases the possible of clerical errors if the price fluctuates, considerably as every time as issue of material is sold, the store ledger clerk will have to go through his asctain the price to be changed.
- (2) If the prices fluctuate, comparison between different jobs executed by the concern becomes difficult because one job started a few minutes later than another of the same nature may have consumed the supply of lower priced or higher priced stock.
- (3) Market prices as it is calculated keeping in view the earliest last which were purchased at lower rate.

## 3.5 AVERAGE COST

The principal on which the average cost method is based is that all items on the store are so mixed up that consumption of material or sale of finished goods cannot at the average cost of the various items on hand. Average may be of two types:

- (a) Simple Average Method (not in syllabus)
- (b) Weighted Average Method

.

Weighted average method is quite superior to other methods and it is better to follow this method. This method can be used with advantage in those cases where price and quantity vary widely. The average rate does not change with issue but would vary with a fresh supply of materials received when a new average will have to be calculated, in a period of fluctuating price this method will even out the fluctuations. This method is also goods as the weighted average rate lies in between the extreme rates as shown by FIFO and LIFO method. However the difficulty is that fresh calculations are needed at every purchase of materials or goods.

### 3.6 SOLVED PROBLEMS

#### Illustration No. 1

From the following particulars prepared Stores ledger for the month of Mar 08

(a) FIFO to "ABC", (b) Weighted average to "XYZ".

|                         | ABC            | XYZ                 |
|-------------------------|----------------|---------------------|
| Stocks (kgs) on1-3-2008 | 2000 @ Rs. 28  | 4,000 @ Rs. 13      |
| Purchases (kgs)         |                |                     |
| [i] On 11-3-2008        | 1,800 @ Rs. 27 | 2,500 @ Rs. 14      |
| [ii] On 21-3-2008       | 1,700 @ Rs. 25 | 2,000 @ Rs. 18      |
| Sales (kgs)             |                |                     |
| [i] On 6-3-2008 1,300   | 2,500          |                     |
| [ii] On 15-3-2008       | 1,400          | 2,000               |
| [iii] On 18-3-2008      | 700            | 1,300               |
| [iv] On 29-3-2008       | 1,100          | 1,70                |
|                         | (IDE,          | Nov. 1999, adapted) |

## **Solution:**

# (A) FIFO to "ABC"

## STOCK LEDGER OF ABC

| Date      |         | Receipts |        | Issues     |                |                  | Balance      |                |                  |
|-----------|---------|----------|--------|------------|----------------|------------------|--------------|----------------|------------------|
|           | Units   | Price    | Amt.   | Units      | Price          | Amt.             | Units        | Price          | value            |
| 01-3-2008 | Opening | -        | 1      | -          | -              | -                | 2,000        | 28.00          | 56,000           |
| 06-3-2008 | -       | 1        | 1      | 1,300      | 28.00          | 36,400           | 700          | 28.00          | 19,600           |
| 11-3-2008 | 1,800   | 27.00    | 48,600 | -          | ,              | -                | 700<br>1,800 | 28.00<br>27.00 | 19,600<br>48,600 |
| 15-3-2008 | -       | 1        | -      | 700<br>700 | 28.002<br>7.00 | 19,600<br>18,900 | 1,100        | 27.00          | 29,700           |
| 18-3-2008 | -       | -        | -      | 700        | 27.00          | 18,900           | 400          | 27.00          | 10,800           |

| Date      | Receipts |       |        | Issues     |                |                  | Balance      |                |                  |
|-----------|----------|-------|--------|------------|----------------|------------------|--------------|----------------|------------------|
|           | Units    | Price | Amt.   | Units      | Price          | Amt.             | Units        | Price          | Amt.             |
| 21-3-2008 | 1,700    | 25.00 | 42,500 | ı          | ı              | 1                | 400<br>1,700 | 27.00<br>25.00 | 10,800<br>42,500 |
| 29-3-2008 | 1        | 1     | 1      | 400<br>700 | 27.00<br>25.00 | 10,800<br>17,500 | 1,000        | 25.00          | 25,000           |

Therefore, the value of stock of ABC as on 31-3-2004:1,000 units @ Rs. 25.00 = Rs. 25,000

# (B) Weighted Average (Under Perpetual System of Inventory) STOCK LEDGER OF XYZ

|   | Date      | F       | Receipts |        |       | Issues           | Balance |       |        |
|---|-----------|---------|----------|--------|-------|------------------|---------|-------|--------|
|   |           | Units   | Price    | Amt.   | Units | Wt. Avg.<br>Rate | Amt.    | Units | Value  |
| 0 | 1-3-2008  | Opening | ı        | ı      | -     | -                | -       | 4,000 | 52,000 |
| 0 | 06-3-2008 | -       | -        | 1      | 2,500 | 13.00            | 32,500  | 1,500 | 19,500 |
| 1 | 1-3-2008  | 2,500   | 14       | 35,000 | -     | -                | -       | 4,000 | 54,500 |

| 15-3-2008 | -     | -  | -      | 2,000 | 13.63 | 27,250 | 2,000 | 27,250 |
|-----------|-------|----|--------|-------|-------|--------|-------|--------|
| 18-3-2008 | -     | 1  | -      | 1,300 | 13.63 | 17,712 | 700   | 9,538  |
| 21-3-2008 | 2,000 | 18 | 36,000 | 1     | 1     | 1      | 2,700 | 45,538 |
| 29-3-2008 | -     | -  | -      | 1,700 | 16.87 | 28,671 | 1,000 | 16,867 |

## **Working Notes:**

1] Issued of XYZ on March 15 is valued at Rs. 13.63 which is the weighted average rate, arrived at as follows:

$$\frac{19,500+35,000}{1,500+2,500} = \frac{54,500}{4,000} = 13.625 \, \text{r/o} \, 13.63$$

2] Issue of XYZ on March 29 is valued at Rs. 16.87 per kg. which is the weighted average rate arrived at as follows:

$$\frac{9,538+36,000}{700+2,000} = \frac{45,538}{2,700} = 16.865 \, \text{r/o} \, 16.87$$

Therefore, the value of stock as on 31-3-2008:1,000 units @ Rs. 16.87 = Rs. 16,867

#### Illustration: 2

From the following information relating A to Z item, value closing stock on 31-12-2008 applying – (a) FIFO, (b) Weighted average

Stocks (kgs) on 1-12-2008 5,000 units @ Rs. 14 Purchases (kgs)

[i] On 18-12-2008 4,200 units @ Rs. 13 [ii] On 23-12-2008 3,800 units @ Rs. 9

Sales (kgs)

[i] On 7-12-20081200 units[ii] On 16-12-20082600 units[iii] On 19-12-2081800 units[iv] On 30-12-20083400 units

(IDE, April 1999, adapted)

## Solution:

## (A) FIFO

## STOCK LEDGER

| Date       |             | Receipts |        |              | Issues         |                 |                | Balance        |                  |
|------------|-------------|----------|--------|--------------|----------------|-----------------|----------------|----------------|------------------|
|            | Units       | Price    | Amt.   | Units        | Price          | Amt.            | Units          | Price          | value            |
| 01-12-2008 | Openin<br>g | 1        | 1      | -            | 1              | -               | 5,000          | 14.00          | 70,000           |
| 07-12-2008 | -           | -        | -      | 1,200        | 14.00          | 16,800          | 3,800          |                | 53,200           |
| 16-12-2008 | -           | -        | -      | 2,600        | 14.00          | 36,400          | 1,200          | 14.00          | 16,800           |
| 18-12-2008 | 4,200       | 13.00    | 54,600 | ı            | 1              | 1               | 1,200<br>4,200 | 14.00<br>13.00 | 16,800<br>54,600 |
| 19-12-2008 | -           | 1        | -      | 1,200<br>600 | 14.00<br>13.00 | 16,800<br>7,800 | 3,600          | 13.00          | 46,800           |
| 23-12-2008 | 3,800       | 9.00     | 34,200 | -            | 1              | -               | 3,600<br>3,800 | 13.00<br>9.00  | 46,800<br>34,200 |
| 30-12-2008 | -           | -        | -      | 3,400        | 13.00          | 44,200          | 200<br>3,800   | 13.00<br>9.00  | 2,600<br>34,200  |

Therefore, the value of stock as on 31-12-2008 : 4,000 units @ Rs. 36,800

# B] Weighted Average (Perpetual Inventory system) STOCK LEDGER

| Date       | F       | Receipts |        | Issues |                  |        | Balance |        |  |
|------------|---------|----------|--------|--------|------------------|--------|---------|--------|--|
|            | Units   | Price    | Amt.   | Units  | Wt. Avg.<br>Rate | Amt.   | Units   | Value  |  |
| 01-12-2008 | Opening | -        | -      | -      | -                | -      | 5,000   | 70,000 |  |
| 07-12-2008 | -       | 1        | -      | 1,200  | 14.00            | 16,800 | 3,800   | 53,200 |  |
| 16-12-2008 | -       | ı        | -      | 2,600  | 14.00            | 36,400 | 1,200   | 16,800 |  |
| 18-12-2008 | 4,200   | 13.00    | 54,600 | -      | -                | -      | 5,400   | 71,400 |  |
| 19-12-2008 | -       | ı        | 1      | 1,800  | 13.22            | 23,796 | 47,607  | 47,604 |  |
| 23-12-2008 | 3,800   | 9.00     | 34,200 | -      | -                | -      | 7,400   | 81,804 |  |
| 30-12-2008 | -       | _        | -      | 3,400  | 11.05            | 37,570 | 4,000   | 44,234 |  |

## **Working Notes:**

[1] Issue on December 19 is valued at Rs. 13.22 which is the weighted average rate, arrived at as follows :

$$\frac{16,800+54,600}{1,200+4,200} = \frac{71,400}{5,400} = 13.222 \text{r/o} 13.22$$

[2] Issue on December 30 is valued at Rs. 11.05 per kg. which is the weighted average rate arrived at as follows:

$$\frac{47,604+34,200}{3,600+3,800} = \frac{81,804}{7,400} = 11.054 \, \text{r/o} \, 11.05$$

Therefore, the value of stock as on 31-12-2003:4,000 units @ Rs. 11.05 = Rs. 44,234

## Illustration: 3

Sumit Ltd. has purchased and issued the materials in the following order:

| Month        | Date | Particulars | Units | Cost Per Unit Rs. |
|--------------|------|-------------|-------|-------------------|
| August, 2003 | 01   | Purchases   | 300   | 3                 |
|              | 04   | Purchases   | 600   | 4                 |
|              | 06   | Issues      | 500   | -                 |
|              | 10   | Purchases   | 700   | 4                 |
|              | 15   | Issues      | 800   | -                 |
|              | 20   | Purchases   | 300   | 5                 |
|              | 23   | Issues      | 100   | -                 |

Ascertain the quantity of closing stock as on 31<sup>st</sup> August, 2003 and sales what will be the value under the following methods.

[i] First in first out method. [ii] Weighted Average method.

(IDE, Nov. 2000, adapted)

#### Solution:

## (A) FIFO

### STOCK LEDGER

| Date     | Receipts |       |       | Issues     |              |            | Balance    |              |              |
|----------|----------|-------|-------|------------|--------------|------------|------------|--------------|--------------|
|          | Units    | Price | Amt.  | Units      | Price        | Amt.       | Units      | Price        | value        |
| 1-8-2003 | Opening  | -     | -     | -          | -            | -          | Nil        | Nil          | Nil          |
| 1-8-2003 | 300      | 3.00  | 900   | ı          | -            | -          | 300        | 3.00         | 900          |
| 4-8-2003 | 600      | 4.00  | 2,400 | 1          | 1            | 1          | 300<br>600 | 3.00<br>4.00 | 900<br>2,400 |
| 6-8-2003 | -        | 1     | -     | 300<br>200 | 3.00<br>4.00 | 900<br>800 | 400        | 4.00         | 1,600        |

| 10-8-2003 | 700 | 4.00 | 2,800 | 1          | 1            | 1              | 400<br>700 | 4.00<br>4.00 | 1,600<br>2,800 |
|-----------|-----|------|-------|------------|--------------|----------------|------------|--------------|----------------|
| 15-8-2003 | ı   | ı    | 1     | 400<br>400 | 4.00<br>4.00 | 1,600<br>1,600 | 300        | 4.00         | 1,200          |
| 20-8-2003 | 300 | 5.00 | 1,500 | 1          | 1            | 1              | 300<br>300 | 4.00<br>5.00 | 1,200<br>1,500 |
| 23-8-2003 | ı   | -    | 1     | 100        | 4.00         | 400            | 200<br>300 | 4.00<br>5.00 | 800<br>1,500   |

Therefore, the value of stock as on 31-8-2003: Rs. 2,300

# [B] Weighted Average (Perpetual Inventory System) STOCK LEDGER

| Date      |         | Receipts |       |       | Issues           |       | Balance |       |
|-----------|---------|----------|-------|-------|------------------|-------|---------|-------|
|           | Units   | Price    | Amt.  | Units | Wt. Avg.<br>Rate | Amt.  | Units   | Value |
| 01-8-2003 | Opening | -        | 1     | -     | -                | -     | Nil     | Nil   |
| 01-8-2003 | 300     | 3.00     | 900   | -     | -                | Ī     | 300     | 900   |
| 04-8-2003 | 600     | 4.00     | 2,400 | 1     | -                | -     | 900     | 3,300 |
| 06-8-2003 | -       | -        | -     | 500   | 3.67             | 1,835 | 400     | 1,465 |
| 10-8-2003 | 700     | 4.00     | 2,800 | 1     | -                | -     | 1,100   | 4,265 |
| 15-8-2003 | 1       | -        | -     | 800   | 3.88             | 3,104 | 300     | 1,161 |
| 20-8-2003 | 300     | 5.00     | 1,500 | -     | -                | 1     | 600     | 2,661 |
| 23-8-2003 | -       | -        | -     | 100   | 4.44             | 444   | 500     | 2,217 |

## **Working Notes:**

[1] Issue on August 6 is valued at Rs. 3.67 which is the weighted average rate, arrived at as follows :

$$\frac{900 + 2,400}{300 + 600} = \frac{3,300}{900} = 3.666 \, \text{r/o} \, 3.67$$

[2] Issue on August 15 is valued at Rs. 3.88 per kg. which is the weighted average rate arrived at as follows:

$$\frac{1,465+2,800}{400+700} = \frac{4,265}{1,100} = 3.877 \, \text{r/o} \, 3.88$$

[3] Issue on August 23 is valued at Rs. 4.44 per kg. which is the weighted average rate arrived at as follows:

$$\frac{1,161+1,500}{300+300} = \frac{2,661}{600} = 4.435 \, \text{r/o} \, 4.44$$

Therefore, the value of stock as on 31-8-2002:500 units @ Rs. 4.44 = Rs. 2,217

## Illustration:4

Keep stock record on FIFO, and Weighted Average basis from the following transactions :

## Purchases: March 2004.

|      | <del>• • • • • • • • • • • • • • • • • • • </del> |                     |
|------|---------------------------------------------------|---------------------|
| Date | Units                                             | Rate Per unit (Rs.) |
| 01   | 500                                               | 18                  |
| 04   | 700                                               | 20                  |
| 09   | 900                                               | 18                  |
| 15   | 300                                               | 25                  |
| 25   | 200                                               | 20                  |
| 31   | 500                                               | 25                  |

## Sales: March 2004

| 02 | 200 | 22 |
|----|-----|----|
| 07 | 500 | 25 |
| 11 | 400 | 21 |
| 18 | 800 | 28 |
| 27 | 500 | 25 |

Find out the goods sold and the profit.

# Solution:

# **FIFO METHOD**

# STOCK LEDGER

| Date        | Purch | nases | Sales | Stock          |        |
|-------------|-------|-------|-------|----------------|--------|
| March, 2004 | Units | Rate  | Units | Units × Rate = | Amount |
| 01          | 500   | 18    | -     | 500 × 18 =     | 9,000  |
| 02          | -     | -     | 200   | 300 × 18 =     | 5,400  |
| 04          | 700   | 20    | -     | 300 × 18 =     | 5,400  |
|             |       |       |       | 700 × 20 =     | 14,000 |
|             |       |       |       |                | 19,400 |
| 07          | -     | -     | 500   | 500 × 20 =     | 10,000 |
| 09          | 900   | 18    | -     | 500 × 20 =     | 10,000 |
|             |       |       |       | 900 × 18 =     | 16,200 |
|             |       |       |       |                | 26,200 |
| 11          | -     | -     | 400   | 100 × 20 =     | 2,000  |
|             |       |       |       | 900 × 18 =     | 16,000 |
|             |       |       |       |                | 18,200 |
| 15          | 300   | 25    | -     | 100 × 20 =     | 2,000  |
|             |       |       |       | 900 × 18 =     | 16,200 |
|             |       |       |       | 300 × 25 =     | 7,500  |
|             |       |       |       |                | 25,7□0 |
| 18          | -     | -     | 800   | 200 × 18 =     | 3,600  |
|             |       |       |       | 300 × 25 =     | 7,500  |
|             |       |       |       |                | 11,100 |
| 25          | 200   | 20    | -     | 200 × 18 =     | 3,600  |
|             |       |       |       | 300 × 25 =     | 7,500  |
|             |       |       |       | 200 × 20 =     | 4,000  |
|             |       |       |       |                | 15,100 |
| 27          | -     | -     | 500   | 200 × 20 =     | 4,000  |
| 31          | 500   | 25    | -     | 200 × 20 =     | 4,000  |
|             |       |       |       | 500 × 25 =     | 12,500 |
|             |       |       |       |                | 16,500 |

Value of stock under FIFO is Rs. 16,500.

## Profit when stock is valued under FIFO basis.

# Opening Stock

Nil Rs.

Add: Purchases

 $500 \times 18 = 9,000$   $700 \times 20 = 14,000$   $900 \times 18 = 16,200$   $300 \times 25 = 7,500$   $200 \times 20 = 4,000$   $500 \times 25 = 12,500$ 

63,200 63,200

Less : Closing Stock (as valued under FIFO) 16,500 Cost of Goods Sold (A) 46,700

### Sales

200 × 22 = 4,400 500 × 25 = 12,500 400 × 21 = 8,400 800 × 28 = 22,400 500 × 25 = 12,500

Profit (B) <u>60,200</u> (B-A) <u>13,500</u>

# [B] Weighted Average (Perpetual Inventory System) STOCK LEDGER

| Date      |       | Receipt | S      |       | Issues              |        | Bal   | ance   |
|-----------|-------|---------|--------|-------|---------------------|--------|-------|--------|
|           | Units | Price   | Amt.   | Units | Wt.<br>Avg.<br>Rate | Amt.   | Units | Value  |
| 01-3-2004 | 500   | 18.00   | 9,000  | -     | -                   | -      | 500   | 9,000  |
| 02-3-2004 | 1     | 1       | -      | 200   | 18.00               | 3,600  | 300   | 5,400  |
| 04-3-2004 | 700   | 20.00   | 14,000 | -     | 1                   | 1      | 1,000 | 19,400 |
| 07-3-2004 | Ī     | Ī       | ı      | 500   | 19.40               | 9,700  | 500   | 9,700  |
| 09-3-2004 | 900   | 18.00   | 16,200 | -     | 1                   | 1      | 1,400 | 25,900 |
| 11-3-2004 | Ī     | Ī       | ı      | 400   | 18.50               | 7,400  | 1,000 | 18,500 |
| 15-3-2004 | 300   | 25.00   | 7,500  | -     | ı                   | ı      | 1,300 | 26,000 |
| 18-3-2004 | -     | -       | 1      | 800   | 20.00               | 16,000 | 500   | 10,000 |
| 25-3-2004 | 200   | 20.00   | 4,000  | -     | 1                   | 1      | 700   | 14,000 |
| 27-3-2004 | -     | -       | -      | 500   | 20.00               | 10,000 | 200   | 4,000  |
| 31-3-2004 | 500   | 25.00   | 12,500 | -     | -                   | -      | 700   | 16,500 |
| Total     |       |         | 63,200 |       |                     | 46,700 |       |        |

## **Working Notes:**

[1] Issue on March 7 is valued at Rs. 19.40 which is the weighted average rate, arrived at as follows:

$$\frac{5,400+14,000}{300+700} = \frac{19,400}{1,000} = 19.40$$

[2] Issue on March 11 is valued at Rs. 18.50 which is the weighted average arrived at as follows :

$$\frac{9,700+16,200}{500+900} = \frac{25,900}{1,400} = 18.50$$

[3] Issue on March 18 is valued at Rs. 20 which is the weighted average rate on arrived at as follows:

$$\frac{18,500+7,500}{1,000+300} = \frac{26,000}{1,300} = 20$$

[4] Issue on March 27 is valued at Rs. 20.00 which is the weighted average rate, arrived at as follows:

$$\frac{10,000+4,000}{500+200} = \frac{14,000}{700} = 20$$

Therefore, the value of stock as on 31-3-2000 : 700 units Rs. 16,500.

[5] Cost of Goods sold = Opening Stock + Purchases - Closing Stock = 63,200 - 16,500 = 46,700

[6] Profit = Sale - Cost of goods sold = 60,200 - 46,700 = 13,500

#### Illustration: 5

Following are the purchases and sales of wheat in the months of March, 2004. Prepare a statement showing valuation of stock on the basis of (i) FIFO and (ii) Weighted Average Cost method.

| Date    | Purchases | Rate  | Sales |
|---------|-----------|-------|-------|
| 2004    | (Kg.)     | (Rs.) | (Kg.) |
| March 1 | 600       | 4     | -     |
| 4       | 1         | -     | 300   |
| 5       | 300       | 3.80  | -     |
| 10      | -         | ı     | 200   |
| 18      | 200       | 4.20  | -     |
| 23      | -         | ı     | 400   |
| 29      | 400       | 4.40  | -     |
| 31      | -<br>-    | -     | 300   |

Out of purchases March 5, 50 Kgs. were returned to the supplier on March 8.

Out of Sales on March 23, a customer returned 20 Kgs. on March 26.

## Solution:

## **FIFO**

## **STOCK LEDGER**

| Date   | Purchases / Returns Sales / Returns |               |               | Stock          | (          |
|--------|-------------------------------------|---------------|---------------|----------------|------------|
| 2004   | Units (Kg.)                         | Rate<br>(Rs.) | Units<br>(Kg) | Units × Rate = | Amt.       |
| Mar. 1 | 600                                 | 4             | -             | 600 × 4 =      | 2,400      |
| 04     | -                                   | -             | 300           | 300 × 4 =      | 1,200      |
| 05     | 300                                 | 3.80          | -             | 300 × 4 =      | 1,200      |
|        |                                     |               |               | 300 × 3.8 =    | 1,140      |
|        |                                     |               |               |                | 2,340      |
| 08     | -                                   | -             | 50            | 300 × 4 =      | 1,200      |
|        |                                     |               | (Returns)     | 250 × 3.8 =    | 9,50       |
|        |                                     |               |               |                | 2,150      |
|        |                                     |               |               |                | (Note – 1) |
| 10     | -                                   | ı             | 200           | 100 × 4 =      | 400        |
|        |                                     |               |               | 250 × 3.8 =    | 9,50       |
|        |                                     |               |               |                | 1,350      |
| 18     | 200                                 | 4.20          | -             | 100 × 4 =      | 400        |
|        |                                     |               |               | 250 × 3.8 =    | 9,50       |
|        |                                     |               |               | 200 × 4.2 =    | 840        |
|        |                                     |               |               |                | 2,190      |
| 23     | -                                   | ı             | 400           | 150 × 4.2 =    | 630        |
| 26     | 20                                  | 4.20          | -             | 170 × 4.2 =    | 714        |
|        | (returns)                           |               |               |                | (Note – 2) |
| 29     | 400                                 | 4.40          | -             | 170 × 4.2 =    | 714        |
|        |                                     |               |               | 400 × 4.4 =    | 1,760      |
|        |                                     |               |               | _              | 2,474      |
| 31     | -                                   | -             | 300           | 270 × 4.4 =    | 1,188      |

Value of Stock under FIFO is Rs. 1,188.

#### Note: 1

50 Kgs. returned on March, 8 are out of March 5 Purchases, hence they are shown as issued at a rate of 3.8 per Kg. and accordingly stock is calculated.

## Note: 2

Sales returns on March 26 are out of March 23 Sales. Under FIFO method Sales on March 23 are out of Kg. 100 @ Rs. 4 + Kg. 250 @ Rs. 3.8 + Kg. 50 @ Rs. 4.2. Hence 20 Kg. received are priced at Rs. 4.20 per Kg.

## B] Weighted Average (Perpetual Inventory System) STOCK LEDGER

| Date      | F     | Receipts |       |       | Issues           |       | Balance |       |
|-----------|-------|----------|-------|-------|------------------|-------|---------|-------|
|           | Units | Price    | Amt.  | Units | Wt. Avg.<br>Rate | Amt.  | Units   | Value |
| 01-3-2004 | 600   | 4.00     | 2,400 | -     | -                | -     | 600     | 2,400 |
| 04-3-2004 | -     | -        | -     | 300   | 4.00             | 1,200 | 300     | 1,200 |
| 05-3-2004 | 300   | 3.80     | 1,140 | -     | -                | -     | 600     | 2,340 |
| 05-3-2004 | -     | -        | -     | 50    | 3.90             | 195   | 550     | 2,145 |
| 10-3-2004 | -     | -        | -     | 200   | 3.90             | 780   | 350     | 1,365 |
| 18-3-2004 | 200   | 4.20     | 840   | -     | -                | -     | 550     | 2,205 |
| 23-3-2004 | -     | -        | -     | 400   | 4.01             | 1,604 | 150     | 601   |
| 26-3-2004 | 20    | 4.01     | 80    | -     | -                | -     | 170     | 681   |
| 29-3-2004 | 400   | 4.40     | 1,760 | -     | -                | -     | 570     | 2,441 |
| 31-3-2004 | -     | -        | -     | 300   | 4.28             | 1,284 | 270     | 1,157 |

## **Working Notes:**

[1] Issue on March 5 & March 10 is valued at Rs. 3.90 which is the weighted average rate, arrived at as follows:

$$\frac{1,200+1,140}{300+300} = \frac{2,340}{600} = 3.90$$

[2] Purchase returns of 50 kg. are out of the total stock of 600 kg. which was valued at Rs. 3.90 per kg.

[3] Issue on March 23 is valued at Rs. 4.01 per kg. which is the weighted average rate arrived at as follows:

$$\frac{1,365+840}{350+200} = \frac{2,205}{550} = 4.01$$

[4] Sales on March 23 are out of stock valued at Rs. 4.01 per kg. Hence returns of 20 kg. are also taken at a rate of Rs. 4.01 per kg.

[5] Weighted Average Rate on March 31 is arrived at as follows:

$$\frac{681+1,760}{170+400} = \frac{2,441}{570} = 4.28$$

Therefore, the value of stock as on 31-3-2008: 270 units @ Rs. 4.28 = Rs. 1,157

Illustration: 6

A company deals in 3 products viz. A, B and C. The details for purchases and sales for January 2004 are as under.

| Product                   | А     |     | В     |     | С     |     |
|---------------------------|-------|-----|-------|-----|-------|-----|
|                           | Units | Rs. | Units | Rs. | Units | Rs. |
| Selling Price per<br>Unit |       | 100 |       | 200 |       | 250 |
| Opening Stock             | 100   | 60  | 100   | 100 | 50    | 120 |
| Purchases :               |       |     |       |     |       |     |
| Jan 9                     | 300   | 65  | 200   | 110 | 50    | 135 |
| Jan 20                    | 100   | 64  | 50    | 120 | 100   | 140 |
| Jan 29                    | 50    | 68  | 50    | 125 | 20    | 130 |
| Closing Stock             | 140   |     | 70    |     | 60    |     |

You are required to prepare a trading and profit and loss account for the month assuming the selling and distribution expenses to be Rs. 63,000. Use FIFO method for stock valuation.

## Solution

# Stock Ledger (FIFO Method) Product – A

| Date        | Purchases | Sales   | Closing      | Stock  |
|-------------|-----------|---------|--------------|--------|
|             | Qty. Rs.  | Qty.    | Qty. × Rs. = | Amount |
| 01-1-2004   | -         | -       | 100 × 60 =   | 6,000  |
| 09-1-2004   | 4300 × 65 | -       | 100 × 60 =   | 6,000  |
|             |           |         | 300 × 65 =   | 19,500 |
|             |           |         |              | 25,500 |
| 20-1-2004   | 100 × 64  | -       | 100 × 60 =   | 6,000  |
|             |           |         | 300 × 65 =   | 19,500 |
|             |           |         | 100 × 64 =   | 6,400  |
|             |           |         |              | 31,900 |
| 29-1-2004   | 50 × 68   | -       | 100 × 60 =   | 6,000  |
|             |           |         | 300 × 65 =   | 19,500 |
|             |           |         | 100 × 64 =   | 6,400  |
|             |           |         | 50 × 68 =    | 3,400  |
|             |           |         |              | 35,300 |
| Total Sales |           | 100 ×60 | 90 × 64 =    | 5,760  |
| During      |           | 300 ×65 | 50 × 68 =    | 3,400  |
| January     |           | 10 × 64 |              | 9,160  |
|             |           | 410     |              |        |

70 Product – B

| Date        | Purchases | Sales     | Closing      | Stock  |
|-------------|-----------|-----------|--------------|--------|
|             | Qty. Rs.  | Qty.      | Qty. × Rs. = | Amount |
| 01-1-2004   | -         | -         | 100 × 100=   | 10,000 |
| 09-1-2004   | 200 × 110 | -         | 100 × 100=   | 10,000 |
|             |           |           | 200 × 110=   | 22,000 |
|             |           |           |              | 32,000 |
| 20-1-2004   | 50 × 120  |           | 100 × 100=   | 10,000 |
|             |           |           | 200 × 110=   | 22,000 |
|             |           |           | 50 × 120 =   | 6,000  |
|             |           |           |              | 38,000 |
| 29-1-2004   | 50 × 125  |           | 100 × 100=   | 10,000 |
|             |           |           | 200 × 110=   | 22,000 |
|             |           |           | 50 × 120 =   | 6,000  |
|             |           |           | 50 × 125 =   | 6,250  |
|             |           |           |              | 44,250 |
| Total Sales |           | 100× 100  | 20 × 120 =   | 2,400  |
| During      |           | 200 × 110 | 50 × 125 =   | 6,250  |
| January     |           | 30 × 120  |              | 8,650  |
|             |           | 330       |              |        |

71

**Product C** 

| Date        | Purchases | Sales    | Closing      | Stock  |  |
|-------------|-----------|----------|--------------|--------|--|
|             | Qty. Rs.  | Qty.     | Qty. × Rs. = | Amount |  |
| 01-1-2004   | -         | -        | 50 × 120 =   | 6,000  |  |
| 02-1-2004   | 50 × 135  |          | 50 × 120 =   | 6,000  |  |
|             |           |          | 50 × 135 =   | 6,750  |  |
|             |           |          |              | 12,750 |  |
| 20-1-2004   | 100 × 140 | -        | 50 × 120 =   | 6,000  |  |
|             |           |          | 50 × 135 =   | 6,750  |  |
|             |           |          | 100 × 140=   | 14,000 |  |
|             |           |          |              | 26,750 |  |
| 29-1-2004   | 20 × 130  | -        | 50 × 120 =   | 6,000  |  |
|             |           |          | 50 × 135 =   | 6,750  |  |
|             |           |          | 100 × 140=   | 14,000 |  |
|             |           |          | 20 × 130 =   | 2,600  |  |
|             |           |          |              | 29,350 |  |
| Total Sales |           | 50 × 120 | 40 × 140 =   | 5,600  |  |
| During      |           | 50 × 135 | 20 × 130 =   | 2,600  |  |
| January     |           | 60 × 140 |              | 8,200  |  |
|             |           | 160      |              |        |  |

Note : 1 Number of units sold during January :

| Product              | Α          | В          | С          |
|----------------------|------------|------------|------------|
| Opening Stock        | 100        | 100        | 50         |
| Add : Total Purchase | <u>450</u> | <u>300</u> | <u>170</u> |
|                      | 550        | 400        | 220        |
| Less : Closing Stock | <u>140</u> | <u>70</u>  | <u>60</u>  |
| Units Sold           | <u>410</u> | <u>330</u> | <u>160</u> |

Cr.

Dr. Trading Account

| Particulars               | Rs.      | Particulars          | Rs.      |
|---------------------------|----------|----------------------|----------|
| To Opening Stock          |          | By sales             |          |
| A 100 × 60 =6,000         |          | A 410 × 100 = 41,000 |          |
| B 100 × 100 = 10,000      |          | B 330 × 200 = 66,000 |          |
| C 50 × 120 = <u>6,000</u> | 22,000   | C 160 × 250 = 40,000 | 1,47,000 |
| To Purchases              |          | By Closing Stock     |          |
| A 29,300                  |          | A 9,160              |          |
| B 34,250                  |          | В 8,650              |          |
| C 23,350                  | 86,900   | C <u>8,200</u>       | 26,010   |
| To Gross Profit c/d       | 64,110   |                      |          |
|                           | 1,73,010 |                      | 1,73,010 |

## Dr. Profit & Loss Account Cr.

| Particulars                        | Rs.    | Particulars         | Rs.    |
|------------------------------------|--------|---------------------|--------|
| To Selling & Distribution Expenses | 63,000 | By Gross Profit b/d | 64,110 |
| To Net Profit                      | 1,110  |                     |        |
|                                    | 64,110 |                     | 64,110 |

## 3.7 EXERCISE

- 1. Write short Notes
  - a. FIFO Method
  - b. Weighted average method
- 2. Practical problems

## **Problem 1**

Prepare a Stores Ledger Account from the following transactions assuming that issue of stores have been made on the principle of and also on "First in First Out".

| 2000        |           |            |                      |
|-------------|-----------|------------|----------------------|
| January 2   | Purchased | 2000 units | at Rs. 4.00 per unit |
| January 20  | Purchased | 250 units  | at Rs. 5.00 per unit |
| February 5  | Issued    | 1000 units |                      |
| February 10 | Purchased | 3000 units | at Rs. 6.00 per unit |
| February 12 | Issued    | 2000 units |                      |
| March 2     | Issued    | 500 units  |                      |
| March 15    | Purchased | 2500 units | at Rs. 5.50 per unit |
| March 20    | Issued    | 1500 units | (P.U.)               |

## Ans. FIFO Stock: 150 units at Rs. 5.50 = Rs. 8,250 Problem 2

Value the stock under Weighted Average method.

| Receipt    |               |              |                   |
|------------|---------------|--------------|-------------------|
| 01-1-2000  | Opening stock | 200 units at | Rs. 3.50 per unit |
| 03-1-2000  | Purchased     | 300 units at | Rs. 4.00 per      |
| 13-1-2000  | Purchased     | 900 units at | Rs. 4.30 per unit |
| 23-1-2000  | Purchased     | 600 units at | Rs. 3.80 per unit |
| Issues     |               |              |                   |
| 05-10-2000 | Issued        | 400 units    |                   |
| 15-10-2000 | Issued        | 600 units    |                   |
| 25-10-2000 | Issued        | 600 units    |                   |

## Ans.

| Issue Price rate       | 5 <sup>th</sup> | 15 <sup>th</sup> | 25 <sup>th</sup> | Closing Stock       |
|------------------------|-----------------|------------------|------------------|---------------------|
| a] Weighted<br>Average | 3.80            | 4.25             | 3.98             | 400 units Rs. 1,592 |

#### 3. Select the correct alternative:

1. In times of rising prices, the pricing of issues will be at a more recent current market prices in

i) FIFO

iii) LIFO

ii) Weighted Average

iv) SimpleAverage

2. When prices fluctuate widely, the method that will smooth out the effect of fluctuations is

i) Simple Average

iii) FIFO

ii) Weighted Average

iv) LIFO

- 3. The total cost of goods available for sale with a company during the current year is Rs.12, 00,000 and the total sales during the period are Rs.13, 00,000. If the gross profit margin of the company is 33 % on cost, the closing inventory during the current year is
  - i. Rs.4,00,000
  - ii. Rs.3,00,000
  - iii. Rs.2,25,000
  - Rs.2, 60,000. İV.
- 4. Consider the following for Alpha Co. for the year 2010-11:

Cost of goods available for sale Rs.1, 00,000

Total sales Rs. 80,000

Opening stock of goods Rs. 20,000

Gross profit margin 25%

Closing stock of goods for the year 2010-11 was

- i. Rs.80,000
- Rs.60,000 ii.
- Rs.40.000 iii.
- Rs.36, 000. iv.
- 5. Record of purchase of T.V. sets.

| Date     | Quantity | Price per unit |
|----------|----------|----------------|
|          | Units    | Rs.            |
| March 4  | 900      | 5              |
| March 10 | 400      | 5.50           |

#### Record of issues

March 5 600 March 12 400

The value of T.V. sets on 15 March, as per FIFO will be

- i. Rs.1,500
- ii. Rs.1,650
- Rs.1. 575. iii.
- None of the three. iv.

- 6. A firm dealing in cloth has 15000 meters of cloth on April 1, 2005 valued at Rs.1, 50,000 according to FIFO. The firm purchased 20000 meters @ Rs.12 per meter during the year ending 31st March, 2006 and sold 30000 meters @ Rs.25 per meter during the same period. As per FIFO, the closing stock will be valued at:
  - i. Rs.60,000
  - ii. Rs.1,25,000
  - iii. Rs.50,000
  - iv. None of the above.
- 7. A minimum quantity of stock always held as precaution against out of stock situation is called \_\_\_\_\_
  - i. Zero stock.
  - ii. Risk stock.
  - iii. Base stock.
  - iv. None of the above.
- 8. Opening stock of the year is Rs.20, 000, Goods purchased during the year is Rs.1, 00,000, Carriage Rs.2, 000 and Selling expenses Rs.2, 000.Sales during the year is Rs.1, 50,000 and closing stock is Rs.25, 000. The gross profit will be
  - i. Rs.53, 000.
  - ii. Rs.55, 000.
  - iii. Rs.80, 000.
  - iv. Rs.51, 000.
- 9. The cost of stock as per physical verification of Bharat Ltd. on 10th April, 2011 was Rs.1, 20,000. The following transactions took place between 1st April, 2011 to 10th April, 2011:

Cost of goods sold Rs.10, 000, Cost of goods purchased Rs.40,000, Purchase returns Rs.6, 000

The value of inventory as per books on 31st March, 2011 will be

- i. Rs. 1, 56,000.
- ii. Rs. 1, 51,000.
- iii. Rs. 1, 50,000.
- iv. Rs. 1, 52,000.

Answers: 1-i, 2- ii, 3-iii, 4-ii, 5-ii, 6-ii, 7-iii, 8-iv, 9-i.

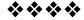

4

## LABOUR COST

## **Unit Structure:**

- 4.0 Objectives
- 4.1 Introduction
- 4.2 Time Keeping
- 4.3 Time Booking
- 4.4 Reconciliation of Book Time with Attendance Sheet
- 4.5 Piece Workers, Casual Workers And Out Workers
- 4.6 Pay Roll Accounting
- 4.7 Labour Turnover
- 4.8 Remuneration System / Methods
- 4.9 Wage Payment
- 4.10 Individual Bonus Plans
- 4.11 Solved Problems
- 4.12 Exercise

#### 4.0 OBJECTIVES

After studying the unit the students will be able to:

- Understand the Classification of Labour Cost.
- Know the meaning, importance and procedure of time keeping.
- Explain the objectives and methods of Time booking,
- Explain the methods of calculating labour turnover.
- Know the methods of paying remuneration.

## 4.1 INTRODUCTION

Labour represents the human contribution to production and it is the main second element of cost of Material Cost. The Labour in the process of production cannot be under - estimated even in the organization which goes though fully automatic technology in the process of production of goods and services. Therefore, it needs to properly account, organise and control the labour cost.

Labour Cost is divided into two following categories:

#### 1. DirectLabour Cost:

The Direct Labour cost is the cost which is directly emerged in the production cost and can conveniently identified to a particular cost unit, job or process.

#### 2. Indirect Labour Cost:

The Indirect Labour cost is the cost which is indirectly engaged in the process and covering we raw materials into finished goods. It does not convertienly identified with a particular job, produce a cost unit.

## 4.2 TIME KEEPING

#### 4.2.2 Meaning:

Time Keeping means recording the attendance of the workers and time spent by them (idle time, overtime, etc.) on actual work.

## 4.2.2 Importance:

The importance of time keeping is a following:

#### a) Payment of Wages:

The Timekeeping is importance while computing wages due to them which depends upon the time spent by the workers on work.

#### b) Legal record of attendance / Service:

The record of attendance of the workers are important at the time of computation and determination of legal benefits such as Provided Fund, Bonus, Workmen's Compensations, Maternity Leaves, Pension, etc.

#### c) Discipline:

Record of Time of workers acts as a check on the movement of the workers. It ensures punctuality and regularity among the workers and avoids idle time or waste of time.

#### d) Calculation and Control of Labour Cost:

Time Keeping helps the department in:

- a) Calculating Labour Cost
- b) Controlling Labour Cost.

It helps in finding the time spent by the worker on work / job. Hence the labour cost allocation to job is possible. Sometimes Labour overheads are also apportioned to each job on the basis of labour hour rate. It helps in fixing the labour hour rate.

#### 4.2.3 Procedure:

Each and every organization has its own procedure of recording the attendance and time keeping produce covers the following aspects:

## 1. Who Maintains the Time Keeping Records:

The time keeping department keeps the records of time keeping depends up on the number of workers size of organization, method of payment of wages.

## 2. Place of Time Keeping record:

The Time Keeping is recorded at the factory gate or at each department of factory.

## 3. How Time Keeping records are kept:

The Time Keeping is recorded manually or mechanically by the following methods.

## a. Manual Time Keeping Records:

This method covers the following method of maintain time keeping records:

#### i. Attendance Register:

Under this method the details of attendance of the workers are recorded in the attendance register or muster. It may be kept at the gate of the factory or at each department. The entries, in the register, of workers is made by an assistant or the employee themselves who signs the register whenever they enter and leaves the premises.

This method is simple to understand and to operate. It does not creates complications while operating the punching cards. It creates misuse and frauds in records of timekeeping.

#### ii. Token, Disk or Check Method:

In this method, each employee is given a Token or a Metal Disk on which identity number is printed or written. At the opening time of office ,all disks or tokens are hung on the board at the factory gate. As and when employee arrives at the gate, her/she pick up their taken and hangs on another board. This indicates that the employees has been arrived in time in the factory. Remaining all tokens or disks are collected from the box and assumed that all the employees are late or absent. They will be recorded as late or absent on the daily attendance register / sheet. Same procedure is followed at the lunch breaks or departure time. Sometimes workers takes the taken with them in the department, instead ofputting the

taken box at factory gate. Then he/ she hangs the token on the board at the factory gate. It indicates that they are present at his department Further checking movement of the employees is done within the factory premises. This is called the check system of timekeeping.

This method is simple to understand. It leads mistake and fraud in record. It is not possible to mark overtime, Idle time under this method.

#### b. Mechanical / Time clock Method:

In this method, Time of arrival and department is recorded mechanically i.e. Time Clock. Each worker is given an identify number. All cards are kept on the board at the entrance of factory gate. Every time a worker arrives and leaves the factory gate, they take cards from the box and insert into the time clock. As soon the card inserts into the Time Clock, the clock mechanically prints or records the time on the card. Some cards may print late arrivals in red ink. The cards still having on the board after scheduled time are treated as absent.

It is very accurate system of recording time. It avoids recurring expenses on remuneration payable to the assistants. It doesn't open fraud or misuse. This provides Printed evidence of record of attendance. This method is useful in obtaining legal benefit of P.F., Maternity benefit, leave enhancement, etc without any problem.

## 4.3 TIME BOOKING

Time Booking means record of time spent by the worker on jobs during his/her attendance at factory / factory department. Recording the working time is commonly known as time booking. It is important to know the actually time spent on job, or for job or operation or process. It is the process of recording of time actually spent by the workers for job or operation. This is useful for calculation of wages or remuneration payable to the workers.

## 4.3.10bjectives of Time Booking:-

The objectives of time books are stated below:

#### i) Full Utilization of Work Time:

It ensures that each worker is physically present in the factory and he has spent fulltime for job. It leads efficiency of workers.

#### ii) Ascertainment of Labour Cost:

If facilitates the ascertainment of labour cost of each job of cost centre or each unit. Sometimes overheads are absorbed on

the basis of labour hour rate. It helps in fixing the labour rate for absorption of overheads.

## iii) Computation of Incentives:

Many times incentives are paid to the workers with good productivity, efficiency, and time spent on job, etc. It help in the process of calculation of such incentives.

## iv) Determination of Wage or Bonus:

It helps in the process to calculating the wage and bonus payable to workers on the basis of actual time required for completion of job.

## 4.3.2 Methods of Time Booking

The method of Time booking are as follows:

#### 1. Daily Time Sheet:

In this method Daily Time Sheet or Daily Record Card is provided to each worker for recording details of time spent by him on work a during day. It must be agree with clock card. It is suitable for small works. It is easy to understand and operate. The foremen can know the worker's performance from this sheet. It needs less paper work as compared to other method. It is suitable for the workers who have to work in different departments.

It requires lot of paper work when workers are required to work on same or different jobs on several days. The time is recorded by the workers in the daily time sheet. It is not reliable method.

## 2. Weekly Time Sheet:

In this method, the weekly time sheet is supplied to each worker and they have to write the details of work and time spent on Job for a week period. This card is suitable where very limited work or jobs are to be completed by the workers in a week. It enables the foreman to know the weekly performance of the worker. It is convenient method where small or limited job to be completed which requires very less paper work.

It is inaccurate method because sheet cards can be prepared from memory. It is reliable method.

#### 3. Job Cards:

A job or a job ticket is a card which shows details of time spent by a worker or a group of workers for each operation. It is given to a worker which gives the details of job performed. He has to record manually time (hours) worked by him / her on the job card. In big organization the provided job cards are made available which are punched for recording required details.

Normally job card is printed giving detail of job, order number and other details. This method enables co- ordination between the production control and cost department.

Preparation of job card becomes burdensome because separate job cards needs to prepare for separate job. Wrong information record is possible in this type. It is not suitable where last minute alterations involves.

## 4.4 RECONCILIATION OF BOOK TIME WITH ATTENDANCE SHEET

Organization adopts deferent method of time booking and recording in attendance sheet time to time which will be convenient as per their nature, size, etc. However, irrespective of adapted method, it is necessary to exercise the control on labour. The Labour control could be possible from the reconciliation of time booked with attendance sheet. It means the care has to be taken while recording time spent on job and idle time should confirm to the total time for which payment has mode.

## 4.5 PIECE WORKERS, CASUAL WORKERS AND OUT WORKERS

#### 1. Piece Workers:

Piece workers are paid wages on the basis of piece rate. When this method is adopted, it is advised to prepare job report separately to each job. They are paid wages on the basis of actual output. The time record is important for payment if actual amount of wages and avoiding late arrival and early leaving the job premises by the workers.

#### 2. Casual Workers:

The workers who work in the organization in place of absent workers are called as casual workers. Commonly these workers are known as substitute or bodies. It needs to take special care while recording the attendance time and making payment to such casual workers.

The casual works should be given job cards signed by the foreman. At the end of the day these cards are supplied to the pay roll department for making payment of wages of such workers.

The casual workers are hired on the circumstance like execution of the order, increase of purchase, etc.

#### 3. Out Workers:

Out worker are those who perform their works at site or customer's premises or at their residence. It is necessary to exercise close control on outworkers since they are normally paid at higher rate of wages and for this purpose attendance record of outworkers should be kept carefully.

#### 4.6 PAY ROLL ACCOUNTING:

#### 4.6.1 MEANING

Pay roll accounting is the part of accounting which relates to computation of gross wages and deduction from gross wages for the purpose of wages payment to each employee.

Periodic Statement of Pay Roll and Pay slip shows gross wages earned by the worker, deductions from gross wages and net wages payable to each worker or employee.

#### 4.6.2 Deductions

Following deductions are allowed as per the Payment of Wages Act 1963:

- a) Penalty for absence from duty
- b) Absence from duty
- c) Deduction for damage
- d) House Rent
- e) Cost of amenities and Services
- f) Recovery of advance
- g) Income Tax
- h) P.F. amount
- i) Insurance Premiums
- k) ESI, etc.

## 4.6.3 Pay Slip:

It is a statement which prepared for each worker individually. It shows gross deductions form gross wages and net wages payable.

## 4.7 LABOUR TURNOVER

## 4.7.1 Meaning

Labour turnover in an organization is the rate of exchange in the composition of labour force during a specified period measured against a suitable index. It has a perpetual existence. The working force in an organization does not remain constant. Some of the existing staff may leave, new people join the organization. This phenomenon is known as Labour Turnover.

#### 4.7.2 Cost of Labour Turnover:

There are two types of Labour cost which leads to high cost and lower productivity:

#### a. Preventive Cost:

The preventive cost which includes the cost incurred to keep labour turnover at a low level. For example cost of medical services, welfare schemes and pension schemes, etc.

#### i. Personal administrative cost:

The firms have personal administrative department which is entrusted with recruitment, trading and maintaining good relationship with the labour force i.e. between firms and employees.

#### ii. Medical Services:

The firms provided preventive and medical services to the employees and their family. In fact the employees prefer a firmproviding free medical and other services to the employees and their families. It means healthy employees are the assets of the firms who enhance the productivity of the firms.

#### iii. Welfare Services:

The firm provides welfare services to the employees and includes expenditure on the labour welfare activities. e.g. sport canteens, house, transport, education facilities, etc.

#### iv. Miscellaneous Schemes:

The firms normally think for the employee's future. Therefore firms provides pension scheme, good scales, bonus, provident fund schemes etc.

#### b. Replacement Cost:

Replacement Costs are the costs which arise due to high labour turnover. It refers to those cost which are associated with replacement. These costs are incurred for recruitment, training and absorption of new workers. If the work is new, it results into losses, wastages and lower productivity due to inefficiency and lack of experience to new workers. It means a company will incur very high replacement costs if labour turnover is high.

## 4.7.3 Measurement of Labour Turnover / Method of Measurement of Labour Turnover.

There are different methods for the measurement of Labour turnover. The method of measuring the Labour Turnover adopted by the firm depends upon the conception of Management and the definition of Labour turnover. Once the organization has adopted particular method, then it should be consistently followed which enable comparisons of data from the year to year.

Following are the methods of Labour Turnover adopted.

#### 1. Separation Method:-

In this method, Labour turnover is considered as a relationship between total number of separation for given period and the average number of workers on the pay roll during the period.

#### Therefore, Labour Turnover Rate=

Number of separation in a period /Average Number of workers during the period x100

## 2. Replacement Method:

This method is also known as Net Turnover Method. Under this method, labour turnover is measured / considered as relationship between the actual replacement of labour during the period and average number of workers during the period.

## 3. Basis of Accession Method:

Under this method the experts view is considered logically to measure the labour turnover. It is a relationship between accessions and the average number of workers during the period. It is calculated as follows:

**Labour Turnover Rate**=Assessions /Average number of workers during the period x 100

#### 4. Avoidable Separation Method:

There is an argument made that in any organization certain amount of Labour turnover is inevitable. The percentage of separation can be high due to some unavoidable circumstance or reasons. Eg. Sickness, old age, death, family conditions, seasonal and cyclical conditions or fluctuations in the business.

Therefore, separation should be avoidable and unavoidable. The Labour turnover is calculated by considering the relation of

avoidable separation and average working force (workers) during the period.

#### 5. Fluxy Method:

Under this method, the separations and replacements for the period are considered for calculation of Labour turnover. It is the relationship between the sum of separations and replacement during the period and Average Number of Workers during the period.

∴ Labour Turnover Rate = 
$$\frac{\text{Separation} + \text{Replacement during the period}}{\text{Average Number of Works during the period}} \times 100$$

#### 4.7.4PRACTICAL QUESTIONS

#### Illustration: 1

From the following information, Calculate Labour turnover rate and Labour Fluxy rate:

No of Workers as on 01-01-2014 - 3,800

No of Workers as on 31-12-2014 - 4,200

During the year 60 workers were left while 180 workers were discharged, 1000 workers were recruited during the year of these 200 were recruited because of existing and the rest were recruited in accordance with expansion plans.

#### Solution:

Average No of workers = 
$$\frac{3800 + 4200}{2} = \frac{8000}{2} = 4000$$

## a) Replacement Method:

Labour Turnover Rate = 
$$\frac{\text{No. of workers Replaced}}{\text{Average No. of Wrorkers}} \times 100$$
  
=  $\frac{200}{4000} \times 100$   
=  $\frac{20000}{4000}$   
= 5%

## b) Separation Method:

$$= \frac{40 + 180}{4000} \times 100$$
$$= 4.5\%$$

## c) Fluxy Method:

Labour Turnover Rate = 
$$\frac{\text{(No.of Seperation + No. of addition)}}{\text{Average No of Wrorkers}} \times 100$$
  
=  $\frac{(220 + 1000)}{4000} \times 100$   
= 122  
= 30.5%

## 4.8 REMUNERATION SYSTEM / METHODS:

Labour is rewarded by making payment of wages. Wages may be paid either on the basis of Time spent on work or on the basis of output from work. Following are the methods / System of payment of remuneration to the Labour.

#### a. Time Rate System:

This method is related to the number of working hours spent by a worker on work. As per Time Rate System, wages means the product of Labour and Labour Work. The payment of wages calculation is depends upon the time spent on work irrespective of the quantity of output. Normally over time if any is paid at higher rate 1.5 time of the rate. The wages rate may be determined as per hour, week, fortnightly per month.

Wages=Actual time devoted X Time Rate This case is suitable in case of the following:

- 1) Where attendance and quality of work are more important than output.
- 2) Where it is difficult to measure quality.
- Where highly skilled and unskilled workers including apprentices and learners.

4) Where the work requires close supervision which ensure "fair day's work".

## Advantages:

- 1) This System is easy to understand and operate.
- 2) This system assures study and regular income.

## Disadvantages

1) This System does not motivate the workers to produce more output. More

Efficiency is ignored.

- 2) This System Leads high labour cost because idle time remuneration is also paid.
- 3) It needs to home strict supervision to ensure that the workers spend their time in productive activities through the day.

## b. Piece Rate System:

Under this system, each unit, job, operation or process is known as a piece. A piece rate is fixed for each unit or job or operation or process. The workers are paid on the basis of the number of pieces completed irrespective of the time spent by the worker on the job.Payment of overtime or idle time are not arised in this case. Record of work time and attendance is recorded on time card, piece work ticket records the out put by the workers.

Wages = Pieces Completed X Piece Rate.

## Advantages:

- It is Simple to calculate wages because Piece Rate is fixed first.
- The wages is calculated on the basis of Pieces of output. Management has not to loose on account of inefficiency or workers.
- The wages is directly inked with output. The workers are motivated to make good and greater effort of assuring higher income.
- 4) The Labour cost are lower due to higher labour productivity and efficiency and minimization of idle time or overtime.

## Disadvantages

- 1) It is very difficult is fix the piece rate. Many time it is difficult to establish standard output and hence to fix piece rate.
- 2) The worker is neither assured of regular income nor can enjoy social benefit like leave, allowances, etc.
- 3) This method is not suitable in case of job like research repairs, quality control, inspection etc.
- 4) This method is expensive as it requires additional expenditures for installation and operation.
- 5) If the wages are not guaranteed, the worker, may lose earnings specially when continuous flow of work can not be maintained.

#### c. Incentive Plans

An incentives can be defined as the of Bonus. Non-monetary incentives may improve living and working conditions of the worker or employees. The incentives may be provided to the worker individually or collectively to the group.

#### Good Incentive Schemes

Following are the feature of good incentives schemes:

- 1) It should be Simple to operate and understand.
- 2) It should be economical.
- 3) It should facilitate fix wages.
- 4) If should be given to efficient workers.
- 5) The scheme should be approved by the workers.
- 6) It should reduce absenteeism and Labour Turnover.
- 7) It should be flexible in nature.
- 8) It should be supported by the management.

#### **4.9 WAGE PAYMENT**

#### 1. High Wage Plan:-

The Ford Motor Company, USA has introduced this plan in order to induce the workers put extra efforts in their work. Under this plan the worker is paid at higher rate prevailing in the industry and they are expected to perform well but high qualitatively and quantitatively.

## 2. Measured Day Work:

Under this method the hourly rate of line is made up of two parts viz, fixed and variable rate. The fixed rate is based on the requirement of job and the variable rate for each worker depending upon the merit rating and cost of living index. The total of Fixed and variable part of a day is called <u>as measured day's work rate of workers</u>.

#### 3. Differential Time Rate:

Under this method different rates are fixed for different level of efficiency. The rate is depends upon the efficiency and performance of the worker. Up to certain limit of efficiency, normal rate for day is paid and gradually hourly rate increases on the basis of efficiency level of worker. The differential rates are as follows.

Upto 75% efficiency Normal (Rs100 per hour)
From 76% to 80% efficiency (Rs110 per hour)
From 81% to 90% efficiency (Rs120 per hour)
From 91% to 100% efficiency (Rs130 per hour)
From 101% to 120% efficiency (Rs140 per hour)

## 4. Taylor's Differential Piecework System:

This system aims of rewarding efficient worker by providing piece rate more than certain level of limit of output. This method is introduced by F.W. Taylor in USA. Day wages is not guaranteed in this method. There are Two rates of wages. i.e. low piece rate for output to below average and high piece rate for standard / more output, more reward at high rateis given to the workers who shows standard performance and below average performing workers are ignored for reward.

The lower rate is 80% Normal Piece rate and the higher rate is 120% of the normal rate.

## 5. Merick differential Rate System:

Under this method, there is some modification have been taken place of taylor's differential piece rate system. Merick has three rate of remuneration. First rate is for the beginners, the second for developing workers and third for highly skilled workers.

These piece rate as follows.

83% of efficiency - Normal rate from 83% to 100% efficiency - 10% above the Normal rate.from 100% & above efficiency - 20% above the normal rate.

#### 6. Gantt Task Bonus Plan:

Under this method, the combination of time rate bonus and piece rate is considered. This plan aims at providing an incentives for efficient workers to attain the high level of output and at the same time ported and encourage the less or unsalted workers who can not complete their work at standard time given. These are as follows.

Production below Standard Guaranteed Time Rate

Production Equal to Standard 120% of Normal rate or

20% Bonus of time or Piece Rate

Production above Standard High Piece Rate or

120% of Piece rate

## 7. Emerson's Efficiency System:

This system guarantees minimum wages payable to the workers. But he cross certain limit of efficiency, bonus in addition to minimum wages is paid. A worker who attain efficiency equal to 2/3 of the standard efficiency, or above, is declared as efficient worker and deserves incentives. The efficient worker is paid bonus at raising rate at various level of efficiency, raising from 66.67% to 150%. If worker shows performance below 66.67% then only time rate wage is paid. But if performance is above 66.67% to 100%, efficiency bonus increases from 0.01% to 20% and above 100% efficiency, bonus of 20% of wages (basic) plus 01% for each 01% increase in efficiency paid.

#### 8. Hayne's System:

In this system standard is set in minutes. The standard time for job is expressed in terms of the standard man minutes called "MANIT". In this case saved time is shared between the workers and foreman in the ratio of 5:1. If non- reparative work is there, then saved time is shared among the worker, employees and foreman in 5:4:1 ratio.

## 9. Accelerated Premium System:

Under this system, earnings increases with output, infact the earning increases in greater proportion than the increase in production. This system acts as a strong incentive for skilled workers to earn high wages by increasing output and production beyond standard.

#### 4.10 INDIVIDUAL BONUS PLANS

In case of individual bonus plan, the bonus to be paid to each individual worker is calculated on the basis of saved hours difference between time allowed and time taken. It is the Standard time fixed by conducting time and motion study by the work study engineers.

The actual time taken is compared with the standard time and bonus is payable to the workers if time taken is less than the standard time.

#### **Methods of Individual Bonus Plan:**

## 1. Halsey Premium Plan:

This plan has been introduced by F.A. Haisey, an American Engineer. Under this method, bonus is paid on the basis of time saved. Bonus is paid at 50% of the line saved. A worker is assured of time wages if he takes longer time than actual time allowed. Total wages is calculate by using the following formula.

**Total Earnings** = Time Wages + [50% of Time Saved x time Rate] = (H x R) + [50% (S - H) x R]

where, H = hours worked, R= rate per hour, S=standard time.

#### 2. Halsey Weir Premium Plans:

Under this method, there is only one difference as compared to Halsey Plan and that is inboards of 50% bonus for the time saved, it is  $33\frac{1}{3}\%$  of the time saved. Total earnings as per this plan is calculated by using the following formula.

Total Equal = (H x R) + 
$$33\frac{1}{3}$$
 [S - H] R

Where, H = Hours Worked, R = Rate Per Hour, S = Standard Time.

#### 3. Rowan Premium Plan:

This premium bonus plan was introduced by Mr. James Rowan. It is similar to that of Halsey plan in respective of time saved, but bonus hours are ascertained as the proportion of time taken which the time saved bears to time allowed and they are paid for at the rate.

Total earning is calculated as follows, Total =  $(H \times R) + [(S - H) / S \times H \times R]$ 

where, H = Hours Worked, R = Rate Per Hour, S = Standard Time.

## 4. Barth Variable Sharing Plan:

Under this system, the total earning is calculated by following the formula given below:

Total Earnings = 
$$R \times \sqrt{SMH}$$

where R= Rate Per hour, S= Standard Time, H= Hours worked.

## 4.11 SOLVED PROBLEMS

#### Illustration 2

Calculate the earnings of worker A and B under straight Piece Rate System and Taylor's Differential Piece Rate System from the followings particulars:

Normal Rate per hour –Rs 1.80 Standard Time per unit = 20 seconds

Differentials to be applied are:

80 % of Piece rate below the standard, 120% of the Piece rate above standard.

A produced 1400 unit per day of 8 hours and B 1800 units per day of 8 hours.

#### Solution:

## **Basic Calculations:**

Pieces per minute = 60/20 = 3 minutes

Unit per hour =  $60 \times 3 = 180$  units

Normal Piece Rate = Rs 1.80/180 units= Rs 0.01

Standard Production in actual time = 8 hrs x 180 units = 1440 Units.

#### **Earnings under Straight Piece Rate:**

Earnings of A = 1400units x Rs 0.01 = Rs14

Earnings of B = 1800unitd x Rs0.01 = Rs18

## **Earnings under Taylor's Differential Piece Rate**

A's efficiency = 
$$\frac{1400 \times 100}{1440}$$
 = 97.22% = < 100%

B's Efficiency = 
$$\frac{1800 \times 100}{1440}$$
 = 125% = > 100%

- A's Earning = 1400 units x Rs  $0.01 \times 80\%$  = Rs11.20
- B's Earning = 1800 units x Rs 0.01 x 120% = Rs21.60

#### Illustration: 3

A worker's basic wages is ₹2/- per day of 8 hours and is paid under the Rowan Premimum Bonus Scheme. He also get D.A. of ₹12/- per week of 45 hours. His time sheet of a week is summarized below:

| Job No.             | Time allowed | <u>Time Taken</u> |
|---------------------|--------------|-------------------|
| 248                 | 25 hours     | 20 hours          |
| 448                 | 30 hours     | 20 hours          |
| Idle Time (Waiting) | -            | 8 hours           |
|                     |              | 48 hours          |

Calculate the gross wages he has earned for the week and indicate accounts to which the wages amount will be paid.

#### Solution:

## Statement Showing Earnings of A Worker.

|    | Particulars                                                   | Rs    | Rs    |
|----|---------------------------------------------------------------|-------|-------|
| 1) | Amount to be paid to Job No. 248.                             |       |       |
|    | Wages = $T \times R + \frac{S - T}{S} \times T \times R$      |       |       |
|    | $= 20 \times 0.25 + \frac{25 - 20}{25} \times 20 \times 0.25$ |       |       |
|    | $= 5 + 0.2 \times 5$                                          | 6 .00 |       |
|    | = 5 + 1                                                       |       |       |
|    | $DA = 12 \times \frac{25}{55}$                                | 5.45  | 11.45 |

| 2) | Amount to be paid to Job No.248                               |      |       |
|----|---------------------------------------------------------------|------|-------|
|    | Wages = $T \times R + \frac{S - T}{S} \times T \times R$      |      |       |
|    | $= 20 \times 0.25 + \frac{30 - 20}{30} \times 20 \times 0.25$ |      |       |
|    | = 5 + 0.333 x 5                                               | 6.67 |       |
|    | = 5 + 1.655                                                   |      |       |
|    | DA =12 X 25 /55                                               | 6.55 | 13.22 |
|    |                                                               |      |       |
|    |                                                               |      |       |
| 3) | Idle Time to be paid to overheads.                            |      |       |
|    | Wages 8 hours x 0.25 paise                                    |      | 2.00  |
|    | Gross Wages of a workers for the week                         |      | 26.67 |

A workman's wage for a guarantee 44 hours week is Rs0.19 per hour. The estimated time to produce one article is 30 minutes and under incentive scheme the time allowed is increased by 20%, During one week the workman manufactured two articles.

Calculate his gross wages under each of the following method of remuneration.

- a) Time rate.
- b) Piece work, with a guaranteed weekly work workly.
- c) Rowan Premium Bonus.
- d) Halsey Premium Bonus 50% to workman.

#### Solution:

## a) Wages Under Time Rate Method

44 hours x Rs0.19

Rs8.36

## b) Wages Under Piece Rate Method

Estimated Time for on Article - 30 Minute

Time allowed increased by 20%

$$30 + \frac{20}{100} \times 30$$
 - 36 Minute

Time allowed for 100 articles at 36 minutes -60 minutes

.. Wages = 60 hours x Rs 0.19

Rs11.40

## c) Wages Under Rowan Premium Bonus

Wages for 44 hrs @ Rs0.19

Rs 8.36

(20)

(+) Bonus = 
$$\frac{S-T}{S} \times T \times R = \frac{60-44}{60} \times 44 \times 0.19$$

Rs 2.23

Where S = Standard Time,

T = Time Taken

R = Rate Per hours

Wages Paable

Rs 10.59

## d) Wages Under Halsey Premium

Wages for 44 hrs x ₹0.19

Rs8.36

(+) Bonus = 
$$\frac{S-T}{2} \times R$$

$$= \frac{60 - 44}{2} \times 0.19$$

Rs1.52

Rs 9.88

Wages Payable

#### Illustration: 5

The following are the particulars applicable a process.

Time rate - Rs 8 per hour

High Task - 200 units per week In a 40 hours week, the production of the worker was:

A - 180 units, B - 200 units, C - 205 units

Calculate the total earnings of each worker under Gandhi Task Bonus System.

#### Solution:

## a) Actual Output < High Task ie. below Standard

.. A's earnings = 40 hours x Rs 8=

Rs320/-

## b) Actual Output = High Task ie. at Standard

$$_{..}$$
 B's Earning = 40 hrs x Rs 8 + 20% of (40 x 8)

Rs384/-

## c) Actual Output > High Task ie above & Standard

#### Illustration: 6

In a manufacturing company the daily wages rate is Rs 3.00. The standard output in a 6 days week is 200 units representing 100% efficiency. The daily wages rate is paid without bonus to those workers who show up to  $66\frac{2}{3}$ % efficiency Standard. Beyond this there is a bonus payable on a graded scale as below:

82% efficiency - 5% bonus 90% efficiency - 9% bonus 100% efficiency - 20% bonus

Future increases of 1% for every 1% future every in efficiency. In a 6 days week produced the following: Mr.A 180 units, Mr. B 164 units Mr. C - 200 units, Mr. D. 210 units. Calculate the earnings of each workers.

## Solution: Earning of workers is as follows:

= 18 + 4.5

Mr. A's efficiency = 
$$\frac{180}{200} \times 100$$
 = 90%  
Mr. A's earning = (6 x 3) + 90% of (6 x 3)  
= 18 + 90% of 18 = 18 + 1.62 = Rs19.62  
Mr. B's efficiency =  $\frac{164}{200} \times 100$  = 82%  
Mr. B's earning = 6 x 3 + 5% of (6 x 3)  
= 18 + 0.9 = Rs18.90  
Mr. C's efficiency =  $\frac{200}{200} \times 100$  = 100%  
Mr. C ' earning = 6x3+20% of 18 = 18 + 3.6 Rs21.60  
Mr. D's efficiency =  $\frac{210}{200} \times 100$  = 105%  
Mr. D's earning = 6 x 3 + 25% of 18 =

Rs 22.5

From the following information available you are required to calculate the Net Wages Bill as well as total wages cost.

- a) As per the time card the gross earnings of the workmen Rs 4,50,000/-.
- b) Various deductions from the goods earnings are as follows:

| Particulars                    | Rs     |
|--------------------------------|--------|
| Employees Contribution to P.F. | 37,500 |
| ESI Employees Contribution     | 6,000  |
| Aeolians against wages         | 12,000 |
| Co-operative Society's dues    | 9,000  |
| Canteen charges                | 2,000  |
| Income Tax                     | 8,000  |

c) Company's contribution to P.F. and ESI Rs 30,000 and Rs 38,000 respectively.

## Solution:

Calculation of Earnings and Lost to Company

|    | Particulars                                  | Rs     | Rs       |
|----|----------------------------------------------|--------|----------|
| a) | Gross earnings of Employees                  |        | 4,50,000 |
|    | Less : Deductions                            |        |          |
|    | Employees contributing to P.F.               | 37,500 |          |
|    | Employees Contribution & ESI                 | 6,000  |          |
|    | Advance Against Wages                        | 12,000 |          |
|    | Dues of Coop Society                         | 9,000  |          |
|    | Canteen Charges                              | 2,000  |          |
|    | Income Tax                                   | 8,000  | 74,500   |
|    | Net Earnings to Employees                    |        | 3,75,500 |
| b) | Total Cost to Company                        |        |          |
|    | Workman's Gross earning                      |        | 4,50,000 |
|    | Add: Employers Contribution to Provided Fund | 30,000 |          |
|    | ESI                                          | 8,000  | 38,000   |
|    | Cost to Company                              |        | 4,88,000 |

Ajay an employee of Amardeep& Co. gets the following employments and benefits:

| a) | Salary                    | ₹3,000 P.M. |
|----|---------------------------|-------------|
| b) | Dearness Allowance        | ₹5,250 P.M. |
| c) | Employees Contribution to |             |

P.F. 9 % Salary & DA
ESI 4% of Salary & DA

d) Bonus 20% of Salary & DA

e) Other Allowances ₹28,250 P.M. f) Medial Allowance ₹5,000 P.M.

Ajay works for 25,00 hours p.m., out of which 400 hours are non-productive but treated as normal idle time.

Your are requested to find out the effective hourly cost of Ajay.

## Solution:

Company of Labour Cost per hour Earnings of Ajay.

|    | Particulars                        | Rs           | Rs       |
|----|------------------------------------|--------------|----------|
| a) | Salary                             | 30,000       |          |
| b) | D.A.                               | 5,250        |          |
|    |                                    | 8,250 x 12 = | 99,000   |
| c) | Employees Contribution to          |              |          |
|    | PF 9% of 99,000                    |              | 8,910    |
|    | ESI 4% of 99,000                   |              | 3,960    |
| d) | Bonus 20% of 99,000                |              | 19,800   |
| e) | Other Allowance                    |              | 28,250   |
| f) | Medical Allowance                  |              | 5,000    |
|    | Total Cost to Company Per<br>Month |              | 1,64,920 |
|    | Total Working Hours                | 2,500        |          |
|    | (-) Idle Hours (Normal)            | 400          |          |
|    | Effective Working Hours            |              | 2,100    |

Effective Hourly Cost of Ajay 
$$\frac{1,64,920}{2,100} = ₹ 78.53$$
 Per Hours

Calculate the earnings of worker Amar, Akbar and Anthoney under Matrik's Multiple Piece Rate System from the following:

Normal rate Rs 6.60

Standard Time Per Unit - 1 minute

Output per day by

Amar - 390 units

Akbar - 450 units

Anthoney - 550 units

Working hour per day 8 hours.

## Solution:

Normal Rate Per Hour = Rs 6.60

Standard Output Per Hour

(1 minute = 1 units) = 60 units

Normal Wage Rate Per Unit =

Rs 6.60/60 units = Rs 1.10 per unit

Standard Out Put = 60 unit is per hour x 8 hrs

= 480 units

## a) Efficiency Level

| Worker   | Actual Output | Standard Output | Efficiency % age |
|----------|---------------|-----------------|------------------|
|          | (Unit)        | (Unit)          |                  |
| Amar     | 390           | 480             | 81.25%           |
| Akbar    | 450           | 480             | 93.75%           |
| Anthoney | 550           | 480             | 114.50%          |
|          |               |                 | Or 115.00%       |
|          |               |                 |                  |

## b) Straight Piece Rate System

| Wages of | - | Output | t x | N.R / Piece Rate(Rs) |   | Rs     |
|----------|---|--------|-----|----------------------|---|--------|
| Amar     | - | 390    | Χ   | 160                  | = | 429.00 |
| Akbar    | - | 450    | Χ   | 1.10                 | = | 495.00 |
| Anthoney | _ | 550    | Х   | 1.10                 | = | 605.00 |

## c) Multiple Piece Rate:

Upto 83 ½ % efficiency
 Normal Piece Rate

- Above 83 ½ to 100% - 110% of Normal Piece Rate efficiency

Above 100% efficiency
 120% of Normal Piece Rate

## d) Wages Payable to

Rs

Amar - 390 x Rs1.10 = 429.00  
Akbar - 
$$450 \times \left(1.10 \times \frac{110}{100}\right) = 450 \text{ x } 1.21$$
 = 544.50  
Anthoney -  $550 \times \left(1.10 \times \frac{120}{100}\right) = 550 \text{ x } 1.32$  = 726.00

### 4.12 EXERCISE

1. A factory worksfor 9 hours per day and has a 5days week .A worker requires 9 hours for completion of a job on daily wages. However,under incentive schemes, he completes the job in 6 hours . A worker is entitled day rate of Rs 7/- per hour.

You are asked to calculate his earnings to be charged under the following plans :

- a) Piece Work Plan.
- b) Halsey Premium Plan.
- c) Rowan Plan.

(Ans: a) Rs 63/-,b) Rs 52.50 c) Rs 56/-)

- 2. Calculate the earnings of a worker a) Halsey Plan and b)Rowan Plan from the following particulars:
  - i) hourly rate of wages guaranteed 0.50 paise per hour.
  - ii) standard time for producing one dozen articles- 3 hours.
  - iii) Actual time taken by the worker to produce 20 dozens articles -48 hours.

(Ans. Halsey Plan-Rs 27/-, Rowan plan-Rs 28.80)

The following particulars applicable to a particular job –B
 Standard production per hour – 8 units
 Standaed working hours-7
 Normal rate per hour-Rs 1.50
 Maqdhavi produced 35 units, Ram produced 45 units and Prasad produced 60 units.

Calculate wages payable to these workers under Merrick's Differential Piece Rate System.

(Ans: Madhavi-Rs 6.5625, Ram-Rs 9.28 and Prasad-Rs 13.50)

4. Calculate earnings of workers of Nilesh and sureshunder Taylor's Differential Piece Rate System:

Standard Time – one hour 125 units.

Normal Rate- Rs 10 per hour.

Differedntial Piece Rate:

- i) 80 % piece rate below standard.
- ii) 120% of piece rate at or above standard.

In a day of 6 hours Nilesh produced 800 units and Suresh produced 990 units.

(Ans.: Nilesh- Rs 51.20 and Suresh-Rs 95.04)

Ashok an employee of R & T company gets the following emoluments:

**Particulars** Rs 2,500 p.m. Basic pay ii) D.A. 4.500 p.m.

Employer's contribution to P. F. 12% of D. A. and salary iii) Employer's contribution to ESI 4.75 % of Salary and D.A. iv) **Bonus** 20 % of Salary and D.A. V)

vi) Other allowance 27,750 p.a.

- Ashok works 2,500 hours out of which 400 hours are normal idle time.
- vii) Find out the effective hourly cost of Ashok.

(Ans. Rs. 67.91)

i)

From the following information, find out net wages payable in cash and also find out cost of wages for March 2015.

a) Basic salary p.m. Rs 60.000 b) D.A. 100% of basic

c) Total amount deposited to P.F. Rs 12,000

d) Amenities Rs 4,500

- e) Employer's contribution to P.F. is equal employee's contribution.
- f) The ratio of employer's and employee's share in to the contribution to ESI is
- g) Recovery of staff quarter Rent Rs 6,000.
- i) Recovery of provisions supplied Rs 5,000.

( Ans : Rs 1,01,500 ; Rs 1,33,000)

- 6. From the following information prepare statement showing employee cost.
  - i) Basic pay Rs 7,00,000.
  - ii) Lease rent paid for accommodation provided to an employee Rs. 2,00,000, amount recovered from the employees Rs 40,000.
  - iii) Employer's contribution to P F Rs 75,000.

|    | 102                                                                                                    |
|----|----------------------------------------------------------------------------------------------------|
|    | <ul> <li>iv) Employee's contribution to P F Rs 75,000.</li> <li>v) Reimbursement of medical expenses Rs 67,000.</li> <li>vi) Hospitalization expenses o9f employee's family member borne by the Employer Rs 18,000.</li> <li>vii) Festival bonus Rs 20,000.</li> <li>viii) Festival advance Rs 30,000.</li> </ul> |
| 7. | OBJECTIVE QUESTION :                                                                                                    |
| •  | Multiple Question: Cost of idle time arising due to non-availability of raw material is                                                                                                    |
|    | <ul> <li>a) Charged to costing profit &amp; loss A/c</li> <li>b) Charged to factory overheads</li> <li>c) Covered by inflating the wage rare</li> <li>d) Ignored</li> </ul>                                                                                                    |
| 2. | Wages sheet is prepared by a) Time keeping department b) Personnel department c) Pay roll department d) Cost accounting department                                                                                                    |
| 3. | Time and Motion study is conducted by  a) Time keeping department b) The personnel department c) Engineering department d) Pay roll department                                                                                                    |
| 4. | Productivity of labour is measured by comparing a) Actual time with standard time b) Total output with total man hours c) Added value for the product with total wages cost d) All of the above.                                                                                                    |
| 5. | Labour turnover is  a) Productivity of labour  b) Change in labour force c) Efficiency of labour  d) Total cost of labour                                                                                                    |
| 6. | Idle time is time spent by workers a) in factory b) Off their work c) on their job d) in office                                                                                                    |
| 7. | Time wages are paid a) on the basis of actual time b) on the basis of standard time c) on the basis of time saved d) on the of overtime                                                                                                    |

8. Time keeping refers to time spent by the workers -----.

b) in factory

d) without job

a) on their job

c) off their job

| 9. Difference between attendance a) overtime                                                                                                    |                        | e and job time is<br>idle time                   |
|----------------------------------------------------------------------------------------------------|------------------------|--------------------------------------------------|
| c) standard time                                                                                                    | d)                     | Actual time                                      |
| <ul> <li>10. Differential piece wages means</li> <li>a) Different wages for different</li> <li>b) Different wages for different</li> <li>c) Different wages for different</li> <li>d) Different wages for different</li> </ul> | level<br>level<br>of v | el of performance<br>el time consumed<br>vorkers |
| 11. Normal idle time isa) can be avoided c) can be minimized                                                                                                    | b)                     | can not be avoided can be controlled             |
| <ul><li>12. Labour turn over measured by,</li><li>a) Replacement Method</li><li>c) Flux method</li></ul>                                                                                                    |                        | Seperation method All of the above               |
| <ul> <li>13. Salary of foremen should classif</li> <li>a) Fixed overhead</li> <li>b) Variable method</li> <li>c) Semi-fixed or semi-variable</li> <li>d) None of the above</li> </ul>                                          |                        |                                                  |
| 14. How many rate are used to differential piece? Piece rate systa) Two b) Three c) Four d)                                                                                                    | ste                    | m/                                               |
| <ul><li>15. The card which records idle time</li><li>a) Idle time Card</li><li>c) Job Sheet</li></ul>                                                                                                    | b)                     | Job Card<br>I Card                               |
| <ul><li>16. Pay roll accounting is concerning</li><li>a) Computation of wages</li><li>c) Termination of workers</li></ul>                                                                                                    | b)                     | vith Appointment of workers All of the above     |
| <ul><li>17. Labour turnover can be reduced</li><li>a) Exit interview</li><li>c) Better pay</li></ul>                                                                                                    | b)                     | Better facilities All of the above               |
| <ul><li>18. The method oif time booking inc</li><li>a) Daily time sheet</li><li>c) Time clock</li></ul>                                                                                                    | b)                     | e<br>Attendance Register<br>None of the above    |
| <ul><li>19. Casual workers work in place of</li><li>a) Absentees</li><li>c) Sincere workers</li></ul>                                                                                                    | b)                     | Retrenched workers None of the above             |

| ć                                                                                                    | Deductions allowed as per payment of wages Act include a) House Rent b) Income Tax c) P.F. Deductions d) All of the above                                                                                                    |  |  |  |
|----------------------------------------------------------------------------------------------------|----------------------------------------------------------------------------------------------------|--|--|--|
|                                                                                                    | Replacement cost is associated with  a) Replacement of labour b) Appoint of labour  c) Treminatio0n of labour d) All of the above                                                                                                    |  |  |  |
| í                                                                                                    | The method acceptable to labour union is  a) Time rate b) Piece rate c) Rowan rate d) None of the above                                                                                                    |  |  |  |
| 1                                                                                                    | Over time is paid to the worker who for extra time thanworking hours Specified.  a) Extra b) Additional c) Normal d) Idle                                                                                                    |  |  |  |
| í                                                                                                    | Travelling time from one job to another job is  a) Normal idle time b) Abnormal idle time c) Over time d) None of the above                                                                                                    |  |  |  |
| 25. Over time paid due to negligence of a worker is charged to the concerned Worker  a) Worker  b) Department  c) Overheads  d) All of the above  (Ans: 1-a, 2-d,3-c, 4-d, 5-b,6-b, 7-a,8-b, 9-b,10-a,11-b12-d,13-c, 14-b, 15-a,16-a,17-d,18-a, 19-a, 20-d, 21-a, 22-a, 23-b, 240a, 25-b) |                                                                                                    |  |  |  |
| •                                                                                                    | a,16-a,17-a,16-a, 19-a, 20-a, 21-a, 22-a, 23-b, 240a, 25-b)                                                                                                    |  |  |  |
|                                                                                                    | Fill in the blanks :                                                                                                    |  |  |  |
|                                                                                                    |                                                                                                    |  |  |  |
| 8.                                                                                                    | means keeping a record of the attendance of the workers and time spent by them in actual work, idle time, over                                                                                                    |  |  |  |
| <ul><li>8. I</li><li>1)</li></ul>                                                                                                    | means keeping a record of the attendance of the workers and time spent by them in actual work, idle time, over time, etc. (Time Keeping) is the time spemt beyond the normal working hours which is usually paid at higher rate than the normal time rate. (                                                                                                    |  |  |  |
| <ul><li>8. I</li><li>1)</li><li>2)</li></ul>                                                                                                    | means keeping a record of the attendance of the workers and time spent by them in actual work, idle time, over time, etc. (Time Keeping)is the time spemt beyond the normal working hours which is usually paid at higher rate than the normal time rate. (Over Time)  If the over time is abnormal, it is debited to (Costing P                                                                                                    |  |  |  |
| <ul><li>8. 1</li><li>1)</li><li>2)</li><li>3)</li></ul>                                                                                                    | means keeping a record of the attendance of the workers and time spent by them in actual work, idle time, over time, etc. ( Time Keeping)is the time spemt beyond the normal working hours which is usually paid at higher rate than the normal time rate. ( Over Time)  If the over time is abnormal, it is debited to ( Costing P & L Account)  Under rate system , worker assured of a stead and                                                                                                    |  |  |  |
| <ul><li>8. 1</li><li>1)</li><li>2)</li><li>3)</li><li>4)</li></ul>                                                                                                    | means keeping a record of the attendance of the workers and time spent by them in actual work, idle time, over time, etc. (Time Keeping)is the time spemt beyond the normal working hours which is usually paid at higher rate than the normal time rate. (Over Time)  If the over time is abnormal, it is debited to (Costing P & L Account)  Under rate system , worker assured of a stead and regular income. (Time rate)  Labour in percentage =(Time allowed as per standard/)                                                                 |  |  |  |
| <ol> <li>8. 1</li> <li>1)</li> <li>2)</li> <li>3)</li> <li>4)</li> <li>5)</li> </ol>                                                                                                    | means keeping a record of the attendance of the workers and time spent by them in actual work, idle time, over time, etc. (Time Keeping)is the time spemt beyond the normal working hours which is usually paid at higher rate than the normal time rate. (Over Time)  If the over time is abnormal, it is debited to (Costing P & L Account)  Under rate system , worker assured of a stead and regular income. (Time rate)  Labour in percentage =(Time allowed as per standard/) X100. (Time taken)                                              |  |  |  |
| <ol> <li>8. 1</li> <li>1)</li> <li>2)</li> <li>3)</li> <li>4)</li> <li>5)</li> <li>6)</li> </ol>                                                                                                    | means keeping a record of the attendance of the workers and time spent by them in actual work, idle time, over time, etc. (Time Keeping) is the time spemt beyond the normal working hours which is usually paid at higher rate than the normal time rate. (Over Time)  If the over time is abnormal, it is debited to (Costing P & L Account)  Under rate system , worker assured of a stead and regular income. (Time rate)  Labour in percentage =(Time allowed as per standard/)  X100. (Time taken)  Cost of welfare servicecost. (Preventive) |  |  |  |

| 10)  | Under plan thrice piece are paid. ( Merrick Differential Piece Rate)                                                                     |
|------|----------------------------------------------------------------------------------------------------|
| 11)  | Under plan bonus is to the workers on the basis of time saved. (Halsey Plan)                                                             |
| 12)  | Under piece rate system wages are paid at aper unit. ( Fixed Rate)                                                                       |
| 13)  | Over premium increases of plant and machinery. ( Depreciation)                                                                           |
| 14)  | Normal idle time are charged tooverheads. ( Factory)                                                                                     |
| 15)  | Time booking means recording of time.( attendance)                                                                                       |
| 16)  | Cost of normal idle time is charged to ( Costing P and L Account)                                                                        |
| 17)  | In Halsey Plan , a worker gets bonus equal toof the time saved. ( 50%)                                                                   |
| 18)  | Idle time arises only when workers are paid onbasis. (Time Rate)                                                                         |
| 19)  | Under Gantt Task and Bonus Plan, no bonus is payable to worker, if his efficiency is less than ( Standard output)                        |
| 20)  | The formula for computing wages under time rate is ( Hours worked x Time taken)                                                          |
| 21)  | time is the difference between the time for which the employees are paid and the employees' time booked against the cost object. ( ldle) |
| 22)  | helps in the preparation of labour requirement budget. ( Efficiency Rate)                                                                |
|      | According toplan time rate wages are guaranteed.(Rowan Bonus)                                                                            |
| 24)  | is the combination of the wages by time rate and wages by piece rate method. ( Time and Piece Rate)                                      |
| 25)  | Undermethod (system),the minimum wages are not guaranteed .(Piece work )                                                                 |
| 9. T | rue or False                                                                                                    |
| 4)   | Overtimes were as to be used at double the normal ways                                                                                   |

- 1) Overtime wages are to be paid at double the normal wage rate.
- 2) Cost of idle time due to labour strike should be treated as factory overhead.
- 3) In Taylor's Piece Rate Plan, time wages are guaranteed to each worker.
- 4) Earning under Halsey and Rowan plan is the same.

- 5) The cost of labour turnover is recovered through departmental overhead recovery rate.
- 6) Time booking means recording of attendance time.
- 7) Productivity of workers can be improved on if they are supervisesd closely.
- 8) The wages paid to a worker (joiner) who construct wooden mould for concrete laying on building contract should be as direct labour cost of the contract.
- 9) Labour productivity is automatically improves( increases) when production increases.
- 10) Cost of normal idle time may be treated as production overheads.
- 11) Idle time arises when workers are paid on time basis or pieces basis.
- 12) Increase in production may or may not be accompanied by increase in labour productivity.
- 13) Job evaluation is a comparative appraisal of jobs ant of workers.
- 14) Time-cum-job card shows the attendeence records as well as effective time work of each.
- 15) Bonus is payable at efficiency of 66 2/3 %.
- 16) Cost of abnormal idle time is transferred to costing profit and loss account.
- 17) Labour turnover may be caused due to low wages.
- 18) Pay roll accounting is concerned with calculation of wages.
- 19) The objective of time booking is ascertainment of labour cost.
- 20) Overtime premium is always treated as factory overheads.
- 21) Tea and lunch break is normal idle time.
- 22) Overtime increases depreciation of Plant and Machinery.
- 23) Strike and lock out time is abnormal idle time.
- 24) Abnormal idle time wages is included in in cost of production.
- 25) Machine setting time is abnormal idle time.

( Answer : True - 1,5,6,7,8,10,14,17,18,19,21,22,23: False-2,3,4,9,11,12,13,15,16,20,24,25)

## 10. Match the following:

| Column 'A'          | Column 'B'                     |
|---------------------|--------------------------------|
| 1) Clock card       | a) Reconciliation of time      |
| 2) Out workers      | b) Workers who works out side  |
| 3) Net wages        | c) Individual worker           |
| 4) Daily time sheet | d) Gross wages less deductions |
| 5) Pay slip         | e) Paid at piece rate          |
| 6) Casual worker    | f) At the entrance of factory  |
| 7) Piece workers    | g) In place of absentees       |
| 8) Job card         | h) Method of time book         |
|                     | i) 160 holes                   |
|                     | j) Time rate                   |

( Answers : 1-f,2-b,3-d,4-h,5-c,6-g,7-e,8-a)

b)

| Column_ 'A'                  | Column 'B'                                      |
|------------------------------|-------------------------------------------------|
| 1) Labour Turnover           | a) Provides incentives to                       |
| 2) Medical service           | efficiency                                      |
| 3) Low wages                 | b) Taylor's Piece Rate Plan                     |
| 4) Halsey plan               | c) Turnover of worker                           |
| 5) Rowan plan                | d) Three rates fixed                            |
| 6) Time rate plan            | e) Preventive cost                              |
| 7) Merrick Differential Plan | f) Cause labour turnover                        |
| 8) 83% of Normal Piece rate  | g) Equal treatment                              |
| 9) Piece rate plan           | h) Bonus for time saved                         |
|                              | <ol> <li>No incentives to efficiency</li> </ol> |
|                              | j) Proportion of actual time to                 |
|                              | standard time                                   |
|                              | k) Merick's piece rate                          |

( Answer : 1-c, 2-e, 3-f, 4-h, 5-j, 6-l, 7-d, 8-b, 9-a)

| Column 'A'                 | Column 'B'                   |
|----------------------------|------------------------------|
| Normal idle time           | a) Difference between Total  |
| 2) Power failure           | time and actual time spent   |
| 3) The Factories Act       | by worker                    |
| 4) Abnormal idle time cost | b) Normal idle time          |
| 5) Tea and Lunch break     | c) Controllable              |
| 6) Idle Time               | d) Causes excess labour cost |
| 7) Salary leave as direct  | e) Costing profit & loss A/c |
| labour                     | f) Abnormal idle time        |
|                            | g) Annual with full pay      |
|                            | h) Direct cost method        |
|                            | i) Overhead method           |
|                            |                              |

( Answer : 1-d, 2-f, 3-g, 4-e, 5-b, 6-a, 7-h)

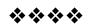

5

## **OVERHEADS**

#### **Unit structure**

| 5.0 | Objectives                                          |
|-----|-----------------------------------------------------|
| 5.1 | Introduction                                        |
| 5.2 | Overheads - The concept                             |
| 5.3 | Basis of Apportionment or Distribution of Overheads |
| 5.4 | Solved Problems                                     |
| 5.5 | Exercises                                           |
| 5.6 |                                                     |

#### 5.0 OBJECTIVES

After studying the unit the students will be able to:

- Understand the meaning and composition of overheads.
- Explain the procedure of Overhead Accounting.
- Discuss about the basics of apportionment and absorption of overheads.
- Solve the practical problems.

#### **5.1 INTRODUCTION**

Total cost of product involves direct and indirect cost. Direct Cost can be directly identified with manufacturing of product. It includes Direct Material, Labour and expenses. Indirect Cost is identified with non-production / manufacturing of goods. The indirect cost is referred to as overheads or loading or supplementary cost.

#### **5.2 OVERHEADS- THE CONCEPT**

#### 5.2.1MEANING

Overhead Costs are operating cost of business enterprise which cannot be traced directly to a particular unit of output. The term overhead is used interchangeably with such terms as 'burden', 'supplementary costs', 'manufacturing expenses' and 'indirect expenses'.**Blocker and Wellmer.** 

'In Cost accounting all indirect, costs are termed as 'Overhead'. **W**.**Bigg**.

"The Aggregate of Indirect Material Costs, indirect wages (labourcost )and indirect expenses". The Institute of Cost and ManagementAccountants, London.

#### 5.2.2Composition of Overheads:

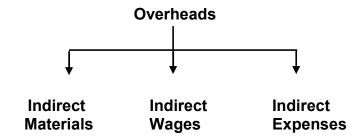

#### 5.2.3 Overheads Accounting:

Overheads comprises of indirect materials, indirect wages and indirect expenses which are not directly identified or allocated to cost object in an economically feasible way.

Overheads accounting aims at absorbing the overload in product unit produced by the firm or company. It involves the following:

- i) Collection, Classification and Codification of Overheads.
- ii) Allocation, Apportionment and Reapportionment of Overheads.
- iii) Absorption of Overheads.
- Collection of overheads: It means the collection of items of expenses from the Books of account and other records regarding to their nature and purposes. E.g. Store Issue Note, Purchase Voucher, Pay Roll Sheet, Time Sheet, Cash Book, Journals other reports.
- **2. Codification of Overheads:**-It means giving a code number to each item of overheads for easy identification from different heads of overhead. It may be done numerically alphabetically.

For Example -

Turning Department.A1 or A

Grinding Department. A2 or B

Component of Manufacturing - 101

Maintenance - 102

 Classification of Overheads:-It means the process of grouping overheads according their common features or characteristics or nature.

It can be classified in the following ways.

a) On the Basis of Behaviour -

- Fixed and Variable Overheads
- b) On The Basis of Function -
- Production Overheads, Selling and Distribution Overheads and Administration Overheads.
- **4. Allocation of Overheads :-**It means Charging the whole items of cost to suitable and identifiable cost centers or cost units. It is transfer of the cost of goods or services from primary account to one or more secondary accounts.
- 5. Apportionment of Overheads:- It means distribution of cost over several periods of time in proportion to anticipated benefits. It consists of dividing a joint or common cost between two or more cost objectives. It means distribution of overheads to more than one cost centers on some equitable basis. This also known as 'departmentlisation of overheads'.
- **6. Absorption of Overheads:**It means charging of overheads from cost centers to product or service by means of absorption rate for each cost centre.

Overhead Obsorption Rate =  $\frac{\text{Total Overhead of the Cost Centre}}{\text{Total Quantium of Unit or Base}}$ 

It means the expensing the cost of Job, products, process or unit, i.e. recovery by the product. The cost absorption process involves the recognition of expenses under the conditions of physical movement, benefit yielded and period of charges, etc.

## 5.3 BASIS OF APPORTIONMENT OR DISTRIBUTION OF OVERHEADS

There are some items of expenses which cannot be allocated easily to a specific department and it needs equitable apportionments on the basis of benefit received. It is done on the basis of floor area occupied, labour hours, machine hours, kilowatt hours, capital value or value of assets, technical estimate, etc.

The Table Shows the Apportionment of Overheads.

|     | Overheads / Expenses                                                                   | Basis of Apportionment                                                                                                    |  |  |
|-----|----------------------------------------------------------------------------------------|----------------------------------------------------------------------------------------------------|--|--|
| 1)  | Rent, Rates, Taxes, Air<br>Conditioning                                                | Floor Area Occupied                                                                                                    |  |  |
| 2)  | LabourWelfare Expenses,<br>Perquisites, Time Keeping,<br>Personnel Office, Supervision |                                                                                                    |  |  |
| 3)  | Compensation to Workers,<br>Holiday Pay, ESI and PF<br>Contribution                    | Direct Wages                                                                                                    |  |  |
| 4)  | Depreciation on P & M, Repair & Maintenance of P & M                                   | Capital Value or Value of Assets                                                                                                    |  |  |
| 5)  | Insurance of Stock                                                                     | Stock Value                                                                                                    |  |  |
| 6)  | Lighting expenses, electric power                                                      | No. of light points or area occupied or material unit or house power of machine or No. of machine hours or value of machine or consumption of unit. |  |  |
| 7)  | Material landing and store overheads                                                   | Weight of materials or volume of material or unit of materials                                                                                      |  |  |
| 8)  | Delivery expenses                                                                      | Weight, volume or tone mile                                                                                                    |  |  |
| 9)  | Telephone expenses.                                                                    | No. of Calls or No. of telephone machine                                                                                                    |  |  |
| 10) | Audit fees                                                                             | Sales or total cost                                                                                                    |  |  |
| 11) | Advertising                                                                            | Actual expenses or % of sales                                                                                                    |  |  |
| 12) | Store keeping                                                                          | Weight or value of materials                                                                                                    |  |  |
| 13) | Recreation                                                                             | No. of employees or total wages                                                                                                    |  |  |

| b)  | CostofService Department                                                             | Basis of Apportionment                                                                                                    |  |  |  |  |
|-----|--------------------------------------------------------------------------------------|----------------------------------------------------------------------------------------------------|--|--|--|--|
| 1)  | Purchases                                                                            | No. of purchases or value of purchases                                                                                     |  |  |  |  |
| 2)  | Account                                                                              | No. of employees or value of purchases                                                                                     |  |  |  |  |
| 3)  | Maintained, repairs of shop, planning & progress, tool room                          | Direct Labour Hour, Machine<br>Hours, Direct Labour Wages                                                                  |  |  |  |  |
| 4)  | Canteen & welfare, hospital (medical), dispensary, personal department, time keeping | employees                                                                                                    |  |  |  |  |
| 5)  | Computer Section                                                                     | No. of Card punched, computer hour, specific allocation to departments                                                     |  |  |  |  |
| 6)  | Power House (electric lighting cost)                                                 | Floor area, cubic content, No. of electric points, wattage                                                                 |  |  |  |  |
| 7)  | Power House (electric power cost)                                                    | Horse power, KWH, Horse Power x Machine Hours KWH x Machine Hours                                                          |  |  |  |  |
| 8)  | Store Department                                                                     | value or weight of material issued                                                                                         |  |  |  |  |
| 9)  | Transport Department                                                                 | Crane hours, truck hours, truck mileage, truck tonnage, truck non-hours, tonnage handled,No. of packages of standard size. |  |  |  |  |
| 10) | Fire Protection                                                                      | Capital value of assets                                                                                                    |  |  |  |  |
| 11) | Inspection / Quality                                                                 | Inspection labours                                                                                                    |  |  |  |  |
| 12) | Purchase Departments                                                                 | No. of purchase order, value of purchases                                                                                  |  |  |  |  |

## **5.4 SOLVED PROBLEMS**

#### Illustration: 1

A Limited Company has Three Manufacturing Departments 'A', 'B' and 'C' and one service Department 'S'. The following Figures are available of 25 working days of 8 hours each day. All These Departments Work for all the days and with full attendance.

| Expenditure                      |     | Departments |     |     |       |
|----------------------------------|-----|-------------|-----|-----|-------|
| Expenditure                      | Α   | В           | С   | S   | Rs    |
|                                  | Rs  | Rs          | Rs  | Rs  |       |
| Power and Lighting               | 200 | 300         | 360 | 240 | 1,100 |
| Supervisor's Salary              | -   | -           | -   | -   | 2,000 |
| Rent                             | -   | -           | -   | -   | 1,000 |
| Welfare                          | -   | -           | -   | -   | 900   |
| Other Expenses                   | 200 | 400         | 400 | 200 | 1,200 |
| Total                            | -   | ı           | ı   | ı   | 5,400 |
| Supervisor's Salary              | 30% | 30%         | 20% | 20% | 100%  |
| No. of Workers                   | 30  | 40          | 20  | 10  | 100   |
| Floor area (Sq Ft)               | 600 | 800         | 600 | 500 | 2500  |
| Service rendered by Service Dept | 50% | 30%         | 20% | -   | 100%  |

Calculate Labour hour rate for each department A, B & C.

## Solution:

## **Statement Showing Distribution of Overheads**

| Franco ditama                                        | D                 | Departments |            |            |            | Total |
|------------------------------------------------------|-------------------|-------------|------------|------------|------------|-------|
| Expenditures                                         | Base              | A<br>(Rs₹)  | B<br>(₹Rs) | C<br>(Rs₹) | S<br>(Rs₹) | Rs    |
| Power & Lighting                                     | Given             | 200         | 300        | 360        | 240        | 1,100 |
| Supervisor's Salary                                  | % age             | 600         | 600        | 400        | 400        | 2,000 |
| Rent                                                 | Floor Area        | 240         | 320        | 240        | 200        | 1,000 |
| Welfare                                              | No. of<br>Workers | 270         | 360        | 180        | 90         | 900   |
| Other Expenses.                                      | Given             | 200         | 400        | 400        | 200        | 1,200 |
| Total                                                |                   | 1,510       | 1,980      | 1,580      | 1,130      | 6,200 |
| Allocation of Expenses of Service Dept to Manu. Dept | % age             | 565         | 339        | 226        | (1,130)    |       |
|                                                      |                   | 2,075       | 2,319      | 1,806      |            | 6,200 |

1) No. of Hours in a Month =  $25 \times 8$  = 200 hours

2) Total Labour hours in each Dept

Dept A = 200 x 30 Hrs = 6000Hrs B = 200 x 40 Hrs = 8000Hrs  $C = 200 \times 20 \text{ Hrs}$  = 4000Hrs 3) Labour Hour Rate For Department

$$A - \frac{2075}{6000} = 0.3458$$
 = Rs0.35 Paise

B - 
$$\frac{2319}{8000}$$
 = 0.289 = Rs0.29 Paise

$$C - \frac{1806}{4000} = 0.451$$
 = Rs0.45 Paise

#### Illustration: 2

You are Supplied with the following information and required to work out the production hour rate of recovery of overhead in Departments, A, B and C.

| Particulars                | Pro           | Service Dept |           |           |        |           |
|----------------------------|---------------|--------------|-----------|-----------|--------|-----------|
| 1 articulars               | Total<br>(Rs) | A<br>(Rs)    | B<br>(Rs) | C<br>(Rs) | D (Rs) | E<br>(Rs) |
| Rent                       | 12,000        | 2,400        | 4,800     | 2,000     | 2,000  | 800       |
| Electricity                | 4,000         | 800          | 2,000     | 500       | 400    | 300       |
| Indirect Labour            | 6,000         | 1,200        | 2,000     | 1,000     | 800    | 1,000     |
| Depreciation on Machinery  | 5,000         | 2,500        | 1,600     | 200       | 500    | 200       |
| Sundries                   | 4,500         | 910          | 2,143     | 847       | 300    | 300       |
| Estimated<br>Working Hours |               | 1,000        | 2,500     | 1,400     |        |           |

Expense of Service Departments D and E are apportioned as follows:

|   | Α   | В   | С   | D   | E   |
|---|-----|-----|-----|-----|-----|
| D | 30% | 40% | 20% |     | 10% |
| Е | 10% | 20% | 50% | 20% |     |

## **Solution:**

## **Statement of Overhead Distribution**

| Particulars               | Particulars Total |                |               | n<br>nt             | Service<br>Department |         |  |
|---------------------------|-------------------|----------------|---------------|---------------------|-----------------------|---------|--|
|                           | ₹                 | <b>A</b><br>₹  | B<br>₹        | C<br>₹              | D<br>₹                | E<br>₹  |  |
| Rent                      | 12,000            | 2,400          | 4,800         | 2,000               | 2,000                 | 800     |  |
| Electricity               | 4,000             | 800            | 2,000         | 500                 | 400                   | 300     |  |
| Indirect Labour           | 6,000             | 1,200          | 2,000         | 1,000               | 800                   | 1,000   |  |
| Depreciation on Machinery | 5,000             | 2,500          | 1,600         | 200                 | 500                   | 200     |  |
| Sundries                  | 4,500             | 910            | 2,143         | 847                 | 300                   | 300     |  |
| Total                     | 31,500            | 7,810          | 12,543        | 4,547               | 4,000                 | 2,600   |  |
| Dept. D                   |                   | 1,200          | 1,600         | 800                 | (4000)                | 400     |  |
|                           |                   | 9,010          | 14,143        | 5,347               | 00                    | 3,000   |  |
| E                         |                   | 300            | 600           | 1,500               | 600                   | (3,000) |  |
|                           |                   | 9,310          | 14,743        | 6,847               | 600                   | 00      |  |
| D                         |                   | 180            | 240           | 120                 | (600)                 | 60      |  |
|                           |                   | 9,490          | 14,983        | 6,967               | 00                    | 60      |  |
| E                         |                   | 6              | 12            | 30                  | 12                    | (60)    |  |
|                           |                   | 9,496          | 14,995        | 6,997               | 12                    | 00      |  |
| D                         |                   | 4              | 5             | 3                   | (12)                  |         |  |
| Total                     | 31,500            | 9,500          | 15,000        | 7,000               | 00                    |         |  |
| Estimated<br>Working Hrs  |                   | 1,000          | 2,500         | 1,400               |                       |         |  |
| Rate Per Hour             |                   | 9,500<br>1,000 | 15000<br>2500 | $\frac{7000}{1400}$ | -                     | -       |  |
| Rate per hour             |                   | 9.50           | 6.00          | 5.00                | _                     | -       |  |

#### Illustration: 3

In a Light Engineering Factory, Mumbai Andheri (West), a Machine shop consists of three cost centers (A, B and C) each having three district set of Machines. Following are the details of estimates for year 2016.

| Particulars                 |      |           | Departments |           |           |
|-----------------------------|------|-----------|-------------|-----------|-----------|
|                             |      | Α         | В           | С         | Total     |
|                             |      |           |             |           |           |
| No. of Workers              |      | 200       | 200         | 400       | 800       |
| No. of Machine Hours        |      | 30,000    | 30,000      | 40,000    | 1,00,000  |
| % age of Horse Power        |      | 40        | 25          | 35        | 100       |
| Value of Assets             | (Rs) | 10,00,000 | 16,00,000   | 14,00,000 | 40,00,000 |
| Direct Wages                | (Rs) | 8,00,000  | 10,00,000   | 12,00,000 | 30,00,000 |
| Depreciation                | (Rs) |           |             |           | 4,00,000  |
| Indirect Labour (Rs)        |      |           |             |           | 9,00,000  |
| Insurance Charges           | (Rs) |           |             |           | 2,00,000  |
| Electricity                 | (Rs) |           |             |           | 3,00,000  |
| Supervisory Salary          | (Rs) |           |             |           | 1,60,000  |
| Staff Welfare Expenses (Rs) |      |           |             |           | 3,00,000  |
| Other Expenses              | (Rs) |           |             |           | 6,00,000  |

Work out a composite machine hour rate for each of the three cost centre indicate clearly the basis of apportionment of expenses between three cost centers.

Solution:

## **Computation of Composite Machine Hour Rate**

| Particulars             | Page                    |           | Cost Centers       |                    | Total         |
|-------------------------|-------------------------|-----------|--------------------|--------------------|---------------|
| Particulars             | Base                    | A<br>(Rs) | B<br>(Rs)          | C<br>(Rs)          | Total<br>(Rs) |
| Direct Wages            | Given                   | 8,00,000  | 10,00,000          | 12,00,000          | 30,00,000     |
| Depreciation            | Value of Assets         | 1,00,000  | 1,60,000           | 1,40,000           | 4,00,000      |
| Indirect Labour         | Direct Wages            | 2,40,000  | 3,00,000           | 3,60,000           | 9,00,000      |
| Insurance<br>Charges    | Value of Assets         | 50,000    | 80,000             | 70,000             | 2,00,000      |
| Electricity             | Horse Power % age       | 1,20,000  | 75,000             | 1,05,000           | 3,00,000      |
| Supervisory<br>Salary   | No. of Workers          | 40,000    | 40,000             | 80,000             | 1,60,000      |
| Staff Welfare           | No. of Workers          | 75,000    | 75,000             | 1,50,000           | 3,00,000      |
| Other Expenses          | No. of Machine<br>Hours | 1,80,000  | 1,80,000           | 2,40,000           | 6,00,000      |
| Total                   | a)                      | 16,05,000 | 19,10,000          | 23,45,000          | 58,60,000     |
| No. of Machine<br>Hours | b)                      | 30,000    | 30,000             | 40,000             | 1,00,000      |
| Machine Hour<br>Rate    | a ÷ b                   | 53.50     | 63.666 or<br>63.67 | 58.625 or<br>58.63 | -             |

#### Illustration: 4

In a factory there are three production departments and two service departmentsi.e. A,B,C, Rand S respectively. In a March 2015, the departmental expenses were as follows:

| Production Department |        |        | Service Department |       |       |
|-----------------------|--------|--------|--------------------|-------|-------|
|                       | Α      | В      | С                  | R     | S     |
| (Rs)                  | 46,000 | 12,000 | 13,000             | 9,000 | 4,000 |

The service departments are charged out on the basis of percentage as follows a:

| particulars    | Production Dept. |     |     | Service De | pt. |
|----------------|------------------|-----|-----|------------|-----|
|                | Α                | В   | С   | R          | S   |
|                |                  |     |     |            |     |
| Service Dept R | 40%              | 30% | 20% |            | 10% |
| Service Dept S | 30%              | 30% | 20% | 20%        |     |

You are required to apportion the cost of service department to production department under Repeated Distribution Method.

#### Solution:

| Particulars          | Base of allocation | Prod.<br>Dept. A<br>Rs | Prod.<br>Dept. B<br>Rs | Prod.<br>Dept. C<br>Rs | ServiceD<br>ept. R<br>Rs | Service<br>Dept. S<br>Rs |
|----------------------|--------------------|------------------------|------------------------|------------------------|--------------------------|--------------------------|
| Primary Distribution |                    | 46,000                 | 12,000                 | 13,000                 | 9,000                    | 4,000                    |
| of Overheads         |                    |                        |                        |                        |                          |                          |
| Dept. 'R' Overhead   | 4:3:2:1            | 3,600                  | 2,700                  | 1,800                  | -9,000                   | 900                      |
| Dept. 'S' Overheads  | 3:3:2:2            | 1,470                  | 1,470                  | 980                    | 980                      | -4900                    |
| Dept, 'R' Overheads  | 4;3;2;1            | 396                    | 294                    | 196                    | -980                     | 98                       |
| Dept. 'S' overheads  | 3:3:2:2            | 30                     | 30                     | 20                     | 18                       | -98                      |
| Dept.' R' Overheads  | 4:3:2:1            | 8                      | 6                      | 4                      | -18                      | -                        |
|                      |                    |                        |                        |                        |                          |                          |
| Total                |                    | 51,500                 | 16,500                 | 16,000                 | _                        | _                        |

#### 5.5 EXERCISES:-

01. The overhead expenses of a company are recovered by the cost accountant according to the production departments 'X' and 'Y' and service department 'S'. From the following information prepare aprimary distribution schedule.

| Expenses       | Rs.    |
|----------------|--------|
| Indirect Wages | 8,000  |
| Rent and Rates | 15,000 |
| Dower 4 FOO    |        |

Power 4,500

Light 3,200
Depreciation on Machinery 24,000
Sundries 20,000

Following information is also available for department

| Particulars               | 'X'     | 'Y'    | 'S'    |
|---------------------------|---------|--------|--------|
| Working Hours             | 4,000   | 3,500  | 3,600  |
| H.P.of Machine            | 15      | 25     | 05     |
| Direct Wages (Rs)         | 12,000  | 4,000  | 4,000  |
| Value of Machinery (Rs)   | 100,000 | 80,000 | 60,000 |
| Floorspace area (Sq. ft.) | 600     | 500    | 400    |
| Light Points              | 10      | 05     | 05     |

(Ans :Dept. X-Rs.35,900; dept. Y- Rs 21,900 and Dept. S- Rs 20,900)

02. A Ltd. furnish you the f4ollowing half yearly budgeted data for for the half year ended 31<sup>st</sup> March 2015. Distribute the overheads by most equitable method.

| Particulars                   | Produ  | ction D | Service Dept. |        |                |
|-------------------------------|--------|---------|---------------|--------|----------------|
|                               | Α      | В       | C             | D      | E <sup>-</sup> |
| Direct Wages (Rs)             | 40,000 | 60,000  | 80,000        | 20,000 | 40,000         |
| Direct Materials (Rs in lacs) | 1      | 2       | 4             | 2      | 1              |
| No. of employees              | 10     | 15      | 15            | 05     | 05             |
| Electricity ( MWH)            | 8,000  | 6,000   | 4,000         | 2,000  | 2,000          |
| Light Point                   | 5      | 8       | 2             | 3      | 2              |

| Asset Value (Rs in lacs)     | 12  | 8   | 6   | 2  | 2  |
|------------------------------|-----|-----|-----|----|----|
| Area occupied. (Sq. meters.) | 150 | 250 | 100 | 50 | 50 |

The overheads for the above period were:

| Particulars           | Rs     | Particulars            | Rs     |
|-----------------------|--------|------------------------|--------|
| Motive Power          | 17,500 | Lighting               | 1,600  |
| Store Expenses        | 20,000 | Staff Welfare Expenses | 4,000  |
| Depreciation          | 30,000 | Repairs                | 15,000 |
| Rent, Rates and Taxes | 12,000 | General Expenses       | 12,000 |

03. A company is having two production departments namely A and B and two service departments S-1 and S-2. The expenses incurred during the of March,2014 are as following:

| Expenses            | Rs     |
|---------------------|--------|
| Electricity         | 3,600  |
| Insurance on Assets | 9,000  |
| Power               | 15,000 |
| Rent and Taxes      | 28,000 |
| Depreciation        | 18,000 |
| Canteen expenses    | 5,400  |

The following information is also available for the above departments.

| Particulars           | Α      | В      | S-1   | S-2   |
|-----------------------|--------|--------|-------|-------|
| Floor Space (sq. ft.) | 6,000  | 4,000  | 2,000 | 2,000 |
| No. of Workers        | 100    | 50     | 50    | 25    |
| H. P. of Machine      | 120    | 30     | 30    | 15    |
| Direct wages          | 10,000 | 10,000 | 5,000 | 3,000 |
| Value of Assets( Rs.  | 10     | 4      | 3     | 1     |
| in thousands )        | 15,000 | 10,000 | 5,000 | -     |
| Direct Materials      | 30     | 15     | 15    | 5     |
| No. of Light Points   |        |        |       |       |

Prepare statement showing primary distribution of overheads.

04. The following data were obtained from the books of Four Square Engineering for the following half year ended 30<sup>th</sup> June , 2014. Prepare overhead distribution summary.

| Items                 | <b>Production</b> | Dept.  | Service | Dept.  |        |
|-----------------------|-------------------|--------|---------|--------|--------|
| Α                     | В                 | Č      | X       | Υ      |        |
| Direct Wages (Rs)     | 7,000             | 6,000  | 5,000   | 1,000  | 1,000  |
| Direct Materials (Rs) | 3,000             | 2,500  | 2,000   | 1,500  | 1,000  |
| Employees (Nos.)      | 200               | 150    | 150     | 50     | 50     |
| Electricity(kwh)      | 8,000             | 6,000  | 6,000   | 2,000  | 3,000  |
| Light Points (Nos)    | 101               | 51     | 5       | 5      | 5      |
| Assets Value (Rs)     | 50,000            | 30,000 | 20,000  | 10,000 | 10,000 |
| Area Occupied (Sq. Mt | rs.) 800          | 600    | 600     | 200    | 200    |

Expenses for the 6 months were as follows:

| Expenses R     | ls Exp | enses Rs                |        |
|----------------|--------|-------------------------|--------|
| Stores overhea | ds 400 | Depreciation            | 6,000  |
| Motive power   | 1,500  | Repairs and Maintenance | 1,200  |
| Electric Power | 200    | General Expenses        | 10,000 |
| Labour Welfare | 3,000  | Rent and Taxes          | 600    |

Apportion the expenses of Department X in the ratio of 4:3:3 and that of Department Y in proportion to direct wages, to department A, B and c respectively.

( Answer : Dept. A - Rs 11,396; Dept. B- Rs 8,663 ; Dept. C- Rs 7,341)

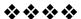

# COMPUTATION OF OVERHEAD RATES

#### **Unit Structure:**

- 6.0 Objectives
- 6.1 Introduction
- 6.2 Overheads Absorption Rates
- 6.3 Methods of Adsorption of Overhead
- 6.4 Solved Problems
- 6.5 Under and Over Absorption of Overheads
- 6.6 Exercises

#### 6.0 OBJECTIVES

After studying the unit the students will be able to:

- Calculate the overhead absorption rate.
- Understand the methods of absorption of overheads.
- Solve the related practical probles.

#### 6.1 INTRODUCTION

We have seen the methods of apportionment of overheads in the earlier chapter. The next step is to see how overheads are absorbed in the cost of production. Absorption of overheads means recovery of overhead in the cost of production.

It means charging of overheads to cost centers in such a manner that are the cost of production of such unit includes an appropriate or equal share of overheads of cost centers.

#### 6.2 OVERHEADS ABSORPTION RATES

The overhead absorption rate is determined for the purpose of absorption of overheads in cost of job, products, etc. There are several methods of determination of overheads absorption rate.

Overhead absorption rate is the relation between amount of overheads and total numbers of units of the base selected.

Overhead Absorption Rate =  $\frac{\text{Amount of Overheads}}{\text{Quantile or Value Base}}$ 

#### **Actual Rate:**

Actual Rate is determined by dividing actual overheads incurred during the period by actual quantity or value of base selected.

#### Pre - Determined Rate:

This is rate is decided on the basis of budgeted overheads and the budgeted base for the certain period.

$$Pre - Determined Rate = \frac{Budgeted Overhead for The Period}{Budgeted Base for The Period}$$

This ratio facilitates calculation of cost in advance and helps while preparing bills promptly. No extra clerical staff is required.

#### Blanket Rate:

This is the single or general overheads rates applicable to the whole factory. This rate is suitable in those fortifies where several products passes through many departments.

Blanket Rate = 
$$\frac{\text{Overhead Cost for Entire Factory}}{\text{Total Quantum of Base Selected}}$$

#### Multiple Rate:-

A concern may use multiple overhead rates separately for each producing department, for each service department for each cost centers and for each product line. It is determined where the product lines are varied or machinery is used for varying degrees in different department. It means the incidents of overhead cost each department is different.

This calculated as follows.

$$\label{eq:Multiple Overhead Rate = } \frac{\mathsf{Each}\,\mathsf{Depatment}\,\mathsf{Cost}\,\mathsf{Centres}\,\mathsf{or}\,\mathsf{Product}}{\mathsf{Corresponding}\,\mathsf{Base}}$$

#### 6.3 METHODS OF ADSORPTION OF OVERHEAD

Following are the various method adapted for absorption of overhead.

#### 1. Machine Hour Rate:

It is the cost of running a machine for one hour. Under this method, machines are used as the basis of overhead absorption rate.

Machine Hour Rate = 
$$\frac{\text{Production Overhead}}{\text{Machine Hours}}$$

This method is suitable where major portion of production of goods is performed with the help of machine. Machine Hour Rate facilitates the calculation of correct and reliable cost. Relative efficiencies of Machines can be compared. It helps management to understand the difference between usefulness of machine and Manual Work.

It is not suitable where major work is done by manual labour. It requires detailed reward of machines for each job. It is difficult to understand and operate and also difficult to calculate machine hour in advance.

#### **Computation of Machine Hour Rate:**

Computation of Machine Hour Rate involves the following:

- i) Consider each machine or a group as a separate cost centre.
- ii) Compute fixed or Standing Charges which vary with line and not with Machine.

|    | Fixed / Standing Charges | Base of Apportionment                        |
|----|--------------------------|----------------------------------------------|
| a) | Rent                     | Area Occupied                                |
| b) | Healing & Lighting       | No. of Light Point or Flour<br>Area Occupied |
| c) | Supervision Charges      | Time devoted by Supervisor                   |
| d) | Insurance                | Insured Value of each<br>Machine             |
| e) | Cleaning Materials       | No. of Machines                              |
| f) | Miscellaneous Expenses   | Based on the fats                            |

#### iii) Computation of Machine Hours

| a) | No. of Effective Working Days | XXX |
|----|-------------------------------|-----|
| b) | No. of Working Hours Per Day  | xxx |
| c) | Total Working Hours (a x b)   | XXX |

| d) | Less: No Hours required for machine and repairs | xxx |
|----|-------------------------------------------------|-----|
| e) | Effective Machine Hours (c - d)                 | xxx |
| f) | Unproductive setup time                         | xxx |
| g) | Effective Machine Hours (e - f)                 | xxx |

iv) Standing Charges per hour II / III

XXX

## v) Running Charges for Each Machine

|    | Running Charges         | Base of Apportionment                 |  |  |
|----|-------------------------|---------------------------------------|--|--|
| a) | Depreciation            | Value / Useful Life                   |  |  |
| b) | Repairs and Maintenance | Machine Hours                         |  |  |
| c) | Power                   | Meter Reading / HD /<br>Machine Hours |  |  |
| d) | Miscellaneous expenses  | Equitable basis based on factor.      |  |  |

vi) Hourly Running Charges for each Machine.

Hourly Running Charges Per Machine =  $\frac{\text{Total Running Charges}}{\text{Machine Hours}}$ 

vii) Machine Hour Rate (IV + VI)

XXX

Format for Computation of Machine Hour Rate

|    |      |                                                                                            | ₹   | ₹   |
|----|------|--------------------------------------------------------------------------------------------|-----|-----|
| A) |      | Standing Charges:                                                                          |     |     |
|    | i)   | Rent & Rates                                                                               | xxx |     |
|    | ii)  | Healing & Lighting                                                                         | xxx |     |
|    | iii) | Supervision Charges                                                                        | xxx |     |
|    | iv)  | Insurance                                                                                  | xxx |     |
|    | v)   | Miscellaneous Expenses / Overheads                                                         | xxx |     |
|    |      |                                                                                            | XXX |     |
|    | Sta  | Inding Changes Per Hour = $\frac{\text{Standing Charges}}{\text{Effective Machine Hours}}$ |     | xxx |
| B) |      | Running Charges / Expenses Per Hour                                                        |     |     |
|    | i)   | Depreciation                                                                               |     | xxx |
|    | ii)  | Power                                                                                      |     | xxx |

| C) | <b>v</b> ) | Machine Hour Rate      | XXX |
|----|------------|------------------------|-----|
|    | W)         | Miscellaneous Expenses | xxx |
|    | iv)        | Consumers & Lubricants | XXX |
|    | iii)       | Repair &Maintenance    | xxx |

#### 2. Labour Hour Rate:

This method is referred to production hour rate method and adopted in those factors where labour prominent. This rate express the relation between the expenses incurred other than wagespaid to workers and number of machine hours put by the workers during the period.

$$Labour Rate = \frac{Budgeted \text{ or Actual Overheads}(Expenses)}{Budgeted \text{ or Actual Labour Hours}}$$

$$Budgeted\,Labour\,Hour = \begin{pmatrix} No-4 \ workers \\ employed \ during \\ the \ period \end{pmatrix} \times \begin{pmatrix} No.\,Hours\,for \\ which factor \\ workes \ each \ day \end{pmatrix}$$

#### 3. Percentage of Prime Cost Method:

This method shows relationship between budgeted actual overheads and prime cost. This method is used where standard product requires constant quality of materials and number of labour hour produced.

Percentage on Prime Cost = 
$$\frac{\text{Budgeted Actual Overheads}}{\text{Budgeted Prime Cost}} \times 100$$

#### 4. Percentage of Direct Material Cost Method:-

Under this method, the cost of Material consumed in production is considered as base of overhead absorption. This method gives relationship between actual budgeted overheads and budgeted or actual direct materials cost in percentage.

Direct Materi Cost Rate = 
$$\frac{\text{Budgeted or Actual Overhead}}{\text{Actual Direct Materials}} \times 100$$

#### 5. Percentage of Direct Labour Method:-

Under this method, Labour Overheads are recovered on the basis of actual rate. This method is useful where production is in uniform nature and all workers are more or less the same hourly rate and Labour is predominant.

Direct Labour Rate = 
$$\frac{\text{Factory Overheads}}{\text{Direct Labour}} \times 100$$

#### 6. Combined Machine Hour and Labour Hour Rate:

This method is useful where company having various department in which work is completed by Machine work and Labour work (Manual). This method is used where separate allocation of running charges in not possible and are allocated on the basis of machine labour rate and other expenses, which are not directly related to machines, are allocated on the basis of labour rate.

## 6.4 SOLVED PROBLEMS

Illustration: 1

Calculate the Machine Hour Rate from the following:

| Particulars                            | Rs              |
|----------------------------------------|-----------------|
| Cost of Machine                        | 12,000          |
| Cost of Installation                   | 3,.000          |
| Scrap Value                            | 3,000           |
| Rent, Rates for a quarter for the shop | 300             |
| General Lighting                       | 20 P.M.         |
| Supervisor's Salary for Shop           | 600 per quarter |
| Insurance Premium for Machine          | 60 p.a.         |
| Estimate Repairs                       | 400 p.a.        |

Power 2 units per hour @ Rs 5 per 100 units. Estimate working hours p.a. 2,000. The machine occupies  $\frac{1}{4}$ th of the total area of the shop. The supervisor is expected to denote  $1/6^{th}$  of his time for supervising the machine. General lighting expenses are to be apportioned on the basis of the floor area.

**Solution:** 

## **Statement Showing Machine Hour Rate**

| Particulars                  | Working                                                                                           | P.A. ₹ | Per Hour ₹ |
|------------------------------|---------------------------------------------------------------------------------------------------|--------|------------|
| Standing Charges             |                                                                                                   |        |            |
| Rent & Rates                 | $\left(\frac{1}{4} \times 300 \times 4\right)$                                                    | 300    |            |
| General Lighting             | $ \left(\frac{1}{4} \times 300 \times 4\right) $ $ \left(20 \times \frac{1}{4} \times 12\right) $ | 60     |            |
| Shop Supervisor's<br>Salary  | $6000 \times \frac{1}{6} \times 4$                                                                | 400    |            |
| Insurance Premium            |                                                                                                   | 60     |            |
|                              |                                                                                                   | 820    |            |
| Standing Charges             | $= \left(\frac{820}{2000\mathrm{Hrs}}\right)$                                                     |        | 0.41       |
| Running Changes Depreciation | 12000 + 3000 - 3000<br>20000 Hrs                                                                  |        | 0.60       |
| Repairs                      | $\left(\frac{400}{2000}\right)$                                                                   |        | 0.20       |
| Power                        | $\left(\frac{2units{\times}05}{100}\right)$                                                       |        | 0.10       |
| Machine Hour Rate            |                                                                                                   |        | 1.31       |

## Illustration: 2

From the following information, Calculate Machine Hour Rate.

| Cost of Machine                     | Rs 45,000                   |
|-------------------------------------|-----------------------------|
| Scrap Value                         | Rs 5,000                    |
| Rent for workshop                   | Rs 30,000                   |
| General Lighting                    | Rs 200 PM.                  |
| Power Consumption 20 Units Per Hour | @ Rs 20 per every 100 units |

Administrative Expenses Rs 4,000 p.a.

Repairs and Maintenance 75% of Depreciation

Workshop Supervisor's Salary Rs 4,000 P.M.

Estimated Working Time per year 50 weeks of 40 hours each

Selling up time for production 200 hours per year

Effective Life of Machine 10 Years

The Machine Occupies  $1/4^{th}$  area of workhop. The supervisor is expected to  $1/4^{th}$  of time in supervising the machine.

#### Solution:

#### **Calculation of Machine Hour Rate**

| Particulars                     | Working                                                                          | P.A.<br>Rs | Per<br>Hour Rs |
|---------------------------------|----------------------------------------------------------------------------------|------------|----------------|
| Standing Charges                |                                                                                  |            |                |
| Rent                            | $(30,000 \div 4)$                                                                | 7,500      |                |
| General Lighting                | (200×12÷4)                                                                       | 600        |                |
| Administrative<br>Expenses      | (4000 for years)                                                                 | 4,000      |                |
| Workshop<br>Supervisor's Salary | $(4,000\times12\div4)$                                                           | 12,000     |                |
|                                 |                                                                                  | 24,100     |                |
| Standing Charges<br>Per Hours   | $(24,100 \div 2,000)$                                                            |            | 12.05          |
| Running Charges                 |                                                                                  |            |                |
| Depreciation                    | $\left(\frac{45,000-5,000}{10} = \frac{40,000}{10} = \frac{4,000}{2,000}\right)$ |            | 2.00           |
| Repairs<br>&Maintenance         | $\left(4,000 \times \frac{75}{100} \times \frac{1}{2,000}\right)$                |            | 1.50           |
| Power                           | $\left(\frac{20\times20\times1,800}{100\times200}\right)$                        |            | 3.60           |
| <b></b>                         | ( 100×200 )                                                                      |            |                |
| Machine Hour Rate               |                                                                                  |            | 19.15          |

#### Note:

Machine Hours =  $50^{\text{w}} \times 40^{\text{H}} = 2000 \, \text{Hrs}$ . It is pressured that no current is used by the machine devising setting up time.

Illustration: 3

Computer the Machine Hour Rate from the following data.

| Particulars                                |                                  |   | Rs       |
|--------------------------------------------|----------------------------------|---|----------|
| <ul> <li>Cost of Mach</li> </ul>           | nine                             | - | 1,10,000 |
| - Installations                            | Charges                          | - | 10,000   |
| <ul> <li>Estimated S years life</li> </ul> | Scrap value after expire of 15   | - | 5,000    |
| - Rate and Ra                              | tes for the shop per month in    | - | 200      |
| - Governal Lig                             | hting for the shop per month     | - | 800      |
| - Insurance Pr                             | remium for Machine per annum     | - | 1,000    |
| - Repairs and annum                        | d Maintenance Expenses per       | - | 1,000    |
| - Consumption                              | n of Power to units per hours    | - | 10       |
| - Rate of Powe                             | er per 100 units                 | - | 30       |
| - Estimated W                              | orking Hours Per Annum           | - | 2,200    |
| - This includes of 200 hours.              | s non-productive setting up time |   |          |
| - Shop Superv                              | risor Salary P.M.                | - | 600      |

The Machine occupies 1/4<sup>th</sup> of the total area of the shop: Supervisor is expected to devote 1/5<sup>th</sup> of his time for supervising the machine.

# **Solution:**Computation of Machine Hour Rate

|    | Particulars                 | Working                                     | P.A.<br>₹ | Per<br>Hour<br>₹ |
|----|-----------------------------|---------------------------------------------|-----------|------------------|
| a) | Standing Charges            |                                             |           |                  |
|    | Rent and Rates              | (200×12÷4)                                  | 600       |                  |
|    | General Lighting            | (800×12÷4)                                  | 2,400     |                  |
|    | Insurance Premium           | -                                           | 1,000     |                  |
|    | Shop Supervisor's<br>Salary | $\left(600\times12\times\frac{1}{5}\right)$ | 1,440     |                  |

|    |                              |                                                       | 5,440 |       |
|----|------------------------------|-------------------------------------------------------|-------|-------|
|    | Standing Charges<br>Per Hour | $(5,440 \div 2,000)$                                  |       | 2.72  |
| b) | Running Charges              |                                                       |       |       |
|    | Power                        | $(30 \times 10 \div 100)$                             |       | 3.00  |
|    | Repairs & Machine            | $(1,000 \div 2,000)$                                  |       | 0.50  |
|    | Depreciation                 | $\left(\frac{1,10,000+10,000-5,000}{2,000+15}\right)$ |       | 3.83  |
|    |                              | 2,000×15                                              |       |       |
|    | Machine Hour Rate            |                                                       |       | 10.05 |

#### Note:

Machine Hour = 2,200 Hrs. - 200 Non - Productive Selling Time = 2,000 Hrs.

#### Illustration: 4

From the following figures, compute the machine Hour Rates for Machines A, B and C for a 4-week prior sepeatedly. Each machine is expected to be working 200 hours.

| Particulars             | Per<br>Annum<br>Rs |
|-------------------------|--------------------|
| Rent and Taxes          | 3,000              |
| Lighting and halting    | 400                |
| Depreciation            | 1,000              |
| Indirect Wages          | 1,500              |
| Power                   | 600                |
| Sundries                | 1,750              |
| Canteen Expenses        | 1,200              |
| Repairs and Maintenance | 500                |

Four the above three machine in the factory, the necessary particulars are as follows:

| Particulars             |         | Machine | Machine | Machine |
|-------------------------|---------|---------|---------|---------|
|                         |         | Α       | В       | С       |
| Area Space Occupied (Sq | ı. ft.) | 100     | 200     | 300     |
| No. of Light Points     |         | 1       | 3       |         |
| Cost of Machine         | (Rs)    | 25,000  | 15,000  | 10,000  |
| No of Workers           |         | 1       | 2       | 3       |
| Power                   | (Rs)    | 250     | 150     | 200     |
| Direct Wages            | (Rs)    | 2,000   | 3,000   | 5,000   |

## Solution:

## **Machine Hour Rate**

| Particulars                                | Base of       | Machines |            | s          |
|--------------------------------------------|---------------|----------|------------|------------|
|                                            | Apportionment | Α        | В          | С          |
|                                            |               | Rs       | R <b>s</b> | R <b>s</b> |
| a) Standing Charges                        |               |          |            |            |
| Rent and Taxes                             | (1:2:3)       | 500      | 1,000      | 1,500      |
| Lighting and Heating                       | (1:3:0)       | 100      | 300        | -          |
| Indirect Wages                             | (2:3:5)       | 300      | 450        | 750        |
| Sundries                                   | (2:3:5)       | 350      | 525        | 875        |
| Canteen Expenses                           | (1:2:3)       | 200      | 400        | 600        |
| Total                                      |               | 1,450    | 2,675      | 3,725      |
| b) Running Charges                         |               |          |            |            |
| Depreciation                               | (5:3:2)       | 500      | 300        | 200        |
| Power                                      | (Actual)      | 250      | 150        | 200        |
| Repairs& Maintenance                       | (5:3:2)       | 250      | 150        | 100        |
| Total                                      |               | 1,000    | 600        | 500        |
| c) Total Charges (a + b)                   |               | 2,450    | 3,275      | 4,225      |
| Machine Hour Rate = C÷Machine Working Hour |               | 12.25    | 16.25      | 21.13      |

#### Illustration: 5

The following expenses have been incurred in respect of a shop having four indelicate machine.

| Rent and Rates                                             | Rs | 6,000 p.a. |
|------------------------------------------------------------|----|------------|
| Power Consumed by the shop at 10 paise per unit            | Rs | 4,800 p.a. |
| Repairs for 4 Machine                                      | Rs | 2,500 p.a. |
| Lighting for shop per machine                              | Rs | 150 p.a.   |
| Lubricants etc.                                            | Rs | 150 p.a.   |
| Depreciation per machine                                   | Rs | 600 p.a.   |
| Supervisor's Salary:                                       |    |            |
| Working after 4 Machines and Paid                          | Rs | 650 p.m.   |
| Attendants : 2 attendants looking after five machines paid |    |            |

#### Rs 60 p.m.each

Each Machine consumes 10 units of power per hour. Calculate Machine hour rate.

#### Solution:

#### W. Note:-

i) No. of Units = 
$$\frac{Rs.4800 \times 100}{100}$$
 = 48,000 units Consumed  $\frac{Rs.4800 \times 100}{100}$  = 12,000 units machine Hours in a year = 12000/10 = 1,200 hours

ii) Wages to attendant 5 Machine = 2 attendant x Rs 60 each = 
$$(60 \times 2) \times 12$$
 =  $\frac{1440}{}$    
  $\therefore$  Wages for 4 Machines =  $1440 \times \frac{4}{5}$  = Rs.1152

|    | Particulars      |                                | P.A.<br>Rs |
|----|------------------|--------------------------------|------------|
| a) | Standing Charges | Rent & Rates                   | 6,000      |
|    |                  | Wages to attendant (Note. II)  | 1,152      |
|    |                  | Supervisor's Salary (650 x 12) | 7,800      |
|    |                  |                                | 14,952     |
| b) | Running Charges  | Power                          | 4,800      |

|    |                        | Repairs              | 2,500  |
|----|------------------------|----------------------|--------|
|    |                        | Lighting (150 x 04)  | 600    |
|    |                        | Lubricants           | 150    |
|    |                        | Depreciation (600x4) | 2,400  |
|    |                        |                      | 10,450 |
| c) | Total Expenses (a + b) |                      | 25,402 |
| d) | Machine Hour Rate =    | C = 25,402           | 21.17  |
|    |                        | Working Hours 1,200  |        |

#### Illustrations: 6

The following information is extracted from the budget of Amar Co. Ltd for the 2016.

| Factory Overheads     | Rs 93,000  |
|-----------------------|------------|
| Direct Labour Cost    | Rs1,50,000 |
| Directed Labour Hours | 2,32,500   |
| Machines Hours        | 75,000     |
| Direct Material Cost  | Rs3,00,000 |

The following details are available for job 205:

| Direct Material Cost | Rs 45 |
|----------------------|-------|
| Direct Labour Cost   | Rs 50 |
| Direct Labour Hours  | 40    |
| Machine Hours        | 30    |

You are required to workout overhead application rates and ascertain the cost of Job 205 by using the following methods of overhead application.

- i) Direct Labour Hour Rate.
- ii) Direct Labour Cost.
- iii) Machine Hour Rate.
- iv) Prime Cost.
- v) Direct Material Cost

#### **Solution:**

i) Direct Labour Hour Rate = 
$$\frac{\text{Overhead of the Dept}}{\text{Laour Hours}}$$
  
=  $\frac{93,000}{2,32,500}$ 

ii) Direct Labour Cost = 
$$\frac{\text{Overhead of the Dept}}{\text{Direct Labour Cost}} \times 100$$

$$= \frac{93,000}{1,50,000} \times 100$$

= Rs0.40 per hour

= 62%

iii) Machine Hour Rate = \_\_\_\_\_\_ Machine hours

$$=\frac{93,000}{75,000}$$

= Rs 1.24 Per Hour.

iv) Prime Cost = 
$$\frac{\text{Overhead of the Dept}}{\text{Prime Cost}} \times 100$$

$$= \frac{93,000}{1,50,000+3,00,000} \times 100$$

$$= \frac{93,000}{4,50,000} \times 100$$

= 20.67%

v) Direct Material cost = 
$$\frac{\text{Overheads of the dept}}{\text{Direct Material Cost}} \times 100$$

$$= \frac{93,000}{3,00,000} \times 100$$

= 31%

## **Statement Showing Job Cost of Job No.205**

| Particulars       | 1      | 2      | 3      | 4      | 5      |
|-------------------|--------|--------|--------|--------|--------|
| Material Cost     | 45.00  | 45.00  | 45.00  | 45.00  | 45.00  |
| Labour Cost       | 50.00  | 50.00  | 50.00  | 50.00  | 50.00  |
| Overheads<br>Cost | 16.00  | 31.00  | 37.20  | 19.63  | 13.95  |
|                   | 111.00 | 126.00 | 132.20 | 114.63 | 108.95 |

#### **Working Notes Overheads:**

- 1) DLHxDLR =  $40 \times 0.40 = \text{Rs} \cdot 16$
- 2) 62% of LabourCost =  $\frac{50 \times 62}{100}$  = Rs 31
- 3) Machine Hours x MHR =  $30 \times 1.24 = \text{Rs } 37.20$
- 4) Prime Cost x  $\frac{20.67}{100} = \frac{95 \times 20.67}{100}$  = Rs19.63
- 5) Material Cost  $\frac{31}{100} = \frac{45 \times 31}{100} = \text{Rs} = 13.95$

# 6.5 UNDER AND OVER ABSORPTION OF OVERHEADS

#### 6.5.1 MEANING

Under absorption of Overhead means the amount of overheads absorbed in production is less than the actual overheads incurred and over absorption of overheads means the overheads absorbed in the production is more than the actual overheads incurred. This is made understand by the following example.

| Overheads         | Recovered in Costing ₹ | Actual<br>Incurred ₹ | Over/Under<br>Absorption ₹ |
|-------------------|------------------------|----------------------|----------------------------|
| Factory Overheads | 50,000                 | 75,000               | 25,000 under               |
| Office Overheads  | 80,000                 | 60,000               | 20,000 Over                |

Over or under absorption may arises due to the following reasons.

- a) Errors in estimation of overhead expenses.
- b) Errors in estimation of production level.
- c) Errors in estimation of machine hours.
- d) Sudden Changes in method of productive.
- e) Seasonable changes in overhead expenses.

#### **6.5.2 ACCOUNTING TREATMENT:**

Under or over absorption of overheads may be disposed by following any one of the methods stated:

#### a) Use of Supplementary Rate:

This method is used when the amount of over or under absorption of overheads is quite large and is due to normal circumstances i.e. increase in material price and labour rate. This can be calculated by the following formula.

#### b) Writing Off to Costing Profit and Loss A/c:

This method is used where the amount of under or over absorption of overhead is not large or arises due to abnormal circumstances i.e. defective planning, idle capacity. Under absorbed overhead amount is debited to costing P & L A/c and over absorbed amount of overhead is credited to costing P & L A/c.

#### c) Carry Forwarded to Next Accounting Period:

Logically this method is not recommended as it is inconsistent with accounting standard. Amount of under absorption of overhead is transferred to debit side of Reserve A/c or Suspense A/c and amount of over absorption of overhead is created to suspense A/c or Reserve A/c.

#### 6.5.3 Illustration

Factory Overhead Cost of Four Production Department of ABC Ltd as are as follows .

| Depts. | Overheads  |
|--------|------------|
|        | <b>R</b> s |
| Р      | 18,300     |
| Q      | 4,300      |
| R      | 4,000      |
| S      | 1,900      |

#### Overheads has been applied as under:

P - 15000 Machine hour @ Rs 1.50 per hour.

Q - 3000 Labour Hours @ Rs1.30 per hour

R - 80% of Direct Labour Cost of Rs6,000

S - 950 Pieces @ Rs 2 per piece

Calculate department wise under or over absorbed overheads.

#### Solution:

Calculation of Overhead absorbed

P - 14000 Hrs @ Rs1.50 per hour = Rs21,000

Q - 3000 Labour hours @ Rs1.30 per L. H. = Rs 3,900

R - 80% of Rs  $6{,}000 = 6{,}000 \times 80/100 = Rs <math>4{,}800$ 

S - 950 Pieces @ Rs 2 per Piece = 950 x 2 = Rs 1,900

Statement showing under over absorption of overheads.

| Departments | Overheads<br>Insured<br>(Actual) | Absorbed<br>Overhead | Absorption  |            |
|-------------|----------------------------------|----------------------|-------------|------------|
|             | Rs                               | Rs                   | Under<br>Rs | Over<br>Rs |
| Р           | 18,300                           | 21,000               | -           | 2,700      |
| Q           | 4,300                            | 3,900                | 400         | -          |
| R           | 4,000                            | 4,800                | -           | 800        |
| S           | 1,900                            | 1,900                | ı           | -          |

#### 6.6 EXERCISE

1. Calculate the machine hour rate, from the following particulars.

Cost of machine - Rs 42,000 Estimated scrap value - Rs 2,000

Estimated working life -10 years 0f 2,000 hours each

Running time for a 4 week period -150 hours Estimated repairs for life - Rs 10,000

Standing charges allocated to this machine for a period-Rs 300 Power consumed per hour -5 units @ 10 paise per unit

(Ans. :Rs 11.00)

2. Compute the machine hour rate from the following data .

Cost of machine : Rs 1,00,000 Installation charges : Rs 10,000

Estimated scrap value after the expiry of its life (15 years

: Rs 5.000

Rent and rates for the shop per month: Rs 200 General lighting for the shop per month: Rs 300

Insurance premium for thr machine per annum: Rs 960 Repairs and maintenance expenses per annum: Rs 1,000

Power consumption – 10 units per hour :

Rate of power per 100 units: 20

Estimated working hours per annum: 2,200 (This includes non- setting up time of 200 hrs) Shop supervisor's salary per month: Rs 600

The machine occupies  $1/4^{th}$  of the total area of the shop. The supervisor is expected to devote  $1/6^{th}$  of time for supervising the machine.

(Ans.: Rs 7.83)

3. From the following data of a factory machine room, compute an hourly machinr rate, assuming that machine room will work on 90% capacity throughout the year and that a breakdown of 10% is reasonable. There are three daysholiday at Deepavali, 2 days at Holi and 2 days Christmasexclusive of holidays. The factory works 8 hours a day and 4 hours on Saturday. Number of Machines( each of the same type) – 40.

| Expenses per annum               | Rs       |
|----------------------------------|----------|
| Power                            | 3,12,000 |
| Light                            | 64,000   |
| Salaries to foreman              | 1,20,000 |
| Lubrication oil ( Assumed fixed) | 6,600    |
| Repairs to machine               | 1,44,600 |
| Depreciation                     | 78,560   |
| ( Delhi University 2006)         |          |
| (Ans: 9.00)                      |          |
|                                  |          |

## **Working Notes:**

Hrs

Total hours (365 X 80) 2,920
 Less: Saturday only 4 weeks (52X 4) 208
 Sundays holiday (52x8) 416
 Holidays on Deepawali, Holi and Christmas (3+2+2)
 \_\_\_56\_\_
 Total 680

Machine hours worked

2,240

Less: 10% breakdown (Normal) 224

Effective Machine Hours per Machine 2,016

Tatal masshing bours - Effective mas

 Total machine hours = Effective machine hours per machine X Number

Of machines

 $= 2.016 \times 40$ 

= 80,640 Hrs.

4. Compute the machine hour rate from the following details.

Particulars Rs

Cost of machine 1,00,000

Installation chargers 10,000

Scrap value of machine (10 yrs life ) 5,000

Rent and taxes p.m. 2,000

General lighting for the shop p.m. 3,000

Insurance premium for shop per guarter 2,400

Repairs and maintenance p.m. 1,000

Power – 10 units per hour – rate per 100 units 20

Estimated working hours p.a.2,000

Supervisor's salary p.m. 600

Machine occupies 1/4<sup>th</sup> of the shop area and supervisor gives 1/5<sup>th</sup> of his time for the looking after the machine.

(Ans Rs 29.15)

5. The following information relates to the activities of a production of a factory for a period.

Direct material used Rs 3,000

Direct wages Rs 7,000

Direct lahour worked 12,000 hours (including 2,000 hours on machine)

Overcharged to the department Rs 5,000

For a particular order No. 1.2 carried out in the production department, the relevant data were ;

Direct material used Rs 1,000

Direct wages Rs 1,500

Department

Dept. C

Dept. D

iii)

iv)

Direct labour worked 240 hours

Rs

Calculate the overhead chargeable to Order No. 102 by different cost rates.

(Ans. Prime cost method- 50%, Direct labour rate Rs - 0.417 per hour, Direct labour cost method - 71.43%, Machine hour rate-Rs. 2.50 per hour)

6. The factory overhead cost of four production department of a company engaged in executing job orders, for an accounting year, are as follows:-

| A.   |             | 19,800                                   |
|------|-------------|------------------------------------------|
| B.   |             | 4,500                                    |
| C.   |             | 4,000                                    |
| D. 2 | ,000        |                                          |
| Over | head has be | en applied as under :-                   |
| i)   | Dept. A     | Rs 3.00 per Machine Hour for 7,000       |
|      | hours.      |                                          |
| ii)  | Dept. B     | Rs 1.30 per Direct labour rate for 3,000 |
|      | hours.      |                                          |

Find out the amount of department wise Under or Over absorbed factory overheads.

70 % of Direct labour cost of Rs 7,000.

Rs 2/- per piece, for 950 pieces.

( Dept. A- Over- absorption Rs 1,200;

- B- Under- absorption Rs 600;C- Over- absorption Rs 900;D- Under absorption Rs 100)

#### **Objective Questions:** 7.

| A) | Multiple Choice Question:                                                                                                    |             |                                                          |
|----|----------------------------------------------------------------------------------------------------|-------------|----------------------------------------------------------|
| 1. | Selling and distribution overhea                                                                                                    | ads         | are absorbed on the basis                                |
|    | of a) Rate per unit c) Percentage on selling cost                                                                                                    | -           | Percentage on works cost Any of these                    |
| 2. | Charging overheads to individua  a) Allocation c) Absorption                                                                                                    | b)          | nit is known as<br>Apportionment<br>Collection           |
| 3. | Assigning code numbers to a gr<br>a) Classification<br>c) Analysis                                                                                                    | b)          | of overheads is called as Codification None of the above |
| 4. | Store keeping expenses are allo<br>a) No. of material requisitions<br>c) Direct labour hours                                                                                                    | b)          | Area                                                     |
| 5. | The process by which cost item is called a) Absorption                                                                                                    | b)          | Apportionment                                            |
| 6. | <ul> <li>c) Allocation</li> <li>Insurance is apportioned on ma</li> <li>a) Insured value of each mac</li> <li>b) Invoice price of each machin</li> <li>c) Area</li> <li>d) Cost of machine</li> </ul> | chir<br>hin |                                                          |
| 7. | Office overheads are recovered a) Direct materials c) Factory cost                                                                                                    | b)          | a % of<br>Direct wages<br>None of the above              |
| 8. | Labour rate is followed when mean Labour c) Different group of machine                                                                                                    | b)          | Machine                                                  |
| 9. | Which of the following is service a) Refining department c) Receiving department                                                                                                    | b)          | partment<br>Machining department<br>Finishing department |

| 10.  | When the amount of under or over absorption is significant, it should be disposed off by  a) Transferring to costing profit and loss account b) The use of supplementary rates c) Carrying over as a deferred charge to the next accounting year d) Either of the three |
|------|----------------------------------------------------------------------------------------------------|
| 11.  | Factory overheads should absorbed on the basis of a) Relationship to cost incurred b) Direct labour hour c) Direct labour cost d) Machine hours                                                                                                    |
| 12.  | When the amount of overhead absorbed is less than the amount of overhead incurred, it is called  a) Under absorption of overhead b) Over absorption of overhead c) Proper absorption of overhead d) None of the above                                                   |
| 13.  | What is the basis for distribution of indirect material cost to various department?  a) Direct allocation b) Cost of direct materials consumed c) Machine hour worked d) Either of the above                                                                            |
| B. F | ill in the blanks :                                                                                                    |
| 1.   | rate is calculated by dividing the overhead by the aggregate of the productive hours of direct workers. (The labour hour rate)                                                                                                    |
| 2.   | is the loss in value of asset due to its supervision at a date earlier than that foreseen. (Obsonesence)                                                                                                    |
| 3.   | When amount of 0ver/0nder absorbed overheads is negligible, it is disposed of by Transferring it to( Costing Profit and Loss Account)                                                                                                    |
| 4.   | The process of grouping costs according to their common characteristics is called (Cost classification)                                                                                                    |
| 5.   | means allotment of whole items of cost to cost centers or cost units.(Allocation)                                                                                                    |
| 6.   | Under /over absorption of overheads takes place when raterate of absorption is Used. ( predetermined )                                                                                                    |
| 7.   | The difference between actual and recovered overhead is termed as . ( under/over Absorbed overheads)                                                                                                    |

Cost which can be controlled is \_\_\_\_ cost. (controllable)

8.

| 9.  | Repairs and maintenance is expenses. ( Machine )                                                                                           |
|-----|----------------------------------------------------------------------------------------------------|
| 10. | Machine hour rate is suitable when machine is afactor of production. ( dominant)                                                           |
| 11. | Office overhead rate are recovered as a %age of cost. (factory cost)                                                                       |
| 12. | Percentage of direct is suitable when direct is major factor of production. ( Labour)                                                      |
| 13. | Production is suitable when output is( uniform)                                                                                            |
| 14. | cost is the aggregate of all kind of consideration paid payable fo9r the service rendered by an employee of an enterprise. (Employee cost) |
| 15. | deals with principle and method of determining employee cost . ( Cost Accounting Standard-7)                                               |

## C) True or False:

- 1. Cost of packing is production overheads.
- 2. Power cost is allocated over the department on the basis of H.P. of machine.
- 3. Employee welfare expenses are allocated on the basis of light points.
- 4. Supervisors salary is allocated on the basis of time spent.
- 5. Overheads includes indirect materials, labour and expenses.
- 6. Depreciation should be excluded from cost accounts.
- 7. Factory overhead includes all production costs other than direct materials and salaries.
- 8. Carriage inwards is not really an overheads at all, but is a direct cost.
- 9. The application o0f predetermined overheads rates is a reason for the difference in costing and financial profit .
- 10. Cash discount is completely excluded from the the cost.
- 11. Overhead absorption is the allotment of overhead to cost unit.
- 12. The use of actual overhead absorption rates results in delay in determining cost of products.
- 13. Direct labour cost method of absorption of factory overhead is suitable only in those departments where work is done by manual labour.
- 14. The principle base used for applying factory overhead are; units of production, material cost, direct wages, direct labour hours and machine hours.

- Administration overheads are usually absorbed as a %age of prime cost.
- 16. Time factor is ignored when the cost of material is used as the basic for absorption of overhead.
- 17. Predetermined rate of absorption of overhead helps in quick preparation of cost of estimates and quoting prices.
- 18. Machine hour rate is not suitable for absorption of overheads if the work is done mainly by the machine.
- 19. Departmentalization of overheads facilitates the control objective of cost accounting.
- 20. A blanket overhead rate is a single overhead rate computed for the entire factory.

( Ans. - True- 2,5,8,9,10,11,12,14,16,17,19,20 False- 1,3,4,6,7,13,15,18)

## D) a) Match the following

| Column 'A'                | Column 'B'                      |
|---------------------------|---------------------------------|
| i) Rent                   | a) Percentage of sales          |
| ii) Power                 | b) Capital value                |
| iii) Depreciation         | c) H.P. of machine              |
| iv) Advertising           | d) Employee expenses            |
| v) CSA-7                  | e) Indirect labour              |
| vi) Office salary         | f) No. of light points          |
| vii) Lighting and heating | g) Floor space area occupied by |
| viii) Indirect material   | each machine                    |
|                           | h) Cost of catalogue            |
|                           | i) Insurance                    |

(Ans. i)-g, ii)- c, iii)-b, iv)-a, v) -d. vi)-e, vii)-f, viii)-h)

## b) Match the following

| Column 'A'                                                                                                    | Column'B'                                                                                                    |
|----------------------------------------------------------------------------------------------------|----------------------------------------------------------------------------------------------------|
| 1) Telephone charges 2) Compensation of workers 3) Stationery 4) Repeated distribution method 5) Insurance 6) Supervision 7) Rent and rates 8) Repairs and maintenance 9) power 10) Depreciation | a) Semi-variable overheads b) Cost of each machine insured c) Time spent on machine by workers d) On the basis of wages e) Indirect material f) Method of reapportionment of same dept. cost g) Floor area occupied h) Machines hour i) Meter reading j) Sales of goods k) Useful life of assets l) Factory cost |

(Ans.: 1)-a, 2)-c, 3)-e, 4)-f,5)-b, 6)-d, 7)-g, 8)- h, 9)-i, 10)- k

## c) Match the following

| Col | umn 'A'                      | Column 'B'                                    |  |
|-----|------------------------------|-----------------------------------------------|--|
| 1.  | Absorption                   | a.Cost Accounting Standard-3                  |  |
| 2.  | Depreciation of machine      | b. Cost Accounting Standard-13                |  |
| 3.  | Under absorption of overhead | c. No. of employee                            |  |
| 4.  | Machine hour rate            | d.Direct wages                                |  |
| 5.  | Labour hour rate             | e.Weight of material issued                   |  |
| 6.  | Apportionment                | f. Charging overheads to cost                 |  |
| 7.  | Service cost centre          | unit                                          |  |
| 8.  | Personnel Department         | g. Machine expenses process                   |  |
| 9.  | ESI and P F contribution     | h.Recovery of less overhead                   |  |
| 10. | Store Department             | <ol> <li>Recovery of more overhead</li> </ol> |  |
|     |                              | j. Machine intensive industry                 |  |
|     |                              | k.Labour intensive industry                   |  |
|     |                              | I. Light points                               |  |

( Ans. :1-f, 2-g, 3-h, 4-i,5- k, 6-a,7-b, 8-c,9-d,10-e )

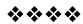

# CLASSIFICATION OF COSTS AND COST SHEET

#### **Unit Structure:**

- 7.0 Objectives
- 7.1 Introduction
- 7.2 Cost Classifications
- 7.3 Cost Sheet
- 7.4 Solved Problems
- 7.5 Summary
- 7.6 Exercises

## 7.0 OBJECTIVES

After studying the unit the students will be able to:

- Understand the concept of cost
- Classify the costs
- Understand the cost sheet
- Explain the elements of cost.
- Prepare the cost sheets.

## 7.1 INTRODUCTION

A manufacturing organisation converts raw materials into finished products. For the purpose, it employs labour and provides other facilities. While compiling production cost, amounts spent on all these facilities are required to be ascertained. Thus, cost ascertainment involves (a) collection and classification of costs according to cost elements (b) its allocation or apportionment to cost centres or units (c) choice of an appropriate method of costing and (d) selection of an appropriate costing technique. Costs are primarily classified into various elements for accounting and control.

## 7.2 COST CLASSIFICATIONS

Cost items are analysed or grouped according to their common characteristics which is some independent factor. There are many objectives of cost classifications depending on the requirements of management. The different cost classifications are as follows:-

## 7.2.1 Cost Classification by Elements:

The constituent elements of costs are broadly classified into three distinct elements i.e. materials, labour and expenses These three elements of cost can be further grouped into direct and indirect categories. Direct materials refer to the cost of materials which are conveniently and economically traceable to specific units of output for example. Raw cotton in textiles, crude oil in making diesel. The indirect materials refer to materials that are needed for the completion of the product but whose consumption with regard to the product is either so small or so complex that it would not be appropriate to treat it as a direct material. For example, stationery lubricants, cotton waste etc.

## 7.2.2 Cost Classification by Function.

A business organisation has to perform several functions such as Manufacturing, Administration, Selling and Distributing and Research and Development. Functional classification of cost implies that the business performs many functions for which costs are incurred. Expenses or Costs are usually classified by function and grouped under the headings of Manufacturing, Selling and Administrative costs in measuring net income.

Manufacturing costs are all check costs incurred to manufacture the products and to bring them to a saleable condition. This includes direct material, direct labour and indirect manufacturing costs or overheads. Administration costs are incurred for formulation of policy, directing the organisation and controlling the activities excluding the cost of research, development, production, selling and distribution. These costs include salary of executives, office, staff, office rent, stationery, postage etc. Selling costs, include the cost of creating and stimulating demand and getting customers. For example, advertisement, salary and commission to salesmen, packing. Distribution costs include the cost of warehouse, freight, cartage etc.

Research and Development costs are incurred in the process of finding out new ideas, new processes by experiments or other means of putting the results of such experiments on a commercial basis. Functional classification of cost is important because it provides an opportunity to the management to evaluate the efficiency of departments performing different functions in an organisation.

## 7.2.3 Cost Classification by variability:

Cost can be classified as (i) fixed (ii) variable and (iii) semi-fixed or semi variable in terms of their variability or changes in cost behaviour in relation to changes in output or activity or volume of production. Activity may be indicated in any form such as units of output, hours worked, sales, etc. The separation of costs into variable and fixed categories is the most difficult part of the costing operation. Certain costs are easily identifiable as variable or fixed while other costs can be segregated only after careful consideration of their nature and an examination of their behaviour.

## i) Fixed costs:

Fixed cost is a cost which does not change in total for a given time period despite wide fluctuations in output or volume of activity. These costs must be met by the organisation irrespective of the volume level. These costs are also known as capacity costs, period costs or stand - by costs; for example, rent, property taxes, supervisor's salary, advertising, insurance etc.

## ii) Variable costs:

Variable costs are those costs which vary directly and proportionately with the output. There is a constant ratio between the change in the cost and the change in the level of output. Direct materials and labour are the examples of variable costs. Thus, all these costs which tend to vary directly with variations in volume of output are variable costs. However, it must be remembered that variable costs remain the same or approximately the same in amount per unit of production regardless of increase or decrease in volume.

#### iii) Semi variable or semi fixed costs:

There is another group of costs in between the fixed and variable costs. It is semi variable or semi fixed costs. These costs vary in some degree with volume but not in direct proportion. Such costs are fixed only in relation to specified constant conditions. Semi fixed costs are those costs which remain constant upto a certain level of output after which they become variable. For example: maintenance of building, depreciation of plant, supervisor's salary, telephone expenses etc.

## 7.3 COST SHEET

Cost sheet is a statement prepared to present the detailed costs of total output during a period. It provides information relating to cost per unit at different stages of total cost of production. The preparation of cost sheet is one of the important and primary function of cost accounting. Cost sheet is not an account. There is

a prescribed form for preparation of cost sheet. A cost sheet is a statement of cost prepared for a given period of time in such a manner that it indicates various elements of cost as clearly as possible. The cost sheet is useful in ascertaining the total cost of production per unit, formulation of production plan, fixing up the selling price and to minimize the production cost. Sometimes standard cost data are provided to facilitate comparison with the actual cost increased. The preparation of the cost sheet requires understanding of the treatment of the following items:-

- a) Stock of raw materials: The opening and closing stock of raw materials are to be adjusted with purchase of Raw materials in order to determine the value of raw materials consumed for the output produced. Carriage/ Freight inward and Octroi on purchase etc. also to be added to purchases. This is a part of Prime Cost.
- b) Stock of Work in Process The value of stock of work in process is a part of Factory cost and therefore, it should be adjusted with factory overheads. Sale of scrap should be deducted from the factory overheads in order to determine the total factory cost.
- c) Stock of Finished goods :- Finished goods covers the products on which factory work has been completed. It is the cost of completed production. The opening and closing values of finished goods are to be adjusted with the total cost of production in order to arrive at cost of sales.

## 7.3.3 Expenses excluded from cost sheet:

There are certain expenses /costs which do not form a part of cost sheet. Some of these expenses are an apportionment of profit. Examples of these expenses are -

- Dividend to shareholders
- ii) Income Tax
- iii) Interest on loan
- iv) Donations paid
- v) Capital expenditure
- vi) Capital loss on sale of assets.
- vii) Commission to Partners / Managing Director
- viii) Discount on issue of shares/ debentures
- ix) Underwriting commission.
- x) Writing of goodwill/ bad debts
- xi) Provision for Taxation, Bad Debts or any kind of Fund or reserves.

## Break up of cost sheet

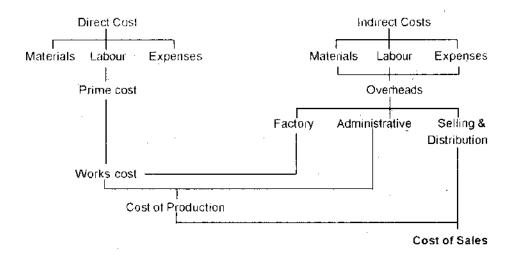

## 7.3.4 Specimen of cost sheet.

The specimen form of a cost sheet is given below:

Cost sheet for the period ..... (Production ... Units )

| Particulars                                                                                                    | Total Cost<br>Rs. | Cost Per<br>Unit<br>Rs. |
|----------------------------------------------------------------------------------------------------|-------------------|-------------------------|
| Direct Materials Raw Materials Opening stock Materials: Add: Purchases Add: Carriage / Freight Inward Less: Closing stock Cost of materials consumed Direct Labour Direct Expenses  Prime cost Factory overheads Add: Work in Progress (Opening) Less: Work in Progress (Closing) |                   |                         |
| Works /Factory cost Office and administrative expenses Cost of Production (of goods produced) Add: Op. Stock of finished goods Less closing of finished goods cost of production (of goods sold)                                                                                  |                   |                         |

| Selling & Distribution expenses |  |
|---------------------------------|--|
| Cost of Sales                   |  |
| Add. Profit (Loss)              |  |
| Sales                           |  |

## 7.3.5 Elements of Total Cost

Costs are classified under different heads which represent the successive stages through which the cost flow.

## i) Prime Cost

Prime cost is the basic cost of any product. It comprises of those expenses which could be traced directly to it. The prime **cost** consists of cost of direct materials, direct labour and direct expenses. Direct expenses include special expenses which can be identified with product or job and are charged directly to the product as part of the prime cost. For example cost of hiring special plant or machinery, cost of special moulds, design or patterns, Architect's fees, Royalties, License fees etc.

## ii) Work cost:

Works cost of a Product consists of prime cost plus the portion of works or factory expenses chargeable against the Production. Works or factory expenses include, indirect materials indirect labour and indirect expenses. Indirect materials refer to those materials that are needed for the completion of the product but the consumption of these materials is either so small or complex that it would not be appropriate to treat it as direct materials. These are supplies that cannot be conveniently and economically charged to a specific unit of output. For example, lubricants, cotton waste, works stationery etc.

Indirect labour is that labour which does not affect the construction or the composition of the finished product. This is the labour cost of production related activities that cannot be associated with or conveniently traced to specific product through physical observation. For example, Foremen's salary and salary of employees engaged in maintenance or service work. Indirect expenses covers all expenditure incurred by the manufacturer from the time of production to its completion as delivery to customer by way of rate of product. Any cannot be allocate but which can be apportioned to or absorbed by the cost centres cost units are known as indirect expenses. These expenses are incurred for the benefit of more than one product, job or activity and, therefore, must be apportioned by appropriate bases to the various functions or products. For example, lighting and heating, maintenance factory manager's salary, watch and ward department's salary etc.

## (ii) Cost of Production:

Cost of Production consists of works cost plus an additional amount of office and administrative expenses. It includes all expenses connected with the managerial functions such as planning, organizing, directing, coordinating and controlling the operations of the manufacturing business. For example, office rent, salary, lighting, stationery, repairs and maintenance and depreciation of office building, audit fees, legal expenses.

## iv) Cost of Sales:

Cost of sales consists of cost of production plus proportionate selling and distribution expenses of the product. Selling expenses include the expenses incurred for creating demand for the product such as advertisement, salaries of salesmen, selling expenses and show room expenses. Distribution expenses are those expenses incurred in connection with the delivery of goods to the customers such as packing, carriage outwards, warehouse expenses.

## 7.4 SOLVED PROBLEMS

## Illustration -1

Bombay Manufacturing company submits the following information on 31-3-2010

| information on 31-3-2010                  |           |
|-------------------------------------------|-----------|
| Particulars                               | Rupees    |
| Sales for the year                        | 2,75,000  |
| Inventories at the beginning of the year- |           |
| - Raw Materials                           | 3,000     |
| <ul> <li>Work in Progress</li> </ul>      | 4,000     |
| <ul> <li>Finished Goods</li> </ul>        | 1,10,000  |
| Purchase of materials                     | 65,000    |
| Direct Labour                             | 6,000     |
| Inventories at the end of the year -      |           |
| - Raw                                     | Materials |
| 4,000                                     |           |
| <ul> <li>Work in Progress</li> </ul>      | 6,000     |
| - Finished Goods                          | 8,000     |
| Other expenses for the year –             |           |
| Selling expenses                          | 27,500    |
| Administrative expenses                   | 13,000    |
| Factory overheads                         | 40,000    |
| Prepare Statement of cost                 |           |

## Solution:

# Bombay Manufacturing Company Statement of cost for the year ended 31-3-2010

|                                   | Rs.    | Rs.      |
|-----------------------------------|--------|----------|
| Materials consumed                |        |          |
| Opening stock:                    | 3,000  |          |
| + Purchases                       | 110000 |          |
|                                   | 113000 |          |
| - Closing stock                   | 4000   |          |
| -                                 |        | 109000   |
| Direct Labour                     |        | 65000    |
| Direct Expenses                   |        | 6000     |
| ·                                 |        | 180000   |
| Prime cost                        |        |          |
| Factory overheads                 | 40000  |          |
| + Work in Progress (beginning )   | 4000   |          |
|                                   | 44000  |          |
| - Work in Progress (Closing)      | 6000   | 38000    |
| Works cost                        |        | 2,18,000 |
| Administrative expenses           |        | 13,000   |
| Cost of Production                |        | 2,31,000 |
| + Opening Stock of finished goods |        | 7,000    |
|                                   |        | 2,30,000 |
| - Closing Stock of finished goods |        | 8,000    |
|                                   |        | 2,30,000 |
| Selling & Distribution expenses   |        | 27,500   |
| cost a sales                      |        | 2,57,500 |
| Profit (Bal. Fig)                 |        | 17,500   |
| Sales                             |        | 2,75,000 |

## Illustration -2

From the following information prepare a statement showing (i) Prime cost (ii) Works cost (iii) Cost of Production (iv) Cost of Sales (v) Net profit of X Ltd. which produced and sold 1000 units in June 2009.

|                           | Rs.      |
|---------------------------|----------|
| Opening Stock:            |          |
| Raw Materials             | 24,000   |
| Finished goods            | 16,000   |
| Closing stock:            |          |
| Raw Materials             | 20,000   |
| Finished goods            | 15,000   |
| Purchase of Raw Materials | 80,000   |
| Sales                     | 2,00,000 |
| Direct Wages              | 35,000   |
| Factory Wages             | 2,000    |

| Carriage Inward          | 2,000  |
|--------------------------|--------|
| Carriage Outward         | 1,000  |
| Factory Expenses         | 4,000  |
| Office Salaries          | 15,000 |
| Office Expenses          | 12,000 |
| Factory Rent & Rates     | 2,500  |
| Depreciation - Machinery | 2,500  |
| Bad Debts                | 1,500  |

## Solution

# Ltd. Cost Statement for June, 2009

| Particulars                           | Rs.      | Total Cost | Cost per Unit |
|---------------------------------------|----------|------------|---------------|
| Opening stock of materials            | 24,000   | Rs.        | Rs.           |
| . •                                   | •        |            |               |
| Add: Purchase of materials            | 80,000   |            |               |
| Add: Carriage Inward                  | 2,000    |            |               |
|                                       | 1,06,000 |            |               |
| Less: Closing stock of materials      | 20,000   |            |               |
| Cost of Materials consumed            |          | 86,000     | 86.00         |
| Direct Wages                          |          | 35,000     | 35.00         |
| (i) PRIME COST                        |          | 121000     | 121.00        |
| Factory overheads:                    |          |            |               |
| Factory Wages                         | 2,000    |            |               |
| Factory expenses                      | 4,000    |            |               |
| Factory Rent & Rates                  | 2,500    |            |               |
| Depreciation                          | 2,500    |            |               |
| ·                                     |          | 11,000     | 11.00         |
| (II) WORKS COST                       |          | 1,32,000   | 132.00        |
| Administrative Overheads :            |          |            |               |
| Office Salaries                       | 15,000   |            |               |
| Office Expenses                       | 12,000   | 27,000     | 27.00         |
| (iii) COST OF PRODUCTION              | 12,000   | 1,59,000   | 159.00        |
| ` ,                                   |          | 1,00,000   | 100.00        |
| Selling & Distribution Overheads:     |          |            |               |
| Carriage Outward                      | 1,000    |            |               |
| Bad Debts                             | 1,500    |            |               |
|                                       |          | 2,500      | 2.50          |
| TC                                    | TAL COST | 1,61,500   | 161.50        |
| Add: Opening Stock of finished goods  |          | 16,000     |               |
|                                       |          | 1,77,500   |               |
| Less: Closing Stock of finished goods | 3        | 15,000     |               |
| (iv) Cost of Sales                    |          | 1,62,500   | 162.50        |
|                                       |          |            |               |

| (v) Net Profit (Bal.Fig) | 37,500   | 37.50  |
|--------------------------|----------|--------|
| Sales                    | 2,00,000 | 200.00 |

## Illustration - 3

NRC Ltd., manufactured and sold 1000 Radio sets during the year 2009. The summarized accounts are given below:

| Mfg. / T                       | Rs.      |                 |          |
|--------------------------------|----------|-----------------|----------|
| To Cost of Materials           | 40,000   | By Sales        | 2,00,000 |
| To Direct Wages                | 60,000   |                 |          |
| To Manufacturing Exp.          | 25,000   |                 |          |
| To Gross Profit                | 75,000   |                 |          |
| -                              | 2,00,000 |                 | 2,00,000 |
| To Salaries                    | 30,000   | By Gross Profit | 75,000   |
| To Rent, Rates & Taxes         | 5,000    |                 |          |
| To General Expenses            | 10,000   |                 |          |
| To Selling & Distribution Exp. |          |                 |          |
|                                | 15,000   |                 |          |
| To Net Profit                  | 15,000   |                 |          |
|                                | 75,000   | -               | 75,000   |

It is estimated that output and sales will be 1200 Radio Sets in the year 2010. Prices of Materials will rise by 20% on the previous year's level. Wages per unit will rise by 5% Manufacturing expenses will rise in proportion to the combined cost of materials and wages. Selling and distribution expenses per unit will remain unchanged. Other expenses will remain unaffected by the rise in output. Prepare cost sheet showing the price at which the Radio Sets should be sold so as to earn a profit of 20% on the selling price.

## Solution

## **COST SHEET**

|                                 |              | 2009            |              | 2010            |  |
|---------------------------------|--------------|-----------------|--------------|-----------------|--|
|                                 | 100          | 00 Radios       |              | 1200 Radios     |  |
|                                 | Total<br>Rs. | Per Unit<br>Rs. | Total<br>Rs. | Per Unit<br>Rs. |  |
| Direct Materials                | 40,000       | 40.00           | 57,600       | 48.00           |  |
| Direct Wages                    | 60,000       | 60.00           | 75,600       | 63.00           |  |
| PRIME COST                      | 1,00,000     | 100.00          | 1,33,200     | 111.00          |  |
| Manufacturing Expenses          | 25,000       | 25.00           | 33,300       | 28.00           |  |
|                                 |              |                 |              |                 |  |
| WORKS COST                      | 1,25,000     | 125.00          | 1,66,500     | 139.00          |  |
| Salaries                        | 30,000       | 30.00           | 30,000       | 25.00           |  |
| Rent, Rates Insurance           | 5,000        | 5.00            | 5,000        | 4.00            |  |
| General Expenses                | 10,000       | 10.00           | 10,000       | 8.00            |  |
| COST OF PRODUCTION              | 1,70,000     | 170.00          | 2,11,500     | 176.00          |  |
| Selling & Distribution Expenses | 15,000       | 15.00           | 18,000       | 15.00           |  |
| Cost of Sales                   | 1,85,000     | 185.00          | 2,29,500     | 191.00          |  |
| Net Profit                      | 15,000       | 15.00           | 57,275       | 48.00           |  |
| SALES                           | 2,00,000     | 200.00          | 2,86,775     | 239.00          |  |

## Illustration - 4.:

A factory can produce 60,000 units per year at its 100% capacity. The estimated cost of production are as under:-

Direct Material - Rs. 3 per unit
Direct Labour - Rs. 2 per unit

Indirect Expenses :

Fixed - Rs. 1,50,000 per year

Variable - Rs. 5 per unit

Semi-variable - Rs.50,000 per year upto 50%

capacity and an extra expenses of Rs.10,000 for every 25% Increase in capacity or part

thereof.

The factory produces only against order and not for stock. If the Production programme of the factory is as indicated below and the management desires to ensure a Profit of Rs. 1,00,000 for the year, work out the average selling price at which per unit should be quoted:

First 3 months of the year 50% of capacity remaining 9 months 80% of the capacity. Ignore selling, distribution and administration overheads.

| _   |        |  |
|-----|--------|--|
| 5 V | lution |  |
| JUI | uuui   |  |

| Particular                                                | First 3 months<br>(7500 Units )<br>Rs. | 9 Months<br>(3600 Units)<br>Rs. | Total<br>Rs.     |
|-----------------------------------------------------------|----------------------------------------|---------------------------------|------------------|
| Direct Material Direct Labour                             | 22500<br>15000                         | 108000<br>72000                 | 130500<br>87000  |
| Add : Indirect Expenses:                                  | 37500                                  | 1,80,000                        | 2,17,500         |
| Fixed 1: 3)                                               | 37500                                  | 112500                          | 150000           |
| Variable @ Rs.5 b.u.                                      | 37500                                  | 180000                          | 217500           |
| Semi –variable For 3 months @ Rs.50,000 p.a. For 9 months | 12500                                  |                                 |                  |
| @Rs.70,000 p.a.                                           | _                                      | 525000                          | 65000            |
| Total Cost<br>Profit                                      | 125000                                 | 525000                          | 650000<br>100000 |
| Sales                                                     |                                        |                                 | 750000           |

## Illustration -5

The following figures have been taken from the books of M Ltd. as on 31.12.2009

| Stock of Raw Materials on 1.1.2009   | Rs. | 35,000   |
|--------------------------------------|-----|----------|
| Stock of Raw Materials on 31.12.2009 | Rs. | 5,000    |
| Purchase of Materials                | Rs. | 50,000   |
| Factory Wages                        | Rs. | 45,000   |
| Factory Expenses                     | Rs. | 17,500   |
| Establishment Expenses               | Rs. | 10,000   |
| Finished Stock on 1.1.2009           | Rs. | 15,000   |
| Finished stock on 31.12.2009         | Rs. | 7,500    |
| Sales                                | Rs. | 2,00,000 |

The Company manufactured 4000 units during the year 2009. The company is required to quote for the price for supply of 1000 units during the year 2010. The cost of material will increase

by 15% and factory labour will cost more by 10% in the year 2010 Prepare a statement showing the price to be quoted to give the same percentage of net profit on sales and was realized during 2009.

## a) Cost Sheet for the year 2009

|                                      |        | Rs.      | Rs.   |
|--------------------------------------|--------|----------|-------|
| Opening Stock of Materials:          | 35,000 |          |       |
| + Purchases                          | 50,000 |          |       |
|                                      | 85,000 |          |       |
| - Closing stock of Materials         | 5,000  |          |       |
| Materials Consumed                   |        | 80,000   | 20.00 |
| Factory Wages                        |        | 45,000   | 11.25 |
| Prime Cost                           |        | 1,25,000 | 31.25 |
| Factory Expenses                     |        | 17,500   | 4.37  |
| Works Cost                           |        | 1,42,500 | 35.62 |
| Establishment Expenses               |        | 10,000   | 2.50  |
| Cost of Production                   |        | 1,52,500 | 38.12 |
| Add: Opening Stock of finished goo   | ds     | 15,000   |       |
|                                      |        | 1,67,500 |       |
| Less: Closing stock of finished good | ds     | 7,500    |       |
| Cost of Sales                        |        | 1,60,000 |       |
| Profit                               |        | 40,000   |       |
| Sales                                |        | 2,00,000 |       |

## b) Statement showing quotation Price for 1000 units

|                                        |        | ∣ Rs.  |
|----------------------------------------|--------|--------|
| Materials (20 x 1000) =                | 20,000 |        |
| + 15% increase                         | 3,000  | 23,000 |
| Factory wages (11.25 x 1000)=          | 11,250 |        |
| 10% increase                           | 1,125  | 12,375 |
| Prime Cost                             |        | 35,375 |
| Factory Expenses (4.375 x 1000)        |        | 4,375  |
| Works Cost                             |        | 39,750 |
| Establishment Expenses (2.50 x 1000)   |        | 2,500  |
|                                        |        |        |
| Total Cost                             |        | 42,250 |
| Profit (20% on Sale i.e., 25% of Cost) |        | 10,563 |
| Sales                                  | 1      | 52,813 |
|                                        |        |        |

Note: Percentage of Profit on sales earned during the year 2002 is 20%

$$= = \frac{4000}{2000} \times 100 = 20\%$$

## Illustration - 6.

In a factory two types of T.V sets are manufactured i.e black & white + colour. From the following particulars prepare a statement showing cost and profit per T.V Set sold. There is no opening or closing stock.

|           | В          | & | W         | Rs. |
|-----------|------------|---|-----------|-----|
|           | Colour Rs. |   |           |     |
| Materials | 273000     |   | 10,80,000 |     |
| Labour    | 156000     |   | 6,20,000  |     |

Works overhead is charged at 60% of Prime cost and Office overhead is taken at 20% at Works cost. The selling price of B & W is Rs.60,00 and that of colour is 10000. During the period 200 B & W and 400 colour T.V. sets were sold. The selling expenses are Rs. 50 per T.V.Set.

## Solution

## B) Statement of Cost and Profit

| Particulars |                     | B&W      | Colour    |          |  |
|-------------|---------------------|----------|-----------|----------|--|
|             |                     | Rs.      | Rs.       | Per Unit |  |
|             | Materials           | 273000   | 10,80,000 | 2700     |  |
|             | Labour              | 156000   | 6,20,000  | 1550     |  |
|             | Prime Cost          | 429000   | 17,00,000 | 4250     |  |
| Add:        | Work Overheads      | 257400   | 10,20,000 | 2550     |  |
|             | (60% of Prime Cost) |          |           |          |  |
|             | Works Cost          | 686400   | 27,20,000 | 6800     |  |
| Add:        | Office overheads    | 137280   | 5,44,000  | 1360     |  |
|             | (20% of Works cost) |          |           |          |  |
|             | Cost of Production  | 823680   | 32,64,000 | 8160     |  |
| Add :       | Selling Expenses    | 10000    | 20,000    | 50       |  |
|             | Cost of Sales       | 833680   | 32,84,000 | 8210     |  |
|             | Profit (Bal. Fig)   | 366320   | 7,16,000  | 1790     |  |
|             | Sales               | 1,20,000 | 40,00,000 | 10,000   |  |
|             |                     |          |           |          |  |

## 7.5 SUMMARY

Cost is a resource sacrificed or forgone to achieve a specific objective. It is a monetary amount that is paid to acquire goods or services. Costing is the process of determining the cost of doing something. Cost is composed of three elements - materials, labour and expenses or overheads. Each of these costs can be further classified as (a) Direct (b) Indirect. Cost can also be classified on the basis of function, variability and elements. Cost sheet is a statement prepared to present the detailed cost of total output during a period. It provides information relating to cost per unit at different stages of the total cost of production. There are certain expenses which are not considered while preparing the cost sheet, such as Dividend. Income tax, Interest on loan, Donation paid, Capital expenditure, Writing off goodwill and Provisions. Prime Cost, Work Cost, Cost of Production and Cost of sales are the different elements of costs.

## 7.6 EXERCISES:

- 1. What is cost? What are the different elements of costs?
- 2. Explain the significance of each of the following cost classifications:
  - a) Direct and indirect costs
  - b) Variable and fixed costs
  - c) Controllable and uncontrollable costs
- 3. What are the items of expenses which are excluded from cost sheet? Why?
- Fill in the blanks:
  - a) -----comprises of those expenses which could be traced directly to the particular product. (Prime Cost)
  - b) Cost of hiring special plant or machinery is a -----expenses. (Direct)
  - c) Architect's fees, Royalties, License fees etc. are the part of -----cost. (Prime)
  - d) The opening and closing stock of raw materials are to be adjusted with ----- (purchase of Raw materials)
  - e) Carriage/ Freight inward and Octroi on purchase etc. are to be added to (purchases of raw materials).
  - f) The value of stock of work in process is a part of ----- (Factory cost)
  - g) Sale of scrap should be deducted from the total ----- (factory overheads)

- h) The opening and closing values of finished goods are to be adjusted with the -----. (total cost of production).
- i) Prime cost plus the portion of works or factory expenses chargeable against the Production is equal to ------. (Works Cost)
- j) Indirect materials indirect labour and indirect expenses are called as -----. (Works or factory expenses include)
- k) Lubricants, cotton waste, works stationery etc. are the examples of ----- ( Indirect materials)
- -----labour does not affect the construction or the composition of the finished product. (Indirect).
- m) Foremen's salary and salary of employees engaged in maintenance or service work etc. are examples of ------labour. (indirect).
- n) The expenses incurred for the benefit of more than one product, job or activity are called as -----expenses. (Indirect overheads).
- Factory manager's salary, watch and ward department's salary etc. are the examples of -----. (Indirect expenses)
- p) Cost of Production consists of works cost plus an additional amount of ----- (office and administrative expenses)
- q) Cost of production plus proportionate selling and distribution expenses of the product is equal to -----. (Cost of sales)
- r) Salesmen's salary, show room expenses etc. are the -----expenses.(Selling)
- s) Packing, carriage outwards, warehouse expenses etc. are ---expenses. (Distribution)
- 5. The following information is supplied relating to an output for the year ended 31.12.2009.

| Particulars               | Rupees |
|---------------------------|--------|
| Purchase of Raw materials | 148000 |
| Direct wages              | 132000 |
| Rent & Rates              | 14000  |
| Carriages inward          | 6000   |
| Stock on 1-1-2009         |        |
| Raw materials             | 22000  |
| Work in progress          | 18000  |
| Finished goods            | 30000  |

#### Stock on 31.12.2009

| Raw materials    | 24000  |
|------------------|--------|
| Work in progress | 35000  |
| Finished goods   | 25000  |
| Factory expenses | 18000  |
| Sales            | 420000 |

Selling and distribution costs amounted to 75 paisa per unit sold. 25000 units were produced during the year. You are required to prepare cost sheet showing break –up of costs, total net profit and net profit per unit sold.

5. A factory produces a standard product. The following information is given to you from which you are required to prepare a cost sheet for January, 2009.

| Direct materials consumed | Rs. 90,000 |
|---------------------------|------------|
| Direct Wages              | Rs. 30,000 |
| Other direct expenses     | Rs. 10,000 |

Factory overheads – 80% of direct wages Office overheads – 10% of work cost

Selling and distribution expenses Rs. 2 per unit sold.

Units produced and sold during the month 10000. Find out the selling price per unit on the basis that Profit mark up is uniformly made to yield a profit of 20% of the selling price. There was no stock of work in progress at the beginning or at the end of the period.

6. A toy manufacturer earns an average net profit of Rs.3 per piece on a selling price of Rs.15 by producing and selling 60,000 pieces at 60 percent of the potential capacity. The composition of the cost of sales is:

| Direct Materials | Rs. 4                       |
|------------------|-----------------------------|
| Direct wages     | Rs. 1                       |
| Work overhead    | Rs. 6 (50 per cent fixed)   |
| Sales Overhead   | Rs. 1 (25 percent variable) |

During the current year, he intends to produce the same number of pieces, but anticipates that-

- a) Fixed expenses will go up by 10 per cent.
- b) Direct labour will increase by 20 percent.
- c) Direct material cost will increase by 5 percent.
- d) Selling price will remain the same.

He obtains an order for a further 20 per cent of his capacity. What minimum price will you recommend for accepting an order to ensure the manufacturer an overall profit of Rs.183500?

- 7. The following particulars are extracted from the works and other relevant source in respect of a Ltd. Company?
  - a) Estimated material cost of the job is Rs.25000 and the direct labour cost is likely to be Rs.5000
  - b) It will require machining by a German machine for 20 hours and a Japanese machine for 6 hours.
  - c) The machine hour rates for the German and Japanese machines are Rs.100 and Rs.150 respectively.
  - d) The direct wages in all other shops during the last year amounted to Rs.800000 as against Rs. 180000 of factory overhead.
  - e) The factory cost of all other jobs amounted to Rs.375000 as against Rs.375000 of office expenses.

You are required to make a quotation with 20 per cent profit on selling price.

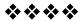

# RECONCILATION OF COST AND FINANCIAL ACCOUNTS

## **Unit Structure:**

| 8.0 | ) ( | Оbj | ject | tives |
|-----|-----|-----|------|-------|
|     |     |     |      |       |

- 8.1 Introduction
- 8.2 Need for Reconciliation
- 8.3 Procedure for Reconciliation
- 8.4 Solved Problems
- 8.5 Exercises

## 8.0 OBJECTIVES:

After studying the unit the students will be able to:

- Ascertain the difference between Profit as shown by Financial Profit and Loss Account and Profit appearing in Costing Profit & Loss Account.
- Identify and quantify the cost components, which contribute to the difference in profit figures.
- Prepare a statement reconciling the two profit figures reported by financial and cost records.

## 8.1 INTRODUCTION

It is normally assumed that the profit of a business for a given period is given by the Profit & Loss account made out for that period.

Imagine your surprise, when Profit and Loss Account prepared by the financial accountant of X Ltd. shows a profit of Rs.4,56,000 for the year ended 31.03.2009. While the cost accountant has prepared a cost sheet for the same period and arrived at a profit of Rs.5, 12,000. You feel that one of the figures reported should be wrong, otherwise how could there be a difference.

However, there is a logical explanation for the difference in the profit figures and both may be right. This is because the fundamental assumptions made by the two accountants for preparing the profit and loss account vary. For example, Interest on loan will be debited in financial Profit & Loss Account but the cost accountant will ignore this item as he does not consider this interest expense as an item of cost. Naturally, in this case, the cost accountant will report a higher profit than the financial account.

## 8.2 NEED FOR RECONCILIATION

## 8.2.1 Need for Reconciliation

The need for reconciliation arises due to the following reasons:

- To ensure that no income or expenditure item has been omitted and that there is no under or over recovery of overheads.
- b) To check the arithmetical accuracy, as well as for the determination of reason for disagreement between the two results.
- c) To know the reason for variation of profit or loss as internal control.
- d) To take administrative decisions such as depreciation, stock valuation and direct expenses.
- e) To test the reliability of cost accounts.

## 8.2.2 REASONS FOR DISAGREEMENT BETWEEN COST AND FINANCIAL RESULT:-

It is very essential to know the causes, which generally give rise to disagreement between Cost and Financial Accounts. These are briefly summarised below:-

# 1. Expenses that are not taken into account in cost accounting:

The under mentioned expenses are usually not included in overheads or, for that matter in cost.

- a) Expenses or income of purely financial nature like dividends received, rent received, cash discount allowed, etc.
- b) Expenses or profits of capital nature like profit or loss on sale of investments, plant and equipment, etc.

- c) Items not representing actual costs but dependent on arbitrary decisions of management e.g. an unreasonably high salary to the managing director, providing for depreciation at a rate exceeding the economic rate.
- d) Appropriation of profits for dividends, payment of income tax and transfer to reserves.

## 2. Items recorded in financial books only and not in cost books:

- a) Interest received/ paid on Debentures,
- b) Interest received and paid on Investment and Bank loan or overdraft respectively.
- c) Interest charged/ paid to debtors /creditors
- d) Discount allowed/ received.
- e) Provision for discount on debtors/ creditors
- f) Bad Debts written off/ bad debts recovered.
- g) Discount on issue of shares and debentures.
- h) Income tax paid /refund
- i) Penalty and fines paid / received
- i) Rent received/ paid
- k) Loss by fire, natural calamities or theft /damage recovered.
- I) Loss/ profit on sale of fixed assets, investment
- m) Cost of share transfer /share transfer fees received.
- n) Donation given/received
- o) Deferred revenue expenses written off.

Such as writing off of:

- i. Preliminary Expenses
- ii. Discount on Shares/ Debentures

# 3. Items recorded in cost book only and not in financial books:

- a) Notional rent charges of owned premises
- b) Salary of proprietor
- c) Interest on proprietors fund

## 4. Items recorded in both books with different amounts:

In Cost book and Financial book some item of expenses and incomes which are treated differently such as -

## a) Method of charging depreciation:

In Financial Books depreciation may have been provided, on Straight Line Method or Written down Value Method whereas in Costing Book depreciation may have been charged on the basis of Machine Hour Rate Method. Amounts of depreciation charge in both books are bound to be different.

## b) Under and Over recovered expenses:

The expenses in costing books are recorded on the basis of pre-determined rates but in financial books they are recorded on actual basis hence the amount recorded in these two set of books differ.

## c) Method of Valuing Stocks:-

It is well known that in Cost Book Stocks are only valued at cost. But in Financial Books stock are valued either at cost or market price, whichever is lower.

## 8.3 PROCEDURE FOR RECONCILIATION

## 8.3.1 Procedure

When there is a difference between the profit/loss shown by cost accounts and financial accounts the procedure for reconciliation is similar to that of Bank Reconciliation Statement. For reconciliation following steps should be considered.

- 1. Prepare a cost sheet for a particular period and find out costing profit or loss if it is not given.
- 2. If financial profit or loss is not given then find out the same by preparing Trading and Profit and loss account for a period which corresponds to the cost sheet.
- Ascertain items which are shown in financial account and not in cost account.
- 4. Ascertain items which are shown in cost account only.
- 5. Calculate difference between expenses recorded in financial books and the amount of expenses recorded in cost accounts.
- Reconciliation Statement is to be prepared as on a particular date. Hence one can start with the figure of profit / loss as per cost account and arrive at the figure of profit/ loss as per financial accounts or vice –versa.

[Entries which are at variance with each other will appear in Reconciliation Statement and also entries appearing in only one set of book (non - common items)]

## 8.3.2 PROFORMA STATEMENT OF RECONCILIATION

Starting with financial profit:
 Statement of Reconciliation

Between Financial Profit and Cost Profit for the Year ended.......

|                                                                                        | Rs  | Rs  |
|----------------------------------------------------------------------------------------|-----|-----|
| Particulars                                                                            |     |     |
|                                                                                        |     |     |
| Financial Profit (as per the financial books)                                          |     | XXX |
| Add                                                                                    |     |     |
| <ol> <li>Expenses, losses and appropriation debited in financial books only</li> </ol> | XXX |     |
| 2. Closing stock under valued in Financial                                             | XXX |     |
| Books                                                                                  | XXX |     |
| 3. Opening Stock over valued in Financial                                              | XXX |     |
| books                                                                                  | XXX |     |
| <ol> <li>Excess depreciation charged in Financial<br/>Books</li> </ol>                 | XXX | XXX |
| 5. Expenses under recovered in Cost Books                                              |     |     |
| <ol><li>Income credited only in Cost Books</li></ol>                                   | XXX |     |
|                                                                                        | XXX |     |
| Less                                                                                   | XXX |     |
| <ol> <li>Income credited only in Financial Books</li> </ol>                            | XXX |     |
| <ol><li>Closing stock over valued in Financial<br/>Books</li></ol>                     | XXX | XXX |
| <ol><li>Opening Stock under valued in Financial books</li></ol>                        |     |     |
| Short depreciation charged in Financial<br>Books                                       |     |     |
| 5. Expenses over recovered in Cost Books                                               |     |     |
| Costing Profit (as per Costing books)                                                  |     |     |

Starting with Costing Profit:
 Statement of Reconciliation

Between Financial Profit and Cost Profit For the Year ended......

| Particulars                                             | Rs  | Rs  |
|---------------------------------------------------------|-----|-----|
| Costing Profit (as per the Costing books)               |     | XXX |
| Add                                                     |     |     |
| Income credited only in Financial Books                 | XXX |     |
| 2. Closing stock over valued in Financial               | XXX |     |
| Books                                                   | XXX |     |
| 3. Opening Stock under valued in Financial              | XXX |     |
| Books                                                   | XXX |     |
| 4. Short depreciation charged in Financial              | XXX | XXX |
| Books                                                   |     | XXX |
| <ol><li>Expenses over recovered in Cost Books</li></ol> |     |     |
| Expenses debited only in Cost Books                     | XXX |     |

| Less 1. Expenses, losses and appropriation debited xxx in financial books only 2. Closing stock under valued in Financial xxx Books 3. Opening Stock over valued in Financial Books 4. Excess depreciation charged in Financial Books 5. Expenses under recovered in Cost Books 6. Income credited only in Cost Books Financial Profit (as per the financial books) |
|----------------------------------------------------------------------------------------------------|
|----------------------------------------------------------------------------------------------------|

## 8.4 SOLVED PROBLEMS

**Illustration 1:** From the following particulars prepare a reconciliation statement:-

| reconciliation statement:-                              | •      |
|---------------------------------------------------------|--------|
|                                                         | Rs.    |
| Net Profit as per financial records                     | 154506 |
| Net Profit as per costing records                       | 206880 |
| Works overheads under recovered in costing              | 3744   |
| Administrative Overheads recovered in excess in costing | 2040   |
| Deprecation charged in financial accounts               | 13440  |
| Depreciation recovered in Cost Accounts                 | 15000  |
| Interest received but not included in Cost Accounting   | 9600   |
| Obsolescence loss charged in financial records          | 6840   |
| Income tax provided in financial books                  | 48360  |
| Bank interest credited in financial books               | 900    |
| Stores adjustment credited in financial books           | 570    |
| Depreciation of stock charged in financial books        | 8100   |

## Solution

| RECONCILIATION STATEMENT                         |          | Rs.   | Rs.    |
|--------------------------------------------------|----------|-------|--------|
| Net Profit as per costing records                |          |       | 206880 |
| Add:                                             |          |       |        |
| Administrative Overheads over absorbed           |          | 2040  |        |
| 2. Depreciation excess charged                   |          | 1560  |        |
| 3. Income not credited in costing -              |          |       |        |
| Interest received                                | 15000    |       |        |
| Bank interest                                    | 900      |       |        |
| Stores adjustment                                | 570      | 16470 |        |
|                                                  |          |       | 20070  |
| Total                                            |          |       | 226950 |
| Less                                             |          | 3744  |        |
| Works overheads under recovered                  |          |       |        |
| 2. Expenses not charged in costing books         | 9600     |       |        |
| 3. Income tax provided in Financial Book         | 48360    |       |        |
| 4. Depreciation of Stock charged in Financial Bo | ook 8100 | 66060 | 69804  |
| Net Profit as per financial books                |          |       | 157146 |

**Illustration 2**: Following is the Trading and Profit and loss account of a factory producing a particular unit of a product of which the actual output is 100000 units.

Trading & Profit and Loss A/c for the year ended 31/12/09

|                         | Rs     |          | Rs.    |
|-------------------------|--------|----------|--------|
| To Material             | 200000 | By Sales | 400000 |
| To Wages                | 100000 |          |        |
| To Works Exp.           | 60000  |          |        |
| To Office rent          | 18000  |          |        |
| To Selling & Dist. Exit | 12000  |          |        |
|                         |        |          |        |
| To Net Profit           | 10000  |          |        |
|                         | -      |          | +      |
|                         | 400000 |          | 400000 |

The normal output of the factory is 1,50,000 units. Works expenses are fixed to the extent of Rs.36,000. Office expenses for all practical purposes are constant, Selling and distribution expenses are variable to the extent of Rs.6000/- Prepare a cost sheet and reconciliation statement.

## Solution:

## (a) COST SHEET

Actual output 1,00,000 units Normal output 1,50,000 units

|                                      |                                                                                              | Per Unit (Rs.) | Total (Rs.)          |
|--------------------------------------|----------------------------------------------------------------------------------------------|----------------|----------------------|
| Material<br>Wages                    |                                                                                              | 2.00<br>1.00   | 2,00,000<br>1,00,000 |
|                                      | PRIME COST                                                                                   | 3.00           | 3,00,000             |
| Works exp<br>Fixed (2/3<br>Variable  | penses<br>of 36000) = 24000<br>= 24000                                                       | 0.48           | 48,000               |
|                                      | WORKS COST                                                                                   | 3.48           | 348000               |
| Proportion                           | tput/ Normal output = 2/3<br>late fixed cost are considered<br>lenses (2/3 * 36000)          | d<br>0.12      | 12,000               |
|                                      | COST OF PRODUC                                                                               | TION 3.60      | 3,60,000             |
| Selling an<br>Fixed (2/3<br>Variable | d Distribution Expenses ) = 4000 = 6000                                                      | 0.1            | 10,000               |
| Profit                               | COST OF SALES                                                                                | 3.7<br>0.3     | 3,70,000<br>30,000   |
| Sales                                |                                                                                              | 4.00           | 4,00,000             |
| ,                                    | nciliation Statement<br>shown by Cost Accounts                                               |                | 30,000               |
| 2. Un                                | Under recovery of Work Exp<br>der recovery of Office Expens<br>der recovery of Selling Exper | ses 6000       | 20000                |
| Profit                               | s shown by Financial Accoun                                                                  | ts             | 10,000               |
|                                      |                                                                                              |                |                      |

**Illustration 3 :** The Trading & Profit & Loss account of "A' Ltd. is as follows:-

**Trading & Profit & Loss Account** 

| To Purchases                      | 25120 | By Sales (50000 units<br>@ of Rs Rs.1.50 | 75000 |
|-----------------------------------|-------|------------------------------------------|-------|
| Less : Closing Stock              | 4050  | each)                                    | 70000 |
| To Gross Profit                   | 53870 |                                          |       |
| To Net Profit                     | 75000 |                                          | 75000 |
| To Direct Wages                   | 10500 |                                          |       |
| To Direct Wages To Works Expenses | 12130 | By Gross Profit                          | 43870 |
| To Selling Expenses               | 7100  | By Discount received                     | 260   |
| To Administrative                 | 5340  | By Profit on sale of                     | 200   |
| Expenses                          | 3340  | land                                     | 2340  |
| To Depreciation                   | 1100  | land                                     | 2040  |
| To Net Profit                     | 20300 |                                          |       |
| TO NOTE TO THE                    |       |                                          |       |
|                                   | 56470 |                                          | 56470 |

The profit as per cost accounts was only Rs.19,770. Reconcile the financial and costing profits using the following information:

- a) Cost accounts valued closing stock at Rs. 4280
- b) The work expenses in the cost accounts were taken at 100% of direct wages.
- c) Selling & administration expenses were charged in the cost accounts at 10% of sales and 0.10 per unit respectively.
- d) Depreciation in the cost accounts was Rs.800

## Solution:

| RECONCILIATION STATEMENT                                                                                                    | Rs.                       | Rs.   |
|----------------------------------------------------------------------------------------------------|---------------------------|-------|
| Profit as per Cost Accounts                                                                                                    |                           | 19770 |
| Add: 1. Over absorption of selling expenses 2. Discount received 3. Profit on sale of land                                                                                              | 400<br>260<br>2340        | 3000  |
| Less 1. Difference in valuation of closing 2. Under absorption of Administrative Exp. 3. Under absorption of Works Exps. 4. Depreciation under changed Profit as per Financial Accounts | 200<br>340<br>1630<br>300 | 22770 |
|                                                                                                    |                           | 20300 |

**Illustration 4:** From the following Profit & loss account draw up a Memorandum Reconciliation account showing the Profit as per Cost Accounts:-

| To Office Salaries           | 11282 | By Gross Profit        | 54648 |
|------------------------------|-------|------------------------|-------|
| To Office Expenses           | 6514  | By Dividend received   | 400   |
| To Salary to Salesmen        | 4922  | By Interest on Bank FD | 150   |
| To Sales Expenses            | 9304  |                        |       |
| To Distribution Exp.         | 2990  |                        |       |
| To Loss on Sale of Machinery | 1950  |                        |       |
| To Fines                     | 200   |                        |       |
| To Discount                  | 100   |                        |       |
| To Net Profit c/d            | 17936 | _                      |       |
| To Income Tax                | 55198 |                        | 55198 |
| To Transfer to Reserves      | 8000  | By Net Profit b/d      | 17936 |
| To Dividend                  | 1000  |                        |       |
| To Balance c/d               | 4800  |                        |       |
|                              | 4136  | _                      |       |
|                              | 17936 |                        | 17936 |

The cost accountant has ascertained a Profit of Rs.19636 as per his books.

## Solution:

## Memorandum Reconciliation Account:

| Dr                      |       | (                         | Cr.   |
|-------------------------|-------|---------------------------|-------|
|                         | Rs    |                           | Rs.   |
| To Expenses not debited |       | By Profit as per cost     | 19636 |
| to Cost accounts:       |       | account                   |       |
| Fines                   | 200   |                           |       |
| Discount                | 100   | By Income not credited in | 400   |
| Loss on sale of Care    | 1950  | Cost accounts:            | 150   |
| Income Tax              | 8000  | Dividend Received         |       |
| Tr. to Reserves         | 1000  | Interest on Bank FD       |       |
| Dividend                | 4800  |                           |       |
|                         |       |                           |       |
| To Net Profit c/d       | 4136  |                           |       |
|                         | 20186 |                           | 20186 |

Illustration: 5

M/s ESVEE Ltd. has furnished you the following information from the financial books for the year ended 31<sup>st</sup> December, 2009.

| Particulars                               | Rs.    |
|-------------------------------------------|--------|
| Materials consumed                        | 260000 |
| Wages                                     | 150000 |
| Factory overheads                         | 94750  |
| Administration Overheads                  | 106000 |
| Selling and Distribution overheads        | 55000  |
| Bad Debts                                 | 4000   |
| Preliminary expenses                      | 5000   |
| Opening Stock (500 units at Rs.35/- each) | 17500  |
| Closing stock (250 units at Rs.50/- each) | 12500  |
| Sales (10250 units)                       | 717500 |
| Interest Received                         | 250    |
| Rent Received                             | 10000  |

The cost sheet shows the following:

Cost of materials Rs. 26 per unit.

Labour cost Rs. 15 per unit

Factory overheads 60% of Labour cost

Administration overheads 20% of Factory cost

Selling expenses Rs, 6 per unit

Opening Stock Rs. 45 per unit

You are required to prepare:

- 1. Financial Profit & Loss Account
- 2. Costing Profit & Loss Account
- 3. Statement of Reconciliation

### Solution

### A) Financial Books

### Profit and Loss Account for the year ended 31-12-2009

|                            | Rs       |                         | Rs.      |
|----------------------------|----------|-------------------------|----------|
| To Opening Stock           | 17,500   | By Sales (10250 units ) | 7,17,500 |
| (500 Units at Rs.35 each)  |          |                         |          |
| To Materials consumed      | 2,60,000 | By Closing stock        |          |
| (10000 units)              |          | (250 units              |          |
| To Wages                   | 1,50,000 |                         |          |
| To Gross Profit c/d        | 3,02,500 | at Rs.50 each)          | 12,500   |
|                            |          |                         |          |
|                            | 7,30,000 |                         | 7,30,000 |
| To Footon , as sado a a de | 04.750   | D. Orean Dreft hold     | 0.00.500 |
| To Factory overheads       | 94,750   | By Gross Profit b/d     | 3,02,500 |
| To Administration c/d      | 1,06,000 | ,                       | 250      |
| To Selling Expenses        | 55,000   | By Rent Provided        | 10,000   |
| To Bad Debts               | 4,000    |                         |          |
| To Preliminary Expenses    | 5,000    |                         |          |
| To Net Profit              | 48,000   |                         |          |
|                            |          |                         |          |
|                            | 3,12,750 |                         | 3,12,750 |

### B) COST SHEET FOR THE YEAR ENDED 31.12.2009

### Prod. 10000 units

| Total Cost | Cost per |
|------------|----------|
|            | Unit Rs. |
|            |          |
|            | 26       |
| 150000     | 15       |
|            |          |
| 410000     | 41       |
| 90000      | 9        |
|            |          |
| 500000     | 50       |
|            |          |
| 100000     | 10       |
|            | 60.      |
| 800000     | 00.      |
| 00=00      |          |
| 22500      |          |
|            |          |
| 622500     |          |
|            |          |
|            |          |
|            |          |
|            |          |
|            |          |

| Less: Closing stock of finished goods | 15000  |    |
|---------------------------------------|--------|----|
| (250 units)                           |        |    |
|                                       | 607500 | 6  |
| Selling Expenses                      | 61500  |    |
|                                       |        | 66 |
|                                       | 669000 | 4  |
| COST OF SALES                         | 48500  |    |
| PROFIT                                |        | 70 |
|                                       | 717500 |    |
| SALES                                 |        |    |

### C) STATEMENT OF RECONCILIATION AS ON 31.12.2002

| Starting Point (Cost Accountant )   | Rs.   | Rs.    |
|-------------------------------------|-------|--------|
| Profit as per Cost Accounts         |       | 48500  |
|                                     |       |        |
| Add: 1. Over recovery of overheads: |       |        |
| Selling expenses                    | 6500  |        |
| 2. Over valuation of stock :        |       |        |
| Opening stock                       | 5000  |        |
| 3. Purely financial income:         | 0.50  |        |
| Interest                            | 250   | 0.4750 |
| Rent                                | 10000 | 31750  |
|                                     |       | 70250  |
| Less : Under recovery of overheads- |       | 70250  |
| 4. Factory overheads                | 4750  |        |
| 5. Administrative overheads         | 6000  |        |
| 6. Over valuation of stock :        | 2500  |        |
| Closing Stock                       | 2000  |        |
| 7. Purely financial expenses:       | 4000  |        |
| Bad Debts                           |       |        |
| Preliminary expenses                | 5000  | 22250  |
| , ,                                 |       |        |
| Project as be Financial Accounts    |       | 48000  |

### 8.5 EXERCISES

- 1. What is the need for reconciliation of cost and financial accounts?
- 2. Discuss the main sources of difference between Profit shown by cost accounts and that as per financial accounts.
- 3. Objective type questions;

| A. | Multiple | choice | questions: |
|----|----------|--------|------------|
|----|----------|--------|------------|

- Dividend received is shown in
  - costing profit and loss A/c
  - iii) Ignored ii) financial profit and loss A/c iv) None of the above
- Over valuation of closing stock in Cost Accounts----
  - i) Increases costing profit
- iii) Decreases costing profit
- ii) Increases financial profit Decreases financial profit iv)
- 3. Over absorption of overheads in financial accounting
  - i) Decreases financial profit
- iii) Increases costing profit
- ii) Increases financial profit
- iv) Both (i) & (ii)
- 4. Under valuation of opening stock in costing
  - i) Increases costing profit
- iii) Decreases costing profit
- ií) Decreases financial profit
- iv) Both (i) & (ii)

- 5. Donations paid is
  - i) Debited to costing P & L A/c
- iii) Ignored in costing
- ii) Debited to financial P & L A/c
  - iv) (ii) & (iii)

Answers: ii, i, i, iii, ii.

- B. True or false
- 1. Under absorption of overheads in cost accounting decreases costing profit.
- 2. Interest received on Bank Deposit is ignored in cost accounting.
- 3. Interest on investment increases Costing profit.
- 4. Dividend paid on share capital is debited to financial P & L A/c.
- 5. Over absorption of overheads in financial accounting decreases the costing profit.
- 6. Cost accounting considers the Loss or profit on sale of capital assets.
- 7. Abnormal loss has considered in costing.
- 8. Fines and penalties reduce the financial profit.
- 9. Interest or Dividend received increases financial profit.
- 10. Overvaluation of opening stock in Financial Accounting reduces financial profit.
- 11. Under valuation of closing stock in costing increases costing profit.
- 12. Difference in Depreciation in costing and financial accounting distinguishes costing profit from financing profit.

False, True, False, True, False, False, true, true, true, true, false, true.

| 1.                        | Premium on issue of shares is shown inaccounts only.                                                                                                    |
|---------------------------|----------------------------------------------------------------------------------------------------|
| 2.                        | Transfer to General Reserve is purely item.                                                                                                    |
| 3.                        | Interest on Bank Deposits is Credited in                                                                                                    |
| 4.                        | Overheads recovered more than actual in costing is called as                                                                                                    |
| 5.                        | Overheads recovered less than actual in financial accounting is called as                                                                                                    |
| 6.                        | Interest on capital reduces profit.                                                                                                    |
| 7.                        | Under absorption of overheads in costing increasesprofit.                                                                                                    |
| 8.                        | Over valuation of closing stock in financial accounting increases profit.                                                                                                    |
| 9.                        | Under valuation of closing stock in costing decreases profit.                                                                                                    |
| 10.                       | Over absorption of overheads in financial accounting decreases profit.                                                                                                    |
| 11.                       | Under absorption of overheads in costing increasesprofit.                                                                                                    |
| 12.                       | Dividend paid on shares is debited to P & L A/c.                                                                                                    |
| fina<br>ove<br>acc<br>pro | swers: ancial accounts, financial, financial P&L A/c., over absorption of erheads in costing, under absorption of overheads in financial counting, financial profits, costing profit, financial profits, costing fits, financial profits, costing profits, financial profits, costing profits, financial. |
| 4.                        | Practical Problems:                                                                                                    |
|                           | The following transactions have been extracted from the nancial books of a company.                                                                                                    |
|                           | Rs. Units                                                                                                    |
| Ma<br>Wa<br>Fa<br>Off     | les 250000.00 20000.00 aterials 100000.00 50000.00 ctory overheads 45000.00 fice & Administrative overheads 26000.00 lling & Distribution overheads 18000.00                                                                                                    |

Closing stock:

Finished goods 15000.00
Work in progress 1230.00
Materials 3000.00
Wages 2000.00
Factory overheads 2000.00

Goodwill written off 2000.00 Interest on capital 2000.00

'

In costing books factory overheads were charged at 100% of wages, administration over heads were charged at 10% of factory cost and selling and distribution overheads at the rate of Re.1 per unit sold. Prepare a statement reconciling the Profit as per cost and financial accounts.

2. The financial Profit and loss Account of a manufacturing company for the year ended 31<sup>st</sup> March, 2009 is as follows:-

|                             | Rs        |          | Rs.       |
|-----------------------------|-----------|----------|-----------|
| To Materials consumed       | 50000.00  | By Sales | 124000.00 |
| To Carriage inwards         | 1000.00   |          |           |
| To Direct wages             | 34000.00  |          |           |
| To Works Expenses           | 12000.00  |          |           |
| To Administration Expenses. | 4500.00   |          |           |
| To Selling an Distribution  |           |          |           |
| Expenses                    | 6500.00   |          |           |
| To Debenture                |           |          |           |
| Interest                    | 1000.00   |          |           |
| To Net Profit d             | 15000.00  |          |           |
|                             | 124000.00 |          | 124000.00 |

The net profit shown by the cost accounts for the year is Rs.16.270 Upon a detailed comparison of the two sets of accounts it is found that (a) The amounts charged in the cost account in respect of overheads charges are as follows:- Works overhead charges Rs.11,500; Office overhead charges Rs.4590, Selling and Distribution Expenses Rs.6,640 (b) No charge has been made in the cost account in respect of debenture interest. You are requested to reconcile the profits shown by the two sets of accounts.

3. During the year a company's profit have been estimated from the costing system to be Rs.23,063 whereas the financial accounts prepared by the auditors disclose a profit of Rs.16,624. Given the following information you are required to prepare a Reconciliation statement showing clearly the reason for the difference.

Profit and Loss Account for the year ended March 3, 2009

179

|                   | Rs.      | Rs.       |              | Rs.       |
|-------------------|----------|-----------|--------------|-----------|
| Opening           |          |           | Sales        | 3,46,500  |
| Stock             | 2,47,179 |           |              |           |
| Purchases         | 82,154   |           |              |           |
|                   |          |           |              |           |
| Ola sia a sta ali | 3,29,333 | 0.54.040  |              |           |
| Closing stock     | 75,121   | 2,54,212  |              |           |
| Direct wages      |          | 22 122    |              |           |
| Direct wages      |          | 23,133    |              |           |
| Factory overheads |          | 20,826    |              |           |
| Overneaus         |          | 48,329    |              |           |
| Gross Profit      |          | 40,329    |              |           |
| O1033 1 TOIL      |          | 3,46,500  |              | 3,46,500  |
|                   |          | 0, 10,000 |              | 0, 10,000 |
|                   |          | 9,845     | Gross profit |           |
| Administration    |          | ,         | b/d          | 48,329    |
| expenses          |          |           | Sundry       | 316       |
|                   |          | 22,176    | Income       |           |
| Selling expenses  |          | 16,624    |              |           |
| Net Profit        |          |           |              |           |
|                   |          | 48,645    |              | 48,645    |

### The costing record shows:

- a. a stock ledger closing balance of Rs.78,197
- b. a direct wages absorption account of Rs.24,867
- c. a factory overhead absorption account of Rs.19,714
- d. administration expenses calculated at 3% of the selling price
- e. selling expenses are five percent on selling price
- f. no mention of sundry income.

4. A company's Trading and Profit and Loss Account was as follows:-

|                            | Rs.       | Rs.       |           | Rs.       |
|----------------------------|-----------|-----------|-----------|-----------|
| Opening                    |           |           | Sales     | 175000.00 |
| Stock                      | 100000.00 |           |           |           |
| Purchases                  | 80000.00  |           |           |           |
|                            | 180000.00 |           |           |           |
| Less:                      |           |           |           |           |
| Closing stock              | 80000.00  |           |           |           |
|                            |           |           |           |           |
|                            |           | 100000.00 |           |           |
| To Direct wages            |           | 20000.00  |           |           |
| To Factory Wages           |           | 15000.00  |           |           |
| To Gross Profit C/f.       |           | 40000.00  |           |           |
|                            |           |           |           |           |
| Total Rs.                  |           | 175000.00 | Total Rs. | 175000.00 |
| To Administration expenses |           | 10000.00  | By Gross  | 40000.00  |
| To Selling expenses        |           | 15000.00  | profit    | 10000.00  |
| To Net Profit              |           | 15000.00  | Profit    |           |
| TO INCLEION                |           | 13000.00  |           |           |
|                            |           | 40000.00  |           | 40000.00  |

Costing records show the following:-

- a. Stock Ledger closing balance Rs.89, 000
- b. Direct labour Rs.23, 000
- c. Factory overheads Rs.13, 000
- d. Administrative overheads and selling expenses each are calculated at 8 per cent of the selling price.

Prepare costing profit and loss account and the statement of reconciliation between the profit or loss as per the two accounts.

5. From the following information you are required to prepare a statement reconciling the result of Cost Book with Financial Books

|                                                   | Rs.    |
|---------------------------------------------------|--------|
| Net profit as per Financial Books                 | 51,052 |
| Works overhead under recovered in Cost Book       | 1,001  |
| Depreciation charged in Financial Book            | 13,000 |
| Depreciation charged in Cost Book                 | 14,326 |
| Obsolescence loss charged in Financial Books only | 2,021  |
| Income tax provided in Financial Books only       | 2,626  |
| Interest received but not recorded in Cost Book   | 3,031  |
| Bank interest debited in Financial Book only      | 292    |

**6.** The following is the Financial Profit and Loss Account of a company for the year ending 31<sup>st</sup> March, 2009.

### **Profit and Loss Account**

|                    | Rs       |                      | Rs.      |
|--------------------|----------|----------------------|----------|
| To Purchases       | 2,53,000 | By Sales (50000      |          |
| " Wages            | 1,03,000 | (units at Rs. 16     |          |
| " Works Expenses   | 1,16,000 | each)                | 8,00,000 |
| " Administration   | 55,000   | By Closing stock     | 43,000   |
| Expenses           |          | By Interest on       |          |
| " Selling Expenses | 68,000   | Investments          | 3,000    |
| " Depreciation     | 12,000   | By Profit on Sale of |          |
| " Net Profit       | 2,63,000 | building             | 24,000   |
|                    |          |                      |          |
|                    | 8,70,000 |                      | 8,70,000 |

The cost accounts disclosed the following information :-

- 1. Value of closing stock was Rs.45,000/-
- 2. Works expenses in cost accounts have been taken at 100% of wages
- 3. Selling Expenses in cost accounts have been charged at 10% on sales.
- 4. Administration Expenses in cost accounts have been taken at Rs.1 per unit sold.
- 5. Depreciation shown in cost accounts was Rs.10,000

Prepare a reconciliation statement to reconcile the profit shown as per cost accounts with the profit shown as per financial accounts.

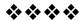

# COST CONTROL ACCOUNTS (INTEGRAL & NON - INTEGRAL ACCOUNTING)

#### Unit structure:

- 9.0 Objectives
- 9.1 Introduction
- 9.2 Non-Integral Accounting/ Interlocking Accounting System / Cost Ledger Accounting System:
- 9.3 Integral Accounting System
- 9.4 Cost Control Accounts
- 9.5 Solved Problems
- 9.6 Exercises

### 9.0 OBJECTIVES

After studying the unit the students will be able to:

- Understand the Non-integral Accounting system and solve the problems
- Know the Integral Accounting System and solve the problems.

### 9.1 INTRODUCTION

Under integral accounting system, only one set of books of accounts is prepared and the accounts are written in such a manner that due justice is done to all the Cost Accounting and financial Accounting principles. The accounts to be opened would depend on ultimate outcome expected and ultimate outcome of integral accounting system is the cost sheet for cost accountant and profit and loss A/c and balance sheet for financial accountant.

# 9.2 NON-INTEGRAL ACCOUNTING/ INTERLOCKING ACCOUNTING SYSTEM / COST LEDGER ACCOUNTING SYSTEM:

Under non-integral accounting system, two different sets of books are maintained. One for financial and other for cost accounting purposes. Since we are concerned only with cost accounting under this system, in the problem on non-integral accounting, we only need to know how the accounts are to be

written for cost accounting purposes. In non-integral system of accounting, we need to make reconciliation statement for knowing the reasons of difference in the profit which have been calculated in cost accounting system and financial accounting system.

### 9.2.1 Necessary Accounts to be opened:

### General Ledger Adjustment A/c or Cost Ledger Control A/c:

This is practically a dummy account and is to be used where one of the two parts of the journal is recorded. One is a cost sheet item and the other is a Balance Sheet item. Since Balance Sheet items have no place in our system, the Balance Sheet part of the Journal, whether debit or credit, is to be replaced by this account. If both the parts of the journal are balance sheet items or both the parts are cost sheet items, then naturally this account has no use.

### 2. Stores Ledger Control A/C.

This is in respect of raw material when raw material is purchased, this account is debited and when raw material is issued to the production department, it is credited to this a/c and debited to Work in-progress a/c. The material issued for repairs and maintenance is also credited to this account and debited to factory overheads account. Likewise, abnormal loss of material is credited to this account and debited to costing profit and loss A/c.

### Work - In - Progress Ledger Control A/C :

On the debit side of this A/c, we write opening balance and factory cost incurred. On the credit side, factory cost of production completed is transferred to finished goods ledger control a/c and balance is closing stock. Also, if there is some abnormal loss, the factory cost of abnormal loss (Prime Cost and Factory Overheads) is credited to this A/c and debited to abnormal loss A/c and similarly, abnormal gain is debited to this a/c and credited to abnormal gain a/c.

### 4. Finished Goods Ledger Control A/C:

On the debit side of this A/c, we write opening stock of finished goods, factory cost of production completed and transferred to warehouse and administration overheads. On the credit side, the production cost of goods sold is transferred to cost of sales a/c and the balance is closing stock of finished goods.

### 5. Wage Control A/C:

On the debit side of this a/c, we write the wages incurred, whether direct or indirect. On the credit side, the indirect wages could be factory, administration or Selling & Distribution overheads and depending on that, we transfer them to Factory overheads Control A/c, administration Overheads Control A/c or S & D overheads Control A/c. direct wages are transferred to Work-in-progress account. It is also possible (in fact, better) to transfer to this account, only direct wages and to transfer indirect wages directly from GLA A/c to respective overheads accounts.

## 6. Factory overheads Control A/c, Administrative Overheads Control A/c, Selling and Distribution overheads Control A/c.

On the Debit side of each of these accounts, we write the amount actually spent.

The factory overheads, to the extent recovered, are transferred to Work-in-progress Ledger Control A/c. The administrative overheads are similarly transferred to Finished Goods Ledger Control A/c and Selling & Distribution Overheads are transferred to Cost of Sales a/c.

As regards the difference between the amount spent and recovered, if there is some instruction, direct or indirect, it should be followed. In the absence thereof, there are two alternatives. One is to transfer the difference to Costing Profit & Loss A/c and the other is to carry it forward by showing the difference as closing balance. It is also possible to follow supplementary rate system.

If opening trail balance is given and such items do appear in it then that means the company follows the policy of carrying forward the difference to the next period. If they do not appear in the opening trial balance then, in the absence of information to the contrary, these A/c's should be closed by transferring the difference to Costing Profit & Loss A/c. If the supplementary system is to be followed, then, the difference should be transfered to the same account to which absorption is transfered.

### 7. COST OF SALES A/C:

On the debit side of this A/c we write production cost of goods sold (which is transferred from finished goods ledger control a/c) and Selling and Distribution Overheads. The total being cost of sales, we transfer it to Costing Profit and Loss A/c.

#### 8. SALES A/C:

On the credit side of this a/c, we write the amount of sales by debiting General ledger Adjustment A/c and we close this A/c by transferring sales to costing Profit and Loss A/c.

### 9. ABNORMAL LOSS / GAIN A/C:

These are the a/c's for recording the transactions of abnormal nature and we close these a/c's by transferring the balance to profit and Loss A/c.

#### 10. COSTING PROFIT AND LOSS A/C:

On the debit side of this A/c, we write the cost of sales and abnormal losses and on the credit side sales and abnormal gain. Based on the policy as regards overheads, the under / over absorption may also be written on the debit side or as the case may be on credit side. We close this a/c by transferring the profit (loss) to General Ledger adjustment A/c.

#### 11. TRIAL BALANCE:

Whether asked for or not, it is always advisable to prepare the trial balance. Obviously, the closing balances would be inventory accounts, General Ledger Adjustment accounts and Overhead A/c's (If the policy is to carry forwards the difference).

### 9.3 INTEGRAL ACCOUNTING SYSTEM:

Here, the balance sheet is also required and therefore General Ledger Adjustment Account (dummy A/c) obliviously has no place. If there are some items of financial nature (Income Tax, Fine Penalty etc.), then only it is essential to prepare Costing Profit & Loss A/c, we prepare Profit & Loss A/c and we write all the items of Financial nature in the profit and loss A/c. In that case, the net profit that we get in Costing Profit & Loss A/c is transferred to this Profit and Loss A/c. Final Net profit is then to be transferred to Reserve and Surplus A/c.

As regards overheads, the under or over-recovery of overheads is to be transferred to be adjusted in current year only. Then, there are as many more accounts as the number of balance sheet items in the problem. We given very normal two effects to every transaction and then close all the accounts. Finally, we prepare trial balance or, as the case may be, the balance sheet.

### 9.4 COST CONTROL ACCOUNTS

### 9.4.1 Meaning:-

Cost Accounting means the process of accounting for cost from the point at which the expenditure is incurred to the establishment of its ultimate relationship with cost center and cost units.

### 9.4.2 Control and Profitability:-

The scope of cost accounting extends to preparation of statistical data or cost control accounts. There are two types of cost accounting integrated and Non-integrated.

### 9.4.3 Integrated System :-

It is a system in which the Financial and Cost Account are integrated to insure that all relevant expenditure is absorb into the cost account.

### 9.4.4 Non - Integrated System :-

It is a system in which the cost account are different from the Financial account, the two sets of accounts being kept continuously in agreement by the use of cost control. Under this system the separate account are prepared called as Cost Journal and Cost Ledger.

#### 9.4.5 Journal Entries

| J.T.J | Journal Entires                    |                                |
|-------|------------------------------------|--------------------------------|
|       | Financial Account                  | Cost Account                   |
| 1)    | Credit Purchase of Material for St | ock                            |
|       | Purchases A/c - Dr                 | Store ledger control A/c - Dr  |
|       | To Sundry Creditors                | To Cost ledger control A/c     |
| 2)    | Cash Purchase of Material for Sto  | ock                            |
|       | Purchase A/c - Dr                  | Stock ledger control A/c - Dr  |
|       | To cash A/c                        | To Cost ledger Control A/c     |
| 3)    | Purchase of Special Material for D | Direct Use in a Process or Job |
|       | Purchase A/c - Dr                  | WIP Control A/c - Dr           |
|       | To Sundry Creditors / Cash A/c     | To Cost Ledger Control A/c     |
| 4)    | Purchase of Material for Immedia   | te Repair Work                 |
|       |                                    | Factor Oll Control Ma Da       |

Factory O.H. Control A/c - Dr To Cost Ledger Control A/c 5) Material Return of Supplier From Stock

Sundry Creditors A/c - Dr Cost Ledger Control A/c - Dr

To Purchase Return A/c

To Store Ledger Control A/c

6) Payment to Creditors or Supplier

Sundry Creditors A/c - Dr No Entry

To Cash / Bank A/c

7) Issue of Direct Material for Production to Factory Job

WIP Control A/c - Dr

To Store Ledger Control A/c

8) Issue of Indirect Material

Factory O.H. Control A/c - Dr

To Store ledger Control A/c

9) Return of Direct Material to Store

Store Ledger Control A/c - Dr

To WIP Control A/c

10) Return of Indirect Material

Store Ledger Control A/c - Dr

To factory O.H. Control A/c

11) Adjustment of normal loss in Material Stock

Factory O.H. Control A/c - Dr

To Store Ledger Control A/c

12) Adjustment of Normal Surplus in material stock

Store Ledger Control A/c - Dr

To Factory O.H. Control

13) Payment of Wages

Wages A/c - Dr

Wages Control A/c - Dr

To Cost Ledger Control A/c

To Tax A/c

To Insurance A/c

To PF A/c

To Cash A/c

14 Analysis and Distribution of Wages

WIP Control A/c (Direct Wage)

- Dr

Factory O.H. Control (Indirect

Wages) - Dr

Admin O.H. Control (Office

Salary) - Dr

Selling & Dis O.H. Control (Sale Staff Salary) - Dr To Wages Control A/c 15) Payment for Expenses Expenses A/c - Dr Factory O.H. Control A/c - Dr To Cash/Bank A/c Admin O. H. Control A/c - Dr Selling & Distribution O. H. Control A/c To Cost Ledger Control 16) Recording Depreciation on Fixed Asst Depreciation A/c - Dr Factory / Admin / Selling Control A/c To Fixed Asset A/c To Cost Ledger Control A/c 17) Recording of Manufacturing O.H. applying at departmental Rate WIP Control A/c - Dr To Factory O.H. Control A/c 18 Abnormal Loss Due to Wastage Costing P & L A/c - Dr To WIP Control A/c 19) Scrap Taken on Stock Charge Store Control A/c - Dr To WIP Control A/c 20) Recording Cost of Goods Transfer to Finished Goods Finished Goods Control A/c -Dr To WIP Control A/c 21) Recording Sales Debtors / Cash A/c - Dr Cost Ledger Control A/c - Dr To Sales A/c To Sales (S. P.) A/c To Casting P & L A/c (Profit) 22) Absorption of Admin O.H. Finished Goods Control A/c -Dr To Admin O.H. Control A/c 23) Absorption of Selling & Distribution O.H. Cost of Sales A/c - Dr To Sell & Dist O.H. Control

A/c

24) Under absorb Factory, Admin & Selling O.H.

Costing P & L A/c - Dr

Finished Goods / WIP / Cost of

Sales - Dr

OR

Overheads Suspense A/c - Dr

To Factory / Admin / Sell &

Dis Control A/c

25) Over absorb Factory, Admin & Selling O.H.

Factory / Admin / Sell & dis.

O.H. Control - Dr

To Costing P & L A/c

OR

To WIP / Finished Goods /

Cost of Sales

OR

Overhead Suspense A/c

26) Recording Cost of Goods Gold

1) Cost of Sales A/c - Dr

To Finished goods A/c

2) Costing P & L A/c - Dr

To Cost of Sale Cost

### 9.4.6 Closing of the Ledger accounts:

After Completing the Journal Entries then Ledger A/c are closed in the following manner.

### 1) Factory O.H. Controls A/c:

Difference in A/c Transfer to WIP or If the problem said transfer to next month (Closing Bal) by bal. c/d.

### 2) Admin O.H. Control A/c:

Difference in A/c Transfer to Costing P & L or O.H. Adjustment A/c.

#### 3) Selling & Distribution O.H.:

Difference in A/c Transfer to Costing P & L A/c or O.H. Adjustment A/c.

#### 4) O.H. Adjustment A/c:

Difference in O.H. Adjustment A/c either transfer to costing P&L A/c or if the problem said transfer in trial balance.

### 5) Cost of Sales:

Transfer the difference in this A/c to Costing P & L A/c.

### 6) Costing P & L A/c:

Difference in this A/c Transfer to Cost Ledger Control A/c.

## 7) Cost Ledger Control A/c / WIP Control A/c / Store Ledger Control A/c / FCI Control A/c:

Difference in resection Account Transfer to The Trial Balance (Closing Balance)

### 9.5 SOLVED PROBLEMS

#### Illustration 1

C Ltd. Maintain a Separate Set of books for financial accounts and cost accounts.

The following information is provided for the year 2014.

| Particulars                       | Amount    |
|-----------------------------------|-----------|
| Material Control A/c              | 60,000    |
| WIP Control A/c                   | 90,000    |
| Finished Goods Control A/c        | 1,40,000  |
| Cost Ledger Control A/c           | 2,90,000  |
| Transaction for the year          |           |
| Material Purchase                 | 6,60,000  |
| Material Issue as Direct Material | 4,50,000  |
| Indirect Material                 | 1,20,000  |
| Wages Paid Allocated as           |           |
| Direct Cost                       | 2,70,000  |
| Indirect Cost                     | 90,000    |
| Production Expenses               | 2,40,000  |
| Value of Finished Goods Produce   | 10,80,000 |
| Closing Stock of F.G.             | 1,20,000  |
| Administration expenses           | 2,40,000  |
| Selling expenses                  | 1,80,000  |
| Sales                             | 18,00,000 |

Prepare the Necessary Control A/c in the books of Costing Records.

### **Journal Entries**

| Date | Particulars                                           | L/F | Debit ₹   | Credit ₹  |
|------|-------------------------------------------------------|-----|-----------|-----------|
| 1.   | Material Control A/c - Dr                             |     | 6,60,000  |           |
|      | To Cost Ledger Control A/c                            |     |           | 6,60,000  |
|      |                                                       |     |           |           |
| 2.   | WIP Control A/c - Dr                                  |     | 4,50,000  |           |
|      | To material Control A/c                               |     |           | 4,50,000  |
|      | Factor Oll Control A/a Da                             |     | 4 00 000  |           |
| 3.   | Factory O.H. Control A/c - Dr To Material Control A/c |     | 1,20,000  | 1,20,000  |
|      | 10 Material Control A/C                               |     |           | 1,20,000  |
| 4.   | WIP Control A/c - Dr                                  |     | 2,70,000  |           |
| '-   | To Wages Control A/c                                  |     | 2,70,000  | 2,70,000  |
|      |                                                       |     |           | , -,      |
| 5.   | Factory O.H. Control A/c - Dr                         |     | 90,000    |           |
|      | To Wages Control A/c                                  |     |           | 90,000    |
|      |                                                       |     |           |           |
| 6.   | Factory O.H. Control A/c - Dr                         |     | 2,40,000  |           |
|      | To Cost Ledger Control A/c                            |     |           | 2,40,000  |
| l_   |                                                       |     |           |           |
| 7.   | Finished Goods Control A/c - Dr                       |     | 1,08,000  | 4 00 000  |
|      | To WIP Control A/c                                    |     |           | 1,08,000  |
| 8.   | Office & admin O.H. Control A/c -                     |     | 2,40,000  |           |
| 0.   | Dr                                                    |     | 2,40,000  |           |
|      | To Cost Ledge Control A/c                             |     |           | 2,40,000  |
|      |                                                       |     |           |           |
| 9.   | Sellings distribution O.H. Control A/c - Dr           |     | 1,80,000  |           |
|      | To Cost Ledger Control A/c                            |     |           | 1,80,000  |
|      |                                                       |     |           |           |
| 10.  | Cost Ledger Control A/c - Dr                          |     | 18,00,000 |           |
|      | to Costing P & L A/c (sales)                          |     |           | 18,00,000 |

192
Cost Ledger Control A/c

| Particulars          | ₹         | Particulars                                | ₹         |
|----------------------|-----------|--------------------------------------------|-----------|
| To Costing P & L A/c | 18,00,000 | By Bal. b/d                                | 2,90,000  |
|                      |           | By Material Control A/c                    | 6,60,000  |
|                      |           | By Factory O.H. Control A/c                | 2,40,000  |
|                      |           | By Office & Admin O.H. Control A/c         | 2,40,000  |
| To Bal. C/d          | 4,50,000  | By Selling & Distribution O.H. Control A/c | 1,80,000  |
|                      |           | By Salary Swages Control A/c               | 3,60,000  |
|                      |           | By Costing P & L A/c                       | 2,80,000  |
|                      | 22,50,000 |                                            | 22,50,000 |

### **Material Control A/c**

| Particulars                   | ₹        | Particulars                    | ₹        |
|-------------------------------|----------|--------------------------------|----------|
| To Bal. b/d                   | 60,000   | By WIP Control A/c             | 4,50,000 |
| To Cost Ledger<br>Control a/c | 6,60,000 | By Factory O.H. Control<br>a/c | 1,20,000 |
|                               |          | By Bal. c/d                    | 1,50,000 |
|                               | 7,20,000 |                                | 7,20,000 |

### WIP Control A/c

| Particulars                 | ₹        | Particulars       | ₹         |
|-----------------------------|----------|-------------------|-----------|
| To Bal. b/d                 | 90,000   | By Finished Goods | 10,80,000 |
| To Wages Control A/c        | 2,70,000 | By Bal c/d        | 1,80,000  |
| To Material Control a/c     | 4,50,000 |                   |           |
| To Factory O.H. Control A/c | 4,56,000 |                   |           |

### Finished Goods Control A/c

| Particulars        | ₹         | Particulars                    | ₹         |
|--------------------|-----------|--------------------------------|-----------|
| To Bal. b/d        | 1,40,000  | By Costing A/c (Cost of Sales) | 11,00,000 |
| To WIP Control A/c | 10,80,000 | By Bal c/d                     | 1,20,000  |
|                    | 12,20,000 |                                | 12,20,000 |

193

### Factory O.H. Control A/c

| Particulars                | ₹        | Particulars        | ₹        |
|----------------------------|----------|--------------------|----------|
| To Material Control A/c    | 1,20,000 | By WIP Control A/c | 4,50,000 |
| To Wages Control A/c       | 90,000   |                    |          |
| To Cost ledger Control A/c | 2,40,000 |                    |          |
|                            | 4,50,000 |                    | 4,50,000 |

### Office & Admin Control A/c

| Particulars        | ₹        | Particulars          | ₹        |
|--------------------|----------|----------------------|----------|
| To Cost Ledger A/c | 2,40,000 | By Costing P & L A/c | 2,40,000 |
|                    | 2,40,000 |                      | 2,40,000 |

### Selling & Distribution A/c

| Particulars        | ₹        | Particulars          | ₹        |
|--------------------|----------|----------------------|----------|
| To Cost Ledger A/c | 1,80,000 | By Costing P & L A/c | 1,80,000 |
|                    | 1,80,000 |                      | 1,80,000 |

### Salary & Wages A/c

| Particulars        | ₹        | Particulars        | ₹        |
|--------------------|----------|--------------------|----------|
| To Cost Ledger A/c | 3,60,000 | By WIP Control A/c | 2,70,000 |
|                    |          | By Factory O.H.    | 90,000   |
|                    | 3,60,000 |                    | 3,60,000 |

### Costing P & L A/c

| Particulars                      | ₹         | Particulars        | ₹         |
|----------------------------------|-----------|--------------------|-----------|
| To Finished Goods<br>Control a/c | 4,00,000  | By Cost Ledger A/c | 18,00,000 |
| To Admin O.H.<br>Control A/k     | 2,40,000  |                    |           |
| To Selling A/c                   | 1,80,000  |                    |           |
| To Cost Ledger<br>Control a/c    | 2,80,000  |                    |           |
|                                  | 18,00,000 |                    | 18,00,000 |

194
Trial Balance

| Particulars             | Debit<br>₹ | Credit<br>₹ |
|-------------------------|------------|-------------|
| Cost Ledger Control A/c |            | 4,50,000    |
| Material Control A/c    | 1,50,000   |             |
| WIP Control A/c         | 1,80,000   |             |
| Finished Goods          | 1,20,000   |             |
|                         | 4,50,000   | 4,50,000    |

From 31<sup>st</sup> March 2013 the following balances extracted from the book of the co.

**Trial Balance** 

| Particulars              | ₹        | ₹        |
|--------------------------|----------|----------|
| Store Ledger Control a/c | 3,50,000 |          |
| WIP                      | 3,80,000 |          |
| FCT                      | 2,50,000 |          |
| Cost Ledger Control A/c  |          | 9,80,000 |
|                          | 9,80,000 | 9,80,000 |

Illustration 2:

Following Transaction took place in March 2013

| Particulars                                  | ₹         |
|----------------------------------------------|-----------|
| Raw Material Purchases                       | 9,50,000  |
| Return to Supplier                           | 30,000    |
| Issue to Production                          | 9,80,000  |
| Return to Store                              | 30,000    |
| Production Wages                             | 4,00,000  |
| Indirect Labour                              | 2,50,000  |
| Factory O.H.                                 | 5,00,000  |
| Selling Distribution O.H.                    | 7,00,000  |
| Cost of Finished Goods Transfer To Warehouse | 21,30,000 |
| Cost of Goods Sold                           | 21,00,000 |
| Sales                                        | 30,00,000 |

Factory O.H. are apply to production at 150% of on, any under or our absorbed overheads being carry forward for adjustments in the subsequent month. All selling & distribution O.H. are created as a period cost and charge to the Profit & Loan A/c of the month in which they are incurred.

Show the necessary control A/cs, Costing P & L A/c and trial balance.

### **Journal Entries**

| Date | Particulars                     | L/F | Debit <b>₹</b> | Credit ₹  |
|------|---------------------------------|-----|----------------|-----------|
| 1.   | Store Ledger Control A/c - Dr   |     | 9,50,000       |           |
|      | To Cost Ledger Control A/c      |     |                | 9,50,000  |
|      |                                 |     |                |           |
| 2.   | Cost Ledger Control A/c - Dr    |     | 30,000         |           |
|      | To Store Ledger Control A/c     |     |                | 30,000    |
|      |                                 |     |                |           |
| 3.   | WIP Control A/c - Dr            |     | 9,80,000       | 0.00.000  |
|      | To Store Ledger Control A/c     |     |                | 9,80,000  |
| 4.   | Charal advan Cambral A/a Dr     |     | 20.000         |           |
| 4.   | Store Ledger Control A/c - Dr   |     | 30,000         | 20,000    |
|      | To WIP Control A/c              |     |                | 30,000    |
| 5.   | WIP Control A/c - Dr            |     | 4,00,000       |           |
| J.   | To Wages Control A/c            |     | 4,00,000       | 4,00,000  |
|      | 10 Wages Control / Vo           |     |                | 1,00,000  |
| 6.   | Factory O.H. Control A/c - Dr   |     | 2,50,000       |           |
|      | To Wages Control A/c            |     | _,,,,,,,,      | 2,50,000  |
|      |                                 |     |                |           |
| 7.   | Factory O.H. Control A/c - Dr   |     | 5,00,000       |           |
|      | To Cost Ledger Control A/c      |     |                | 5,00,000  |
|      |                                 |     |                |           |
| 8.   | Selling & Distribution O.H.     |     | 4,00,000       |           |
|      | Control A/c - Dr                |     |                |           |
|      | To Cost Ledger Control A/c      |     |                | 4,00,000  |
|      | F. O. Combrel A/a Dr            |     | 04 00 000      |           |
| 9.   | F. G. Control A/c - Dr          |     | 21,30,000      | 24 20 000 |
|      | To WIP Control A/c              |     |                | 21,30,000 |
| 10.  | Cost of Sales A/c - Dr          |     | 21,00,000      |           |
| 10.  | To Finished Goods Control A/c   |     | 21,00,000      | 21,00,000 |
|      | 10 I Illianca Goods Control A/C |     |                | 21,00,000 |

| 11. | Cost Ledger Control A/c - Dr<br>To Costing P & L A/c | 30,00,000 | 30,00,000 |
|-----|------------------------------------------------------|-----------|-----------|
| 12. | WIP Control A/c - Dr (4,00,000 x 150%)               | 6,00,000  |           |
|     | To Factory O.H. Control A/c                          |           | 6,00,000  |

### Cost Ledger Control A/c

| Particulars                 | ₹          | Particulars                    | ₹         |
|-----------------------------|------------|--------------------------------|-----------|
| To Store Ledger Control A/c | 30,000     | By Bal. b/d                    | 9,80,000  |
| To Costing P & L A/c        | 30,00,.000 | By Store Ledger<br>Control A/c | 9,50,000  |
|                             |            | By Factory O.H.<br>Control A/c | 5,00,000  |
|                             |            | By Selling Distribution A/c    | 4,00,000  |
|                             |            | By Wages Control A/c           | 6,50,000  |
|                             |            | By Costing P & L A/c           | 5,00,000  |
|                             | 39,80,000  |                                | 39,80,000 |

### Store Ledger Control A/c

| Particulars                   | ₹         | Particulars                   | ₹         |
|-------------------------------|-----------|-------------------------------|-----------|
| To Bal. b/d                   | 3,50,000  | By Cost Ledger<br>Control A/c | 30,000    |
| To Cost Ledger<br>Control A/c | 9,50,000  | By WIP A/c                    | 9,80,000  |
| To WIP A/c                    | 30,000    | By Bal c/d                    | 3,20,000  |
|                               | 13,30,000 |                               | 13,30,000 |

### WIP

| Particulars                 | ₹         | Particulars                      | ₹         |
|-----------------------------|-----------|----------------------------------|-----------|
| To Bal. b/d                 | 3,80,000  | By Store Ledger<br>Control A/c   | 30,000    |
| To Store Ledger Control A/c | 9,80,000  | By Finished Goods<br>Control a/c | 21,30,000 |
| To Wages Control<br>A/c     | 4,00,000  | By Bal. c/d                      | 2,00,000  |
| To Factory O.H.<br>A/c      | 6,00,000  |                                  |           |
|                             | 23,60,000 |                                  | 23,60,000 |

197

### **Finished Goods**

| Particulars        | ₹         | Particulars      | ₹         |
|--------------------|-----------|------------------|-----------|
| To Bal. b/d        | 2,50,000  | By Cost of Sales | 21,00,000 |
| To WIP Control A/c | 21,30,000 | By Bal. c/d      | 2,80,000  |
|                    | 23,80,000 |                  | 23,80,000 |

### Wages Control A/c

| Particular | 'S    | ₹        | Particulars                    | ₹        |
|------------|-------|----------|--------------------------------|----------|
| Cost Le    | edger | 6,50,000 | By WIP                         | 4,00,000 |
|            |       |          | By Factory O.H.<br>Control A/c | 2,50,000 |
|            |       | 6,50,000 |                                | 6,50,000 |

### Factory O.H. Control A/c

| Particulars          | ₹        | Particulars | ₹        |
|----------------------|----------|-------------|----------|
| To Wages Control A/c | 2,50,000 | By WIP      | 6,00,000 |
| To Cost Ledger A/c   | 5,00,000 | By Bal. c/d |          |
|                      | 7,50,000 |             | 7,50,000 |

### Selling & Distribution Control A/c

| Particulars        | ₹        | Particulars                | ₹        |
|--------------------|----------|----------------------------|----------|
| To Cost Ledger A/c | 4,00,000 | By Costing (Bal) P & L A/c | 4,00,000 |
|                    | 4,00,000 |                            | 4,00,000 |

### Costing P & L A/c

| Particulars                        | ₹         | Particulars        | ₹         |
|------------------------------------|-----------|--------------------|-----------|
| To Selling & Distribution          | 4,00,000  | By Cost Ledger A/c | 30,00,000 |
| To Cost of sales                   | 21,00,000 |                    |           |
| To Cost Ledger A/c (Profit) (Bal.) | 5,00,000  |                    |           |
|                                    | 30,00,000 |                    | 30,00,000 |

#### Cost of Sales A/c

| Particulars  | ₹         | Particulars             | ₹         |
|--------------|-----------|-------------------------|-----------|
| To F. G. A/c | 21,00,000 | By Costing P & L (Bal.) | 21,00,000 |
|              | 21,00,000 |                         | 21,00,000 |

### **Trial Balance**

| Particulars              | Dr.₹     | Cr.₹     |
|--------------------------|----------|----------|
| Cost Ledger Control A/c  |          | 9,50,000 |
| Store Ledger Control A/c | 3,20,000 |          |
| WIP                      | 2,00,000 |          |
| F. G                     | 2,80,000 |          |
| Factory O.H. Control A/c | 1,50,000 |          |
|                          | 9,50,000 | 9,50,000 |

### 9.6 EXERCISE

### A. Fill in the blanks:

- Under ----- accounting system, only one set of books of accounts is prepared (integral)
- 2. Under ----- accounting system, two sets of books of accounts are prepared (non-integral)
- 3. In integral accounting system the transaction having both the parts of the journal are balance sheet items then this transaction is not recorded in-----adjustment a/c. (General ledger or Cost Ledger)
- 4. It both the parts of the journal entry are cost sheet items, then there is no entry in-----(General ledger or Cost Ledger)
- 5. Cost and financial accounts are required to be reconciled under------accounting system (non-integral)

### B. Practical problems

Q.1 The financial and cost accounts of XYZ Manufacturing Company for the year ended 31 March, 2007 have been reconciled as below:

Financial Profit and Loss A/c. for The Year Ended 31<sup>st</sup> March, 2007.

| Particulars                   |          | Rs.       | Particulars                                               | Rs.       |
|-------------------------------|----------|-----------|-----------------------------------------------------------|-----------|
| Raw Materials:                |          |           |                                                           |           |
| Opening Stock                 | 56,450   |           | Cost of Goods<br>Manufactured<br>(Trf. To Trading<br>A/c) | 8,10,000  |
| Purchase                      | 3,24,560 |           |                                                           |           |
|                               | 3,81,010 |           |                                                           |           |
| Less: Closing Stock           | 58,060   | 3,22,950  |                                                           |           |
| Production<br>Overheads       |          | 2,39,370  |                                                           |           |
| Direct Wages                  |          | 2,47,320  |                                                           |           |
| Work in Progress:             |          |           |                                                           |           |
| - Opening Stock               | 18,620   |           |                                                           |           |
| - Closing Stock               | 18,260   | 360       |                                                           |           |
|                               |          | 8,10,000  |                                                           | 8,10,000  |
| Finished Goods:               |          |           |                                                           |           |
| Opening Stock                 | 1,42,350 |           | Sales                                                     | 11,03,500 |
| Cost of Goods<br>Manufactured | 8,10,000 |           |                                                           |           |
|                               | 9,52,350 |           |                                                           |           |
| Closing Stock                 | 1,46,850 | 8,05,500  |                                                           |           |
| Gross Profit                  |          | 2,98,000  |                                                           |           |
|                               |          | 11,03,500 |                                                           | 11,03,500 |
| Administration<br>Expenses    |          | 1,24,620  | Gross Profit                                              | 2,98,000  |
| Selling Expenses              |          | 87,380    | Discount<br>Received                                      | 1,600     |
| Discount Allowed              |          | 1,240     |                                                           |           |
| Debenture Interest            |          | 6,360     |                                                           |           |
| Net Profit                    |          | 80,000    |                                                           |           |
|                               |          | 2,99,600  |                                                           | 2,99,600  |

Reconciliation that means they are foil non interned A/c system of financial and cost accounts for the year ending on 31<sup>st</sup> March, 2007.

|                                | ₹      |                                | ₹      |
|--------------------------------|--------|--------------------------------|--------|
| Profit as per Financial A/c    | 80,000 | Profit as per Cost A/c         | 84,550 |
| Discount Allowed               | 1,240  | Discount Received              | 1,600  |
| Debenture Interest             | 6,360  | Difference in Stock valuation: |        |
| Difference in Stock Valuation: |        | Raw Material:<br>Opening       | 700    |
| Work in progress :<br>Closing  | 480    | Raw Materials :<br>Closing     | 750    |
| Finished Goods : Opening       | 720    | Work in Progress:<br>Opening   | 620    |
|                                |        | Finished Goods:<br>Closing     | 580    |
|                                | 88,800 |                                | 88,800 |

| Data in The Cost Accounts Include:       | ₹     |            |
|------------------------------------------|-------|------------|
| Direct Material Price Variance           | 3,120 | Adverse    |
| Direct Material Usage Variance           | 1,280 | Adverse    |
| Direct Labour Rate Variance              | 4,160 | Favourable |
| Direct Labour Efficiency Variance        | 4,470 | Favourable |
| Production Overhead Expenditure Variance | 4,880 | Favourable |
| Production Overhead Volume Variance      | 1,680 | Adverse    |
| Administration Overheads Cost Variance   | 620   | Adverse    |
| Selling and Distribution Cost Variance   | 620   | Adverse    |
| Selling Price Variance                   | 5,000 | Favourable |
| Sales Volume Variance                    | 1,500 | Adverse    |

You are required from the above data to show the necessary accounts as they should appear in the cost ledger under:

- a) Partial Plan b) Single Plan
- Q.2 Upto Date Ltd. which keeps cost control accounts in addition to the normal financial books of accounts is in the habit of preparing half - yearly accounts for ascertaining its performance.

From the information supplied hereunder, you are required to write up the cost ledger and prepare a costing profit and loss account showing the appropriate variances for the first half of the current year. Also ascertain the profit of the same period as given by the financial accounts, reconciling this with the profit shown in the cost accounts. In the cost accounts, the balance at the end of the previous year were:

|                             | At Standard Cost ₹.(000) |       |
|-----------------------------|--------------------------|-------|
| General Ledger Control A/c. |                          | 3,450 |
| Raw Materials               | 1,025                    |       |
| Work in Progress            | 1,840                    |       |
| Finished Goods              | 585                      |       |
|                             | 3,450                    | 3,450 |

The Summary of Transactions During the first half of the current year is :

|                                                                                   | ₹.(    | 000)    |
|-----------------------------------------------------------------------------------|--------|---------|
| Purchase of raw material on credit                                                | 4,045  |         |
| Material Price Variance                                                           | 95     | Adverse |
| Material usage Variance                                                           | 75     | Adverse |
| Direct Wages Actual (6,50,000 hrs.)                                               | 3,390  |         |
| Standard Wages at ₹2.50 per hour                                                  | 3,275  |         |
| Indirect Wages                                                                    | 1,155  |         |
| Indirect Materials and Expenses                                                   | 965    |         |
| Depreciation                                                                      | 525    |         |
| Administration, Selling and Distribution Expenses                                 | 2,925  |         |
| Material Issued to Production at Standard Price                                   | 4,000  |         |
| Factory Overheads absorbed to production at ₹2.00 per standard direct labour hour | 2,620  |         |
| Sales on Credit                                                                   | 15,735 |         |
| Items of Purely Financial Nature:                                                 |        |         |
| Debenture Interest Paid                                                           | 180    |         |
| Interest Received on Investments                                                  | 35     |         |
| Donations and Charities                                                           | 135    |         |

|                  | Costing Books at Standard | Financial Books at Actual |
|------------------|---------------------------|---------------------------|
|                  | ₹                         | ₹                         |
| Opening Stock:   |                           |                           |
| Raw Materials    | 1,025                     | 1,050                     |
| Work in Progress | 1,840                     | 1,825                     |
| Finished Goods   | 585                       | 625                       |
| Closing Stock:   |                           |                           |
| Raw Materials    | ?                         | 895                       |
| Work in Progress | 1,725                     | 1,755                     |
| Finished Goods   | 595                       | 600                       |

Please take not that the administration, selling and distribution expenses will be charged to Costing Profit and Loss Account.

Q.3 Chem-Tech is a firm belonging to chemical industry. It has a system of budgetary control and standard costing in operation. For accounting purposes, in follows integral system. As far as accounting for standard cost goes, it follows single plan.

The following trial balance was developed as on  $30^{\text{th}}$  April, 2007.

| L. F. No. | Account Head                   | ₹.(000) |        |
|-----------|--------------------------------|---------|--------|
|           |                                | Debit   | Credit |
| 101       | Raw Material                   | 12      |        |
| 102       | Fixed Assets                   | 85      |        |
| 103       | Share Capital                  |         | 200    |
| 104       | Work in Progress               | 80      |        |
| 105       | Finished Goods                 | 40      |        |
| 106       | Creditors Control              |         | 23     |
| 107       | Debtors Control                | 59      |        |
| 108       | Cash and Bank                  | 19      |        |
| 109       | Depreciation Provision         |         | 12     |
| 110       | Reserves                       |         | 40     |
| 111       | Material Price Variance        | 4       |        |
| 112       | Labour Cost Variance           | 8       |        |
| 113       | Factory Overhead Variance      |         | 2      |
| 114       | Sales                          |         | 500    |
| 115       | Standard Factory Cost of Sales | 470     |        |
|           |                                | 777     | 777    |

| Following Transactions Took Place in May, 2007 | ₹.(000) |
|------------------------------------------------|---------|
| Purchases on Credit                            | 50      |
| Payment to Sundry Creditors                    | 80      |
| Labour Cost Incurred                           | 22      |
| Indirect factory Expenses                      | 13      |
| Standard Cost of Material Purchased            | 47      |
| Collection from Customers                      | 65      |
| Stock of Raw Material as on 31-5-2007          | 14      |
| Work in Progress as on 31-5-2007               |         |
| Direct Wages                                   | 13      |
| Factory Overheads                              | 8       |
| Factory cost of Production:                    |         |
| Material                                       | 60      |
| Labour                                         | 22      |
| Overheads                                      | 12      |

Sales in May ₹40,000. Opening Balance in WIP A/c. was developed with the help of a statement of equivalent production. This balance included labour cost of ₹15,000 and overheads cost of ₹10,000. Factory cost of sales 33,000. You are required to give effect to the above transactions and prepare the resultant trial balance as on 31<sup>st</sup> May, 2007.

Ignore Taxation.

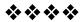

10

### **CONTRACT COSTING**

#### **Unit Structure:**

- 10.0 Objectives
- 10.1 Introduction
- 10.2 Important Concepts
- 10.3 Different Cost of The Contract
- 10.4 Profit on Contract
- 10.5 Format of Contract Account
- 10.6 Solved Problems
- 10.7 Exercises

### 10.0 OBJECTIVES

After studying the unit the students will be able to:

- Understand the features of Contract Costing
- Explain the important concepts used in Contract costing.
- Know the format of Contract Account.
- Solve the problems on Contract Costing

#### 10.1 INTRODUCTION

A contract is nothing but a big job having the following main features:

- 1) It May be completed within a months or years.
- 2) It usually for a higher price like lakhs or thousands.
- 3) The actual work may be take place, or at a site which is away from the main office of the contractor.

Contract costing is the method of costing which is used to find out the cost or particular contract. It may be generally calculated from the point of view or the contractor.

### 10.2 IMPORTANT CONCEPTS

Some of the important terms used in contract costing:-

#### 1) Contract:-

A contract is an agreement between the contractor and contractee it include the time period taken to complete the contract, price of the contract and so on.

#### 2) Contractor:-

A person who undertakes the contract.

#### 3) Contractee

A person for whom the job is being undertaken.

#### 4) Contract Price:-

The amount which is to be paid by the contractee to the contractor, for completing the contract work.

### 5) Work Certified:-

It is an amount of work done by the contractor and certificated by the architect as per the terms of contract.

### 6) Work Uncertified:-

It is an amount of work completed by the contractor but not certified by the architect at the end of the particular accounting year.

### 7) Retention Money:-

It is an part of value of work certified by the architect which is a retained by the contractee as a security. It means, the cash paid by the contractee to the contractor in between the contract period is depend on the value of work certified by the architect. From this work certified amount some of percentage being paid by the contractee and the balance of this is called as retention money.

For e.g.  $\rightarrow$  If the work certified is ₹8,00,000 then the contractee is being paid the amount is being 90% of ₹8,00,000 as per the agreement and the balance or 10% of work certified is called as Retention Money.

### 10.3 DIFFERENT COST OF THE CONTRACT:

#### 1. Material:-

Material which is required for contract is either purchased or issued from store because contract site is away from the head office of the contractor. Material May be taken from different way -

#### a. Material Issue / Purchased:-

It is debited to contract A/c.

#### b. Material Transferred:-

If the Materials transferred from one contract to another contract, then those who received the material are debited and who gives the material are credited to the respective contract A/c.

**c.** If the material is supplied by the contractee then it is not debited to contract A/c.

### d. Material Returned to Store / Supplier:-

If the material is return to store or supplier it may be credited to the contract A/c.

### e. Material Lost or Destroyed:-

If the Material Lost or destroy then the cost of material is credited to costing Profit & Loss A/c.

#### f. Sale of Material:-

If the material or scrap is sold, then the actual cost of material is credited to the contract A/c and the difference of any profit or loss may be transferred to costing Profit & Loss A/c.

### g. Material at Site:-

After completion of the contract or at the end of the accounting year if any material is lying at site is shown as material at site to the credit side of the contract A/c.

#### 2. Labour:-

Any labour charges related to the particular contract is either paid or outstanding are debited to the contract Account.

### 3. Direct Expenses:-

Any direct expenses which are related to the particular contract is either paid or outstanding are debited to the contract A/c. It includes architect fees, sanitary fitting, etc.

#### 4. Indirect Expenses:-

Any indirect expenses which are related to the particular contract is either paid or outstanding are debited to the contract A/c. It induces head office expenses, general administrative expenses etc.

### 5. Special Plant:-

Plant which is specialty purchases for a particular contract and it is also used for that particular contract only, is called as special plant. Plant is also charged to the contract A/c but only upto the extent of depreciation amount, which is called as 'direct Method.' or otherwise we can use also capital method. Under capital Method, we debit the opening balance of plant value to the contract A/c and at the end of the year or contract credit the W.D.V. of the plant. It means, we give the debit effect of the depreciation of the particular plant.

For eg. During a contract plant is purchase for ₹2,00,000 and at the end of the contract the valuation of the plant is ₹1,80,000.

The effect given under Direct Method.

#### Dr. Contract A/c Cr.

| Particular           | ₹      | Particulars | ₹ |
|----------------------|--------|-------------|---|
| To Dept on Sp. Plant | 20,000 |             |   |

Effects of plant as for capital Method

#### Dr. Contract A/c Cr.

| Particular       | ₹        | Particulars             | ₹        |
|------------------|----------|-------------------------|----------|
| To Special Plant | 2,00,000 | By WDV of Special Plant | 1,80,000 |

Under both method the net effect of appreciation is ₹20,000.

#### 6. Common Plant:-

A common Plant, it means a plant which is used for any contract whenever needed. The treatement of the common plant is given in the same way of special point. It means either we can use 'Direct Method' of charging depreciation or plant on the debit side of the contract A/c of 'Capital Method or Debiting the opening value of the plant to the contract A/c and creating the WDV of the plant at the end of the contract of accounting year.

### 7. Work in Progress in Balance Sheet:-

At the end of the accounting year under incomplete contract work in progress may be appear under Asset side of the Balance Sheet.

**Extract of Balance Sheet** 

| Assets Side                         | Amt |
|-------------------------------------|-----|
| Cost of Work Certified              | XX  |
| (+) Work Uncertified                | XX  |
| ( - ) Profit & Loss A/c (Reserve)   | XX  |
|                                     | XX  |
| ( - ) Cash Received from Contracted | XX  |
| Work in progress                    | XX  |

### **10.4 PROFIT ON CONTRACT**

#### 1) Complete Contract :-

If the contract is completed then the profit or loss on contract, it may be debited or credited to the contract A/c. There is no need to transfer the profit to the reserve, it is entirely transferred to profit and loss a/c.

### 2) Incomplete Contract:-

If there is an incomplete contract then whatever difference is find out between the value of work in progress certified (Cr. Side of the contract A/c) and the cost of work in progress certified (Dr. Side of the contract A/c) is transfer to national profit.

Then me national profit is distributed between the Profit & Loss A/c and work in progress (Reserve profit) Firstly we have to find out the transfer of Profit and Loss A/c. is as under:-

- a. If the contract is complete upto 25% then profit & loss a/c is nil. It means there is no need to transfer any profit from notional profit to profit & loss a/c. The entire amount of notional profit is transferred to work in progress (profit reserve).
- b. If the contract is completed between 25% to 50% Then the profit & loss is calculated as -

Profit & Loss A / c = 
$$\frac{1}{3}$$
 × Notional Profit ×  $\frac{\text{Cash Received}}{\text{Work Certified}}$ 

c. If the contract is completed between 50% to 90% - then the profit & loss a/c is calculated as,

Profit & Loss A / c = 
$$\frac{2}{3}$$
 × Notional Profit ×  $\frac{\text{Cash Received}}{\text{Work Certified}}$ 

d. Nearing Completion - If the contract is completed between 90% to 99% then profit & loss a/c is calculated as,

#### OR

Sometimes it is given in the problem.

Contract completed is calculated by comparing with the contract price to the work certified.

For eg - If the contract price is ₹10,00,000 and work certified is ₹6,00,000 then the percentage of contract completed is calculated as,

Contract Price = 
$$10,00,000 = 100\%$$
  
Work Certified  $6,00,000 = ?$   
 $\therefore 6,00,000 \times \frac{100}{10,00,000} = 60\%$ 

 $\therefore$  Contract completed is 60% the 2.3 formula can be used to transfer profit to the profit & loss a/c.

### 10.5 FORMAT OF CONTRACT ACCOUNT

# Format of Contract A/c (If Contract is 100% completed)

| Particulars                   | ₹   | Particulars                              | ₹   |
|-------------------------------|-----|------------------------------------------|-----|
| To Material                   | XX  | By Material                              |     |
| To Labour                     | XX  | Returned / Sales / Destroyed             | XX  |
| To Direct Expenses            | XX  | By WDV of Common Plant (Capital Method)  | XX  |
| To Indirect Exp.              | XX  | By WDV of Special Plant (Capital Method) | XX  |
| To Common Plant               |     | By Contractee's A/c (Full Contract Price | XXX |
| Depreciation (Direct Method)  | ХX  | By Profit & Loss A/c (Loss)              | XX  |
| Cost (Capital Method)         | XX  |                                          |     |
| To Special Plant Depreciation | ХX  |                                          |     |
| (Direct Method) OR            | ХX  |                                          |     |
| Cost (Capital Method)         |     |                                          |     |
| To Profit & Loss A/c (Profit) | XX  |                                          |     |
|                               | XXX |                                          | XXX |

Material Returned / Sold / Destroyed is credited to the contract A/c only at original cost whatever profit or Loss is transferred to costing profit and Loss A/c.

# Format of Contract A/c (If Contract is Incomplete)

| Particulars                     |    | Particulars                                | ₹  |
|---------------------------------|----|--------------------------------------------|----|
| To Material                     |    | By Material Returned /<br>Sold / Destroyed | xx |
| To Labour                       | xx | By WDV of Common Plant (Capital Method)    | xx |
| To Direct Exp.                  | xx | By WDV of Special Plant (Capital Method)   | xx |
| To Indirect Exp.                | xx | By Contractee's A/c (Full Contract Price)  | xx |
| To Common Plant<br>Depreciation | xx | By Profit & Loss A/c (If Loss)             | xx |

| (Direct Method) OR Cost of Plant (Capital Method)         | xx |                        |    |
|-----------------------------------------------------------|----|------------------------|----|
| To Special Plant Depreciation                             | xx |                        |    |
| (Direct Method) OR Cost of Special Plant (Capital Method) | xx |                        |    |
| To Notional Profit c/d (If Profit)                        | XX |                        |    |
|                                                           | XX |                        | ХХ |
| To Profit & Loss A/c                                      | XX | By National Profit b/d |    |
| To working Progress c/d to Balance Sheet (Reserve Profit) | XX |                        |    |
|                                                           | XX |                        | XX |

Under Incomplete contract, if there is profit, it must be transfer to Notional Profit.

# **10.6 SOLVED PROBLEMS**

#### Illustration: 1

(Contract Complete Less than 20%).

On 1<sup>st</sup> October 2013 Arvind Undertook a contract for ₹5,00,000. The following information is available in respect oF a contract for the year ended 31/12/2013.

| Particulars            | ₹      |
|------------------------|--------|
| Work Certified         | 80,000 |
| Wages Paid             | 30,000 |
| Material Supplied      | 45,000 |
| Other Expenses         | 5,000  |
| Work Uncertified       | 1,800  |
| Material Lying at Site | 1,500  |
| Wages Outstanding      | 1,000  |
| Plant                  | 20,000 |

Provide 10% depreciation on plant p.a. prepare contract A/c in the books of Arvind.

#### Solution:-

#### Dr. Contract A/c (3 Months) Cr.

| Particulars                   |        | ₹      | Particular              | ₹      |
|-------------------------------|--------|--------|-------------------------|--------|
| To Material                   |        | 45,000 | By work in Progress c/d |        |
| To Wages                      | 30,000 |        | Material at Site        | 1,500  |
| ( + ) O/s                     | 1,000  | 31,000 |                         |        |
| To Other Expenses             |        | 5,000  | Work Certified          | 1,800  |
| To Depreciation on Plant      |        | 500    | Work Uncertified        | 80,000 |
| To Notional Profit c/d        |        | 1,800  |                         |        |
|                               |        | 83,300 |                         | 83,300 |
|                               |        |        |                         |        |
| To Profit & Loss A/c          |        | Nil    | By Notional Profit b/d  | 1,800  |
| To Work in Progress (Reserve) |        | 1,800  |                         |        |
|                               |        | 1,800  |                         | 1,800  |

Dep. on Plant = 
$$20000 \times 10\% \times \frac{3}{12} = 500$$
 (For 3 Month)

Out of Notional Profit some amount transfer to Profit & Loss A/c is calculated by comparing work certified with the contract price firstly to find out now much percentage (%) the contract is completed.

Contract Price -5,00,000 = 100%

Work Certified 80,000 = ?

Contract Completed = 
$$80,000 \times \frac{100}{5,00,000} = 16\%$$

Contract Completed = 16%

∴ Profit Transfer to Profit & Loss A/c is Nil. Total notional Profit is transfer to work in progress (Reserve).

#### Illustration: 2

In Complete Contract.

M/s. ABC builder undertook a contract for a contract price of ₹60,00,000 and commenced the work on 1<sup>st</sup> July 2013. The following particulars are available for 9 months ended 31-03-2014

| Particulars                 | ₹         |
|-----------------------------|-----------|
| Material Issued from Stores | 4,00,000  |
| Material Bought Directly    | 20,50,000 |
| Wages Paid                  | 19,00,000 |
| Direct Expenses             | 3,00,000  |
| Establishment Charges       | 1,50,000  |
| Plant                       | 6,50,000  |
| Sub - Contract Charges      | 1,00,000  |
| Scrop Sold                  | 30,000    |
| Work Certified              | 50,00,000 |

The following further information was available:-

- a) Outstanding wages and direct expenses were ₹10,000 and ₹20,000 respectively on 31-03-2014.
- b) Material at site at the end of the year is Valued at ₹1,20,000.
- c) Value of work uncertified ₹2,00,000 on 31.03.2014.
- d) Included in wages is the salary paid to supervisor @ ₹30,000 p.m. who had devoted half of the time on this contract.
- e) Working life of the plant is estimated to be 5 years at the end or which it is estimated to be realized ₹50,000 as scrap value. The plant was purchased exclusively for this contract only.

Prepare contract A/c for the year ended 31-03-2014

# Solution:-

# Dr. M/s ABC Builders Cr.

| Particulars                    | ₹         | Particulars                           | ₹         |
|--------------------------------|-----------|---------------------------------------|-----------|
|                                |           |                                       |           |
| To Material Issued From Stores | 4,00,000  | By Scrop Sold                         | 30,000    |
| To Material bought directly    | 20,50,000 | By Work in Progress<br>Work Certified | 50,00,000 |
| To Wages (WN)                  | 17,75,000 | Work Uncertified                      | 2,00,000  |
| To Direct Expenses (WN)        | 3,20,000  | Material at Site                      | 1,20,000  |
| To Establishment<br>Charges    | 1,50,000  |                                       |           |
| To Depreciation on Plant (WN)  | 90,000    |                                       |           |
| To Sub - Contract<br>Charges   | 1,00,000  |                                       |           |
| To Notional Profit & Loss A/c  | 4,65,000  |                                       |           |
|                                | 53,50,000 |                                       | 53,50,000 |
|                                |           |                                       |           |
| To Profit & Loss A/c (WN)      | 3,10,000  | By National Profit b/d                | 4,65,000  |
| To Work in Progress (Reserve)  | 1,55,000  |                                       |           |
|                                | 4,65,000  |                                       | 4,65,000  |

### **Working Note:-**

i) Wages:-

| -   | _                                 |           |
|-----|-----------------------------------|-----------|
|     | Wages Paid                        | 19,00,000 |
|     | (+ ) Outstanding                  | 10,000    |
|     |                                   | 19,10,000 |
|     | ( - ) Supervisions Salary         | 1,35,000  |
|     | half of the time devoted to other |           |
|     | ∴ half salary recovered           |           |
|     | (30,000 p.m. x 50% x 9 month)     |           |
|     | Total Wages                       | 17,75,000 |
|     |                                   |           |
| ii) | Direct Expenses                   | 3,00,000  |
|     | ( + ) Outstanding                 | 20,000    |
|     | Total Direct Expenses             | 3,20,000  |
|     |                                   |           |

#### iii) Depreciation on Plant

Contract A/c to be prepared for 9 month (i.e. from 1<sup>st</sup> July 2013 to 31-03-2014)

$$\therefore \text{Depreciation} = \frac{\text{Original Cost-Scrop Value}}{\text{Estimated Life of Plant}}$$

$$= \frac{6,00,000 - 50,000}{5} = 1,20,000 \text{ p.a.}$$

$$\therefore 1,20,000 \ p.a. \times \frac{9}{12} = 90,000 \ \text{for 9 months}$$

# iv) Notional Profit = 4,65,000

Out of this transfer to Profit & Loss A/c is calculated by how much % the contract is completed.

Contract Completed = 
$$50,00,000 \times \frac{100}{60,00,000}$$
  
=  $83.33\%$ 

Profit & Loss A/c is calculated as 8.33% contract completed then used the formula.

(50 - 90%)

P & L A/c = 
$$\frac{2}{3}$$
 × Notional Profit

=  $\frac{2}{3}$  × 4,65,000

Profit & Loss A/c = 3,10,000

iv) Work in progress (Reserve) is calculated as
= Notional Profit - Profit & Loss A/c (Profit)
= 4,65,000 - 3,10,000

1,55,000

#### Illustration: 3

The Maharashtra construction company undertook the construction of a building at a contract price of ₹12,00,000. The date of commencement of contract was 1<sup>st</sup> April 2013.

The following cost information is given for the year ended 31-03-2014

| Particulars                             | ₹        |
|-----------------------------------------|----------|
| Material Sent to the site               | 3,00,000 |
| Wages                                   | 4,40,000 |
| Archited Fees                           | 55,500   |
| Office & Administrative Overheads       | 1,51,000 |
| Work Uncertified                        | 55,000   |
| Material at site at the end of the year | 10,000   |
| Cash Received from the Contractee       | 9,45,000 |
| (Being 90% of the work certified)       |          |
| Material Destroyed by Five              | 5,000    |
| Supervisors Salary                      | 60,000   |
| Plant and Machinery at Cost             | 2,00,000 |

(Date or Purchase - 1<sup>st</sup> July 2013. The estimated working life of the plant - 10 years and its estimated scrap value at the end ₹ 20,000)

You are required to prepare a contract account for the year ended 31<sup>st</sup> March 2014.

#### Solution:

# Maharashtra construction company contract A/c for the year ended 31-03-2014 (12 months)

Dr. Cr.

| Particulars                           | ₹         | Particulars                                     | ₹         |
|---------------------------------------|-----------|-------------------------------------------------|-----------|
| To Material Sent to Site              | 3,00,000  | By Material destroy by Fire (Profit & Loss A/c) | 5,000     |
| To Wages                              | 4,40,000  | By Work in progress<br>Work Certified           | 10,50,000 |
| To Architectures Fees                 | 55,500    | Work Uncertified                                | 55,000    |
| To Office and Administrative Overhead | 1,51,000  | Material at Site                                | 10,000    |
| To Depreciation on Plant (WN)         | 13,500    |                                                 |           |
| To Supervisors Salary                 | 60,000    |                                                 |           |
| To Notional Profit c/d                | 1,00,000  |                                                 |           |
|                                       | 11,20,000 |                                                 | 11,20,000 |
|                                       |           |                                                 |           |
| To Profit & Loss A/c (wn)             | 60,000    | By Notional Profit b/d                          | 1,00,000  |
| To working Progress (Reserve)         | 40,000    |                                                 |           |
|                                       | 1,00,000  |                                                 | 1,00,000  |

# **Working Note:-**

# i) Depreciation on Plant:-

(For 9 Months)

(Plant Purchase on 1/7/13 upto 31/03/2014)

Depreciation = 
$$\frac{\text{Original Cost - Scrap value}}{\text{Estimated Life of Plant}}$$

$$= \frac{2,00,000 - 20,000}{10} = \frac{1,80,000}{10}$$

Depreciation 18,000 p.a.

: Depreciation for 9 months

$$= 18,000 \times \frac{9}{12} = 13,500$$

ii) Notional Profit = 1,00,000 it is distributed between profit & Loss A/c and work in progress (Reserve). Profit & Loss A/c should be calculated by how much % contract is completed compare with contract price & work certified.

Contract Price = 12,00,000 = 100%  
Work Certified = 10,50,000 = ?  
= 
$$10,50,000 \times \frac{100}{12,00,000} = 87.5\%$$

Contract Completed = 87.5%

Formula used 50 - 90%)

∴ Profit & Loss = 
$$\frac{2}{3}$$
 × Notional Profit ×  $\frac{\text{Cash Received}}{\text{Work Certified}}$   
=  $\frac{2}{3}$  × 1,00,000 ×  $\frac{90}{100}$ 

Profit & Loss A/c = 60,000

iii) Work in progress (Reserve) =

= Notional Profit - Profit & Loss A/c

= 40,000

#### Note:-

Cash Received ₹9,45,000 (being 90% or the work certified)

$$\therefore$$
 Cash received = 9,45,000 = 90%

.. Work Certified can be calculated as

$$= 9,45,000 \times \frac{100}{90}$$

= 10,50,000

.. Work Certified = 10,50,000

#### **Estimated Contract:-**

Under Estimated contract we have to find out the total estimated profit after completion of contract, nothing but if the contract period is more than one year then the total contract cost deducted from the total contract price and find out the profit. It is not the actual profit it is our estimation in short after completion of contract we will earn the profit.

Estimated profit is calculated for the purpose of transferring profit to the profit & Loss A/c.

#### Illustration: 4

Uddan Constructors Pvt. Ltd. provide you the following information:

- a) The project commenced on 1<sup>st</sup> September 2013 and it was estimated to be completed by 31<sup>st</sup> March 2015.
- b) The contract price was negotiated at ₹680 lacs.
- c) The actual expenditure upto 31<sup>st</sup> March, 2014 and subsequent additional estimated expenditure upto 31<sup>st</sup> March, 2015 is furnished as under:

| Particulars                             | Actual Exp.<br>During 1-9-13 to<br>31-3-2014 | Estimated Exp.<br>during 1-4-14 to<br>31-3-2015 |
|-----------------------------------------|----------------------------------------------|-------------------------------------------------|
|                                         | ₹                                            | ₹                                               |
| Direct Material                         | 195,60,000                                   | 127,40,000                                      |
| Indirect Material                       | 14,23,000                                    | 11,77,000                                       |
| Direct Wages                            | 42,46,500                                    | 41,33,500                                       |
| Supervision Charges                     | 4,14,400                                     | 5,55,600                                        |
| Archited Fees                           | 8,17,500                                     | 12,82,500                                       |
| Construction Overheads                  | 31,52,600                                    | 21,47,400                                       |
| Administrative<br>Overheads             | 14,16,000                                    | 24,34,000                                       |
| Closing Material at Site                | 7,50,000                                     |                                                 |
| Work Uncertified at the end of the year | 13,80,000                                    |                                                 |
| Work Certified during the year          | 350,00,000                                   | 330,00,000                                      |

The Value of plant and machinery sent to site was ₹60 Lacs, whereas the scrap value of the plant and machinery at the end at the project was estimated to be ₹3,00,000.

It was decided that the profit to be taken credit for should be that proportion of the estimated net profit to be realized on completion of the project which the certified value of work as on 31-03-2014, bears to the total contract price. You are required to prepare contract account for the period ended 31<sup>st</sup> March 2014 alongwith the working of profit to be taken credit for.

# Solution:-

# **Uddan Constructors Pvt. Ltd.**

# Contract A/c for the Period from 1-9-2013 to 31-3-2014

Dr. Cr.

| Particulars                          | ₹          | Particulars            | ₹          |
|--------------------------------------|------------|------------------------|------------|
| To Direct Material                   | 195,60,000 | By Work in Progress    |            |
| To Indirect Material                 | 14,23,000  | Work Certified         | 350,00,000 |
| To Direct Wages                      | 42,46,500  | Work Uncertified       | 13,80,000  |
| To Supervision Charges               | 4,14,400   | Material at Site       | 7,50,000   |
| To Architect Fees                    | 8,17,500   |                        |            |
| To Construction Overheads            | 31,52,600  |                        |            |
| To Administrative Overheads          | 14,16,000  |                        |            |
| To Depreciation on Plant & Machinery | 21,00,000  |                        |            |
| To Notional Profit c/d               | 40,00,000  |                        |            |
|                                      | 371,30,000 |                        | 371,30,000 |
| To Profit & Loss A/c                 | 35,00,000  | By Notional Profit b/d | 40,00,000  |
| To Work in Progress (Reserve)        | 5,00,000   |                        |            |
|                                      | 40,00,000  |                        | 40,00,000  |

220

# Dr. Memorandum Contract A/c (1-9-2013 to 31-3-2015) Cr.

| Particulars                      | Actual<br>Exp. (1-9-<br>2013 to 31-<br>3-2014)<br>7 Month | Estimated<br>Exp. (1-4-14<br>to 31-3-15)<br>12 Month | Total<br>7 + 12 = 19<br>Months | Particulars                                           | ₹           |
|----------------------------------|-----------------------------------------------------------|------------------------------------------------------|--------------------------------|-------------------------------------------------------|-------------|
| To Direct<br>Material            | 1,95,60,000                                               | 1,27,40,000                                          | 3,23,00,000                    | By<br>Contraction's<br>A/c (Full<br>Contract<br>Price | 6,80,00,000 |
| To Indirect<br>Material          | 14,23,000                                                 | 11,77,000                                            | 26,00,000                      |                                                       |             |
| To Wages                         | 42,46,500                                                 | 41,33,500                                            | 83,80,000                      |                                                       |             |
| To Super<br>Vision<br>Charges    | 4,14,400                                                  | 5,55,600                                             | 9,70,000                       |                                                       |             |
| To Archited Fees                 | 8,17,500                                                  | 12,82,500                                            | 21,00,000                      |                                                       |             |
| To<br>Administrat<br>ive on      | 14,16,000                                                 | 24,34,000                                            | 38,50,000                      |                                                       |             |
| To Dept on Plant                 | 21,00,000                                                 | 36,00,000                                            | 57,00,000                      |                                                       |             |
| To Con<br>Struction<br>Overheads | 31,52,600                                                 | 21,47,400                                            | 53,00,000                      |                                                       |             |
| Total Exp.                       | 3,31,30,000                                               | 2,80,70,000                                          | 6,12,00,000                    |                                                       |             |
| Estimated<br>Profit              |                                                           |                                                      | 68,00,000                      |                                                       |             |
|                                  |                                                           |                                                      | 6,80,00,000                    |                                                       | 6,80,00,000 |

# **Working Note:-**

1) Depreciation on Plant & Machinery:-

Depreciation = 
$$\frac{\text{Original Cost - Scrap Value}}{\text{Estimated Life of Plant}}$$
  
=  $\frac{60,00,000 - 3,00,000}{19 \, \text{Months}} = \frac{57,00,000}{19}$   
Depreciation = ₹3,00,000 p.m.

Depreciation is also calculated for actual and estimated period.

- i) Actual Period (from 1-9-2013 to 31-3-2014) for 7 Months.
  - ∴ Dep. 3,00,000 p.m. x 7 months
  - = 21,00,000
- ii) Depreciation for estimated period (from 1-4-2014 to 31-3-2015) = 12 months
  - ∴ Dep. 3,00,000 pm. x 12 months.
  - = 36,00,000
- 2) Notional Profit is ₹40,00,000 distributed between profit & Less A/c & Work in progress (Reserve).

Notional Profit is ₹40,00,000

Estimated Profit is ₹68,00,000

For Profit & Loss A/c Formula is given in the problem as.

Profit & Loss A/c = Estimated Profit × Work Certified as on 31-3-2014

Total Contract Price

$$= 68,00,000 \times \frac{3,50,00,000}{6,80,00,000}$$

Profit & Loss A/c = 35,00,000

#### Illustration: 5

Ratnagiri Construction Pvt. Ltd. provides you the following information:

- a) The project commenced on 1<sup>st</sup> May 2013 and it was estimated to be completed by 31<sup>st</sup> January 2015.
- b) The contract price was fixed at ₹2,70,00,000.
- c) The actual expenditure upto 31<sup>st</sup> March 2014.and subsequent additional estimated expenditure upto 31<sup>st</sup> January 2015 is furnished as under:

| Particulars                       | Actual Exp.       | Estimated Exp.    |
|-----------------------------------|-------------------|-------------------|
|                                   | 1-5-13 to 31-3-14 | 1-4-14 to 31-1-15 |
| Work Certified (cumulative)       | 1,62,00,000       | 2,70,00,000       |
| Cash Received                     | 1,29,60,000       | 1,40,40,000       |
| Work Uncertified                  | 3,85,000          |                   |
| Direct Material                   | 87,14,500         | 37,92,500         |
| Direct Wages                      | 17,47,500         | 18,58,500         |
| Direct Expenses                   | 8,44,400          | 4,32,600          |
| Indirect Material                 | 3,25,600          | 2,85,500          |
| Supervision Charges               | 1,98,500          | 1,65,600          |
| Administrative Overheads          | 9,47,600          | 8,54,600          |
| Sub Contract Charges              | 1,87,900          | 1,80,200          |
| Material Return to Stores         | 75,500            |                   |
| Architect Fees                    | 3% of W. C.       | 3% of W.C.        |
| RCC Consultant Fees               | 4% of W.C.        | 4% of W.C.        |
| Plant Issued at Commencement      | 40,00,000         |                   |
| Material at site as on 31-03-2014 | 1,39,500          |                   |

#### Other Information:-

- 1) The estimated value of the issued plant at the end of the project is to be ₹5,35,000.
- 2) It was decided that the profit to be taken credit for should be that proportion of the estimated net profit to be realized on completion of the contract which the certified value of work as on 31<sup>st</sup> March 2014, bears to the total contract price.

Prepare contract A/c for the period ended 31<sup>st</sup> March 2014 and show your calculation profit to be credited to Profit and Loss A/ for the period ended 31<sup>st</sup> March 2014.

# Solution:-

# Ratnagiri Construction Pvt. Ltd. Contract Account

Dr (From 1-5-13 to 31-3-15) 11 Months Cr.

| Particulars                                   | ₹           | Particulars                 | ₹           |
|-----------------------------------------------|-------------|-----------------------------|-------------|
| To Direct Material                            | 87,14,500   | By Material Return to Store | 75,500      |
| To Direct Wages                               | 17,47,500   | By Work in Progress         |             |
| To Direct Expenses                            | 8,44,400    | Work Certified              | 1,62,00,000 |
| To Indirect Material                          | 3,25,600    | Work Uncertified            | 3,85,000    |
| To Supervision Charges                        | 1,98,500    | Material at Site            | 1,39,500    |
| To Administrative Overheads                   | 9,47,600    |                             |             |
| To Sub Contract charges                       | 1,87,900    |                             |             |
| To Architect Fees (3% of 1,62,00,000)         | 4,86,000    |                             |             |
| To RCC Consultant Fees (4% of 1,62,00,000)    | 6,48,000    |                             |             |
| To Depreciation on Plant (1,65,000 p.m. x 11) | 18,15,000   |                             |             |
| To Notional Profit c/d                        | 8,85,000    |                             |             |
|                                               | 1,68,00,000 |                             | 1,68,00,000 |
|                                               |             |                             |             |
| To Profit & Loss A/c                          | 6,65,700    | By Notional Profit b/d      | 8,85,000    |
| To Work in Progress (Reserve)                 | 2,19,300    |                             |             |
|                                               | 8,85,000    |                             | 8,85,000    |

224
Memorandum Contract A/c

| Particulars                 | Actual Exp.<br>(1-5-13 to<br>31-3-14)<br>11 Months | Estimated<br>Exp. (1-4-14<br>to 31-1-15)<br>10 Months | Total Exp. 21 Months | Particulars                                           | ₹           |
|-----------------------------|----------------------------------------------------|-------------------------------------------------------|----------------------|-------------------------------------------------------|-------------|
| To Direct Material          | 87,14,500                                          | 37,92,500                                             | 1,25,07,000          | By<br>Contractee's<br>A/c (Full<br>Contract<br>Price) | 2,70,00,000 |
| To Direct Wages             | 17,47,500                                          | 18,58,500                                             | 36,06,000            |                                                       |             |
| To Direct Exp.              | 8,44,400                                           | 4,32,600                                              | 12,77,000            |                                                       |             |
| To Indirect Material        | 3,25,600                                           | 2,85,500                                              | 6,11,100             |                                                       |             |
| To Supervision Charges      | 1,98,500                                           | 1,65,600                                              | 3,64,100             |                                                       |             |
| To Administrative Overheads | 9,47,600                                           | 8,54,600                                              | 18,02,200            |                                                       |             |
| To Sub Contract Charges     | 1,87,900                                           | 1,80,200                                              | 3,68,100             |                                                       |             |
| To Architect Fees           | 4,86,000                                           | 3,24,000                                              | 8,10,000             |                                                       |             |
| To RCC Cons.<br>Fees        | 6,48,000                                           | 4,32,000                                              | 10,80,000            |                                                       |             |
| To Depreciation on Plant    | 18,15,000                                          | 16,50,000                                             | 34,65,000            |                                                       |             |
| Total Exp.                  | 1,59,15,000                                        | 99,75,500                                             | 2,58,90,500          |                                                       |             |
| Estimated Profit            |                                                    |                                                       | 11,09,500            |                                                       |             |
|                             |                                                    |                                                       | 2,70,00,000          |                                                       | 2,70,00,000 |

### **Working Note:-**

i) Depreciation on Plant

Depreciation = 
$$\frac{\text{Original Cost-Scrop Value}}{\text{Estimated Life or Plant}}$$

Estimated Life of Plant =

- 1) Actual Period 1-5-13 to 31-3-14 = 11 Months
- 2) Estimated Period 1-4-14 to 31-1-15 = <u>10 Months</u> <u>21 Months</u>

Dep. = 
$$\frac{40,00,000-5,35,000}{21}$$

- .. Depreciation 1,65,000 p.m.
- .. Depreciation for Actual Period
- $= 1,65,000 \times 11 \text{ Months} = 18,15,000$
- .. Depreciation for Estimated Period
- $= 1,65,000 \times 10 \text{ Months} = 16,50,000$

ii) Transfer to Profit & Loss A/c Out of Notional Profit = 8,85,000

∴ Profit & Loss A / c = Estimated Profit × 
$$\frac{\text{Work Certified as on } 31-03-14}{\text{Total Contract Price}}$$

$$= 11,09,500 \times \frac{1,62,00,000}{2,70,00,000}$$

Profit & Loss A/c = 6,65,700

- iii) Work in Progress (Reserve)
  - = Notional Profit Profit & Loss A/c (Reserve)
  - = 8,85,000 6,65,700
  - = 2,19,300

Many Contracts - (More than 1 Contract aa a time)

#### Illustration: 6

Mr. Bean Contractor has undertaken two contracts one at Mumbai and another at Thane. The details of the contracts are given below. For the year ended 31<sup>st</sup> March 2014.

| Particulars                          | Contract at Mumbai | Contract at Thane |  |
|--------------------------------------|--------------------|-------------------|--|
| Date of Commencement                 | 01/07/2013         | 01/10/2013        |  |
| Date of Commencement                 | ₹                  | ₹                 |  |
| Contract Price                       | 10,00,000          | 15,00,000         |  |
| Direct Labour                        | 2,55,000           | 1,82,000          |  |
| Material Issued from Stores          | 2,20,000           | 2,00,000          |  |
| Material Returned to Stores          | 10,000             | 15,000            |  |
| Plant Installed at Site              | 2,00,000           | 3,50,000          |  |
| Direct Expenses                      | 40,000             | 30,000            |  |
| Office Overheads                     | 15,000             | 10,000            |  |
| Material Sold (Cost ₹8,000)          | 10,000             | -                 |  |
| Material at Site                     | 18,000             | 16,000            |  |
| Cash Received from Contractee        | 4,80,000           | 2,40,000          |  |
| (Representing 80% of Work Certified) |                    |                   |  |
| Work Uncertified                     | 13,000             | 9,000             |  |
| Architect Fees                       | 7,000              | 3,000             |  |

- i) Provide depreciation on plant at 20% p.a.
- ii) During the year material costing ₹10,000 were transferred from Thane contract to Mumbai Contract.

You are required to prepare contract A/c of Mumbai and Thane Contract.

#### Solution:-

### Mr. Bean Contractor Mumbai Contract A/c (1-7-13 to 31-3-14 - 9 Months)

Dr. Cr.

| <del></del>                                        |                  |                         |          |
|----------------------------------------------------|------------------|-------------------------|----------|
| Particulars                                        | ₹                | Particulars             | ₹        |
| To Material Issued                                 | 2,20,000         | By Material Returned    | 10,000   |
| To Direct Labour                                   | 2,55,000         | By Material Sold        | 8,000    |
| To Direct Expenses                                 | 40,000           | By Work in Progress c/d |          |
| To Office Overhead                                 | 15,000           | Work Certified (W.N)    | 6,00,000 |
| To Architect Fees                                  | 7,000            | Work Uncertified        | 13,000   |
| To Depreciation on Plant                           | 30,000           | Material at Site        | 18,000   |
| To Material from Thane Contract                    | 10,000           |                         |          |
| To Notional Profit<br>Ltd                          | 72,000           |                         |          |
|                                                    | 6,49,000         |                         | 6,49,000 |
| To Profit & Loss A/c To Work in progress (Reserve) | 38,400<br>33,600 | By Notional Profit b/d  | 72,000   |
|                                                    | 72,000           |                         | 72,000   |

# **Working Note:-**

i) Work Certified -

Cash Received being 80% of Work Certified - ₹4,80,000

:. Cash Received = 
$$4,80,000 = 80\%$$

$$\therefore \text{ Work Certified} = 4,80,000 \times \frac{100}{80}$$

- ∴ Work Certified = 6,00,000
- ii) Depreciation on Plant.

Total Contract Period is 9 Months (from 1-7-13 to 31-3-14)

Depreciation = 
$$2,00,000 \times 20\% \times \frac{9}{12}$$

Depreciation = 30,000

iii) Out of Notional Profit ₹72,000 transfer to Profit & Loss A/c is calculated by finding out how much contract is completed between work certified with the contract price.

- $\therefore \text{ Contract Completed} = 6,00,000 \times \frac{100}{10,00,000}$
- ∴ Contract Completed = 60%.
- .. Profit & Loss A/c transferred is calculated by following formula contract completed between 50-90%

Profit & Loss A / c = 
$$\frac{2}{3}$$
 × Notional Profit ×  $\frac{\text{Cash Recevied}}{\text{Work Certified}}$   
=  $\frac{2}{3}$  × 72,000 ×  $\frac{4,80,000}{6,00,000}$ 

Profit & Loss A/c = 38,400

iv) Work in Progress (Reserve) =
Notional Profit - Profit & Loss A/c
72,000 - 38,400 = 33,600

# Thane Contract A/c (From 1-10-2013 to 31-3-2014 - 6 Months)

Dr. Cr.

| Particulars              | ₹        | Particulars                                | ₹        |
|--------------------------|----------|--------------------------------------------|----------|
| To Material Issued       | 2,00,000 | By Material Return                         | 15,000   |
| To Direct Labour         | 1,82,000 | By Material Transferred to Mumbai Contract | 10,000   |
| To Direct Expenses       | 30,000   | By Work in Progress c/d                    |          |
| To Office Overheads      | 10,000   | Work Certified                             | 3,00,000 |
| To Architect Fees        | 3,000    | Work Uncertified                           | 9,000    |
| To Depreciation on Plant | 35,000   | Material at Site                           | 16,000   |
|                          |          | By Profit & Loss A/c (Loss)                | 1,10,000 |
|                          | 4,60,000 |                                            | 4,60,000 |

#### Working Note:-

i) Calculation of Depreciation on plant.

Contract Period is 6 months.

(From 01-10-2013 to 31-03-2014)

Depreciation =  $3,50,000 \times 20\%$ 

= 70,000 p.a.

- $\therefore$  Dep. For 6 months =  $70,000 \times \frac{6}{12}$
- ∴ Depreciation = 35,000
- ii) Calculation of work certified :-

Cash Received ₹2,40,000 being 80% of work certified.

 $\therefore$  Cash Received = 2,40,000 = 80%

Work Certified = ? = 100

- $\therefore$  Work certified = 2,40,000× $\frac{100}{80}$
- $\therefore$  Work Certified = 3,00,000

Many Years  $\rightarrow$  contract Completed in more than 1 year.

#### Illustration: 7

Ram contractor undertook a contract for ₹15,00,000 on 1<sup>st</sup> July 2012. The contract was completed on 31<sup>st</sup> March 2014. The contractor prepares his accounts as on 31<sup>st</sup> March. The details of the contract are:

| Particulars                 |    | Period<br>1-7-12 to 31-3-13 | Period<br>1-4-13 to 31-3-14 |
|-----------------------------|----|-----------------------------|-----------------------------|
| Material Issued             |    | 1,52,000                    | 3,30,000                    |
| Direct Wages                |    | 1,25,000                    | 4,65,000                    |
| Direct Expenses             |    | 30,000                      | 45,000                      |
| Material Returned<br>Stores | to | 22,000                      | 15,000                      |
| Material at Site            |    | 20,000                      | 8,000                       |
| Uncertified Work            |    | 48,000                      |                             |
| Office Overheads            |    | 23,000                      | 66,000                      |
| Material Lost by Fire       |    |                             | 5,000                       |
| Work Certified              |    | 3,00,000                    | 15,00,000                   |
| Plant Issued                |    | 3,00,000                    | 1,50,000                    |

Provide depreciation @ 20% on plant. Prepare contract A/c for the year ended 31-03-2013 and 31-03-2014.

# **Solution:**

#### **Ram Contractors**

# Contract Account (From 1-7-12 to 31-3-13 - 9 Months)

Dr. Cr.

| וט.                           |          |                               | OI.      |
|-------------------------------|----------|-------------------------------|----------|
| Particulars                   | ₹        | Particulars                   | ₹        |
| To Material Issued            | 1,52,000 | By Material Returned to Store | 22,000   |
| To Direct Wages               | 1,25,000 | By Work in Progress           |          |
| To Direct Expenses            | 30,000   | Work Certified                | 3,00,000 |
| To Office Overheads           | 23,000   | Work Uncertified              | 48,000   |
| To Depreciation on Plant      | 45,000   | Material Site                 | 20,000   |
| To Notional Profit c/d        | 15,000   |                               |          |
|                               | 3,90,000 |                               | 3,90,000 |
| To Profit & Loss A/c          | NIL      | By Notional Profit b/d        | 15,000   |
| To Work in Progress (Reserve) | 15,000   |                               |          |
|                               | 15,000   |                               | 15,000   |

# **Working Note:-**

i) Depreciation on Plant:

(Period or Contract 01-07-2012 to 31-03-13 - 9 Months)

Depreciation =  $3,00,000 \times 20\%$  p.a.

= 60,000 p.a.

Depreciation for 9 Months =  $60,000 \times \frac{9}{12}$ 

Depreciation for 9 Months = 45,000

ii) Notional Profit - ₹15,000 out of transfer to Profit & Loss A/c is NIL.

Because contract completed is less than 25%. To find out contract completed compare with work certified to the contract price.

∴ Contract Price = 15,00,000 = 100% Work Certified 3,00,000 = ?

$$\therefore$$
% of Contract Completed = 3,00,000× $\frac{100}{15,00,000}$  = 20%

Dr. Contract Account Cr. (From 1-4-13 to 31-3-14 - 12 Months)

| Particulars                   | ₹         | Particulars                               | ₹         |
|-------------------------------|-----------|-------------------------------------------|-----------|
| To Work in Progress b/d       |           | By Work in<br>Progress b/d<br>(Reserve)   | 15,000    |
| Work Certified                | 3,00,000  | By Material<br>Returned                   | 15,000    |
| Work Uncertified              | 48,000    | By Material at Site                       | 8,000     |
| Material at Site              | 20,000    | By Material Lost by Fire                  | 5,000     |
| To Material Issued            | 3,30,000  | By Contractee's A/c (Full Contract Price) | 15,00,000 |
| To Direct Wages               | 4,65,000  |                                           |           |
| To Direct Expenses            | 45,000    |                                           |           |
| To Office Overheads           | 66,000    |                                           |           |
| To Depreciation on Plant (WN) | 81,000    |                                           |           |
| To Profit & Loss A/c (Profit) | 1,88,000  |                                           |           |
|                               | 15,43,000 |                                           | 15,43,000 |

#### Working Note:-

# i) Depreciation on Plant:

Depreciation is calculated on WDV basic.

Plant which was used for 1 year its Opening Balance is 3,00,000

( - ) Depreciation for 1<sup>st</sup> Year

45,000

WDV of Plant

2,55,000

∴ Depreciation on 1<sup>st</sup> Plant

2,55,000 x 20% - 51,000

Depreciation on 2<sup>nd</sup> Plant

1,50,000 x 20% - 30,000

 $\therefore$  Total Depreciation for 2 year is = 51,000 + 30,000 = 81,000

# Many Contract (Opening W/P given)

#### Illustration: 8

Navin Ltd has under taken three Contracts. It furnishes the following information for the year ended 31<sup>st</sup> March 2014:

| Particulars                      | Goa      | Roha     | Surat    |
|----------------------------------|----------|----------|----------|
|                                  | Contract | Contract | Contract |
| 1) Balances on 1/4/2013          |          |          |          |
| Material at Site                 | 100      | 2,000    |          |
| Uncertified Work                 | 25,000   | 4,000    |          |
| Plant at Site                    | 22,000   | 3,100    |          |
| Work Certified                   | 19,500   | 1,400    |          |
| Provision for Contingencies      | 10,000   | 600      |          |
| 2) Transactions During the Year: |          |          |          |
| Material Issued                  |          | 6,200    | 8,000    |
| Subcontract Charges              | 600      | 11,800   | 9,000    |
| 3) Balances on 31-03-14          |          |          |          |
| Material at Site                 |          | 1,000    | 800      |
| Uncertified Work                 |          | 1,000    | 3,850    |
| Plant at Site                    |          | 2,000    | 950      |
| Work Certified                   | 25,000   | 30,000   | 12,000   |
| 4) Contract Price                | 25,000   | 40,000   | 50,000   |
| 5) Amount Received               | 25,000   | 27,000   | 10,800   |

- 6) Value of Plant Transferred from Goa Contract to Surat Contract ₹1,550.
- 7) The Company consistently adopt the policy of taking credit for the contract profit considering the proportion of amounts received to the contract price.

You are required to:

- a) Prepare the respective contract accounts for the year ended 31<sup>st</sup> March 2014.
- b) Find the net profit as per profit & Loss A/c.

#### Solution:

# Navin Ltd Dr. Goa Contract A/c Cr.

| Particulars                   | ₹      | <b>Particulars</b>                        | ₹      |
|-------------------------------|--------|-------------------------------------------|--------|
| To Opening Balance            |        | By Provision for Contingencies b/d        | 1,000  |
| Work in Progress              |        | By Contractee's A/c (Full Contract Price) | 25,000 |
| Work Certified                | 19,500 |                                           |        |
| Work Uncertified              | 2,500  |                                           |        |
| Material at Site              | 100    |                                           |        |
| To Sub Contract Charges       | 600    |                                           |        |
| To Depreciation on Plant (WN) | 650    |                                           |        |
| To Profit & Loss A/c (Profit) | 2,650  |                                           |        |
|                               | 26,000 |                                           | 26,000 |

# **Working Note:-**

i) Depreciation on Plant.

| Op. Balance of Plant in Goa A/c     | 2,200 |
|-------------------------------------|-------|
| ( - ) Transferred to Surat Contract | 1,550 |
| Plant Depreciation of Goa Contract  | 650   |

Cr.

| Particulars                                        | ₹              | Particulars                        | ₹      |
|----------------------------------------------------|----------------|------------------------------------|--------|
| To Opening Balance                                 |                | By Provision for Contingencies b/d | 600    |
| Work in Progress                                   |                | By Work in Progress b/d            |        |
| Work Certified                                     | 1,400          | Work Certified                     | 30,000 |
| Work Uncertified                                   | 4,000          | Work Uncertified                   | 1,000  |
| Material at Site                                   | 2,000          | Material at Site                   | 1,000  |
| To Material Issued                                 | 6,200          |                                    |        |
| To Sub Contract Charges                            | 11,800         |                                    |        |
| To Depreciation on Plant                           | 1,100          |                                    |        |
| To National Profit b/d                             | 6,100          |                                    |        |
|                                                    | 32600          |                                    | 32,600 |
| To Profit & Loss A/c To Work in Progress (Reserve) | 4,118<br>1,982 | By Notional Profit b/d             | 6,100  |
|                                                    | 6,100          |                                    | 6,100  |

# **Working Note:-**

i) Depreciation on Plant at Roha Contract

Opening Balance of Plant 3,100
( - ) Closing Balance of Plant 2,000

Depreciation on Plant 1,100

ii) Notional Profit ₹6,100, out of that Transfer to Profit & Loss A/c, specific instruction given in the problem

Profit & Loss A / c = Notional Profit  $\times \frac{\text{Cash Received}}{\text{Contract Price}}$ 

$$= 6,100 \times \frac{27,000}{40,000} = 4,118$$

Profit & Loss A/c = 4,118

iii) Work in Progress (Reserve) = Notional Profit - Profit & Loss A/c 1982 = 6,100 - 4,118

Dr. Surat Contract Cr.

| Particulars                           | ₹      | Particulars                 | ₹      |
|---------------------------------------|--------|-----------------------------|--------|
| To Material Issued                    | 8,000  | By Work in Progress c/d     |        |
| To Sub Contract Charges               | 9,000  | Work Certified              | 12,000 |
| To Depreciation on Plant (1550 - 950) | 600    | Work Uncertified            | 3,850  |
|                                       |        | Material at Site            | 800    |
|                                       |        | By Profit & Loss A/c (Loss) | 950    |
|                                       | 17,600 |                             | 17,600 |

# **Working Note:-**

i) Depreciation on Plant for Surat Contract -

| Plant Transform from Goa | 1,550 |
|--------------------------|-------|
| Closing Plant at Surat   | - 950 |
| Depreciation on Plant    | 600   |

Dr. Profit & Loss A/c Cr.

| Particulars              | ₹     | Particulars               | ₹     |
|--------------------------|-------|---------------------------|-------|
| To Surat Contract (Loss) | 950   | By Goa Contract (Profit)  |       |
| To Net Profit c/d        | 5,818 | By Roha Contract (Profit) | 4,118 |
|                          | 6,768 |                           | 6,768 |

# **10.6 EXERCISE**

# A. Objectives type Questions

- Q.1 Multiple Choice Questions.
- 1. Retention money is
  - a) Payment received Work certified
  - b) Work certified Cash received
  - c) Work certified work uncertified
  - d) Contract price Work certified

| 2. | Work in progress is valued at taken to the                                                                                                    | cost plus profit which has been                                                               |
|----|----------------------------------------------------------------------------------------------------|-----------------------------------------------------------------------------------------------|
|    | <ul><li>A. Contract A'C</li><li>C. Contractees A/C</li></ul>                                                                                         | <ul><li>B. Profit and loss A'C</li><li>D. None of the above</li></ul>                         |
| 3. | If the contract completed 80% A'C out of                                                                                                    | 6 then transfer to profit and loss                                                            |
|    | A. NIL C. 2/3 * Notional profit                                                                                                    | <ul><li>B. 1/3 * Notional profit</li><li>D . Entire profit</li></ul>                          |
| 4. | Cost of normal wastage of ma<br>A. Debited to contract A'C<br>C. Debited to P & L A/C                                                                | B. Credited to contract A/C                                                                   |
| 5. | Cost of abnormal wastage transferred to the A. Contract A/C                                                                                          | of materials in a contract is  B. Costing profit and loss A/C                                 |
|    | C. Profit and Loss A/C                                                                                                    | D. None of the above                                                                          |
| 6. | Cash received on contract is                                                                                                    |                                                                                               |
|    | A. Contract A/C C. Profit and Loss A/C                                                                                                    | <ul><li>B. Contractees A/C</li><li>D. None of the above</li></ul>                             |
| 7. | •                                                                                                    | 10,00,000 work certified is 60 %,000 ,then the reserve will be RS . B. RS.30,600 D.RS. 40,000 |
| 8. | If the contract completed is I profit is transfer to P & L A/C                                                                                       | ess than 20% then the amount of                                                               |
|    | A. Full amount C. NIL                                                                                                    | B. 50%<br>D. 20%                                                                              |
| 9. | Cash received is calculated to A. Work certified - Retention r. B. Work certified x cash received. C. Contract price x % of W.C. D. All of the above | money<br>ved as % of W.C.                                                                     |
| 10 | Notional profit is calculated by A. Work certified – Cost of VB. Work certified –Work unce C. Work certified – Cash rece D. Any of the above         | Vork certified<br>ertified                                                                    |
| (A | nswers: 1. A 2. B 3. C                                                                                                    | 4. A 5. B 6. B 7. A 8.C                                                                       |

#### Q .2 True and False

- 1. Cash received = Value of work certified Retention money
- 2. Cost of material transferred from one contract to another contract , the contract A/C which receives the material is credited to the particular contract A/C.
- 3. Contractor is the person who undertakes the contract.
- 4. Contertee is the person who undertakes the contract.
- 5. Sale of plant, the sale price is debited to the contract A/C.
- 6. Under capital method, the amount of depreciation is debited to contract A/C.
- 7. Cash received is credited to the contract A/c.
- 8. If the contract is 100 % completed ,then the entire profit is transferred to P & L A/C.
- 9. The cost of material issued by stores is debited to the contract A/c.
- 10. Work certified is that portion of the work completed which has been certified by the contractee's architect.

(Answers: True: 1,3,8,9,10 False: 2,4,5,6,7.)

#### B. Practical Problem:-

Q.1 Jai Hind Construction Company under took the construction of a building at a contract price of ₹2,00,00,000.

The Date of Commencement of contract was 1<sup>st</sup> May 2013. The following cost information is given for the period ended 31<sup>st</sup> March 2014:

- 1) Direct Material Sent to the Site 5,000 tons @ ₹1.50 per kg.
- 2) Indirect Material ₹6,50,000.
- 3) Direct Labour 12,000 Mandays @ ₹180 per Monday.
- 4) Indirect labour charged at 7.5% of Direct Labour.
- 5) sub Contract Charges Charged at 15% of Indirect Materials.
- 6) Direct Materials returned to stores 20 tons.
- 7) Direct Material lost in an accident 5 tons.
- 8) Supervision charges paid ₹8,000 per month.
- 9) Administrative Overheads incurred ₹12,000 per month.
- 10) Architect Fees Charged at 2% of Work Certified.
- 11) Plant & Machinery installed at site on the date of commencement of contract at a cost of ₹15,00,000. Which is to be depreciated @ 12% p.a. under original cost method.

- 12) Cash received from contractee ₹1,26,00,000 which is equal to 90% of work certified.
- 13) Direct Material at site as on 31st March 2014 15.
- 14) Cost of work done but not certified was ₹2,04,500 on 31<sup>st</sup> March 2014.

You are required to prepare a contract Account for the period ended 31<sup>st</sup> March 2014, in the books of Jai Hind Construction Company and show what profit or loss should be taken into account for the period ended 31<sup>st</sup> March 2014.

Q.2 R. Limited commenced a contract on 01-07-2013. The Total contract price was ₹5,00,000 but R Limited accepted the same for ₹4,50,000. It was decided to estimate the total profit and to take to the credit of profit & Loss A/c that proportion of estimated profit on cash basis which the work completed and certified borne to the total contract. Actual expenditure till 31-12-2013 and estimated expenditure in 2014 are given below.

| Particulars                                 | Accruals<br>₹ | Estimate for 2014 ₹ |
|---------------------------------------------|---------------|---------------------|
| Material                                    | 75,000        | 1,30,000            |
| Labour                                      | 55,000        | 60,000              |
| Plant Purchased (Original Cost)             | 40,000        |                     |
| Miscellaneous Expenses                      | 20,000        | 35,500              |
| Plant Returned to Stores (at Original Cost) | 10,000        | 25,000              |
| Material at Site                            | 5,000         |                     |
| Work Certified                              | 2,00,000      | Full                |
| Work Uncertified                            | 7,500         |                     |
| Cash Received                               | 1,80,000      | Full                |

The plant is subjected to annual depreciation @ 20% of original cost. The contract is likely to be completed on 30-09-2014.

You are required to prepare the contract A/c for the year ended 31-12-2013. Working showed be clearly given.

It is the policy or the company to charge depreciation on time basis.

Q.3 Raj and Company has undertaken two contract viz. A and B. The following particulars are available for the year ended 31<sup>st</sup> March 2014.

| Particulars                       | Contract A | Contract B |
|-----------------------------------|------------|------------|
| Date of Commencement              | 01-07-2013 | 01-12-2013 |
| Contract Price                    | 6,00,000   | 5,00,000   |
| Material Sent to Site             | 1,60,000   | 60,000     |
| Material Returned                 | 4,000      | 2,000      |
| Closing Stock of Material at Site | 22,000     | 8,000      |
| Direct Labour                     | 1,50,000   | 42,000     |
| Direct Expenses                   | 66,000     | 35,000     |
| Establishment Expenses            | 25,000     | 7,000      |
| Plant Installed at Site           | 80,00      | 72,000     |
| Work Uncertified                  | 23,000     | 10,000     |
| Work Certified                    | 4,20,000   | 1,35,000   |
| Architect Fees                    | 2,000      | 1,000      |

During the year Material Costing ₹9,000 have been transferred from contract A to contract B. The contractor charges depreciation @ 25% p.a. on plant.

You are required to prepare contract A/c, working for profits, if any, and show how the relevant items would appear in the Balance Sheet Assuming that contractce had paid 90% of the work certified.

Q.4 M/s Jadhav constructions under took contract For ₹5,00,00,000 on 1<sup>st</sup> August 2012. The contract was completed on 31<sup>st</sup> March 2014. The contractor closes his accounts on 31<sup>st</sup> March. The details of the contract are as follows:

| Particulars                 | For the Period ended 31-03-13 | For the Period ended 31-03-14 |
|-----------------------------|-------------------------------|-------------------------------|
|                             | ₹                             | ₹                             |
| Material Issued             | 95,48,500                     | 1,17,65,000                   |
| Direct Labour               | 31,37,800                     | 45,40,000                     |
| Sub Contract Charges        | 7,88,900                      | 28,13,000                     |
| Administrative Overheads    | 15,85,400                     | 31,42,000                     |
| Supervision Charges         | 3,45,600                      | 8,05,500                      |
| Material Returned to Stores | 1,32,400                      | 2,44,300                      |
| Work Uncertified            | 5,23,200                      |                               |
| Work Certified (Cumulative) | 2,00,00,000                   | 5,00,00,000                   |
| Material at Site            | 1,00,600                      |                               |
| Cash Received               | 1,80,00,000                   | 3,20,00,000                   |
| Architect Fees              | 4% of Work                    | 4% of Work                    |
|                             | Certified                     | Certified                     |

The Plant and Machinery purchased on 01/08/2012 for the contract was ₹84,25,000 and the estimated scrap value of the plant and machinery at the end of the contract was ₹4,25,000. It realized on completion of contract at its estimated scrap value.

You are required to prepare:

- a) Contract A/c for the period indeed 31st March 2013 and
- b) Contract A/c for the year ended 31st March 2014.
- Q.6 Parna Kutir Ltd. furnishes you with the following information for the year ended 31<sup>st</sup> March 2013 and 31<sup>st</sup> March 2014.

| Particulars                             | 31-03-2013 | 31-03-2014 |
|-----------------------------------------|------------|------------|
| Material Issued                         | 13,000     | 24,700     |
| Sub - Contract Charges                  | 4,500      | 20,000     |
| Value of Work Certified During the year | 20,000     | 80,000     |
| Closing Stock of Material at Site       | 3,000      |            |

To Total contract Price is ₹1,00,000. The entire amount was received by 31<sup>st</sup> March 2014. As per the accounting policy adopted by the company no profit is to be considered unless the value of the work certified at the year end excess 25% of the contract price.

Prepare contract account for the years ended 31<sup>st</sup> March 2013 and 31<sup>st</sup> March 2014.

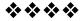

11

# PROCESS COSTING

#### **Unit Structure:**

- 11.0 Objectives
- 11.1 Introduction
- 11.2 Costing Procedure
- 11.3 Treatment to Several Items
- 11.4 Format of Process A/C
- 11.5 Solved Problems
- 11.6 Exercises

#### 11.0 OBJECTIVES

After studying the unit the students will be able to:

- Understand the meaning and costing procedure of Process Costing
- Know how to Normal and Abnormal process losses and Abnormal Gains.
- Calculate Process Cost per unit.
- Solve the problems on process costing.

#### 11.1 INTRODUCTION

A process means a difference manufacturing operation or stages. When a product is produced, it means a row material will be converted into finished product it is passes through difference stages, it is called as a process.

Process costing means to find out the cost or each process. For eg. - if a product passes through 3 processes at that time we have a find out the cost of each process.

#### 11.2 COSTING PROCEDURE

Under Process Costing following procedures are as follows:

#### 1) Separate Process A/c:-

Under process costing different process accounts are prepared, it means how many process are given separate process A/c is prepared.

#### 2) Debit Side of Process A/c:-

Under each process the cost of each process divided as follows:-

- i) Material: Whatever Material used for each process is debited to a Particular Account.
- ii) Labour: Whatever labour used or wages paid to worker are debited to the particular process A/c.
- ii) Overheads: Whatever expenses or overhead paid for particular process are debited to that A/c.

#### Credit Side of Process A/c:-

Any sale of scrap related to a particular process are credited to process A/c.

#### 4) Cost of Process:-

To find out the net cost of process is total of Debit side Less Credit Side of process A/c which gives the net cost of a particular process i.e. (Total expenses (Dr. Side) - Sale or scrap (Cr. Side).

#### 11.3 TREATMENT TO SEVERAL ITEMS

#### 11.3.1 PROCESS LOSS:-

In many process, there is a weight loss. It means under any process there is surety of some % of loss on input. If there are total three process, we introduced input in process I, then there is surety that same % of loss on that input whatever balance transfer to next process i.e. process II. Again in process II if there is weight loss, and balance transfer to next process i.e. process III again in process III there is weight loss what balance is an actual output.

The loss may be divided into two categories.

- i) Normal Loss
- ii) Abnormal Loss.

#### i) Normal Loss :-

Under any process, before production we assume that there is a loss under each process which is called as normal loss. It is already assume before production process start.

#### ii) Abnormal Loss:-

As per above we can say that before production, assume some % of loss i.e. weight loss or normal loss. But after the production if there is an increase in normal loss, it means loss is over and above expectation is called as abnormal loss.

For e.g. if input is 1000 units, assumed that normal or weight Loss is 5% before production i.e. 50. It means expected output is 950 units, but after production actual output is 920 units then these 30 unit (950-920) are called as abnormal loss. In short, you expected only 50 units of normal loss but actual wastage is 80 so it is over and above expected loss as abnormal loss.

#### 11.3.2 Abnormal Gains:-

In some process, there is a normal Loss but the actual productions are more than expectation. In short, output is over and above expectation, is called as abnormal gain. For eg - If input is 1000 units, assumed that normal loss or weight loss is 5% before production i.e. 50 unit. It means, expected output is 950 units but production actual output is 970 units then these 20 units (970 - 950) are called as abnormal gain. In short, you expected only 50 units of normal Loss but actual wastage is only 30 units, so these 20 units are over and above expectation known as abnormal gain.

#### 11.3.3 Cost Per Unit:-

Under each process always find out cost per unit. In short find out net cost of each process. Firstly take the total of Debit side Minus Credit Side of Process A/c it is calculated by following

#### **Formula**

#### 11.4 FORMAT OF PROCESS A/C

#### Process I A/c

| Particulars     | Units | Rate | ₹ | Particulars                         | Units | Rate | ₹ |
|-----------------|-------|------|---|-------------------------------------|-------|------|---|
| To Input        |       |      |   | By Normal<br>Loss                   |       |      |   |
| To Direct       |       |      |   | By Transfer<br>to Process II<br>A/c |       |      |   |
| Material        |       |      |   |                                     |       |      |   |
| To Labour       |       |      |   |                                     |       |      |   |
| To<br>Overheads |       |      |   |                                     |       |      |   |
| To Expenses     |       |      |   |                                     |       |      |   |
|                 |       |      |   |                                     |       |      |   |

243
Process II A/c (Abnormal Loss)

| Particulars                | Units | Rate | ₹ | Particulars                          | Units | Rate | ₹ |
|----------------------------|-------|------|---|--------------------------------------|-------|------|---|
| To Transfer from Process I |       |      |   | By Normal<br>Loss                    |       |      |   |
| To Material                |       |      |   | By<br>Abnormal<br>Loss A/c           |       |      |   |
| To Labour                  |       |      |   | By Transfer<br>to Process<br>III A/c |       |      |   |
| To<br>Overheads            |       |      |   |                                      |       |      |   |
| to Expenses                |       |      |   |                                      |       |      |   |
|                            |       |      |   |                                      |       |      |   |

# Process III A/c (Abnormal Gain)

| Particulars                 | Units | Rate | ₹ | Particulars                             | Units | Rate | ₹ |
|-----------------------------|-------|------|---|-----------------------------------------|-------|------|---|
| To Transfer from Process II |       |      |   | By Normal<br>Loss                       |       |      |   |
| To Material                 |       |      |   | By Transfer<br>to Finished<br>Stock A/c |       |      |   |
| To Labour                   |       |      |   |                                         |       |      |   |
| To<br>Overheads             |       |      |   |                                         |       |      |   |
| To<br>Expenses              |       |      |   |                                         |       |      |   |
| To<br>Abnormal<br>Gain      |       |      |   |                                         |       |      |   |
|                             |       |      |   |                                         |       |      |   |

# Normal Loss A/c

| Particulars | Units | Rate | ₹ | Particulars                          | Units | Rate | ₹ |
|-------------|-------|------|---|--------------------------------------|-------|------|---|
| To Process  |       |      |   | By Actual Sale                       |       |      |   |
| To Process  |       |      |   | Process I                            |       |      |   |
| To Process  |       |      |   | II                                   |       |      |   |
|             |       |      |   | III                                  |       |      |   |
|             |       |      |   | By Abnormal<br>Gain (Process<br>III) |       |      |   |
|             |       |      | · |                                      |       |      |   |

# Abnormal Loss A/c

| Particulars | Units | Rate | ₹ | Particulars                                       | Units | Rate | ₹ |
|-------------|-------|------|---|---------------------------------------------------|-------|------|---|
| To Process  |       |      |   | By Actual Sales  Process II  By Costing P & L A/c |       |      |   |
|             |       |      |   | ,                                                 |       |      |   |

# Abnormal Gain A/c

| Particulars                        | Units | Rate | ₹ | Particulars           | Units | Rate | ₹ |
|------------------------------------|-------|------|---|-----------------------|-------|------|---|
| To Normal<br>Loss                  |       |      |   | By Process<br>III A/c |       |      |   |
| To Costing<br>Profit & Loss<br>A/c |       |      |   |                       |       |      |   |
|                                    |       |      |   |                       |       |      |   |

# **Quantity Reconciliation**

| Particulars          | I | II | III |
|----------------------|---|----|-----|
| Input                |   |    |     |
| ( - ) Normal Loss    |   |    |     |
| Expected Output      |   |    |     |
| ( - ) Actual Output  |   |    |     |
| Abnormal Loss / Gain |   |    |     |

- ❖ Abnormal Loss = Actual Output is Less than the expected Output.
- ❖ Abnormal Gain = Actual output is more than the expected output.

# 11.5 SOLVED PROBLEMS

#### Illustration: 1

Samar Ltd. manufactures a product which passes through two consecutive process viz. Purvardha and Uttarardha. The company provides you with the following information for the year ended 31<sup>st</sup> March 2014.

| Particulars                                 | Purvardha  | Uttarardha |
|---------------------------------------------|------------|------------|
| Basic Material                              | 5000 units |            |
| Rate Per Unit                               | ₹2.20      |            |
|                                             | ₹          | ₹          |
| Process Material                            | 4,000      | 3,000      |
| Wages                                       | 3,000      | 4,000      |
| Factory Overheads                           | 2,000      | 2,630      |
| Process Loss as percentage of input         | 10%        | 10%        |
| Scrap Value of process loss (per 100 units) | 40         | 60         |

Prepare Process A/c and other relevant accounts.

The entire output of Uttarardha process was sold for ₹30,000.

#### Solution:-

#### **Quantity Reconciliation**

| Particulars              | Purvardha | Uttarardha |  |
|--------------------------|-----------|------------|--|
| Input                    | 5,000     | 4,500      |  |
| ( - ) Normal Loss        | 500       | 450        |  |
| Expected / Actual Output | 4,500     | 4,050      |  |

246
Purvardha Process A/c

| Particulars             | Units | Rate | ₹      | Particulars                                | Units | Rate | ₹      |
|-------------------------|-------|------|--------|--------------------------------------------|-------|------|--------|
| To Material             | 5,000 | 2.20 | 11,000 | By Normal<br>Loss                          | 500   | 0.40 | 200    |
| To Process<br>Material  |       |      | 4,000  | 2033                                       |       |      |        |
| To Wages                |       |      | 3,000  | By Transfer<br>to<br>Uttarardha<br>Process | 4,500 | 4.40 | 19,800 |
| To Factory<br>Overheads |       |      | 20,000 |                                            |       |      |        |
|                         | 5,000 |      | 20,000 |                                            | 5,000 |      | 20,000 |

Cost Per Untis = 
$$\frac{\text{Total Cost - Scrap Value or Normal Loss}}{\text{Input - Normal Loss}}$$
$$= \frac{20,000 - 200}{5,000 - 500} = \frac{19,800}{4,500} = 4.40$$

#### **Uttarardha Process A/c**

| Particulars                        | Units | Rate | ₹             | Particulars       | Units | Rate | ₹      |
|------------------------------------|-------|------|---------------|-------------------|-------|------|--------|
| To Transfer from Purvardha Process | 4,500 | 4.40 | 19,800        | By Normal<br>Loss | 450   | 0.60 | 270    |
| To Process<br>Material             |       |      | 3,000         | By Output c/d     | 4,050 | 7.20 | 29,160 |
| To Wages                           |       |      | 4,000         |                   |       |      |        |
| To Factory<br>Overheads            |       |      | 2,630         |                   |       |      |        |
|                                    | 4,500 |      | 29,430        |                   | 4,500 |      | 29,430 |
| To Output b/d To Costing           | 4,050 | 7.20 | 29,160<br>840 | By Sale           | 4,050 |      | 30,000 |
| P/L A/c                            |       |      |               |                   |       |      |        |
|                                    | 4,050 |      | 30,000        |                   | 4,050 |      | 30,000 |

Cost Per Units = 
$$\frac{\text{Total Cost - Scrop Value of Normal Loss}}{\text{Input - Normal Loss Units}}$$
$$= \frac{29,430 - 270}{4,500 - 450} = \frac{29,160}{4,050} = ₹7.20$$

#### Illustration: 2

Y Ltd. Manufacture a Chemical product which passes through three process. The cost records show the following particulars for the year ended  $30^{\text{th}}$  June 2014.

| Particulars           | Process I | Process II | Process III |
|-----------------------|-----------|------------|-------------|
| Material              | 48,620    | 1,08,259   | 1,03,345    |
| Labour                | 32,865    | 84,553     | 77,180      |
| Expenses              | 2,515     | 10,588     | 16,275      |
| Normal Loss           | 20%       | 15%        | 10%         |
| Scrop Value Per Unit  | 1         | 2          | 3           |
| Actual Output (Units) | 18,000    | 16,000     | 15,000      |

Input to Process I 20000 Units @ ₹28 per unit. Prepare Process Accounts, Abnormal gain / Loss A/c Also show process cost per unit for each process.

#### Solution:-

# **Quantity Reconciliation**

|     | Particulars     | I      | II     | III    |
|-----|-----------------|--------|--------|--------|
|     | Input           | 20,000 | 18,000 | 16,000 |
| (-) | Normal Loss     | 4,000  | 2,700  | 1,600  |
|     | Expected Output | 16,000 | 15,300 | 14,400 |
| (-) | Actual Output   | 18,000 | 16,000 | 15,000 |
|     | Abnormal        | 2,000  | 700    | 600    |
|     |                 | Gain   | Gain   | Gain   |

#### Process I A/c

| Particulars            | Units  | Rate | ₹        | Particular<br>s                    | Units  | Rate | ₹        |
|------------------------|--------|------|----------|------------------------------------|--------|------|----------|
| To Input               | 20,000 | 28   | 5,60,000 | By Normal<br>Loss                  | 4,000  | 1    | 4,000    |
| To Material            |        |      | 48,620   | By<br>Transfer<br>To<br>Process II | 18,000 | 40   | 7,20,000 |
| To Labour              |        |      | 32,865   |                                    |        |      |          |
| To<br>Expenses         |        |      | 2,515    |                                    |        |      |          |
| To<br>Abnormal<br>Gain | 22,000 | 40   | 80,000   |                                    |        |      |          |
|                        | 22,000 |      | 7,24,000 |                                    | 22,000 |      | 7,24,000 |

$$Cost \, Per \, Units = \frac{Total \, Cost \, - \, Normal \, Loss \, Scrap \, Value}{Input \, - \, Normal \, Loss \, Units}$$

$$=\frac{6,44,000-4,000}{20,000-4,000}=\frac{6,40,000}{16,000}=40$$

## Process II A/c

| Particulars         | Units  | Rate | ₹        | Particulars                          | Units  | Rate | ₹        |
|---------------------|--------|------|----------|--------------------------------------|--------|------|----------|
| To Transfer         |        |      |          | By Normal<br>Loss                    | 2,700  | 2    | 5,400    |
| From Process I      | 18,000 | 40   | 7,20,000 | By Transfer<br>to Process<br>III A/c | 16,000 | 60   | 9,60,000 |
| To Material         |        |      | 1,08,259 |                                      |        |      |          |
| To Labour           |        |      | 84,553   |                                      |        |      |          |
| To Expenses         |        |      | 10,588   |                                      |        |      |          |
| To Abnormal<br>Gain | 700    | 60   | 42,000   |                                      |        |      |          |
|                     | 18,700 |      | 9,65,400 |                                      | 18,700 |      | 9,65,400 |

$$CPU = \frac{9,23,400-5,400}{18,000-2,700} = \frac{9,18,000}{15,300} = 60$$

### Process III A/c

| Particulars                 | Units  | Rate | ₹         | Particulars                          | Units  | Rate | ₹         |
|-----------------------------|--------|------|-----------|--------------------------------------|--------|------|-----------|
| To Transfer from Process II | 16,000 | 60   | 9,60,000  | By Normal<br>Loss                    | 1,600  | 3    | 4,800     |
| To Material                 |        |      | 1,03,345  | By Output<br>(Finished<br>Stock A/c) | 15,000 | 80   | 12,00,000 |
| To Labour                   |        |      | 77,180    |                                      |        |      |           |
| To Expenses                 |        |      | 16,275    |                                      |        |      |           |
| To Abnormal<br>Gain         | 600    | 80   | 48,000    |                                      |        |      |           |
|                             | 16,600 |      | 12,04,800 |                                      | 16,600 |      | 12,04,800 |

$$CPU = \frac{11,56,800 - 4,800}{16,000 - 1,600} = \frac{11,52,000}{14,400} = 80$$

249

#### Normal Loss A/c

| Particulars    | Units | Rate | ₹      | Particulars      | Units | Rate | ₹      |
|----------------|-------|------|--------|------------------|-------|------|--------|
| To Process I   | 4,000 | 1    | 4,000  | By Actual Sale   |       |      |        |
| To Process II  | 2,700 | 2    | 5,400  | Process I        | 2,000 | 1    | 2,000  |
| To Process III | 1,600 | 3    | 4,800  | II               | 2,000 | 2    | 4,000  |
|                |       |      |        | III              | 1,000 | 3    | 3,000  |
|                |       |      |        | By Abnormal Gain |       |      |        |
|                |       |      |        | Process I        | 2,000 | 1    | 2,000  |
|                |       |      |        | II               | 700   | 2    | 1,400  |
|                |       |      |        | III              | 600   | 3    | 1,800  |
|                | 8,300 |      | 14,200 |                  | 8,300 |      | 14,200 |

#### Abnormal Gain A/c

| Particulars                        | Units | Rate | ₹        | Particulars        | Units | Rate | ₹        |
|------------------------------------|-------|------|----------|--------------------|-------|------|----------|
| To Normal<br>Loss A/c              |       |      |          | By Actual<br>Sales |       |      |          |
| Process I                          | 2,000 | 1    | 2,000    | Process I          | 2,000 | 40   | 80,000   |
| II                                 | 700   | 2    | 1,400    | II                 | 700   | 60   | 42,000   |
| III                                | 600   | 3    | 1,800    | Ш                  | 600   | 80   | 48,000   |
| To Costing<br>Profit &<br>Loss A/c |       |      | 1,64,800 |                    |       |      |          |
|                                    | 3,300 |      | 1,70,000 |                    | 3,300 |      | 1,70,000 |

#### Illustration: 3

Product A is manufactured after it passes through three distinct processes. The following information is obtained from the records of a company for the year ended 31<sup>st</sup> December 2013.

| Particulars                        | Process I | Process II | Process III |
|------------------------------------|-----------|------------|-------------|
| Direct Material                    | 2,500     | 2,000      | 3,000       |
| Direct Wages                       | 2,000     | 3,000      | 4,000       |
| Output during the week             | 950       | 840        | 750         |
| Percentage of Normal Loss to Input | 5%        | 10%        | 15%         |
| Value or Scrap Per Unit ₹          | 3/-       | 5/-        | 5/-         |

Product Overheads are ₹9,000. 1000 Units at ₹5 each were introduced to process I. There was no stock or materials or work in progress at the beginning and at the and of the year. The output of each process passes direct to the next process and finally to the finished stock A/c. Production overheads are recovered on 100% of direct wages.

Prepare Process Cost Accounts and Abnormal Gain or Loss Account for the year ended 31<sup>st</sup> December, 2013.

# Solution:-

# **Quantity Reconciliation**

|       | Particulars     | Process I | Process II | Process III |
|-------|-----------------|-----------|------------|-------------|
|       | Input           | 1,000     | 950        | 840         |
| ( - ) | Normal Loss     | 50        | 95         | 126         |
|       | Expected Output | 950       | 855        | 714         |
| ( - ) | Actual Output   | 950       | 840        | 750         |
|       | Abnormal        | NIL       | 15         | 36          |
|       |                 |           | Loss       | Gain        |

#### Process I A/c

| Particular<br>s                | Units | Rate | ₹      | Particulars                         | Units | Rate  | ₹      |
|--------------------------------|-------|------|--------|-------------------------------------|-------|-------|--------|
| To Input                       | 1,000 | 5    | 5,000  | By Normal<br>Loss                   | 50    | 3     | 150    |
| To Direct<br>Material          |       |      | 2,500  | By Transfer<br>to Process<br>II A/c | 950   | 11.95 | 11,350 |
| To Wages                       |       |      | 2,000  |                                     |       |       |        |
| To<br>Product<br>Overhead<br>s |       |      | 2,000  |                                     |       |       |        |
| (100% of<br>Wages)             |       |      |        |                                     |       |       |        |
|                                | 1,000 |      | 11,500 |                                     | 1,000 |       | 11,500 |

$$Cost Per Units = \frac{Total Cost - Normal Loss Scrop Value}{Input - Normal Loss Units}$$

$$= \frac{11,500 - 150}{1,000 - 50} = \frac{11,350}{950} = 11.95$$

251 Process II A/c

| Particulars                | Units | Rate  | ₹      | Particulars                    | Units | Rate  | ₹      |
|----------------------------|-------|-------|--------|--------------------------------|-------|-------|--------|
| To Transfer from Process I | 950   | 11.95 | 11,350 | By Normal<br>Loss              | 95    | 5     | 475    |
| To Material                |       |       | 2,000  | By Abnormal<br>Loss            | 15    | 22.07 | 331    |
| To Wages                   |       |       | 3,000  | By Process III<br>A/c Transfer | 840   | 22.07 | 18,544 |
| To Product Overheads       |       |       | 3,000  |                                |       |       |        |
|                            | 950   |       | 19,350 |                                | 950   |       | 19,350 |

Cost Per Unit = 
$$\frac{19350 - 475}{950 - 95} = \frac{18875}{855} = 22.07$$

# Process III A/c

| Particulars              | Units | Rate  | ₹      | Particulars              | Units | Rate  | ₹      |
|--------------------------|-------|-------|--------|--------------------------|-------|-------|--------|
| To Transfer from Process | 840   | 22.07 | 18,544 | By Normal<br>Loss        | 126   | 5     | 630    |
| To Material              |       |       | 3,000  | By Finished<br>Stock A/c | 750   | 40.49 | 30,372 |
| To Wages                 |       |       | 4,000  |                          |       |       |        |
| To Product<br>Overheads  |       |       | 4,000  |                          |       |       |        |
| To Abnormal<br>Gain      | 36    | 40.49 | 1,458  |                          |       |       |        |
|                          | 876   |       | 31,002 |                          | 876   |       | 31,002 |

Cost Per Unit = 
$$\frac{29,544 - 630}{840 - 126} = \frac{28,914}{714} = 40.49$$

252

# Normal Loss A/c

| Particulars | Units | Rate | ₹     | Particulars                           | Units | Rate | ₹     |
|-------------|-------|------|-------|---------------------------------------|-------|------|-------|
| To Process  | 50    | 3    | 150   | By Actual<br>Sales                    |       |      |       |
| To Process  | 95    | 5    | 475   | Process I                             | 50    | 3    | 150   |
| To Process  | 126   | 5    | 630   | Process II                            | 95    | 5    | 475   |
|             |       |      |       | Process III                           | 90    | 5    | 450   |
|             |       |      |       | By<br>Abnormal<br>Gain<br>Process III | 36    | 5    | 180   |
|             | 271   |      | 1,255 |                                       | 271   |      | 1,255 |

#### Abnormal Loss A/c

| Particulars | Units | Rate  | ₹   | Particulars                                      | Units | Rate | ₹   |
|-------------|-------|-------|-----|--------------------------------------------------|-------|------|-----|
| To Process  | 15    | 22.07 | 331 | By Actual<br>Sales                               | 15    | 5    | 75  |
|             |       |       |     | Process II<br>By Costing<br>Profit &<br>Loss A/c |       |      | 256 |
|             | 15    |       | 331 |                                                  | 15    |      | 331 |

#### Abnormal Gain A/c

| Particulars                        | Units | Rate | ₹     | Particulars       | Units | Rate  | ₹     |
|------------------------------------|-------|------|-------|-------------------|-------|-------|-------|
| To Actual<br>Sale<br>Process III   | 36    | 5    | 180   | By Process<br>III | 36    | 40.49 | 1.458 |
| To Costing<br>Profit &<br>Loss A/c |       |      | 1,278 |                   |       |       |       |
|                                    | 36    |      | 1,458 |                   | 36    |       | 1,458 |

# PARTLY OUTPUT - TRANSFER / STOCK / SALE

After completing each and every process, partly material either sold or transfer to next process and finally from last process 100%. material or output will be sold or transfer to warehouse.

# Illustration: 4

M/s XYZ and company manufacture a chemical which passes through three processes. The following particulars gathered for the month of January, 2014.

| Particulars                        | Process I | Process II  | Process III |
|------------------------------------|-----------|-------------|-------------|
| Material (Litre)                   | 400       | 208         | 168         |
| Material Cost                      | ₹38,400   | ₹18,800     | ₹6,000      |
| Wages                              | ₹7,680    | ₹7,600      | ₹2,200      |
| Normal Loss (% of input)           | 4%        | 5%          | 5%          |
| Scrap Sale Value                   |           | ₹3 Per Ltr. |             |
| Output Transferred to Next Process | 50%       | 40%         |             |
| Output Transferred to ware houses  | 50%       | 60%         | 100%        |

Overheads are charged @ 50% of Direct Wages. You are required to prepare Process Account.

## Solution:-

# **Quantity Reconciliation**

|     | Particulars                            | Process<br>I | Process<br>II | Process<br>III |
|-----|----------------------------------------|--------------|---------------|----------------|
|     | Transfer from Process                  | 1            | 192           | 152            |
| (+) | Input                                  | 400          | 208           | 168            |
|     | Total                                  | 400          | 400           | 320            |
| (-) | Normal Loss                            | 16           | 20            | 16             |
|     |                                        | 384          | 380           | 304            |
|     | Transfer to Next Process $\rightarrow$ | 192          | 152           |                |
|     | Transfer to Warehouse $\rightarrow$    | 192          | 228           | 304            |

254 Process I A/c

| Particulars                 | Ltr | Rate | ₹      | Particulars                             | Ltr | Rate | ₹      |
|-----------------------------|-----|------|--------|-----------------------------------------|-----|------|--------|
| To Material                 | 400 |      | 38,400 | By Normal<br>Loss                       | 16  |      |        |
| To Wages                    |     |      | 7,680  | By Transfer to<br>Next Process<br>(50%) | 192 | 130  | 24,960 |
| To Overheads (50% of wages) |     |      | 3,840  | By Transfer to<br>Warehouse<br>(50%)    | 192 | 130  | 24,960 |
|                             | 400 |      | 49,920 |                                         | 400 |      | 49,920 |

$$Cost \, Per \, Unit = \frac{Total \, Cost - Scrap \, Value \, of \, Normal \, Loss}{Input - Normal \, Loss \, Units}$$

C. P. U. 
$$= \frac{49,920 - \text{Nil}}{400 - 16} = \frac{49,920}{16} = 130$$

# Process II A/c

| Particulars                          | Ltr | Rate | ₹      | Particulars                                    | Ltr | Rate | ₹      |
|--------------------------------------|-----|------|--------|------------------------------------------------|-----|------|--------|
| To Transfer from Process II          | 192 | 130  | 24,960 | By Normal<br>Loss                              | 20  | 3    | 60     |
| To Material                          | 208 |      | 18,800 | By Transfer<br>to Next<br>Process III<br>(40%) | 152 | 145  | 22040  |
| To Wages                             |     |      | 7,600  | By Transfer<br>to Warehouse<br>(60%)           | 228 | 145  | 33,060 |
| To<br>Overheads<br>(50% of<br>wages) |     |      | 3,800  |                                                |     |      |        |
|                                      | 400 |      | 55,160 |                                                | 400 |      | 55,160 |

Cost Per Unit = 
$$\frac{55,160-60}{400-20} = \frac{55,100}{380} = 145/-$$

255 Process III A/c

| Particulars                 | Ltr | Rate | ₹      | Particulars                           | Ltr | Rate   | ₹      |
|-----------------------------|-----|------|--------|---------------------------------------|-----|--------|--------|
| To Transfer from Process    | 152 | 145  | 22,040 | By Normal<br>Loss                     | 16  |        | -      |
| To Material                 | 168 |      | 6,000  | By Transfer to<br>Warehouse<br>(100%) | 304 | 103.09 | 31,340 |
| To Wages                    |     |      | 2,200  |                                       |     |        |        |
| To Overheads (50% of wages) |     |      | 1,100  |                                       |     |        |        |
|                             | 320 |      | 31,340 |                                       | 320 |        | 31,340 |

Cost Per Unit = 
$$\frac{31,340 - \text{Nil}}{320 - 16} = \frac{31,340}{304} = 103.09$$

## Output Partly Sold and Partly Transferred to Next Process.

# Illustration: 5

KT Ltd. provides you the following information for the year ended  $31^{\rm st}$  March 2014.

| Particulars                                                   | Process A | Process B | Process C |
|---------------------------------------------------------------|-----------|-----------|-----------|
| Raw Material (Units)                                          | 12,000    | 2,440     | 2,600     |
| Cost of Raw Material Per Unit (₹)                             | 5         | 5         | 5         |
| Direct Wages ₹                                                | 34,000    | 24,000    | 15,000    |
| Production Overheads ₹                                        | 16,160    | 16,200    | 9,600     |
| Normal Loss (% of Total No. of Units entering to the process) | 4%        | 5%        | 3%        |
| Wastage (% of Total No. of Units Entering to the Process)     | 6%        | 5%        | 4%        |
| Scrap Per Unit of Wastages ₹                                  | 3         | 4         | 5         |
| Output Transferred to Subsequent Process                      | 70%       | 60%       |           |
| Out Sold at the End of the Process                            | 30%       | 40%       | 100%      |
| Selling Price Per Unit ₹                                      | 12        | 16        | 17        |

Prepare Process A, B and C.

# Solution:-

# **Quantity Reconciliation**

|               | Particulars              | Process A | Process B | Process C  |
|---------------|--------------------------|-----------|-----------|------------|
|               | Input                    | 12,000    | 2,440     | 2,600      |
| (+)           | Transfer from Process    | -         | 7,560     | 5,400      |
|               | Total                    | 12,000    | 10,000    | 8,000      |
| (-)           | Normal Loss              | 480       | 500       | 240        |
| (-)           | Wastage                  | 720       | 500       | 320        |
|               |                          | 10,800    | 9,000     | 7,440      |
| $\rightarrow$ | Transfer to Next Process | 7,560     | 5,400     |            |
| $\rightarrow$ | Partly Sold              | 3,240     | 3,600     | 7,440 Sold |

# Process A A/c

| Particulars                                          | Units  | Rate | ₹                 | Particulars                                              | Units          | Rate | ₹                |
|------------------------------------------------------|--------|------|-------------------|----------------------------------------------------------|----------------|------|------------------|
| To Material                                          | 12,000 | 5    | 60,000            | By Normal<br>Loss                                        | 480            | -    |                  |
| To Wages                                             |        |      | 34,000            | By Wastage                                               | 720            | 3    | 2,160            |
| To<br>Production<br>Overheads                        |        |      | 16,160            | By Output c/d                                            | 10,800         | 10   | 1,08,000         |
|                                                      | 12,000 |      | 1,10,160          |                                                          | 12,000         |      | 1,10,160         |
| To Output b/d  To Costing Profit & Loss A/c (Profit) | 10,800 | 10   | 1,08,000<br>6,480 | By Transfer<br>to Process B<br>(70%)<br>By Sold<br>(30%) | 7,560<br>3,240 | 10   | 75,600<br>38,880 |
|                                                      | 10,800 |      | 1,14,480          |                                                          | 10,800         |      | 1,14,480         |

257 Process B A/c

| Particulars                                 | Units | Rate | ₹        | Particulars                           | Units  | Rate | ₹        |
|---------------------------------------------|-------|------|----------|---------------------------------------|--------|------|----------|
| To Process A                                | 7,560 | 10   | 75,600   | By Normal<br>Loss                     | 500    | 1    | -        |
| To Material                                 | 2,440 | 5    | 12,200   | By<br>Wastage                         | 500    | 4    | 2,000    |
| To Wages                                    |       |      | 24,000   | By Output<br>c/d                      | 9,000  | 14   | 1,26,000 |
| To Overheads                                |       |      | 16,200   |                                       |        |      |          |
|                                             | 1,000 |      | 1,28,000 |                                       | 10,000 |      | 1,28,000 |
| To Output b/d                               | 9,000 | 14   | 1,26,000 | By Transfer<br>to Process<br>C / 60%) | 5,400  | 14   | 75,600   |
| To Costing<br>Profit & Loss<br>A/c (Profit) |       |      | 7,200    | By Sold (40%)                         | 3,600  | 16   | 57,600   |
|                                             | 9,000 |      | 1,33,200 |                                       | 9,000  |      | 1,33,200 |

# Process C A/c

| Particulars                                 | Units | Rate | ₹        | Particulars       | Units | Rate | ₹        |
|---------------------------------------------|-------|------|----------|-------------------|-------|------|----------|
| To Process B                                | 5,400 | 14   | 75,600   | By Normal<br>Loss | 240   | -    | -        |
| To Material                                 | 2,600 | 5    | 13,000   | By<br>Wastage     | 320   | 5    | 1,600    |
| To Wages                                    |       |      | 15,000   | By Sales          | 7,440 | 17   | 1,26,480 |
| To Overheads                                |       |      | 9,600    |                   |       |      |          |
| To Costing<br>Profit & Loss<br>A/c (Profit) |       |      | 14,880   |                   |       |      |          |
|                                             | 8,000 |      | 1,28,080 |                   | 8,000 |      | 1,28,080 |

#### Illustration: 6

Assemblers Ltd. have three Assembly shop viz. General Assembly, Lower Assembly and Higher Assembly. Part of the output is transferred to the next assembly and part is sold directly. The company furnished the following in formations.

| Particulars                          | General  | Lower    | Higher   |
|--------------------------------------|----------|----------|----------|
| Raw Material (In Ltrs)               | 5,000    | 1,920    | 3,576    |
| Material Cost Per Ltr.               | ₹60      | ₹40      | ₹80      |
| Labour Cost                          | 4,28,000 | 1,06,000 | 2.10.000 |
| Direct Expenses                      | 88,000   | 2,85,200 | 1,04,800 |
| Wastage as percentage of Total input | 4%       | 5%       | 10%      |
| a) Output Transferred                |          |          |          |
| To Lower Assembly                    | 60%      |          |          |
| To Higher Assembly                   |          | 40%      |          |
| b) Output Sold in Market             | 40%      | 60%      | 100%     |
| Sales Price Per Ltr.                 | ₹200     | ₹205     | ₹250     |

Administrative Overheads - ₹36,000 Marketing Overhead - ₹48,000

Prepare Various Assembly A/c and costing Profit & Loss A/c **Solution :** 

# **Quantity Reconciliation**

|     | Particulars              | General | Lower | Higher |
|-----|--------------------------|---------|-------|--------|
|     | Input                    | 5,000   | 1,920 | 3,576  |
| (+) | Transfer from Process    |         | 2,880 | 1,824  |
|     | Total                    | 5,000   | 4,800 | 5,400  |
| (-) | Normal Loss              | 200     | 240   | 540    |
|     | Actual Output            | 4,800   | 4,560 | 4,860  |
| (-) | Sold Out                 | 1,920   | 2,736 | 4,860  |
| (-) | Transfer to Next Process | 2,880   | 1,824 |        |

259
General Process A/c

| Particulars                 | Ltrs  | Rate | ₹        | Particulars                    | Ltrs  | Rate | ₹        |
|-----------------------------|-------|------|----------|--------------------------------|-------|------|----------|
| To Material                 | 5,000 | 60   | 3,00,000 | By Normal<br>Loss<br>(Wastage) | 200   | -    |          |
| To Labour                   |       |      | 4,28,000 | By Output c/d                  | 4,800 | 170  | 8,16,000 |
| To Direct Exp.              |       |      | 88,000   |                                |       |      |          |
|                             | 5,000 |      | 8,16,000 |                                | 5,00  |      | 8,16,000 |
|                             |       |      |          |                                |       |      |          |
| To Output<br>b/d            | 4,800 | 170  | 8,16,000 | By Transfer to Lower           | 2,880 | 170  | 4,89,600 |
| To Costing P/L A/c (Profit) |       |      | 57,600   | By Sales                       | 1,920 | 200  | 3,84,000 |
|                             |       |      | 8,73,600 |                                |       |      | 8,73,600 |

# Lower Assembly A/c

| Particulars                        | Ltrs   | Rate | ₹        | Particulars               | Ltrs  | Rate | ₹        |
|------------------------------------|--------|------|----------|---------------------------|-------|------|----------|
| To General<br>Assembly<br>Transfer | 2,88`0 | 170  | 4,89,600 | By<br>Wastage             | 240   | -    | -        |
| To Material                        | 1,920  | 40   | 76,800   | By Output c/d             | 4,560 | 210  | 9,57,600 |
| To Labour                          |        |      | 1,06,000 |                           |       |      |          |
| To Direct Exp                      |        |      | 2,85,200 |                           |       |      |          |
|                                    | 4,860  |      | 9,57,600 |                           | 4,860 |      | 9,57,600 |
| To Output b/d                      | 4,560  | 210  | 9,57,600 | By Transfer<br>to Higher  | 1,824 | 210  | 3,83,040 |
|                                    |        |      |          | By Sales                  | 2,736 | 505  | 5,60,880 |
|                                    |        |      |          | By Costing P/L A/c (Loss) |       |      | 13,680   |
|                                    | 4,560  |      | 9,57,600 |                           | 4,560 |      | 9,57,600 |

260 Higher Assembly A/c

| Particulars                               | Ltrs  | Rate   | ₹                    | Particulars   | Ltrs  | Rate   | ₹         |
|-------------------------------------------|-------|--------|----------------------|---------------|-------|--------|-----------|
| To Lower<br>Assembly A/c<br>(Transfer)    | 1,824 | 210    | 3,83,040             | By<br>Wastage | 540   | -      | -         |
| To Material                               | 3,576 | 80     | 2,86,080             | By Output c/d | 4,860 | 202.45 | 9,83,920  |
| To Labour                                 |       |        | 2,10,000             |               |       |        |           |
| To Direct Exp.                            |       |        | 1,04,800             |               |       |        |           |
|                                           | 5,400 |        | 9,83,920             |               | 5,400 |        | 9,83,920  |
| To Output b/d To Costing P/L A/c (Profit) | 4,860 | 202.45 | 9,83,920<br>2,31,080 | By Sales      | 4,860 | 250    | 12,15,000 |
|                                           | 4,860 |        | 12,15,000            |               | 4,860 |        | 12,15,000 |

Cost Per Unit = 
$$\frac{\text{Total Cost - Normal Loss Scrap Value}}{\text{Input - Normal Loss}}$$
 Units)

General Assembling =  $\frac{8,16,000 - \text{Nil}}{5,000 - 200}$ 

=  $\frac{8,16,000}{4,800} = 170$ 

Lower Assembly =  $\frac{9,57,600 - \text{Nil}}{4,800 - 240}$ 

=  $\frac{9,57,600}{4,560} = 210$ 

Higher Assembly =  $\frac{9,83,920 - \text{Nil}}{5,400 - 540}$ 

=  $\frac{9,83,920}{4,860} = 202.45$ 

261
Costing Profit & Loss A/c

| Particulars                | ₹        | Particulars         | ₹        |
|----------------------------|----------|---------------------|----------|
| To Lower Assembly          | 13,680   | By General Assembly | 57,600   |
| To Administrator Overheads | 36,000   | By Higher Assembly  | 2,31,080 |
| To Marketing Overheads     | 48,000   |                     |          |
| To Net Profit c/d          | 1,91,000 |                     |          |
|                            | 2,88,680 |                     | 2,88,680 |

#### **Process Stocks:-**

Under Process Costing, Whatever output of each and every process is transfer to next process or sold out partly or entirely transfer to next process and after completion of process at the end the output is sold. But when there is process stock given then the entire output of a particular process would be transfer to particular process stock A/c, then added opening stock and deducting closing stock whatever balance remain it transfer to next process. For eg. In a process a input are 1000 units normal loss is 50 units. Process stock A/c shows opening balance 100 units, closing stock is 150 units then transfer to next process is calculated as

Illustration: 7

Reliance Yarn Ltd. manufactures a yarn product. The product passes through three consecutive processes F.Y., S. Y., and T. Y., Relevant details for the months of March 2014 are as under:

| Particulars                          | F. Y. | S. Y. | T. Y. |
|--------------------------------------|-------|-------|-------|
| Quantitative in Formation in Kg.     |       |       |       |
| Basic input kg @ 10 Per Kg.          | 2000  |       |       |
| Output during the month              | 1950  | 1925  | 1679  |
| Stock of Process                     |       |       |       |
| - On 1 <sup>st</sup> March 2014      | 200   | 300   | 100   |
| - On 31 <sup>st</sup> March 2014     | 150   | 400   | 59    |
| % of Normal Loss to input in process | 2%    | 5%    | 8%    |
| Monetary Information                 | ₹     | ₹     | ₹     |
| Process Material                     | 9000  | 2100  | 2716  |
| Wages                                | 9064  | 1860  | 4000  |
| Value or Opening Stock               | 3880  | 6720  | 2800  |
| Scrap Value per kg                   | ₹1    | ₹2    | ₹4    |

Closing Stock is to be valued at the respective cost of each process.

Prepare process A/c, Process Stock A/c, Abnormal Loss and Abnormal Gain A/c. Find out the costing profit, when the sales out of T.Y. Process Stock are made at ₹40 per kg.

### Solution:

# **Quantity Reconciliation**

|       | Particulars              | F. Y.     | S. Y.     | T. Y.     |
|-------|--------------------------|-----------|-----------|-----------|
|       | Input                    | 2000      | 2000      | 1825      |
| (-)   | Normal Loss              | 40        | 100       | 146       |
|       | Expected Output          | 1960      | 1900      | 1679      |
| ( - ) | Actual Output            | 1950      | 1925      | 1679      |
|       | Abnormal Loss / Gain     | 10 (Loss) | (25) Gain | -         |
|       | Actual Output            | 1950      | 1925      | 1679      |
| (+)   | Opening Stock            | 200       | 300       | 100       |
| (-)   | Closing Stock            | (150)     | (400)     | (59)      |
|       |                          |           |           |           |
|       | Transfer to Next Process | 2000      | 1825      | 1720 Sold |

263

# F. Y. Process A/c

| Particulars | Kgs. | Rate | ₹      | Particulars                                    | Kgs. | Rate  | ₹      |
|-------------|------|------|--------|------------------------------------------------|------|-------|--------|
| To Input    | 2000 | 10   | 20,000 | By Normal<br>Loss                              | 40   | 1     | 40     |
| To Material |      |      | 9,000  | By<br>Abnormal<br>Loss                         | 10   | 19.40 | 194    |
| To Wages    |      |      | 9,064  | By Transfer<br>to F.Y.<br>Process<br>Stock A/c | 1950 | 19.40 | 37,830 |
|             | 2000 |      | 38,064 |                                                | 2000 |       | 38,064 |

Cost Per Unit = 
$$\frac{\text{Total Cost - Normal Loss Scrap Value}}{\text{Input - Normal Loss Units}}$$
$$= \frac{38064 - 40}{2000 - 40} = \frac{38024}{1960} = 19.40$$

# F. Y. Process Stock A/c

| Particulars                    | Kgs. | Rate  | ₹      | Particulars                            | Kgs. | Rate  | ₹      |
|--------------------------------|------|-------|--------|----------------------------------------|------|-------|--------|
| To Balance b/d                 | 200  | 19.40 | 3,880  | By Transfer<br>to S. Y.<br>Process A/c | 2000 | 19.40 | 38,800 |
| To Transfer From F. Y. Process | 1950 | 19.40 | 37,830 | By Balance c/d                         | 150  | 19.40 | 2,910  |
|                                | 2150 |       | 41,710 |                                        | 2150 |       | 41,710 |

# S. Y. Process A/c

| Particulars                          | Kgs. | Rate  | ₹      | Particulars                                     | Kgs. | Rate  | ₹      |
|--------------------------------------|------|-------|--------|-------------------------------------------------|------|-------|--------|
| To Transfer from F. Y. Process Stock | 2000 | 19.40 | 38,800 | By Normal<br>Loss                               | 100  | 2     | 200    |
| To Material                          |      |       | 2,100  | By Transfer<br>to S. Y.<br>Process<br>Stock A/c | 1925 | 22.40 | 43,120 |
| To Wages                             |      |       | 1,860  |                                                 |      |       |        |
| To<br>Abnormal<br>Gain               | 25   | 22.40 | 560    |                                                 |      |       |        |
|                                      | 2025 |       | 43,320 |                                                 | 2025 |       | 43,320 |

264

# S. Y. Process Stock A/c

| Particulars                    | Kgs. | Rate  | ₹      | Particulars                        | Kgs. | Rate  | ₹      |
|--------------------------------|------|-------|--------|------------------------------------|------|-------|--------|
| To Balance b/d                 | 300  | 22.40 | 6,720  | By Transfer<br>to T. Y.<br>Process | 1825 | 22.40 | 40,880 |
| To Transfer from S. Y. Process | 1925 | 22.40 | 43,120 | By Balance c/d                     | 400  | 22.40 | 8,960  |
|                                | 2225 |       | 49,840 |                                    | 2225 |       | 49,840 |

S.Y. Process = 
$$\frac{42760 - 200}{2000 - 100}$$
  
=  $\frac{42560}{1900} = 22.40$ 

# T. Y. Process A/c

| Particulars                              | Kgs. | Rate  | ₹      | Particulars                                     | Kgs. | Rate | ₹      |
|------------------------------------------|------|-------|--------|-------------------------------------------------|------|------|--------|
| To Transfer from S. Y. Process Stock A/c | 1825 | 22.40 | 40,880 | By Normal<br>Loss                               | 146  | 4    | 584    |
| To Material                              |      |       | 2,716  | By Transfer<br>to T. Y.<br>Process<br>Stock A/c | 1679 | 28   | 47,012 |
| To Wages                                 |      |       | 4,000  |                                                 |      |      |        |
|                                          | 1825 |       | 47,596 |                                                 | 1825 |      | 47,596 |

# T. Y. Process Stock A/c

| Particulars                        | Kgs. | Rate | ₹      | Particulars                          | Kgs. | Rate | ₹      |
|------------------------------------|------|------|--------|--------------------------------------|------|------|--------|
| To Transfer from T. Y. Process A/c | 1679 | 28   | 47,012 | By Transfer<br>to Costing<br>P/L A/c | 1720 | 28   | 48,160 |
| To Bal b/d                         | 100  | 28   | 2,800  | By Balance<br>c/d                    | 59   | 28   | 1,652  |
|                                    | 1779 |      | 49,812 |                                      | 1779 |      | 49,812 |

$$Cost Per Unit = \frac{Total Cost - Normal Loss Scrap Value}{Input - Normal Loss Units}$$

T.Y. Process = 
$$\frac{47596 - 584}{1825 - 146} = \frac{47012}{1679} = 28$$

#### Normal Loss A/c

| Particulars      | Kgs. | Rate | ₹   | Particulars         | Kgs. | Rate | ₹   |
|------------------|------|------|-----|---------------------|------|------|-----|
| To F. Y. Process | 40   | 1    | 40  | By Actual Sales     |      |      |     |
| To S. Y. Process | 100  | 2    | 200 | F. Y. Process       | 40   | 1    | 40  |
| To T. Y. Process | 146  | 4    | 584 | S. Y. Process       | 75   | 2    | 150 |
|                  |      |      |     | T. Y. Process       | 146  | 4    | 584 |
|                  |      |      |     | By Abnormal<br>Gain |      |      |     |
|                  |      |      |     | Process S. Y.       | 25   | 2    | 50  |
|                  | 286  |      | 824 |                     | 286  |      | 824 |

# Abnormal Loss A/c

| Particulars         | Kgs. | Rate  | ₹   | Particulars                                 | Kgs. | Rate | ₹         |
|---------------------|------|-------|-----|---------------------------------------------|------|------|-----------|
| To F. Y.<br>Process | 10   | 19.40 | 194 | By Actual<br>Sales<br>By Costing<br>P/L A/c | 10   | 1    | 10<br>184 |
|                     | 10   |       | 194 |                                             | 10   |      | 194       |

# Abnormal Gain A/c

| Particulars               | Kgs. | Rate | ₹         | Par        | ticul      | ars       | Kgs. | Rate  | ₹   |
|---------------------------|------|------|-----------|------------|------------|-----------|------|-------|-----|
| To Normal Loss To Costing | 25   | 2    | 50<br>510 | By<br>Prod | S.<br>cess | Y.<br>A/c | 25   | 22.40 | 560 |
| P/L A/c                   | 25   |      | 560       |            |            |           | 25   |       | 560 |

# Costing Profit & Loss A/c

| Particulars             | ₹      | Particulars          | ₹      |
|-------------------------|--------|----------------------|--------|
| To TY Process Stock A/c | 48,160 | By Abnormal Gain A/c | 510    |
| To Abnormal Loss A/c    | 184    | By Sales (1720 x 40) | 68,800 |
| To Net Profit c/d       | 20,966 |                      |        |
|                         | 69,310 |                      | 69,310 |

Illustration: 8

Satyug Times Ltd. submits the following information in respect of its product which passes through 3 consecutive process viz Ingestion process, Idigestion process and Assimilation process for the month ended 31<sup>st</sup> January, 2014.

| Particulars                            | Ingestion    | Digestion                  | Assimilation |
|----------------------------------------|--------------|----------------------------|--------------|
| Quantitative<br>Information (kgs)      |              |                            |              |
| Basic Raw<br>Material @ ₹40<br>per kg. | 80,000       |                            |              |
| Normal Yield                           | 80%          | 60%                        | 70%          |
| Output during the month                | 62,000       | 36,000                     | 21,000       |
| Stock of Process<br>Output:            |              |                            |              |
| 31-12-2013                             | 8,000        | 8,000                      | 5,000        |
| 31-01-2014                             | 10,000       | 4,000                      | 4,000        |
| Other Additional Informational         |              |                            |              |
| Process Material                       | ₹3,45,000    | ₹8,26,000                  | ₹6,17,000    |
| Labour Mandays                         | 2,400        | 1,500                      | 1,000        |
| Labour Rate Per<br>Manday              | ₹80          | ₹100                       | ₹150         |
| Machine<br>Overheads                   | 60% of Wages | 50% of Process<br>Material | ₹2,34,000    |
| Other<br>Manufacturing<br>Overheads    | 2,75,800     | 1,63,000                   | 1,27,000     |
| Value of Opening<br>Stock Per Kgs.     | ₹60          | ₹140                       | ₹300         |
| Scrap Value Per<br>Kgs.                | ₹10          | ₹15                        | ₹20          |

Finished Stock of assimilation process was sold at ₹350 per kg.

Prepare the process A/c, Process Stock A/c, Normal Loss A/c and the Abnormal Gain / Loss A/c.

267
Ingestion Process A/c

| Particulars                   | Kgs.  | Rate | ₹         | Particular<br>s                           | Kgs.   | Rate | ₹         |
|-------------------------------|-------|------|-----------|-------------------------------------------|--------|------|-----------|
| To Input                      | 80000 | 40   | 32,00,000 | By Normal<br>Loss                         | 16000  | 10   | 1,60,000  |
| To Process<br>Material        |       |      | 3,45,000  | By<br>Abnormal<br>Loss                    | 2000   | 62   | 1,24,000  |
| To Labour (2400<br>x 80)      |       |      | 1,92,000  | By<br>transfer to<br>Process<br>Stock A/c | 62,000 | 62   | 38,44,000 |
| To Machine Overheads          |       |      | 1,15,200  |                                           |        |      |           |
| (60% of Labour)               |       |      |           |                                           |        |      |           |
| To Manufacturing<br>Overheads |       |      | 2,75,800  |                                           |        |      |           |
|                               | 80000 |      | 41,28,000 |                                           | 80,000 |      | 41,28,000 |

# Ingestion Process Stock A/c

| Particulars                            | Kgs.   | Rate | ₹         | Particulars                            | Kgs.   | Rate | ₹         |
|----------------------------------------|--------|------|-----------|----------------------------------------|--------|------|-----------|
| To Balance b/d                         | 8000   | 60   | 4,80,000  | By Transfer to<br>Digestion<br>Process | 60,000 |      | 37,04,000 |
| To Transfer from Ingestion Process A/c | 62000  | 62   | 38,44,000 | By Balance c/d                         | 10000  | 62   | 6,62,000  |
|                                        | 70,000 |      | 43,24,000 |                                        | 70,000 |      | 43,24,000 |

# **Digestion Process A/c**

| Particulars                                                | Kgs.  | Rate | ₹         | Particulars                            | Kgs.   | Rate | ₹         |
|------------------------------------------------------------|-------|------|-----------|----------------------------------------|--------|------|-----------|
| To Transfer from Ingestion Process Stock                   | 60000 |      | 37,04,000 | By Normal<br>Loss                      | 24000  | 15   | 3,60,000  |
| To Process<br>Material                                     |       |      | 8,26,000  | By Transfer<br>to Process<br>Stock A/c | 36,000 | 136  | 48,96,000 |
| To Labour (1500 x 100)                                     |       |      | 1,50,000  |                                        |        |      |           |
| To Machine<br>Overheads<br>(50% of<br>Process<br>Material) |       |      | 4,13,000  |                                        |        |      |           |
|                                                            |       |      | 52,56,000 |                                        |        |      | 52,56,000 |

268
Digestion Process Stock A/c

| Particulars                            | Kgs.   | Rate | ₹         | Particulars                                   | Kgs.   | Rate | ₹         |
|----------------------------------------|--------|------|-----------|-----------------------------------------------|--------|------|-----------|
| To Balance b/d                         | 8,000  | 140  | 11,20,000 | By Transfer to<br>Assimilation<br>Process A/c | 40,000 |      | 54,72,000 |
| To Transfer from Digestion Process A/c | 36,000 | 136  | 48,96,000 | By Balance c/d                                | 4000   | 136  | 5,44,000  |
|                                        | 44000  |      | 60,16,000 |                                               | 44000  |      | 60,16,000 |

## **Assimilation Process A/c**

| Particulars                                  | Kgs.  | Rate | ₹         | Particulars                            | Kgs.  | Rate | ₹         |
|----------------------------------------------|-------|------|-----------|----------------------------------------|-------|------|-----------|
| To Transfer from Digestion Process Stock A/c | 40000 |      | 54,72,000 | By Normal<br>Loss                      | 20000 | 20   | 4,00,000  |
| To Process<br>Material                       |       |      | 6,17,000  | By Transfer<br>To Process<br>Stock A/c | 21000 | 310  | 65,10,000 |
| To Labour<br>(1000 x<br>150)                 |       |      | 1,50,000  |                                        |       |      |           |
| To<br>Machine<br>Overheads                   |       |      | 2,34,000  |                                        |       |      |           |
| To<br>Manufactur<br>ing<br>Overheads         |       |      | 1,27,000  |                                        |       |      |           |
| To<br>Abnormal<br>Gain                       | 1000  | 310  | 3,10,000  |                                        |       |      |           |
|                                              | 41000 |      | 69,10,000 |                                        | 41000 |      | 69,10,000 |

# **Assimilation Process Stock A/c**

| Particulars                                                                   | Kgs.          | Rate       | ₹                                  | Particular<br>s                  | Kgs.          | Rate       | ₹                      |
|-------------------------------------------------------------------------------|---------------|------------|------------------------------------|----------------------------------|---------------|------------|------------------------|
| To Bal b/d To Transfer from Assimilation Process Stock A/c To Costing P/L A/c | 5000<br>21000 | 300<br>310 | 15,00,000<br>65,10,000<br>9,30,000 | By Sales<br>By<br>Balance<br>c/d | 22000<br>4000 | 350<br>310 | 77,00,000<br>12,40,000 |
|                                                                               | 26000         |            | 89,40,000                          |                                  | 26000         |            | 89,40,000              |

269 Normal Loss A/c

| Particulars        | Kgs.   | Rate | ₹        | Particulars            | Kgs.   | Rate | ₹        |
|--------------------|--------|------|----------|------------------------|--------|------|----------|
| To Ingestion       | 16000  | 10   | 1,60,000 | By Actual<br>Sales     |        |      |          |
| To<br>Digestion    | 24000  | 15   | 3,60,000 | Ingestion              | 16000  | 10   | 1,60,000 |
| To<br>Assimilation | 20000  | 20   | 4,00,000 | Digestion              | 24000  | 15   | 3,60,000 |
|                    |        |      |          | Assimilation           | 19000  | 20   | 3,80,000 |
|                    |        |      |          | By<br>Abnormal<br>Gain |        |      |          |
|                    |        |      |          | Assimilation           | 1000   | 20   | 20,000   |
|                    | 60,000 |      | 9,20,000 |                        | 60,000 |      | 9,20,000 |

# Abnormal Loss A/c

| Particulars          | Kgs. | Rate | ₹        | Particulars                     | Kgs. | Rate | ₹        |
|----------------------|------|------|----------|---------------------------------|------|------|----------|
| To Ingestion Process | 2000 | 62   | 1,24,000 | By Actual<br>Sale               | 2000 | 10   | 20,000   |
|                      |      |      |          | By Costing<br>P/L A/c<br>(Loss) |      |      | 1,04,000 |
|                      | 2000 |      | 1,24,000 |                                 | 2000 |      | 1,24,000 |

# Abnormal Gain A/c

| Particulars                                     | Kgs. | Rate | ₹        | Particulars                       | Kgs. | Rat<br>e | ₹        |
|-------------------------------------------------|------|------|----------|-----------------------------------|------|----------|----------|
| To Normal Loss A/c  To Costing P/L A/c (Profit) | 1000 | 20   | 20,000   | By<br>Assimilation<br>Process A/c | 1000 | 310      | 3,10,000 |
| (i roint)                                       | 1000 |      | 3,10,000 |                                   | 1000 |          | 3,10,000 |

270

### Costing Profit & Loss A/c

| Particulars       | ₹         | Particulars                 | ₹         |
|-------------------|-----------|-----------------------------|-----------|
| To Abnormal Loss  | 1,04,000  | By Assimilation Process A/c | 9,30,000  |
| To Net Profit c/d | 11,16,000 | By Abnormal Gain            | 2,90,000  |
|                   | 12,20,000 |                             | 12,20,000 |

$$Cost Per Unit = \frac{Total Cost - Scrap Values of Normal Loss}{Input - Normal Loss Units}$$

Ingestion = 
$$\frac{4128000 - 160000}{80,000 - 16,000} = \frac{39,68,000}{64,000} = 62$$

Digestion = 
$$\frac{52,56,000-3,60,000}{60,000-24,000} = \frac{48,96,000}{36,000} = 136$$

Assimilation = 
$$\frac{6600000 - 400000}{40000 - 20000} = \frac{62,00,000}{20,000} = 310$$

## **Quantity Reconciliation:**

|     | Particular                  | Ingestion    | Digestion | Assimilation          |
|-----|-----------------------------|--------------|-----------|-----------------------|
|     | Input                       | 80,000       | 60,000    | 40,000                |
| (-) | Normal Loss                 | 16,000       | 24,000    | 20,000                |
|     | Expected<br>Output          | 64,000       | 36,000    | 20,000                |
| (-) | Actual Output               | 62,000       | 36,000    | 21,000                |
|     | Abnormal Loss / gain        | 2,000 (Loss) | Nil       | 1,000 (Gain)          |
|     | Actual Output               | 62,000       | 36,000    | 21,000                |
| (+) | Opening Stock               | 8,000        | 8,000     | 5,000                 |
| (-) | Closing Stock               | (10,000)     | 4,000     | 4,000                 |
|     | Transfer to<br>Next Process | 60,000       | 40,000    | 22,000<br>Output Sold |

<sup>\*</sup> Instead of Normal Loss, Normal Yield is given. It means total input

- Normal Yield = Normal Loss.

## If input is 100%

- ∴ Ingestion Process Normal Yield is 80%
- ∴ Normal Loss = Input Normal Yield

$$= 100 - 80$$

∴ Normal Loss = 20% Input of Ingestion Process 80,000 x 20% = 16,000

Some way of Digestion & Assimilation Process.

## 11.6 EXERCISE

#### A. Objective Questions

- Q.1 Multiple Choice Questions
- 1. The cost of units of abnormal Loss is
- A. Credited to the process A/C
- B. Debited to the process A/C
- C. Credited to the normal Loss A/C
- D. Debited to the normal Loss A/C
- 2. The cost of units of abnormal loss is
- A. Credited to the normal loss A/C
- B. Debited to the normal loss A/C
- C. Credited to the process A/C
- D. None of the above
- 3. The cost of units of abnormal gain is
- A. Debited to the process A/C
- B. Debited to profit and loss A/C
- C. Credited to the process A/C
- D. None of the above
- 4. Normal loss is calculated as
- A. Actual output –Normal output
- B. Normal output Actual output
- C. Input x % of Normal loss
- D. None of the above
- 5. Normal output is equal to
- A. Input normal loss
- B. Input abnormal loss
- C. Input -abnormal gains
- D. None of the above
- 6. Abnormal loss is equal to
- A. Input –Actual output
- B. Actual output Normal output
- C. Normal output Actual output
- D. Actual output input

- 7. Abnormal gain is equal to
- A. Actual output Normal output
- B. Normal output –Actual output
- C. Actual output Input
- D. Input –Actual output
- 8. Cost Per Unit is calculated as
- A. Total Cost /Normal output
- B. Normal cost/ Total cost
- C. Cost of process –sale value of normal loss / Input Normal Loss
- D. Total cost/ Total Output
- 9. Allocation of joint cost deals with -----
- A. CAS-3
- B. CAS-5
- C. CAS-4
- D. CAS-2
- 10. Sale of residue or scrap is -----
- A. Credited to process A/C
- B. Credited to P & L A/C
- C. Credited to Abnormal Loss A/C
- D. None of the above

# (Answers :- 1. A 2.C 3.A 4. C 5. B 6. C 7. A 8.C 9. C 10. A)

#### Q.2 True and False

- 1. The cost of good units is increased by the abnormal gain in process costing.
- 2. The cost of units of abnormal loss is debited to the process A/C.
- 3. Invisible waste has sale value.
- 4. The cost of units of abnormal gain is credited to the process A/C.
- 5. The sale value of residue is credited to the process A/C.
- 6. Under contribution margin method, variable costs apportion on the basis of units produced.
- 7. Joints products are of unequal importance.

- 8. Under Net Realizable value method, the estimated profit margin deducted.
- 9. The proportion of joint products can be changed at the will of the management.
- 10. Joint products are produced from the different processes.

(Answer: True :- 1, 5, 6, 8. False :- 2, 3, 4, 7, 9, 10.)

#### B. Practical Problems:

1) Product x is obtained after it is processed through 3 distinct processes:-

The following information is available for the month of March 2014.

| Particulars         | Process A | Process B | Process C | Total  |
|---------------------|-----------|-----------|-----------|--------|
| Material Consumed   | 10,400    | 8,000     | 4,100     | 22,500 |
| Direct Labour       | 9,000     | 14,720    | 5,600     | 29,320 |
| Production Overhead | -         | -         | -         | 29,320 |

2000 Units at ₹4 per unit were introduced in process A. Production overheads to be distributed as 100% on direct labour. The actual output and normal loss of the respective process are:

| Particulars | Output in<br>Units | Normal Loss<br>on Input | Value of Scrap<br>Per Unit |
|-------------|--------------------|-------------------------|----------------------------|
| Process A   | 1800               | 10%                     | 2.00                       |
| В           | 1360               | 20%                     | 4.00                       |
| С           | 1080               | 25%                     | 5.00                       |

There is no stock or work in progress in any process. You are required to prepare process a/c.

2) Product 'A' is obtained after it is processed through process x, y and z.

The following cost information is available for the month ended 31<sup>st</sup> March. 2014.

| Particulars                                         | x     | у     | Z     |
|-----------------------------------------------------|-------|-------|-------|
| Number of Units introduced in the process           | 500   | -     | -     |
| Rate per unit of units introduced ₹                 | 04    |       |       |
| Cost of Material                                    | 2,600 | 2,000 | 1,025 |
| Direct Wages                                        | 2,250 | 3,680 | 1,400 |
| Production Overheads                                | 2,250 | 3,680 | 1,400 |
| Normal Loss (% on Units Introduced of each Process) | 10%   | 20%   | 25%   |
| Value of Scrop per Unit                             | 2/-   | 4/-   | 5/-   |
| Output in Units                                     | 450   | 340   | 270   |

There is no stock in any process. You are required to prepare the Process A/c.

3) The product of a company process through of distinct processes to completion. These process or known as x, y and z. From the past experience, it is ascertained that wastage is incurred in each process as under - process x-2%, Process y-4%, Process z-10%

The Wastage at each process possess scrap value. The wastage of process x and y is sold at ₹2.50 per unit, and that of process z at ₹5.00 per unit. The output of each process passes immediately to the next process and finished units are transferred from process z into stock. The following information is obtained.

| Particulars                       | x        | у        | z        |
|-----------------------------------|----------|----------|----------|
| Material                          | 2,70,000 | 2,60,000 | 1,20,000 |
| Wages                             | 4,30,000 | 2,40,000 | 1,30,000 |
| Direct Expenses                   | 1,37,500 | 1,45,000 | 1,80,000 |
| Output of each process (in units) | 48,750   | 47,000   | 42,000   |

50,000 units were put in process x at a cost of ₹10/- per unit. There is no stock of work in progress in any process. Prepare process A/c. Abnormal Loss and Gain A/c.

4) A product of a manufacturing concern passes through two process viz A and B and then to finished stock. The following figures have been taken from its books for the year ended 31<sup>st</sup> March 2013.

| Particulars                                                | Process A | Process B |
|------------------------------------------------------------|-----------|-----------|
| Raw Material Introduced in Process (Units)                 | 10,000    | 700       |
| Cost of Raw Material introduced (per unit ₹)               | 125       | 200       |
| Wages (₹)                                                  | 2,80,000  | 1,00,000  |
| Machine Expenses (₹)                                       | 20,000    | 10,000    |
| Direct Expenses (₹)                                        | 10,000    | 10,000    |
| Other Factory Expenses (₹)                                 | 45,000    | 22,500    |
| Indirect Material (₹)                                      | 5,000     | 10,000    |
| Normal Loss in Weight                                      | 5%        | 5%        |
| (% of total units introduced in each process)              |           |           |
| Normal Scrap (% on total Units Introduced in each process) | 10%       | 10%       |
| Realizable Value of Scrap (per 10 units)                   | (₹) 800   | (₹) 2,000 |
| Output (Units)                                             | 8,300     | 7,800     |

Prepare Process A/c, Abnormal Loss and Abnormal Gain A/c. 5) ABC and Co. manufactures a chemical which passes through three processes. The following particulars garnered for the month of January 2014.

| Particulars                        | Process I | Process II  | Process III |
|------------------------------------|-----------|-------------|-------------|
| Material (Litre)                   | 4000      | 208         | 168         |
| Material Cost                      | ₹38,400   | ₹18,800     | ₹6,000      |
| Wages                              | ₹7,680    | ₹7,600      | ₹2,200      |
| Normal Loss (% of input)           | 4%        | 5%          | 5%          |
| Scrap Sale Value                   |           | ₹3 per Ltr. |             |
| Output Transferred to Next Process | 50%       | 40%         |             |
| Output Transferred to Warehouse    | 50%       | 60%         | 100%        |

Overheads are charged @ 50% of Direct Wages. You are required to prepare Process A/c.

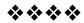

**12** 

# STANDARD COSTING

#### **Unit Structure**

- 12.0 Objectives
- 12.1 Introduction
- 12.2 Material Variances
- 12.3 Labour variances
- 12.4 Fixed Factory Overheads Variances: (Based on Absorption Costing)
- 12.5 Variable Factory Overheads Variances:
- 12.6 Sales Variances
- 12.7 Profit Variances
- 12.8 Formulas Used in Standard Costing
- 12.9 Solved Problems
- 12.10 Exercises

#### 12.0 OBJECTIVES

After studying the unit the students will be able to:

- Understand the meaning of Standard Costing and how it to be apply.
- Explain how to calculate Material Variances, Labour Variances, Overhead Variances, Sales Variances and Profit Variances.
- Solved the practical problems on calculating Variances.

#### 12.1 INTRODUCTION:

In corporate sector, there is a separation of ownership from management. The owners do not manage the business and the managers are not the owners. Even in non-corporate sector, with gigantic business affairs, it is almost impossible for the owners to manage the business themselves.

Accordingly, owners are compelled to delegate authority to the managers. Since the managers have no proprietory interest in the business, it is quite possible that they may tend to be inefficient and a bit careless and because of this, the sales may come down, cost and rejection may increase resulting thereby in substantial loss of profit. For this reason, the owners fell, and rightly so, that the performance of various managers should be subjected to some degrees of stringent control. There is a need to follow carrot and stick approach.

Control always presupposes some yardstick or standard. Accordingly, well before the period commences, detailed standards are laid down for various managers. These standards clearly show what is expected of the concerned managers. For example, in respect of sales, we lay down for sales manager, the types of products to be sold, the quantity of each of them to be sold and the price to be charged. At the end of the relevant period the actual results are compared with the expected ones (the standards) and the difference, known as VARIANCE, is analysed to throw light on the precise factors responsible for the variation. As far as the examination is concerned, this is the end. In real life, further investigation is undertaken, if the variance amount is varied significant and corrective actions are taken so as to prevent adverse past from repeating itself in future.

We apply Standard Costing Technique to Six Area in all.

They are as follows:-

- 1. Material Cost
- 2. Labour Cost
- 3. Variable Overheads
- Fixed Overheads
- Sales
- 6. Profit

#### 12.2 MATERIAL VARIANCES

# 12.2.1 Explanation of the method followed in the solution:

The following is the chart of the **Material Cost Variances**.

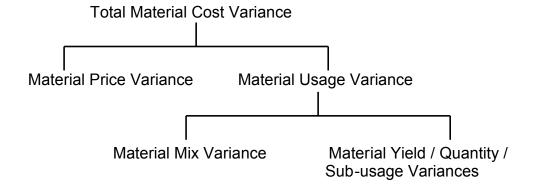

#### Check

Total Material Cost Variance = Material Price Variance+Material usage Variance

Material Usage Variance = Material Mix Variance+Material Yield Variance

#### 12.2.2 Detailed Explanation:

#### i) Setting the Standards:

As we saw, the actual results are to be compared with the Standards and for this purpose, we must have comparable Standards.

The material cost is a variable cost item and the amount of cost that one incurs entirely depends on the quantity of output. thus, if the standard material cost per unit is ₹5, and if the actual output is 100 units, then, the standard cost is ₹500. In other words in the case of material cost, the standards are always for the actual output. It the production manager has produced, say, 1000 units, then we should find out the cost that he should have incurred for 1000 units and this cost should be compared with the actual cost to get the variance.

## **Example:**

#### Standards For 1 Unit of Product X:

| Material | Quantity | Price Per Unit | Total Cost (₹) |
|----------|----------|----------------|----------------|
| Α        | 5 Kgs.   | 2              | 10             |
| В        | 10 Kgs   | 3              | 30             |
|          | 15 Kgs.  |                | 40             |

The production manager has produced 1000 units and incurred the cost as shown below.

| Material | Quantity | Price Per Unit | Total Cost (₹) |
|----------|----------|----------------|----------------|
| Α        | 4,800    | 2.5            | 12,000         |
| В        | 10,600   | 2.9            | 30,740         |
|          | 15,400   |                | 42,740         |

Very obviously, the given standards which are for the output level of 1 unit (₹40) can't be compared with the actual for 1000 units (₹42,740). The given standards are to be revised to make them represent actual output level, so that they become comparable.

This process of revising the standards is extremely simple. Since the cost is variable in nature, the quantity figures and therefore the total cost figures are just to be revised proportionately. For example, 1 unit of X needs 5 Kgs. of Material A and therefore 1000 units should need 5000 Kgs. of material A. The revised standard are shown below.

| Material | Quantity | Price Per Unit | Total Cost (₹) |
|----------|----------|----------------|----------------|
| Α        | 5,000    | 2              | 10,000         |
| В        | 10,000   | 3              | 30,000         |
|          | 15,000   |                | 40,000         |

In order to solve the problem, one should first pick up the information about the output level represented by the given Standards. One should, then pick up the actual output figure. If these two are some, then they are comparable and one should proceed further to calculate the variances. If they are not same, then given the Standards are to be proportionately revised to make them represent actual output level. Thus, whether the given Standard need to be revised or not depends on whether the output levels are some or not.

#### 12.2.3 Calculation of Variances:

#### 1. Total Material Cost Variance:

This variance shows the total loss or gain because of change in the total material cost. The variance is the difference between the total Standard material cost (obviously for actual output) and the total actual material cost.

# 2. Material Price Variance : (See also notes on Single / Partial Plans)

This variance accounts for that part of the total material cost variance which comes into being because of change in the material purchase price. Here, our aim is to know the total gain or loss because of change in the material purchase price.

The loss / gain per unit purchased and consumed can be calculated by simply comparing standard purchase price with the actual purchase price. However, we want to know the total gain or loss. The total loss / gain depends on the actual quantity purchased and consumed.

Thus the Price Variance is:
Actual Quantity X (Standard Price - Actual Price)

#### 3. Material Usage Variance:

This variance accounts for that part of the total material cost variance which comes into being because of change in the consumption of raw material. Here, our aim is to know the total gain / loss because of the difference between material quantity consumed and the material quantity that should have been consumed.

Obviously, therefore, we have to compare the standard material quantity with the actual material quantity, the difference being the quantity of material lost or gained. In order to quantity this loss in money terms, we need to multiply this difference by the price of raw material.

We have two prices: Standard Price and the Actual Price.

Which price should be used?

We have to use standard price for this. This is based on the following reasons.

It is possible that there is some difference between the standard price and the actual price. However, it is the job of the price variance to take care of that difference and once that is taken care of, we are left with standard price alone. The difference between the two prices always gets transferred to profit & loss account.

In the organisation, there is division of labour. For change in the price, purchase manager is answerable whereas for changes in the consumption of raw material, production manager is accountable. Now, if we multiply the quantity difference by the actual price, then the efficiency or otherwise of the purchase manager would affect the variance for the production manager. The price, therefore, has to remain constant and only standard price remains constant.

The standards are developed well before the period commences and we let our production manager know the quantity of raw material that he should consume and in case the actual consumption is more (or less) then we also let time know the rate at which the penalty, or reward, will be calculated. That means the price has to be known to the production manager well before the budget period commence. Obviously only the standard price can be known in advance.

#### Thus the usage Variance is:

Standard Material Price X (Standard Raw Material Quantity - Actual Raw Material Quantity)

#### 4. Material Mix Variance and Material yield Variance

These two variances, put together account for the total material usage variance. If the raw material consumed is not same as standard, then, that could be because of two reasons in all. Either the mix of the input may change and / or the absolute quantity of material may change. Consider the following example:

| Material | Standard Quantity | Actual Quantity |     |     |
|----------|-------------------|-----------------|-----|-----|
|          |                   | (1)             | (2) | (3) |
| Х        | 50 Kgs.           | 40              | 55  | 55  |
| Υ        | 50 Kgs.           | 60              | 55  | 60  |
| Total    | 100 Kgs.          | 100             | 110 | 115 |

As can be seen, in the first case, through the total input quantity is same as the standard, 10 Kgs. of Y have replaced 10 Kgs. of X. Thus total quantity remaining same, the mix of input has changed. In the second case, though the mix of input items (1:1) has remained the same as the standard mix, the absolute quantity has gone up by 10 Kgs. Thus, mix remaining constant, this time the actual quantity has changed. In the third case, the mix and the absolute quantity, both, have changed. In other words, change in the mix and / or change in the quantity account for total material usage variance. For the purpose of calculation of these variances, each of them is to be calculated by keeping the other of them constant. Thus, when we speak about the mix variance, we presume that the quantity consumed is quite upto the mark and when we take-up yield variance, we presume that the mix is quite upto the mark.

#### 5. Material Mix Variance:

Here our aim is to know whether the actual input of raw materials is as per standard or has changed. For this we pick up the figure of total actual input and we apply the standard mix ratio to it and we get the mix that ought to be, given the actual input. We compare this standard mix with the actual mix and multiply the difference by the standard material price.

#### 6. Material Yield Variance:

This variance accounts for that part of the usage variance that comes into being because of change in the quantity of raw material consumed, the mix remaining constant. There are four methods for the calculation of this variance, as shown below:

### 1) Based on Input:

We just compare the total Standard input quantity with the total actual input quantity an we multiply the difference by the standard average cost. The standard average cost is the total standard cost divided by the total standard input quantity.

### 2) Based on Process Loss:

Based on the actual input quantity, we find out the Standard process loss and we compare that with the actual process loss. The difference is output lost / gained because of excess / less rejection. We multiply this difference by the Standard average cost per unit of output.

## 3) Based on Yield / Output:

Based on the actual input quantity, we find out the Standard output and we compare that with the actual output. The difference is the output lost / gained. We multiply this difference by the Standard average cost per unit of output.

### 4) Based on Mix:

This time we compare the Standard Mix of Standard Input with the Standard Mix based on actual input (developed for the purpose of mix variance) and we multiply the difference by the Standard Price of relevant material item.

# **12.3 LABOUR VARIANCE:**

### 12.3.1 Labour Cost Variances

## **TOTAL LABOUR COST VARIANCE**

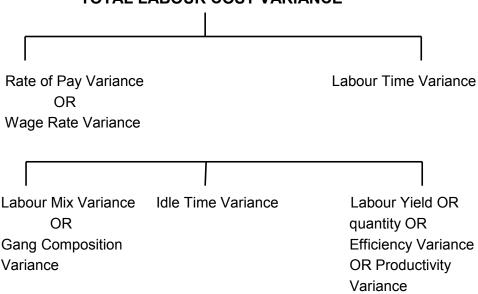

### Check:

Total Labour Cost Variance = Rat of Pay Variance + Labour Time Variance

Labour Time Variance = Mix Variance + Idle Time Variance + Efficiency Variance

### 12.3.2 Detailed Explanation

### i) Setting the Standard:

Like Material Cost, even this cost is also a variable cost item and therefore, like material cost, here also the Standard are to be for actual output. This means if the given Standards for labour cost do not represent actual output level, then, they must be proportionately revised to make them represent actual output level.

### ii) Calculation of Variances:

The variance chart here almost resembles material variance chart with minor changes. In most of the cases the cost changes from material to labour and the variances are same. Accordingly, the explanations provided in respect of material cost variances is equally applicable to labour cost variances and therefore these details are not repeated.

### 12.3.3 Calculation of Variances

### 1. Total Labour Cost Variance:

This variance is the difference between the total Standard labour Cost (for actual output) and total actual labour cost.

### Rate of Pay Variance:

This is just like material price variance. The Variance is actual number of hours paid for multiplied by the wage rate difference.

In other words, it is:

Actual Hours X (Standard Rate - Actual Rate)

### 2. Labour Time Variance:

This is just like material usage variance. The variance is Standard wage rate multiplied by the difference between Standard hours and actual hours paid for.

### 3. Idle Time Variance:

This is abnormal idle hours for various categories multiplied by applicable standard wage rates if there are two or more categories, then category wise break-up of idle time would, normally, be given. If not given, we must put presumption to get the break up. Preferably, the presumption should be that idle hours were in standard ratio.

### 4. Labour Mix Variance:

This is just like material mix variance. Thus, we apply the Standard mix ratio to the actual input of hours worked and we get Standard Mix for actual total hours. If there is idle time, it should be deducted from the gross input hours and the Standard ratio should be applied to the actual or productive hours paid for. This is because, out of gross hours, Idle time variance accounts for idle hours. Therefore, we now have to account for new hours worked.

### 5. Labour Efficiency Variance:

This is just like material yield variance based on input. We compare total standard hours with the total actual (but net i.e. excluding idle time) input hours and we multiply the difference by Standard average rate per hour (Total Standard Cost, Standard input hours)

# 12.4 FIXED FACTORY OVERHEADS VARIANCES: (BASED ON ABSORPTION COSTING):

### 12.4.1 Chart

The following is the chart of the fixed factory overheads cost variances under absorption costing:

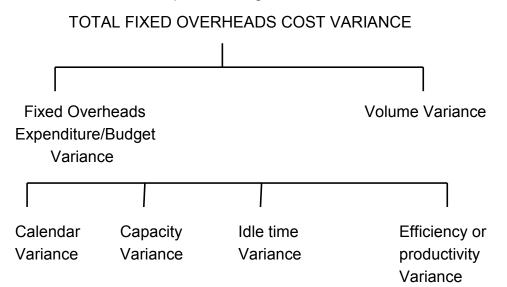

### Check:

Total Cost Variance=Expenditure Variance+Volume Variance

Volume Variance=Expenditure Variance+Volume Variance+Efficiency Variance

Variance=Expenditure Variance+Volume Variance+Efficiency Variance

Variance=Expenditure Variance+Volume Variance+Indiance+Indiance+I

# 12.4.2 Detailed Explanation:

## i) Setting the Standard:

Unlike the Raw Material Cost, this cost does not depend on the output. Rather, it depends on the period because it is a period cost. Obviously, therefore, the standards or, say budgets, are always for a period. Very soon well shall see that for calculating variances, we sometimes compare days, hours, expenditure and output figures for the given period and therefore we should know budgets as regards these items.

### ii) Basic Explanation about fixed Overheads Variance:

For setting the selling price of a product, we generally add profit margin to the total cost. The total cost is the sum total of variable cost and fixed cost. Variable cost per unit is reasonably simple to get because it depends on the output. However, the fixed cost has nothing to do with the output, and the total cost remains constant irrespective of the quantity of the product that we produce. Then, how do we get the fixed cost per unit?

For this we have a system of recovering the overheads. Well before the budget period commences, we make an estimate as regards fixed overheads to be incurred and the quantity of the product to be produced Though there is no nexus between the cost and the output, after all the output that we are going to have, must bear the charge of overheads cost that we are going to incur. Thus, we lay down nexus between the two and divide the budgeted overheads by the expected output and we get overheads per unit.

Once, we get the Fixed Overheads rate per unit, every time we produce a unit we charge the overheads at this predetermined rate. If everything goes as per our expectation, then, we notice at the end of the period that overhead amount charged to the output is exactly equal to the overheads cost incurred and thus, there is no variance. In other words, the overheads cost variance comes into being if the overheads charged or, say, recovered are not some as overheads incurred.

### 12.4.3 Calculation of Variances:

### 1. Fixed Overheads Cost Variances:

This variance comes into being if there is some difference between overheads recovered (obviously, on the basis of actual output) and overheads cost incurred. Thus, this variance is under or over absorption of overheads.

Consider the following example:

| Actuals                     |          |          |        |          |        |
|-----------------------------|----------|----------|--------|----------|--------|
|                             | Budget   | Α        | В      | С        | D      |
| Fixed Overheads ₹           | 1,00,000 | 1,00,000 | 90,000 | 1,10,000 | 96,000 |
| Output (units)              | 24,000   | 25,000   | 24,000 | 24,000   |        |
| Absorption rate per unit ₹4 |          |          |        |          |        |

In situation A, the amount recovered is ₹96,000 (24,000 X 4) whereas amount spent is 1,00,000. The amount spent is more which means there is under-recovery of overheads and the variance comes into being. Here, whereas fixed overheads, have remained constant, the output has changed. In situation B, the amount recovered is ₹1,00,000 whereas amount spent is ₹90,000. There is over recovery of overheads and the variance comes into being. Here, whereas output has remained the same, the overheads have changed.

In situation C, the amount recovered is ₹96,000 whereas the amount spent is ₹1,10,000. Again, there is under recovery of overheads. This time overheads and output, both, have changed but not proportionately.

In situation D, though overheads and output, both, have changed, there is still not variance because the amount spent (₹96,000) and the amount recovered (24,000 X 4) are same.

This should suggest that the total overheads cost variance comes into being, if either only overheads change, output remaining constant, or only output changes, overheads remaining constant, or both of them change, but not in the due proportion. Under-absorption implies that the actual fixed overheads cost per unit is more than the standard cost whereas over-absorption implies that the actual fixed overheads cost per unit is less then the standard cost. Absence of under / over absorption implies that the actual fixed overheads cost, per unit is same as standard cost. Accordingly, under-absorption is an adverse variance whereas over absorption is a favourable variance.

In other words, if output and overheads, both remain constant or both of them change but just in due proportion, then, there is no overheads cost variance at all.

To conclude, one should compare the amount of overheads recovered with the amount of overheads spent and the difference is the variance. Over-recovery signifies the favourable variance whereas under recovery signifies the adverse variance.

# 2. Fixed Overheads Expenditure Variance:

We just compare the volume or the output figures and the difference is to be multiplied by the recovery rate per unit. If the actual output is more than the budgeted output, the variance is favourable (because higher output reduces the overheads cost per unit) and if the actual output is less, the variance is adverse.

The analysis of volume variance is required to know the precise factors responsible for change in the output. The output depends on so many factors like number of working days, number of hours in working days, unproductive (idle) time and efficiency level.

## Consider the following budget:

| No. of days         | 250      |
|---------------------|----------|
| Hours per day       | 500      |
| Hours per unit      | 5        |
| ∴ Total Hours p.a.  | 1,25,000 |
| ∴ Total Output p.a. | 25,000   |

Now if, instead of working for 250 days, the workers work for 251 days, then, other factors remaining constant, hours would increases by 500 and the output would increase by 100. The variance that comes into being because of change in number of day is called calendar Variance. We should compare the number of days as per budget with actual number of days and the difference should be multiplied by the recovery rate per day. If the actual number of days is more, then, the variance is favourable because the more the days, the more the hours and the more the output.

Now, days remaining constant, if the workers work for more or less than 500 hours per day, then, again the output would change. The variance that comes into being because of change in such capacity utilization is known as capacity Variance. We find out the number of hours that should have been paid for in actual number of days and we compare this with the actual number of hours paid for. The difference is multiplied by the recovery rate per hour. If the actual number of hours is more, then, the result

variance is favourable because the more the hours, the more the output.

Sometimes in the problem, the student is not given information about number of days. In such cases, the calendar variance cannot be calculated. Even the capacity variance, in the manner shown above, cannot be calculated. In such cases, we compare budgeted hours with actual hours paid for. The difference is to be multiplied by the recovery rate per hour. This comparison takes care of calendar and capacity both. Therefore, if the information about days is not given, then, we calculate this variance and call it capacity variance. If the information about days is given, then we calculate calendar variance and capacity variance in a normal way but we use this variance (direct comparison of hour) as crosscheck. This variance has to be equal to calendar variance plus capacity variance.

The idle time variance is calculated by multiplying idle hours by recovery rate per hour.

The Efficiency Variance can be calculated in one of the two possible ways, as shown below:

 i) We find out the number of units that should have been produced in actual number of hours (net, excluding idle time).
 We compare this with the actual output and the difference is to be multiplied by the recovery rate per unit.

OR

ii) We find out the number of hours that should have been taken for the actual production and we compare this with actual number of hours (net, excluding idle time) taken. The difference is to be multiplied by the recovery rate per hour.

# 12.5 VARIABLE FACTORY OVERHEADS VARIANCES:

### 12.5.1 Chart

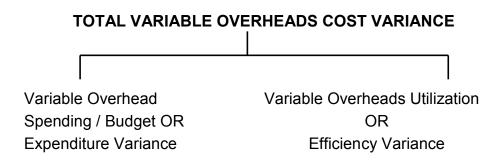

### Check:

Total Variable Overheads Cost Variance = Spending Variance + Utilization Variance

### 12.5.2 Detailed Explanation:

### i) Setting the Standards:

This cost, being variable in nature, depends on the actual output and therefore, like material cost and labour cost, the Standards are always for actual output.

### 12.5.3 Calculation of Variances:

### 1. Total Variable Overheads Cost Variance:

This is the difference between total Standard Variable Cost and total actual variable cost.

# 2. Variable Overheads Spending Variance:

This is just like labour rate of pay variance. Thus, we multiply the rate difference by the actual labour hours paid for.

### 3. Variable Overheads Utilization Variance:

This is just like labour time variance. Thus, we multiply the labour hours differenced by the standard variable overheads rate per hour.

Here, the actual number of hours to be used should be gross number of hours if the variable overheads cost is incurred during the idle time. If it is not incurred during the idle time, then, we should use net number of hours.

### Note:

Though the analysis of Variable Overheads Cost variance, as explained above is possible, normally people calculate only the total variable overheads cost variance. The other variances are not calculated normally. There are some obvious reasons for this. The Spending Variance is rarely controllable. (Example: Increase in the electricity rate). The Utilization Variance comes into being if workers take more or less time and this factor is looked into when we calculate labour time variance. There is no point, in real life situation, in repeating the investigation. Thus, once workers take more time, variable overheads utilization also increases. Therefore, the people are not interested in analysing the total variable overheads cost variance.

It may also be noted that labour hours are common for labour cost variances and variable overheads cost variance.

# 12.6 SALES VARIANCES:

### 12.6.1 Chart

The chart is as shown below:

### **TOTAL SALES VALUE VARIANCE (1)**

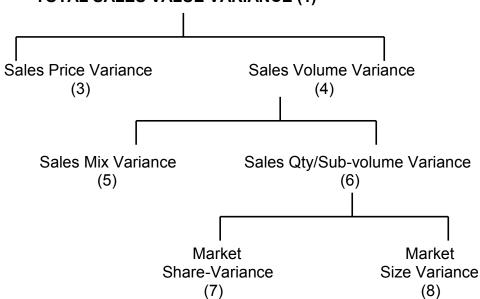

### Notes:

1) Budget for Comparison: The sales targets are always for a period. The budget to be compared with the actual result has to be for the same period for which the actual results are given. Thus whenever the budget is for the same period for which the actual results are given, the given budget itself is comparable with the actual and no revision is required. On the other hand, if the budget is not for the same period for which the actual results are given, the given budget has to be revised to make it represent the same period for which the actual results are given. Since we are talking about revenue and not the expenses, it is obvious that if actual quantity or price is more than the budget, then it gives us favourable variance.

### 12.6.2 Calculation of Variances

- **1. Total Sales Value Variance:** This is the difference between the budgeted sales and the actual sales.
- 2. Sales Price Variance: This is just like material price variance and we get it by multiplying the sales price difference by actual quantity sold.
- **3. Volume Variance:** This is just like material usage variance and we get it by multiplying the sales quantity difference of each product by standard selling price.

**4. Sales Mix Variance:** This is very usual mix variance. Accordingly, we apply standard ratio to the actual total quantity sold and we develop standard sales mix.

We compare this with the actual sales mix and the difference is to be multiplied by standard selling price of each product.

- 5. Sales Qty./Sub-volume Variance: This is just like material yield variance based on input and we get it by multiplying the total sales quantity difference by the standard average selling price per unit.
- **6. Market Share Variance:** This is the change in total sales quantity due to change in market share. We multiply the actual market size by standard market share percentage to get standard sales quantity figure. We compare this with actual sales quantity and multiply he difference by standard average sales price per unit.
- 7. Market Size Variance: This is the change in total Sales quantity due to change in market size, multiplied by standard average sales per unit. We multiply the market size difference by standard market share percentage to get the change in total sales quantity.

### 12.7 PROFIT VARIANCES

The Chart is as shown on the last page of notes on this chapter.

### NOTES:

 Like Sales, the profit targets are also for the period and whenever the given budget is not for the same period for which the actuals are given, the given budget has to be revised. Also, the actual profit being more would be a favourable variance.

### 12.7.1 Calculation

- **1. Total Profit Variance:** This is the difference between total budgeted profit and actual profit.
- 2. Profit Variance due to Change in Sales: This part of the chart is very similar to sales value variance chart. The only difference being the sales quantity difference is to be multiplied by standard sales price in sales value chart whereas the same quantity difference is to be multiplied by standard profit per unit in this part of the chart. The quantity variances in the two charts

- would be different only because of the difference between standard sales price and standard profit. The sales price variance in both charts is the same.
- Profit Variance due to change in S. P.: This is usual price variance which we get by multiplying actual sales quantity by the sales price difference.
- **4. Profit Variance Due to Change in Sales Volume:** We get this variance by multiplying the sales quantity difference of each product by the standard profit per unit.
- 5. Profit Variance Due to Change in Sales Mix: This is usual mix variance and we get in by multiplying standard profit by the mix difference.
- 6. This is usual quantity variance and we get it by multiplying the total sales quantity difference by standard average profit per unit.
  - (a) / (b) : These Variances are same as those in the sales chart, the only difference being, we multiply the quantity difference by standard average net profit per unit.
- 7. Profit Variance Due to Change in Cost: If only the total standard cost and actual cost per unit are given without breakup into material cost, labour cost etc., then we calculate only the total variance in the same way as we calculate sales price variance. Thus we get it my multiplying the cost difference by the actual quantity Produced per unit.
  - It the break-up of cost is given then all variances in respect of each cost item are to be calculate by following usual principles applicable to a particular cost item.
- 8. Change in Material Cost: These are usual material cost variances and we compare the standards for actual output with the actuals and get normal Material Cost Variances.
- Change in labour Cost: We follow usual principles applicable to labour cost variances and get the normal variances.
- 10. Change in Variable Cost: We follow usual principles applicable to Variable Overheads cost Variances and get the normal variances.
- 11. Change in Fixed Overheads Cost: We follow usual principles applicable to fixed overheads cost variances and get the normal variances.

12. Change in Administration / Fixed A & D Overheads: (under financial accounting) As regards fixed expenses, we calculate only one variance which is Fixed Overheads expenditure variance. We calculate the same by comparing budgeted fixed overheads with actual Fixed Overheads. It should be noted that whereas fixed production overheads cost variance is to be analysed into expenditure and volume variance, under absorption costing, the admn. and S & D fixed cost variance is only in respect of expenditure and there is nothing like volume variance here.

Under marginal costing, there would be only expenditure variance for all types of fixed overheads.

If there is variable S & D overheads given then we develop the standards for actual quantity sold and the standard S & D variable cost would be compared with actual S & D cost to get Total variable S & D cost variance.

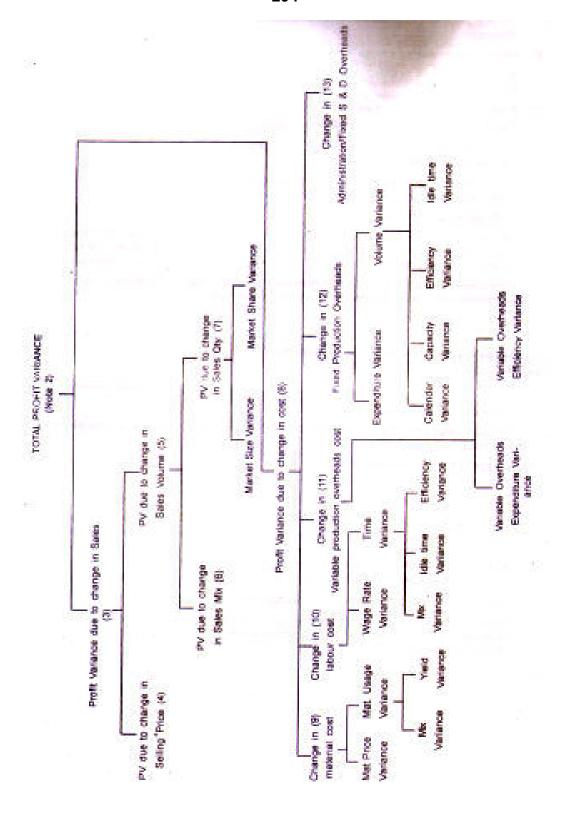

# 12.8 FORMULAS USED IN STANDARD COSTING

| Material Cost Variance                 | Standard Material Cost Less<br>Actual Material Cost                               |  |
|----------------------------------------|-----------------------------------------------------------------------------------|--|
| Material Price Variance                | (Standard Price Less Actual Price) X Actual Quantity Purchased or Used.           |  |
| Material usage Variance                | (Standard Quantity for Actual<br>Output Less Actual Quantity) X<br>Standard Price |  |
| Material Mix Variance                  | (Actual Mix Less Standard Mix)<br>X Standard Price                                |  |
| Material Yield Variance                | (Standard Yield Less Actual Yield) X Standard Cost                                |  |
| Labour Cost Variance                   | Standard Wage Cost Less<br>Actual Wage Cost                                       |  |
| Labour Rate Variance                   | (Standard Rate Less Actual Rate) X Actual Hours                                   |  |
| Labour Efficiency Variance             | (Standard Hours for Actual<br>Output Less Actual Hours<br>Worked) X Standard Rate |  |
| Idle Time Variance                     | Idle Time X Standard Rate                                                         |  |
| Variable Production Cost<br>Variance   | Standard Variable Overhead<br>Less Actual Variable Overhead                       |  |
| Variable Overhead Expenditure Variance | (Standard Overhead Rate Less<br>Actual Overhead Rate) X Actual<br>Hours           |  |
| Fixed Overhead Cost Variance           | Overhead Absorbed Less<br>Overhead Incurred                                       |  |
| Fixed Overhead Expenditure Variance    | (Budgeted Fixed Overhead Less Actual Fixed Overhead)                              |  |
| Fixed Overhead Volume<br>Variance      | (Budgeted Volume-Actual Volume) X Standard Absorption Rate                        |  |
| Fixed Overhead Capacity Variance       | (Budgeted Hours-Actual Hours)<br>X Standard Absorption Rate                       |  |
| Fixed Overhead Productivity Variance   | (Standard Hours for Actual<br>Output-Actual Hours Worked) X                       |  |

|                             | Standard Absorption Rate                                                                                                  |
|-----------------------------|----------------------------------------------------------------------------------------------------|
| Sales value Variance        | (Budgeted Quantity X Standard<br>Selling Price) Less (Actual<br>Quantity X Actual Selling Price)                          |
| Sales Price Variance        | (Standard Selling Price-Actual<br>Selling Price) X Actual Quantity<br>Sold                                                |
| Sales Volume Variance       | (Budgeted Quantity - Actual<br>Quantity) X Standard Selling<br>Price or Standard Profit or<br>Standard Contribution       |
| Sales Margin Variance       | (Budgeted Quantity X Standard Profit) - (Actual Quantity X Actual Profit)                                                 |
| Sales Contribution Variance | (Budgeted Quantity X Standard Contribution) - (Actual Quantity X Actual Contribution)                                     |
| Sales Allowance Variance    | (Budgeted Allowance-Actual<br>Allowance) X Actual Quantity<br>Sold                                                        |
| Sales Mix Variance          | (Standard Mix-Actual Mix) X<br>Standard Selling Price or<br>Standard Profit or Standard<br>Contribution                   |
| Sales Quantity Variance     | (Budgeted Quantity-Actual<br>Quantity in Standard Mix) X<br>Standard Price or Standard<br>Profit or Standard Contribution |

# 12.9 SOLVED PROBLEMS

Q.1 From the following information Compute Fixed Overhead Variances.

|           | Standard | Actual   |
|-----------|----------|----------|
| Days      | 50       | 54       |
| Hours     | 5,000    | 5,500    |
| Idle Hrs  |          | 200      |
| Units     | 5,000    | 5,100    |
| Overheads | 1,00,000 | 1,15,000 |

Also compute ratios for fixed overheads.

# Std Rate

1) Abs Rate P. U. = 
$$₹20 = \left[\frac{10,00,000}{5,000}\right]$$

2) Abs Rate P. H. = 
$$₹20 = \left[\frac{1,00,000}{5,000}\right]$$

3) Abs Rate P. Day = 
$$\underbrace{?2,000}_{-}\left[\frac{1,00,000}{5,000}\right]$$

4) Std Hrs Per Day = 
$$100 \text{ hrs } \left[ \frac{5,000}{50} \right]$$

5) Std Hrs Per Unit = 
$$1 \text{ hr} \left[ \frac{5,000}{5,000} \right]$$

# Calculation of Variances

FOH Volume Var = 
$$\begin{bmatrix} Budg - Actual \\ O/p - O/p \end{bmatrix} \times Abs Ratw PU$$

$$= [5,000 - 5,100] \times 20$$

Check 
$$\rightarrow$$
 13,000 A = 15,000 A + 2,000 E

$$= [50 - 54] \times 2,000$$

= 8,000 F

OR

| Calender Var $\rightarrow$ | $\uparrow$ in no. of days | 4        |
|----------------------------|---------------------------|----------|
|                            | X Std hrs per day         | 100      |
|                            | $\uparrow$ in no of hours | 400      |
|                            | ÷ Std hrs P. U            | 1        |
|                            | ↑ in o/p (Units)          | 400      |
|                            | X A. R. P. U.             | 20       |
|                            |                           | ₹8,000 F |
| <b>Budgeted Out Put</b>    |                           | 5,000    |
| Calender                   |                           | + 400    |
| Capacity                   |                           | + 100    |
| Idle Time Var              |                           | - 200    |
| Efficiency                 |                           | - 200    |
| Actual Output              |                           | 5,100    |

# **Capacity Variances:**

$$= \begin{bmatrix} \text{Std hrs in - Actual} \\ \text{Act. Days} & \text{Hours} \end{bmatrix} \times \begin{bmatrix} \text{A. R.} \\ \text{Per hr} \end{bmatrix}$$

$$= \begin{bmatrix} 5,400 & -5,500 \end{bmatrix} \times \begin{bmatrix} 20 \\ 2,000 \end{bmatrix} \times \begin{bmatrix} 20 \\ 2,000 \end{bmatrix} \times$$

# OR

| ↑ in no. of hours | 100   |
|-------------------|-------|
| ÷ Std hrs P. U    | 1     |
| ↑ in o/p          | 100   |
| X A. R.           | 20    |
|                   | 200 F |

# If No of Days Are Not Given

Capacity Var 
$$= \begin{bmatrix} \text{Budgt - Actual} \\ \text{Hrs} & \text{Hrs} \end{bmatrix} \times \begin{bmatrix} \text{A.R.} \\ \text{Per Hr.} \end{bmatrix}$$

$$= [5,000 - 5,500] \times 20 = 10,000 \text{ F}$$
Cap Var By 
$$= \text{Calender + Cap. Var By}$$
Alternate 
$$\text{Var Normal Method}$$

$$10,000 \text{ F}$$

$$= 8,000F + 2000 \text{ F}$$

6) Idle Time Var = Idle Times x Abs Rate P. H.  
= 
$$200 \times 20$$
  
=  $4,000 \text{ A}$ 

**OR** 

7) FOH Efficiency Var = 
$$\begin{bmatrix} Std o / p \text{ in} & Actual \\ Actual Net hrs & O/P \end{bmatrix} \times Ab. Rate$$
$$= \{ 5,300 - 5,100 \} \times 20 = 4,000 A$$

# WNI Std O/P in Actual Net hrs.

Std Hrs Unit 
$$\begin{array}{ccc} & & & & \\ & & 1 & & 1 \\ & & 5300 & ? \rightarrow & 5{,}300 \text{ units} \end{array}$$

2000 F = 8,000 F + 2,000 F + 4,000 A + 4,000 A

1) FOH Volume Ratio = 
$$\frac{\text{Actual o / p}}{\text{Budge o / p}} \times 100$$
  
=  $\frac{5100}{5000} \times 100$   
= 102%

2) Calender Ratio = 
$$\frac{\text{Actual Days}}{\text{Budgied Days}} \times 100$$
  
=  $\frac{54}{50} \times 100$   
= 108%

3) Capacity Ratio = 
$$\frac{\text{Actual hrs}}{\text{Std hrs in actual days}} \times 100$$
  
=  $\frac{5500}{5400} \times 100$   
= 101.86%

### IF NO. OF DAYS NOT GIVEN

Cap Ratio 
$$= \frac{\text{Act Hrs}}{\text{Budg Hrs}} \times 100$$
$$= \frac{5500}{5000} \times 100$$
$$= 110\%$$
$$= 10\%$$
FOH EFF Ratio 
$$= \frac{\text{Actual o/p}}{\text{Std o/p in Act Net hrs}} \times 100$$
$$= \frac{5100}{5300} \times 100$$
$$= 96.23\%$$

Q.2 In department A the following data is submitted for the week ended 31<sup>st</sup> October.

Standard output for 20 hours per week 700 Unit
Standard fixed overheads ₹700/Actual output 600 Units
Actual hours worked 16
Actual Fixed overheads ₹750/-

Prepare a Statement of Variances and ratio in respect fixed overheads.

|                 | 1 Week<br>Budget | 1 Week<br>Actual | Std Rate                               |
|-----------------|------------------|------------------|----------------------------------------|
| Output (Units)  | 700              | 600              | $1 \rightarrow \text{Abs Rate P.O.}$   |
| Hours           | 20               | 10               | $35 \rightarrow \text{Abs Rate P. H.}$ |
| FOH (₹)         | 700              | 750              | Std o/p P. Hrs = 35 unit p. hrs        |
| Output Std hrs. | 20 hrs           | 17.14285 hrs     |                                        |

### **Calculation Variances:-**

3) FOH Vol. Var 
$$= \begin{bmatrix} Budgeted - Actual \\ o/p & o/p \end{bmatrix} \times Abs Rate pu$$
$$= (700 - 600) \times 1 = 100 A$$
Check 150 A 
$$= 50A + 100A$$

4) Capacity Var = (Budg. Hrs - Act. Hrs) x Abs Rate  
= 
$$(20 - 16) \times 35$$
  
= 140 A

5) Efficiency Variance = 
$$\begin{bmatrix} Std o/p \text{ for } -Actual \\ Actual \text{ Net ms } o/p \end{bmatrix} \times Abs \text{ Rate pu.}$$
Std. 
$$\frac{Hrs}{1} \frac{Unit}{35} = [560 - 600] \times 1$$

$$= 40 \text{ F}$$

(We are comparing low much o/p should her been produce in actual net has & how much o/p is actual produced)

FOH EFF 
$$= \begin{bmatrix} Std & hrs & for - Actual \\ Act & o/p & Net & hrs \end{bmatrix} \times A. R Per hrs$$
Hrs Unit
1 35 = (17.14285 - 16) x 35
17.14285 600 = 40 F

Check 100 A = 140 A + 40 F

Q.3 From the following information about state calculate necessary sales variances.

|         | Standard |                  | Actual  |        |                   |         |
|---------|----------|------------------|---------|--------|-------------------|---------|
| Product | Nos      | Rate in<br>₹ P.U | Total ₹ | Nos    | Rate in<br>₹ P.U. | Total ₹ |
| Α       | 5,000    | 5                | 25,000  | 6,000  | 6                 | 36,000  |
| В       | 4,000    | 6                | 24,000  | 5,000  | 5                 | 25,000  |
| С       | 3,000    | 7                | 21,000  | 4,000  | 8                 | 32,000  |
|         | 12,000   |                  | 70,000  | 15,000 |                   | 93,000  |

The company's budgeted market share was 20% and the actual market size was 90,000 units.

| Total Sales           | = Std Sales - Actual Sales                                                                 |  |  |
|-----------------------|--------------------------------------------------------------------------------------------|--|--|
| Value Var             | = 70,000 - 93,000                                                                          |  |  |
|                       | = 23,000 F                                                                                 |  |  |
|                       |                                                                                            |  |  |
| SP Variances          | = (Std SP - Act SP) x Actual Sales Qty.                                                    |  |  |
| Α                     | $= (5 - 6) \times 6,000 = 6,000 F$                                                         |  |  |
| В                     | $= (6 - 5) \times 5{,}000 = 5{,}000 A$                                                     |  |  |
| С                     | $= (7 - 8) \times 4,000 = 4,000 F$                                                         |  |  |
|                       |                                                                                            |  |  |
| Sales Vol V           | = (Std Sales Qs-Act Sales Qty) x Std SP                                                    |  |  |
| Α                     | $= (5,000 - 6,000) \times 5 = 5,000 F$                                                     |  |  |
| В                     | $= (4,000 - 5,000) \times 6 = 6,000 F$                                                     |  |  |
| С                     | $= (3,000 - 4,000) \times 7 = 7,000 F$                                                     |  |  |
| Check 23,000 F        | = 5,000 F + 18,000 F                                                                       |  |  |
| Sales Mix Var         | $= \begin{bmatrix} Std Mix For - Actual \\ Act S. Qty & Mix \end{bmatrix} \times Std S.P.$ |  |  |
| Α                     | = (6,250 - 6,000) x 5 = 1250 A                                                             |  |  |
| В                     | $= (5,000 - 5,000) \times 6 = -$                                                           |  |  |
| С                     | $= (3,750 - 4,000) \times 7 = 1,750 F$                                                     |  |  |
|                       | 15,000 500 F                                                                               |  |  |
| Sales Qty Var / Sub   | Vol. Var                                                                                   |  |  |
| = (Total Std Sales Q  | ty - Total Actual Sales Qty)                                                               |  |  |
| x Std Weighted Avg SP |                                                                                            |  |  |
| = (12,000 - 15,000) > | (70/12 = 17,500 F                                                                          |  |  |
| 18,000F = 500 F       | + 17,500 F                                                                                 |  |  |
|                       |                                                                                            |  |  |

Budge. Mkt. Size

Budge Mkt
Share
Size
20
100

1200 2 (66,000 Units)

6) Mkt Size Variances

| Budg Mkt Size    | = | 60,000   |
|------------------|---|----------|
| Act Mkt Size     | = | 90,000   |
| ↑ in Mkt (Units) | = | 30,000   |
| Std Mkt Share    |   | 20%      |
| ↑in Sales due to |   |          |
| ↑in Mkt Size     |   | 6,000    |
| x Std wt Avg pr  | _ | 5.83     |
|                  |   | 35,000 F |
|                  | - |          |

7)

| Mkt Share Variance | Units    |
|--------------------|----------|
| Actual Mkt Size    | 90,000   |
| x Std Mkt share    | 20%      |
| Expected Sale      | 18,000   |
| ( - ) Actued Sales | 15,000   |
| ↓ in Mkt share     | 3,000    |
| x Std wt Avg sp    | 70/12    |
|                    | 17,500 A |

# 12.10 EXERCISE

# A. Objective Questions

Fill in the blanks:

- 2. Material Mix Variances + Material Yield Variances = -----(Material Usage Variances).
- 3. Difference between the budgeted sales and the actual sales is -----(Total Sales value variances)
- 4. Change in total Sales quantity due to change in market size \* standard average sales per unit = ----- (Market Size Variance)
- 5. The difference between total Standard Variable Cost and total actual variable cost means -----(Total variable overheads cost variance)

### **B.** Practical Problems

1. X Ltd. manufactures product X which requires 2 hours of skilled men, 3 hours of semi-skilled men and 5 hours of unskilled men, per unit at ₹5, 3 & 2 per hour respectively. During April 2003, the production department reported output of 2500 units of product X. The labour cost incurred was as detailed below:

| Type of labour | Hours paid for | Rate per hour |
|----------------|----------------|---------------|
| Skilled        | 4,500          | ₹7.00         |
| Semi - Skilled | 8,500          | ₹2.75         |
| Unskilled      | 15,000         | ₹1.50         |
|                | 28,000         |               |

The total hours paid for included 500 idle hours due to machine break down etc., out of which 250 hours pertained to skilled men, 200 hours pertained to semi-skilled men and the balance to unskilled men.

# Required:

- 1) Calculate the labour cost variances.
- 2) Recalculate the labour cost variances, given that the break up of 500 idle hours is not given.
  - 2. Given the following data, compute the variances.

|                         | Skilled | Semi-Skilled | Unskilled |
|-------------------------|---------|--------------|-----------|
| Number in Standard gang | 16      | 6            | 3         |
| Standard Rate Per Hour  | 3       | 2            | 1         |
| Actual Number in Gang   | 14      | 9            | 2         |
| Actual Rate of Pay      | 4       | 3            | 2         |

In a 40 hours week, the gang as a whole produced 900 standard hours.

3. From the following information compute fixed overhead variances.

|           | Standard | Actual   |
|-----------|----------|----------|
| Days      | 50       | 54       |
| Hrs.      | 5,000    | 5,500    |
| Idle Hrs. |          | 200      |
| Units     | 5,000    | 5,100    |
| Overheads | 1,00,000 | 1,15,000 |

Also compute ratios for fixed overheads.

4. From the following information about sales, calculate necessary sales variances.

|         | Standard |                       | Actual  |        |                       |         |
|---------|----------|-----------------------|---------|--------|-----------------------|---------|
| Product | Nos      | Rate in ₹<br>Per Unit | Total ₹ | Nos    | Rate in ₹<br>Per Unit | Total ₹ |
| Α       | 5,000    | 5                     | 25,000  | 6,000  | 6                     | 36,000  |
| В       | 4,000    | 6                     | 24,000  | 5,000  | 5                     | 25,000  |
| С       | 3,000    | 7                     | 21,000  | 4,000  | 8                     | 32,000  |
|         | 12,000   |                       | 70,000  | 15,000 |                       | 93,000  |

The company's budgeted market share was 20% and the actual market size was 90,000 units.

5. The Company has Budgeted the following data for a month.

| Product | SP | Cost Per Unit | Units |
|---------|----|---------------|-------|
| Α       | 10 | 4             | 600   |
| В       | 20 | 15            | 400   |

Budgeted Market size of the industry in which company is operating is 5000 units. The actual data for the month was:

| Product | SP | Cost Per Unit | Qty. |
|---------|----|---------------|------|
| Α       | 12 | 5             | 800  |
| В       | 19 | 13            | 700  |

Actual market share of the company was 25%.

# Required:

- 1) Sales Variances
- 2) Profit Variances
- 3) Reasons for Sales mix variance being favourable but profit mix variance being adverse.

6. single product company operates a system of standard costing. The following data relate to actual output, sales, costs and variances for a month:

| Actual Output                                  | 18,000 units |
|------------------------------------------------|--------------|
|                                                | ₹            |
| Actual Sales and costs incurred:               |              |
| Sales                                          | 12,15,000    |
| Direct Materials Purchased and Used 63,000 kg. | 2,04,750     |
| Direct Wages                                   | 2,12,040     |
| Variable Overheads                             | 2,77,020     |
| Fixed Overheads                                | 3,25,000     |
| Total Costs                                    | 10,18,810    |
| Profit                                         | 1,96,190     |

Standard wage rate is ₹6 per hour. Budgeted output for the month is 20,000 units. Variance are:

| (Direct Materials      | - F | Price Variance       | 15,750 A  |
|------------------------|-----|----------------------|-----------|
|                        | - L | Jsage Variance       | 27,000 A  |
| Direct Labour          | - F | Rate Variance        | 6,840 A   |
|                        | - E | Efficiency Variance  | 10,800 F  |
| Variable Overheads     | - E | Efficiency Variance  | 14,400 F  |
|                        | - E | Expense Variance     | 3,420 A   |
| <b>Fixed Overheads</b> | - E | Expense Variance     | 25,000 A  |
|                        | 5   | Sales Price Variance | 45,000 F) |

# Required:

- i) Present the original budget alongwith cost sheet showing the standard cost and profit per unit.
- ii) Calculate the sales gross margin volume and fixed overheads volume variances.
- iii) Prepare an operating statement reconciling the budgeted profit with actual profit.

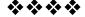

13

# MARGINAL COSTING

### **Unit Structure**

- 13.0 Objectives
- 13.1 Introduction
- 13.2 Marginal Cost Equations and Basic Concepts
- 13.3 Solved Problems
- 13.4 Exercises

### 13.0 OBJECTIVES

After studying the unit the students will be able to:

- Distinguish between Marginal Costing and Absorption Costing.
- Understand the equations and basic concepts in Marginal Costing.
- Solve the practical problems on Marginal Costing.

### 13.1 INTRODUCTION

Marginal costing is defined as the ascertainment of cost by differentiating between fixed and variable costs and also find out the effect on profit changes whenever change in the volume as well as type of output.

Marginal cost is the aggregate of all variable cost excluding fixed expenses. It is increased by adding every extra unit. If output increase the marginal cost increases.

### **Absorption Costing:-**

It refers to the analysis of the total cost for the purpose of distribution of cost unit wise. All fixed as well as variable cost charged to products.

# 13.2 MARGINAL COST EQUATIONS AND BASIC CONCEPTS

- 1) Sales Variable Cost = Contribution
- 2) Contribution Fixed Cost = Profit
- 3) Sales Variable Cost = Fixed Cost + Profit

4) Profit Volume Ratio = 
$$\frac{\text{Contibution}}{\text{Sales}} \times 100$$

6) Sales = 
$$\frac{\text{Contribution}}{\text{PV Ratio}}$$

7) BEP (In Units) = 
$$\frac{\text{Fixed Cost}}{\text{Contribution Per Unit}}$$

OR

9) Required Sales

10) Required Sales( in Units) = 
$$\frac{\text{Fixed Cost + Desired Profit}}{\text{Contribution Per Unit}}$$

11) Actual Sales = 
$$\frac{\text{Fixed Cost + Profit}}{\text{PV Ratio}}$$

- 12) Margin or Safety (₹) = Actual Sales  $B \in P$  Sales
- 13) Margin of Safety (in Units) = Actual Sales (in Units)  $B \in P$  (in Units)
- 14) Profit = Margin of Safety x PV Ratio.

### Contribution:-

Contribution is the profit before deducting fixed cost and after deducting variable cost.

### **Profit Volume Ratio:-**

Marginal costing is the ascertainment of cost as well as the effect on profit of changes in value and type of output. Such impact of changes in volume of output on profit is called as profit volume ratio.

### **Break Even Point:-**

 $(B \in P -) B \in P$  Means the point at which no profit and no loss. Whatever total cost = total income. Total cost include fixed as well as variable cost. There is no profit, no loss.

# 13.3 SOLVED PROBLEMS

## Illustration 1

1) From the following data, calculate Break-even Point ( $B \in P$ )

Selling Price Per Unit ₹40/-

Variable Cost Per Unit ₹30/-

Fixed overheads ₹40,000.

If sales are 20% above  $B \in P$ , calculate the net profit.

### Solution:-

i) PV Ratio = 
$$\frac{\text{Contribution}}{\text{Sales}} \times 100$$

Contribution = Selling Price - Variable Cost = 40 - 30

∴ PV Ratio = 
$$\frac{10}{40} \times 100 = 25\%$$

ii) 
$$B \in P$$
 (in ₹) =  $\frac{\text{Fixed Overheads}}{\text{PV Ratio Ratio}}$   
=  $\frac{40,000}{25\%}$  = 1,60,000

iii) If sales are 20% above  $B \in P$ , then profit is,

$$B \in P = 1,60,000 + (20\%) 32,000 = 1,92,000$$

∴ Sales - 1,92,000

(-) Variable Cost <u>1,44,000</u> 75%

Contribution  $\rightarrow$  48,000

(-) Fixed Cost 40,000

Profit  $\rightarrow$  8,000

If PV Ratio = Contribution

then 100% - PV Ratio = variable Cost

i.e. 
$$100 - 25 = 75\%$$

### Illustration 2

From the following data compute -

- 1) P / V Ratio
- 2)  $B \in P$  in Rupees and Unit.
- 3) Number of Units to be sold to earn a profit of ₹7,50,000.

Sale Price - ₹20 per unit.

Direct Material - ₹5 per unit.

Direct Wages - ₹6 per unit

Variable Administrative overheads - ₹3 per unit

Fixed Factory Overhead ₹6,40,000 per year

Fixed Administrative Overheads ₹1,52,000 per year.

### Solution:-

Total Variable Cost = Direct Material + Variable Adm. Overhead + Direct Wages ₹14 = 5 + 6 + 3

Total Fixed Overheads = Fixed Factory Overheads + fixed Adm. Overheads

$$7,92,000 = 6,40,000 + 1,52,000$$

.: Contribution Per Unit = Selling Price - Variable Cost

$$6 = 20 - 14$$

i) PV Ratio = 
$$\frac{\text{Contribution}}{\text{Sales}} \times 100$$
  
=  $\frac{6}{20} \times 100 = 30\%$ 

ii)  $B \in P$  in ₹. & Unit

$$B \in P$$
 (in ₹) =  $\frac{\text{Fixed Cost}}{\text{PV Ratio}} = \frac{7,92,000}{30\%} = 2,64,000$ 

$$B \in P$$
 (in Unit) =  $\frac{\text{Fixed Overheads}}{\text{Contribution Per Unit}} = \frac{7,92,000}{6}$ 

iii) Number of Units Sold to earn a profit of ₹7,50,000

Required Sales( in Units) = 
$$\frac{\text{Fixed Cost + Desired Profit}}{\text{Contribution Per Unit}}$$
$$= \frac{7,92,000 + 7,50,000}{6}$$
$$= 2,57,000 \text{ Units}$$

### Illustration 3

The Following Figures relates to M/s. Deepak Industries:

Fixed Overheads  $\rightleftharpoons$ 2,40,000 Variable Overheads  $\rightleftharpoons$ 4,00,000 Direct Wages  $\rightleftharpoons$ 3,00,000 Direct Material  $\rightleftharpoons$ 8,00,000 Sales  $\rightleftharpoons$ 20,00,000 Calculate (1) PV Ratio (2)  $B \in P$  (3) Margin of Safety.

# Solution:-

Total Variable Overheads = Variable Overheads + Direct Wages + Direct Material

i) PV Ratio = 
$$\frac{\text{Contribution}}{\text{Sales}} \times 100$$

$$25\% = \frac{5,00,000}{20,00,000} \times 100$$

2) 
$$B \in P$$
 (in ₹) =  $\frac{\text{Fixed Cost}}{\text{PV Ratio}} = \frac{2,40,000}{25\%} = 9,60,000$ 

3) Margin of Safety = Actual Sales (in ₹) - 
$$B \in P$$
 Sales (in ₹) = 20,00,000 - 9,60,000 MOS = 10,40,000

### Illustration 4

Following Particulars are available for A Ltd and B Ltd.

| <b>Particulars</b> | A Ltd.   | B Ltd    |
|--------------------|----------|----------|
| Sales              | 6,00,000 | 6,00,000 |
| PV Ratio           | 25%      | 20%      |
| Fixed Cost         | 90,000   | 80,000   |

Calculate for each company.

- i) Break even Point.
- ii) Margin of Safety.
- iii) Sales required to earn a profit of ₹90,000.

i) 
$$B \in P$$
 (in ₹) =  $\frac{\text{Fixed Cost}}{\text{PV Ratio}}$ 

A Ltd =  $\frac{90,000}{25\%} = 3,60,000$ 

B Ltd. =  $\frac{80,000}{20\%} = 4,00,000$ 

ii) Margin of Safety = Actual sales = 
$$B \in P$$
 Sales  
A Ltd = 6,00,000 - 3,60,000  
= 2,40,000  
B Ltd = 6,00,000 - 4,00,000 = 2,00,000

iii) Sales Required to earn a profit of ₹90,000

Required Sales = 
$$\frac{\text{Fixed Cost + Desired Profit}}{\text{PV Ratio}}$$
A Ltd = 
$$\frac{90,000 + 90,000}{25\%} = 7,20,000$$
B Ltd = 
$$\frac{80,000 + 90,000}{20\%} = 8,50,000$$

$$PV Ratio = \frac{Changes in Profit}{Changes in Sales} \times 100$$

All other formula's are same as it is.

### Illustration 5

From the following particulars you are required to calculate:

- 1) Profit Volume Ratio,
- 2)  $B \in P$
- 3) Profit when sales is ₹2,00,000
- 4) Sales required to earn a profit of ₹40,000,
- 5) Margin of Safety in the 2<sup>nd</sup> year.

| Year | Sales ₹  | Profit ₹ |
|------|----------|----------|
| 1    | 2,40,000 | 18,000   |
| П    | 2,80,000 | 26,000   |

You may assume that the cost structure and selling price remain constants in two years.

<sup>\*</sup> Whenever 2 periods or 2 years are given in the problem then PV Ratio is calculated as,

i) PV Ratio = 
$$\frac{\text{Changes in Profit}}{\text{Changes in Sales}} \times 100$$
  
=  $\frac{26,000-18,000}{2,80,000-2,40,000} \times 100$   
=  $\frac{8,000}{40,000} \times 100 = 20\%$ 

ii) 
$$B \in P$$
 =  $\frac{\text{Fixed Cost}}{\text{PV Ratio}}$ 

|                           | 1 <sup>st</sup> Year | 2 <sup>nd</sup> Year |
|---------------------------|----------------------|----------------------|
| Sales                     | 2,40,000             | 2,80,000             |
| ( - ) Variable Cost (80%) | 1,92,000             | 2,24,000             |
| Contribution (20%)        | 48,000               | 56,000               |
| ( - ) Fixed Cost          | 30,000               | 30,000               |
| Profit                    | 18,000               | 26,000               |

$$B \in P = \frac{\text{Fixed Cost}}{\text{PV Ratio}} = \frac{30,000}{20\%} = 1,50,000$$

iii) Profit when Sales are ₹2,00,000

| Sales               |               | 2,00,000        |
|---------------------|---------------|-----------------|
| ( - ) Variable Cost | (80%)         | <u>1,60,000</u> |
| Contribution        | (20%)         | 40,000          |
| ( - ) Fixed Cost    |               | 30,000          |
| Profit              | $\rightarrow$ | 10,000          |

iv) Required Sales to earn a profit of ₹40,000.

Required Sales = 
$$\frac{\text{Fixed Cost + Desired Profit}}{\text{PV Ratio}}$$
$$= \frac{30,000 + 40,000}{20\%}$$
$$= 3,50,000$$

v) Margin of Safety (2<sup>nd</sup> Year) = Actual Sales - 
$$B \in P$$
 Sales  
= 2,80,000 - 1,50,000  
= 1,30,000

### **Illustration 6**

The following data have been extracted from the books or Alfa Ltd.

| Year | Sales    | Profit   |
|------|----------|----------|
| 2012 | 5,00,000 | 50,000   |
| 2013 | 7,50,000 | 1,00,000 |

You are required to calculate:-

- i) PV Ratio
- ii) Fixed Cost
- iii) Break even sales
- iv) Profit on Sales of ₹4,00,000
- v) Sale to earn a Profit of ₹1,25,000.

i) PV Ratio = 
$$\frac{\text{Changes in Profit}}{\text{Changes in Sales}} \times 100$$
  
=  $\frac{1,00,000 - 50,000}{7,50,000 - 5,00,000} \times 100$   
=  $\frac{50,000}{2,50,000} \times 100 = 20\%$ 

ii) Fixed Cost -

iii) Break Even Sales = 
$$\frac{\text{Fixed Cost}}{\text{PV Ratio}}$$
  
=  $\frac{50,000}{20\%}$  = 2,50,000

iv) Profit on Sales of ₹4,00,000.

| Sales                     | 4,00,000 |
|---------------------------|----------|
| ( - ) Variable Cost (80%) | 3,20,000 |
| Contribution (20%)        | 80,000   |
| ( - ) Fixed Cost          | 50,000   |
| Profit                    | 30,000   |

v) Sales to earn a Profit of ₹1,25,000

Required Sales = 
$$\frac{\text{Fixed Cost + Desired Profit}}{\text{PV Ratio}}$$
$$= \frac{50,000 + 1,25,000}{20\%} = 8,75,000$$

### Illustration 7

Z Ltd. produces and sells a single article at ₹10 each. The marginal cost of production is ₹6 each and Fixed Cost is ₹400 per annum. Calculate:-

- i) PV Ratio
- ii) The break even Sales (in ₹. and Nos.)
- iii) The Sales to earn a Profit of ₹500.
- iv) Profit at Sales of ₹3,000.
- v) New break even point if sales price is reduced by 10%
- vi) Margin of Safety at sales of ₹1,500 and
- vii) Selling price per unit if the break even point is reduced to 80 units.

### Solution:-

i) PV Ratio = 
$$\frac{\text{Contribution}}{\text{Sales}} \times 100$$
  
 $40\% = \frac{4}{10} \times 100$ 

ii) Break in Point (in ₹) = 
$$\frac{\text{Fixed Cost}}{\text{PV Ratio}}$$
  
=  $\frac{400}{40\%}$  = 1000

$$B \in P$$
 (in Units) =  $\frac{\text{Fixed Cost}}{\text{Contribution Per Unit}}$   
=  $\frac{400}{4}$  = 100 Unit

iii) Sales to earn a profit of ₹500

Required Sales (in ₹) = 
$$\frac{\text{Fixed Cost + Desired Profit}}{\text{PV Ratio}}$$
$$= \frac{400 + 500}{40\%} = ₹2,250.$$

iv) Profit at Sales or ₹3,000

| Sales                     | 3,000 |
|---------------------------|-------|
| ( - ) Variable Cost (60%) | 1,800 |
| Contribution (40%)        | 1,200 |
| ( - ) Fixed Cost          | 400   |
| Profit                    | 800   |
|                           |       |

v) New  $B \in P$  if Sales Price is reduced by 10%

New S. P. <u>9</u>

Contribution = Sales - Variable Cost 
$$3 = 9 - 6$$

PV Ratio = 
$$\frac{\text{Contribution}}{\text{Sales}} \times 100$$
  
=  $\frac{3}{9} \times 100$   
= 33.33%  
B  $\frac{\text{Fixed Cost}}{\text{PV Ratio}} \frac{400}{33.33\%}$  ₹1,200

vi) Margin of Safety at Sales of ₹1,500.

a) Old MOS = Actual Sales - 
$$B \in P$$
 Sales  
= 1,500 - 1,000  
= 500

b) New MOS = Actual Sales - 
$$B \in P$$
 Sales  
300 = 1.500 - 1.200

vii) Selling Price per unit if the break even point is reduced to 80 units.

$$B \in P$$
 (in Units) =  $\frac{\text{Fixed Cost}}{\text{Contribution Per Unit}}$   
 $80 = \frac{400}{\text{CPU}}$   
 $CPU = \frac{400}{80}$ 

.. New Selling Price ₹11

CPU = 5

# 13.4 EXERCISE

*:*.

# A. Objective Questions

Q.1 Multiple Choice Question

- 1. When variable cost per unit increases then the break even point will
  - A. Increase B. Decrease
  - C. Remain Constant D. None of these
- 2. If a company increases fixed costs, then the break even point will be
  - A. Lower B. Higher
  - C. Remain Constant D. None of these
- 3. Contribution is equal to fixed cost is the point
  - A. Break even point B. Margin of safety
  - C. PV Ratio D. None of these
- 4. A decrease in variable cost per unit then PV Ratio also
  - A. Increase B. Decrease C. Remain Constant D. None of these
  - C. Nemain Constant D. None of these
- 5. A decrease in the contribution margin then the PV Ratio
  - A. Increase B. Decrease C. Remain Constant D. None of these

- 6. An increase in the selling price per unit then the PV Ratio
  - A. Increase

B. Decrease

C. Remain Constant

D. None of these

7. Sales-Variables cost =

A. Contribution

B. Profit

C. Fixed Cost

D. None of these

- 8. Margin of safety is expressed as
  - A. Profit/PV Ratio
  - B. Actual Sales -- B E P Sales
  - C. (Actual Sales B E P Sales) / Actual Sales
  - D. All of the above
- 9. The B E P units is equal to

A. Profit/Volume

B. Contribution/Sales

C. Profit/Contribution

D. Profit/Sales

10. Profit volume ratio is improved by reducing-----

A. variable Cost

B. Fixed Cost

C. Both of them

D. None of these

# (Answers: -1. B 2. A 3. A 4. A 5. B 6. A 7. A 8.D 9. B. 10. A.)

#### Q .2 True and False

- 1. Contribution equals to sales minus variable cost.
- 2. Fixed factory overhead costs is not deducted from sales revenue in computation of contribution.
- 3. The selling price per unit less the variable cost per unit is the fixed cost per unit.
- 4. PIV Ratio is equal to Profit/Contribution.
- 5. Profit volume ratio is improved by reducing variable cost.
- 6. The break even point in units is equal to Fixed cost \* Sale

**Total Contribution** 

- 7. When the fixed cost increase, the break even point increase.
- 8. When the variable cost decrease then the break even point decreases.
- 9. When the selling price decreases, the break even point increases.
- 10. When sales increase then break even point increases.

Answer: True :- 1, 2, 5, 7, 8, 9. False :- 3, 4, 6, 10.

#### B. Practical Problem:-

- K. T. and Co. has prepared the following budgets estimates for the year 2002 - 2003. Sales 15,000 units, Sales Value ₹1,50,000, Fixed expenses ₹34,000. Variable Cost per unit ₹6/-. You are required to find:
- i) Profit Volume Ratio,
- ii) Break Even Point,
- iii) Margin of Safety.

Also calculate revised Profit Volume Ratio, Break Even Point and Margin of Safety, if the selling price per unit is reduced by 10%.

2) A product is sold at ₹80 per unit. Its Variable Cost is ₹60, Fixed Cost is ₹6,00,000.

Compute the following:

- 1) PV Ratio, 2) Break Even Point, 3) Margin of Safety at a sale of 50,000 Units, 4) At What sale the producer will earn profit at 15% on sales?
- 3) The following is the cost structure or a product selling price ₹100 unit.

Variable Cost Per Unit

Material ₹38

Labour ₹14

Direct Expenses ₹8

Fixed Overheads for the Year

Factory Overheads ₹2,80,000

Office Overheads ₹2,20,000

No of units produced and sold 40,000.

Calculate :-

- 1) PV Ratio,
- 2)  $B \in P$  in Units
- 3) Martin of Safety Amount
- 4)  $B \in P$  if fixed overheads increased by 20%.
- 5) Revised PV Ratio when selling price increased by 20%.

4) A company produces and sells 1500 units of a commodity at ₹20 each. The variable cost of production is ₹12 per unit and Fixed Cost ₹8,000 per annum.

Calculate:-

- 1) PV Ratio
- 2) Sales at  $B \in P$  and
- 3) Additional Sales required to earn the same amount of profit if selling price is reduced by 10%.
- 5) You are given the following information:-

Selling Price ₹40 Per Unit.

Variable Cost ₹30 Per Unit

Fixed Cost ₹1,80,000

Calculate:-

- 1) PV Ratio
- 2)  $B \in P$  (in ₹. and units)
- 3) Profit at Sales ₹9,60,000
- 4) New B ∈ P Sales in ₹. if sale price is reduced by 10%.
- 6) Following information is available in respect of G. Ltd and D. Ltd.

Calculate:-

- 1) P/V Ratio of Both Companies.
- 2) Fixed Cost of Both Companies.
- 3) Sales to earn profit of ₹2,10,000 by each company.
- 4) Break Even Point of Both Companies.
- 5) Margin of Safety of 'D' Ltd.

| <b>Particulars</b> | G. Ltd (₹) | D Ltd. (₹) |
|--------------------|------------|------------|
| Sales              | 11,00,000  | 14,00,000  |
| Variable Cost      | 8,80,000   | 10,50,000  |
| Profit             | 1,20,000   | 2,00,000   |

7) M/s. EAR Enterprises furnish the following information:-

| Year | Sales (₹) | Profit (₹) |
|------|-----------|------------|
| 2013 | 6,00,000  | 60,000     |
| 2014 | 8,00,000  | 1,00,000   |

From the above calculate the following

- i) PV Ratio
- ii) Fixed Cost
- iii)  $B \in P$
- iv) Sales to Earn Profit of ₹2,00,000.
- v) Margin of Safety of 2014.
- 8) From the following particulars, you are required to calculate:
  - i) Fixed Cost
  - ii) Profit volume Ratio.
  - iii) Break Even Sales
  - iv) Sales to Earn Profit or ₹6,00,000.
  - v) Margin of Safety of the year 2012.

| <b>Particulars</b> | 2012 (₹)  | 2013 (₹)  |
|--------------------|-----------|-----------|
| Total Cost         | 12,96,000 | 18,72,000 |
| Sales              | 14,40,000 | 21,60,000 |

Hint :- First Find out Profit by Sales - Total Cost.

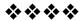

14

# SOME EMERGING CONCEPTS OF COST ACCOUNTING

#### **Unit Structure**

- 14.0 Objectives
- 14.1 Introduction
- 14.2 Target Costing
- 14.3 Life Cycle Costing
- 14.4 Bench Marking
- 14.5 Activity based costing (ABC)
- 14.6 Exercises

#### 14.0 OBJECTIVES

After studying the unit the students will be able to:

- Explain the meaning and stages involved under target costing.
- Know the Meaning of Life cycle Costing and Phases of product life cycle.
- Understand the meaning, steps and important terms in Activity Based Costing
- Explain the meaning, Steps and types of Bench Marking.

#### 14.1 INTRODUCTION

There are number of drawback in traditional costing. Under traditional costing we have to differential between direct cost and material cost, which also induce in material, Labour and overhead. Under this method, the profit and overhead are distributed as per volume and labour hours or machine hours of particular product but we have to also consider non volume factor. Therefore due to this traditional costing leads to over costing or under costing.

Total Cost of the product is required to calculate the profit, which is also required to find out the total revenue. To make a profit, total revenue must exceed total costs in the long term. Due to all above there is a need to study the different concept of emerging cost accounting.

- A) Target Costing.
- B) Life Cycle Costing
- C) Bench Marking
- D) Activity Based Costing (ABC)

#### 14.2 TARGET COSTING

#### **14.2.1 Meaning**

Target Costing is a process of developing costs for a product or service based on Market driven considerations. It is a method that allows firms to provide customers with product that they want, a price that they can afford, and also earn desired financial returns.

Target costs are derived from target selling price is follows: Target cost or a product (or service) = Target Selling Price Less Target Profits.

By using above formula, a firm can find out back ward from a product's selling price to arrive at target costs. It becomes goal for designer and production personnel. It is also standard costs but the significance of target costing is how these standard are developed. Target costs are market driven standards.

#### 14.2.2 Steps involved

The following steps / stages are involved under target costing -

- i) Design and develop a product that customer desire.
- ii) Determine the target price of the product based on customers' perceived value for it and competitive market price.
- iii) Determine the desired profit margin.
- iv) Derive target costs by detecting desired margin from target selling price.
- v) Perform value engineering to advice target cost.

#### 14.3 LIFE CYCLE COSTING

#### **14.3.1 Meaning**

Life Cycle costing is a technique which takes account of total cost of making a product or owing a physical asset, during its economic life. The product life cycle concept is very useful concept in sales forecasting, planning and control, as current company products cannot hold the market position indefinitely.

The concept of life cycle costing involves:-

- a) Identifying product life cycle and estimating number of units to be produced per period over the life cycle of the product.
- Estimating the costs involved for the same and.
- c) Determining the overage cost of production over the product life.

#### 14.3.2 Phase of Product Life Cycle:-

Each and every product has a product life cycle. It will change from a few months to several years. It can be divided into five phases.

- 1) Development
- 2) Introduction
- 3) Growth
- 4) Maturity
- 5) Decline

#### 1) Development:-

Each and every product is passes trough development stage, at which the costs to be paid but there is no any generation of revenue.

#### 2) Introduction:-

Under this stage, a product is introduced in the market. Then the company would find out the potential consumer for the product. The company will paid more amount on advertisement to make more aware of the product as well as to capture more market.

#### 3) Growth:-

At this stage, Customers are more aware of the product as well as they buy the product at maximum level which gives more profit to the company.

#### 4) Maturity:-

Under this stage the demand for the product slow down, which result in profitability but at minimum level. The product may be modified or improved, as a means of sustaining its demand.

#### 5) Decline:-

At this stage, the market will have bought enough of the product and it will therefore reach 'saturation Point:' Demand will start to fall. Decline in sales volume, will leads to the last phase of the product life cycle.

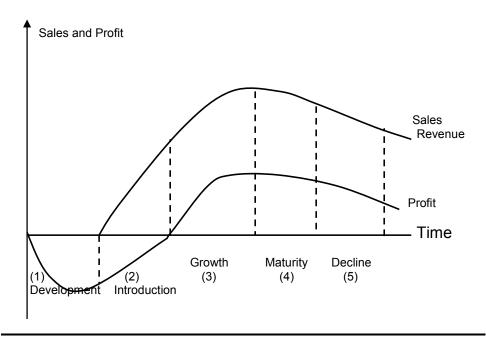

#### 14.4 BENCH MARKING

#### **14.4.1 Meaning**

A bench marking is a target fixed based on the best practice. It may be a financial or non financial measure or both. Bench marking is the continuous process of measuring products, service or activities against the best levels of performance that may be found either inside or outside the organization. It is a process or comparing a firms activities with best practices. The process involves establishments of bench marks or targets, through use of which the level of performance of the company is sought to be improved. It is a tool for continuous improvement because after identifying a best practice performance it becomes a target to beat.

#### 14.4.2 Steps

The steps in bench marking are as follows:-

- i) Together relevant data of participating departments, establish the bench marks based on the best practices and communicate them to the relevant departments or participating units.
- ii) Measure actual performance to compare with the bench marks.
- iii) Analyse the reasons for variations and report than to the management for taking preventive and corrective actions.
- iv) Review the existing bench marks to set new targets for continuo's improvements.

#### 14.4.3 Types of Bench Marking:-

#### 1) Strategic Bench Marking:-

Strategic Bench Marking involves considering nigh level aspects such as core competencies, developing new products and improving capabilities for dealing with changes in external environment.

#### 2) Performance or Competitive Benchmarking:-

It involves the comparison of competitors product, processes and business result with own product, processes and results. This type of analysis is done through trade association or third parties to protect confidentiality.

#### 3) Process Bench Marking:-

It involves the comparison of in organizations critical business processes and operations against best practice organization in the same field. It also focus on improving specific critical processes and operations.

#### 4) Functional Bench Marking or Generic Bench Marking:-

It is used when organisations look to bench mark with partners drawn from different business sectors or areas of activity to find ways of improving similar functions or work process.

### 5) Internal Bench Marking:-

It involves seeking partners from within the same organisation, for example, from business units located in different areas. It also involves bench marking business or operations from within the same organisation e.g. Branches in different countries.

#### 6) Global or International Bench Marking:-

It is bench marking through which distinction in international culture, business process and trade practices across companies are bridged and their ramification / branches for business process improvement are understood and utilized.

#### 7) External Bench Marking:-

It involves seeking help of outside organisation that are known to be best in class. It also provides opportunities of learning from those who are at the leading edge. It must be remembered that not every best practice solution can be transferred to others.

## 14.5 ACTIVITY BASED COSTING (ABC)

#### **14.5.1 Meaning**

According to CIMA ABC is defined as "Cost attribution to Cost units on the basis of benefits received from indirect activates i.e. ordering, setting up, assuming quality etc. ABC is a costing technique that assign costs to products, based on the activities those products require. It includes such as ordering material, processing purchase orders, and setting up machines.

#### 14.5.2 Important Terms

Important terms used in Activity Based Costing are defined below:-

#### 1. Activity:-

An activity means an aggregate of closely related tasks having some specific functions which are used for completion of goals or objectives.

#### 2. Resources:-

Resources are elements that are used for performing the activities or factors helping in the activities.

#### 3. Cost:-

Cost is amount paid for resource consumed by the activity.

#### 4. Cost Object:-

It refers to an item for which cost measurement is required.

#### 5. Cost Pool:-

A cost pool is a term used to indicate grouping of costs incurred on a particular activity which drives them.

#### 6. Cost Driver:-

Any clement that would cause a change in the cost of activity is cost driver. Actually cost drivers are basis of charging cost of activity to cost object. They are used to trace cost to product by using a measure of resources consumed by each activity.

#### 14.5.3 Different Stags/Steps in ABC:-

#### 1) Activities:-

An organisation can identify major activities.

#### 2) Cost Drivers:-

Identify the factors which determine the size of the cost of an activity because the cost of an activity, which are known as cost drivers.

#### 3) Cost Pool:-

Collect the costs associated with each cost driver into what are known as cost pools.

#### 4) Overheads Rate (OH Rate) :-

Calculate the overheads Rate for each and every activity (Cost Pool - Cost Driver)

#### 5) Total Cost:-

Charge costs to products on the basis of their usage of the activity (OH Rate x Usage of Activity)

#### 14.6 EXERCISE

- 1. What is Target costing? Which are the stages involved in Target Costing?
- 2. Write a Short Note on Product Life Cycle.
- 3. What are the phase in Product Life Cycle explain in detail?
- 4. What is Bench Marking, what are its types.
- 5. Write Short Note on ABC analysis.
- 6. What is Activity Based Costing? What are steps under ABC taken by an organisation?
- 7. Objective Questions
- Q.1 Multiple Choice Questions.
- The management process responsible for identifying, anticipating and satisfying customers requirements profitably is the

A. Target Costing
C. Benchmarking
B. Life cycle costing
D. Activity Based Costing

2. Cost allocation bases in activity based costing should be

A. Cost drivers
C. Activity centres
B. Cost pools
D. Resources

3. In activity based costing, final cost allocations assign costs to

A. Departments B. Process C. Products D. Activities

 Relative to traditional product costing, activity based costing differs in the way cost are

A. Processed B. Allocated C. Benchmarked D. Incurred

5. A batch level activity is

A. Assembling B. product design C. Engineering changes D. Purchase ordering

6. A unit level Activity is a

A. Painting B. Purchase ordering C. Inspection D. Material handing

- 7. It is not included in a facility level activity
  - A. Plant depreciation B. Property taxes

C. Engineering changes D. Utilities

8. It is not a unit level activity

A. Drilling B. Cutting C. Sanding D. Inspecting

- 9. Providing the power required to run production equipment is an example of
  - A. Unit level activity
  - B. Batch level activity
  - C. Product level activity
  - D. Organization sustaining activity
- In an activity based costing system, direct materials used would typically be classified as a

A. Unit level cost
C. Product sustaining cost
D. Facility level cost

Answers: -1. A, 2. A, 3. C, 4.B 5. D, 6. A, 7. C, 8. D, 9. A, 10. A.

Q .2 True and False

- 1. Property taxes is a facility level activity.
- 2. Purchase ordering is a batch level activity.
- Product design is a product level activity.
- 4. Inspecting is not a unit level activity.
- 5. Assembling is a branch level activity.
- 6. Material bonding is a product level activity.
- 7. Product line activity is the cost of designing products.
- 8. Unit levels activity is the cost of processing purchase orders.
- 9. ABC is a method of allocating indirect costs.
- 10. Cost pool is a collection of overhead costs related to a cost object.

Answer: True :- 1, 2, 3, 4, 7, 9, 10. False :- 5, 6, 8,

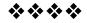

# Question Paper Pattern T.Y.B. Com. w.e.f. 2015-2016

Maximum Marks: 100 Questions to be Set: 06

Duration: 03 Hrs.

| Q-1 | Objective Questions                                                                                                    |            |
|-----|----------------------------------------------------------------------------------------------------|------------|
|     | A) Sub Questions to be asked 12 and to be answered any 10                                                                                                    | 20 Marks   |
|     | B) Sub Questions to be asked 12 and to be answered any 10                                                                                                    |            |
|     | (*Multiple choice / True or False / Match the columns/Fill in the blanks)                                                                                                    |            |
|     | ( compression of the compression of the compression |            |
| Q-2 | Full Length Practical Question                                                                                                    | 15 Marks   |
|     | OR                                                                                                    |            |
| Q-2 | Full Length Practical Question                                                                                                    | 15 Marks   |
|     |                                                                                                    | 4535 1     |
| Q-3 | Full Length Practical Question                                                                                                    | 15 Marks   |
|     | OR                                                                                                    |            |
| Q-3 | Full Length Practical Question                                                                                                    | 15 Marks   |
| Q-4 | Full Length Practical Question                                                                                                    | 15 Marks   |
|     | OR                                                                                                    | TO TYTALIS |
| Q-4 | Full Length Practical Question                                                                                                    | 15 Marks   |
| Q-4 | Tun Lengui Tracticai Question                                                                                                    | 13 Warks   |
| Q-5 | Full Length Practical Question                                                                                                    | 15 Marks   |
|     | OR                                                                                                    |            |
| Q-5 | Full Length Practical Question                                                                                                    | 15 Marks   |
|     |                                                                                                    |            |
| Q-6 | A) Theory questions                                                                                                    | 10 Marks   |
|     | B) Theory questions                                                                                                    | 10 Marks   |
|     | OR                                                                                                    |            |
| Q-6 | Short Notes                                                                                                    | 20 Marks   |
|     | To be asked 06                                                                                                    |            |
|     | To be answered 04                                                                                                    |            |
|     |                                                                                                    |            |

Note: Practical question of 15 marks may be divided into two sub questions of 7/8 and 10/5 Marks.

T.Y.B.Com {April – 2016}
Accounts Group (Revised) (Paper –IV)
Financial Accounting & Auditing
Cost Accounting Introduction & Basic Concepts

**QP Code :17543** 

|        |                                         | •                                                                                                    |                                                                                                    |                                                                                                    |
|--------|-----------------------------------------|----------------------------------------------------------------------------------------------------|----------------------------------------------------------------------------------------------------|----------------------------------------------------------------------------------------------------|
|        |                                         | (3 Hours)                                                                                                    | [ Total Marks : 100                                                                                                    |                                                                                                    |
|        |                                         |                                                                                                    | v.e.f. 2015-16                                                                                                    |                                                                                                    |
| (1)    | All qu                                  | uestions are compulsory.                                                                                                    |                                                                                                    |                                                                                                    |
| (2)    | Ques                                    | tion no. 2 to 6 have internal of                                                                                                    | options.                                                                                                    |                                                                                                    |
| (3)    | Figu                                    | res to the right indicate full                                                                                                    | marks.                                                                                                    |                                                                                                    |
| ) Sele | ect the                                 | e most appropriate alternative                                                                                                    | and rewrite the full sentence:-                                                                                                    | 10                                                                                                    |
|        |                                         |                                                                                                    |                                                                                                    |                                                                                                    |
| (1)    | Lab                                     | our turnover is caused by                                                                                                    |                                                                                                    |                                                                                                    |
| ` '    | (a)                                     | Low wages                                                                                                    | (b) Dissatisfaction with job                                                                                                    |                                                                                                    |
|        | (c)                                     | Discharge                                                                                                    | (d) All the above                                                                                                    |                                                                                                    |
|        |                                         |                                                                                                    |                                                                                                    |                                                                                                    |
| (2)    | Abo                                     | onormal gain arise if                                                                                                    | <del></del>                                                                                                    |                                                                                                    |
|        | (a)                                     | Output quantity is more than                                                                                                    | input quantity                                                                                                    |                                                                                                    |
|        |                                         |                                                                                                    | nal loss                                                                                                    |                                                                                                    |
|        | • •                                     |                                                                                                    |                                                                                                    |                                                                                                    |
|        | (d)                                     | None of the above                                                                                                    |                                                                                                    |                                                                                                    |
| (2)    | Y In                                    | der inflationary conditions                                                                                                    | method will show highest                                                                                                    |                                                                                                    |
| (3)    |                                         |                                                                                                    | <del></del>                                                                                                    |                                                                                                    |
|        |                                         |                                                                                                    | (b) Weighted Average                                                                                                    |                                                                                                    |
|        | , .                                     |                                                                                                    | · · -                                                                                                    |                                                                                                    |
|        | (6)                                     | ) LIFO                                                                                                    |                                                                                                    |                                                                                                    |
| (4     | ) Re                                    | emuneration paid to a technic                                                                                                    | al director is a part of                                                                                                    |                                                                                                    |
| (-     |                                         |                                                                                                    | (b) Works                                                                                                    |                                                                                                    |
|        |                                         |                                                                                                    | (d) All of the above                                                                                                    |                                                                                                    |
|        | (0,                                     | , 1 200-0-0-0                                                                                                    |                                                                                                    |                                                                                                    |
| (5     | ) M                                     | arginal costing is                                                                                                    | _                                                                                                    |                                                                                                    |
| `      | •                                       |                                                                                                    |                                                                                                    |                                                                                                    |
|        | (b                                      | a technique of costing                                                                                                    |                                                                                                    |                                                                                                    |
|        | •                                       |                                                                                                    | ng                                                                                                    |                                                                                                    |
|        | (d                                      | l) None of the above                                                                                                    |                                                                                                    |                                                                                                    |
|        | (2)<br>(3)<br>Sele<br>(An<br>(1)<br>(2) | (2) Ques (3) Figur (3) Select the (Any Ten) (1) Lab (a) (c) (2) Abo (a) (b) (c) (d) (3) Un val (a) (c) (4) Re (a) (c) (5) M (a) (c) (6) | (1) All questions are compulsory. (2) Question no. 2 to 6 have internal of the right indicate full. (3) Figures to the right indicate full. (4) Select the most appropriate alternative (Any Ten) (1) Labour turnover is caused by | IDOL students w.e.f. 2015-16  (1) All questions are compulsory. (2) Question no. 2 to 6 have internal options. (3) Figures to the right indicate full marks.  Select the most appropriate alternative and rewrite the full sentence: (Any Ten)  (1) Labour turnover is caused by |

| (6) | Total  | of indirect mat   | erial, indirect  | labour and indirect expenses is    |
|-----|--------|-------------------|------------------|------------------------------------|
|     | calle  | d co              | ost.             |                                    |
|     | (a) I  | Prime             |                  | (b) Overhead                       |
|     | (c) \  | Works             |                  | (d) Chargeable                     |
| (7) | Cost   | of rectification  | of defective v   | vork is                            |
|     | (a) ]  | Debited to Profi  | t and Loss Acc   | count                              |
|     | (b)    | Ignored from co   | ntract Accoun    | t                                  |
|     | (c)    | Credited to cont  | ract Account     |                                    |
|     | (d)    | Debited to contr  | act Account      |                                    |
| (8) | Casl   | received is equ   | al to            | <u> </u>                           |
|     | (a)    | Work certified -  | Retention mo     | oney                               |
|     | (b)    | Work certified -  | ⊦ Work uncert    | ified                              |
|     | (c)    | Contract price -  | Work certifie    | d                                  |
|     | (d)    | Contract price    |                  |                                    |
| (9) | If sa  | lles are ₹80,000  | and variable     | cost to sales is 70%, contribution |
| ( ) |        |                   |                  |                                    |
|     |        | ₹56,000           |                  | (b) ₹24000                         |
|     |        | ₹70,000           |                  | (d) None of the above              |
| (10 | ) Plai | nt specially pure | chased for the   | contract is debited to             |
|     | Acc    | count.            |                  |                                    |
|     | (a)    | Contract          |                  | (b) Sub-contract                   |
|     | ` '    | Plant             |                  | (d) None of the above              |
| (11 | ) At ] | Break Even poir   | nt, the contribu | ation equals total                 |
| -   |        | Variable cost     |                  | (b) Fixed cost                     |
|     | (c)    | Sales             |                  | (d) Administrative cost            |

|     | (12)  | Employee Welfare Expenses are allo     | ocated on the basic of              |
|-----|-------|----------------------------------------|-------------------------------------|
|     |       | (a) Number of employees                | (b) Units produced                  |
|     |       | (c) Working hours                      | (d) Prime cost                      |
| (B) | State | whether the following statements a     | re True of False :- (Any Ten) 10    |
|     | (1)   | Process cost system is applicable t    | o paper mills.                      |
|     | (2)   | Loss on sale of fixed asset is include | led in cost for calculating costing |
|     |       | profit.                                |                                     |
|     | (3)   | Certified work is valued at cost.      |                                     |
|     | (4)   | Activity cost pools are cost accur     | nulation associated with a given    |
|     |       | activity.                              |                                     |
|     | (5)   | The main purpose of standard cost      | ing is cost control.                |
|     | (6)   | Material Usage variance arises due     | to defective material.              |
|     | (7)   | Strikes and lock-outs is abnormal i    | dle time.                           |
|     | (8)   | Fixed cost per unit remains fixed i    | rrespective of level of output.     |
|     | (9)   | Abnormal gain is debited to proces     | s Account.                          |
|     | (10)  | Primary packing charges is an exa      | ample of selling and Distribution   |
|     |       | overheads.                             |                                     |
|     | (11)  | Steel companies follow unit costin     | ıg.                                 |
|     | (12)  | Marginal cost is fixed cost.           |                                     |

15

2. Following details are furnished by 'A' Ltd of expenses incurred during the year ended 31st March 2016.

| Particulars                                  | ₹        |
|----------------------------------------------|----------|
| Direct Material                              | 6,80,000 |
| Opening stock of finished Goods (2000 units) | 1,70,500 |
| Closing stock of finished Goods (4000 units) | ?        |
| Depreciation on plant and Machinery          | 1,92,000 |
| Loss on sale of Machinery                    | 35,000   |
| Trade fair Expenses                          | 1,71,000 |
| Direct Expenses                              | 3,20,000 |
| General Manager's salary                     | 7,60,000 |
| Dividend Paid                                | 15,600   |
| Direct wages                                 | 5,20,000 |
| Advertisement                                | 3,70,500 |
| Depreciation on Computers                    | 3,44,000 |
| Drawing and Designing Expenses               | 1,08,000 |
| Purchase of Machinery                        | 3,80,000 |
| Depreciation on Delivery Van                 | 2,28,000 |
| Office maintenance charges                   | 3,76,000 |
| Factory Rent                                 | 3,00,000 |
|                                              |          |

Closing Stock of finished goods to be valued at cost of production.

You are required to prepare cost sheet showing various elements of cost both in total and per unit and also find out total profit and per unit profit.

OR

[TURN OVER

45,60,000

Sales (38000 units)

15

2. Following is the Trading and Profit & Loss Account of M/s Asmit Enterprises for the year ended 31-3-2016

| Particulars                 | ₹        | Particulars          | ₹        |
|-----------------------------|----------|----------------------|----------|
| To opening stocks           | 17,500   | By Sales             | 7,17,500 |
| (500 Units)                 |          | (10250 Units)        |          |
| To Materials                | 2,60,000 | By Closing Stock     | 12,500   |
| To Wages                    | 1,50,000 | (250 units)          |          |
| To Factory overhead         | 94,750   |                      |          |
| To Gross profit c/d         | 2,07,750 |                      |          |
|                             | 7,30,000 |                      | 7,30,000 |
| To Administrative overheads | 1,06,000 | By Gross profit c/d  | 2,07,750 |
| To Selling overheads        | 55,000   | By Dividend Received |          |
| To Loss on Revaluation      | 9,000    | on Investments       | 10,250   |
| of Assests                  |          |                      |          |
| To Net profit               | 48,000   |                      |          |
|                             | 2,18,000 |                      | 2,18,000 |

In cost Accounts, materials charged @ ₹25/- per Unit and wages @ ₹15/- per unit. Factory overheads taken @60% of wages. Administrative overheads applied @20% of works cost. Selling overheads taken @ ₹6/- per unit sold.

You are required to prepare:-

- (a) Statement of cost showing total cost and cost per unit.
- (b) Statement of Reconciliation of Profit / Loss.

3. (a) A Company is having two production departments namely A & B and two service department S-1 & S-2. The expense incurred during the month of March 2016 are as follows.

8

| Expenses            | Amount (₹) |
|---------------------|------------|
| Electricity         | 3,600      |
| Insurance on Assets | 9,000      |
| Power               | 15,000     |
| Rent & Taxes        | 28,000     |
| Depreciation        | 18,000     |
| Canteen Expenses    | 5,400      |

The following information is also available for the above departments.

| THE TOTIO WITH MITOTIME        |        |        |       |       |
|--------------------------------|--------|--------|-------|-------|
| Particulars                    | A      | В      | S-1   | S-2   |
| Floor Space (Sq ft)            | 6,000  | 4,000  | 2,000 | 2,000 |
| No of workers                  | 100    | 50     | 50    | 25    |
| H.P. of Machine                | 120    | 60     | 30    | 15    |
| Direct wages(₹)                | 10,000 | 10,000 | 5,000 | 3,000 |
| Value of Assets (₹in Thousand) | 10     | 4      | 3     | 1     |
| Direct materials (₹)           | 15,000 | 10,000 | 5,000 | _     |
| No of Light Points             | 30     | 15     | 10    | 05    |

Prepare a statement showing primary distribution of overheads.

(b) A worker produced 200 units in a weeks time, the guaranted weekly wages payment for 45 hours in ₹ 405. The expected time to produce one unit is 15 minutes which is raised further by 20% under incentive scheme. What will be earning per hour of that worker under Halsey (50% sharing) and Rowan Bonus scheme?

7

OR

- 7 -

3. (a) From the following information prepare Store Ledger Account in the books of m/s Prakash Enterprise for the month of January 2016 by using FIFO method.

8

7

15

| Sr. No. | Date             | nte Receipt |               |       |
|---------|------------------|-------------|---------------|-------|
|         | January          | Quantity    | Quantity Rate |       |
|         | 2016             | (kgs)       | ₹             | (kgs) |
| 1       | 1 <sup>st</sup>  | 1000        | 4.00          | -     |
| 2       | 3 <sup>rd</sup>  | 300         | 6.00          | -     |
| 3       | 8 <sup>th</sup>  | -           | -             | 1200  |
| 4       | 12 <sup>th</sup> | 400         | 20.00         | -     |
| 5       | 15 <sup>th</sup> | 300         | 10.00         | -     |
| 6       | 20 <sup>th</sup> | -           | -             | 600   |
| 7       | 25 <sup>th</sup> | 500         | 5.00          | -     |
| 8       | 31 <sup>st</sup> | -           | -             | 500   |

- (b) From the following information, Calculate Economic order Quantity by using formula and Tabulation method.
  - using formula and Tabulation method.

    (i) Annual consumption of material 3000kg
  - (ii) Cost of placing an order ₹ 30
  - (iii) Cost per unit ₹ 5
  - (iv) Storage and carrying cost 10% on average inventory.

4. From the following data inrespect of a company, prepare the related cost Ledger Accounts.

| (a) | Particulars                      | Debit ₹ | Credit ₹ |
|-----|----------------------------------|---------|----------|
|     | Closing balance at the end       |         |          |
|     | of the accounting period:-       |         |          |
|     | Store control Account            | 2,000   |          |
| -   | Work-in-progress control Account | 6,000   | -        |
|     | Finieshed goods control Account  | 8,000   | -        |
| ļ   | Cost Ledger control Account      | -       | 16,000   |
|     |                                  | 16,000  | 16,000   |

| (b) Financial transaction during the accour                                             | nting period :- |              |
|-----------------------------------------------------------------------------------------|-----------------|--------------|
| Store Purchases :-                                                                      |                 |              |
| - For Stock                                                                             |                 | 38,000       |
| - For Special job                                                                       |                 | 2,000        |
| Wages :-                                                                                |                 |              |
| Factory                                                                                 |                 | 40,000       |
| Office                                                                                  |                 | 4,000        |
| Sales office                                                                            |                 | 6,000        |
| Goods Sold (Sales)                                                                      |                 | 2,00,000     |
| Other Expenses                                                                          |                 | 80,000       |
| Material issued :-  - Direct Materials  - Indirect Materials(Factory)  Wages :-  Direct | )               | 20,000       |
| Indirect (Factory)                                                                      |                 | 10,000       |
|                                                                                         |                 |              |
| Overhead incurred and recovered -                                                       | Incurred (₹)    | Recovered(₹) |
| Manfacturing                                                                            | 50,000          | 65,000       |
| Administration                                                                          | 10,000          | 13,500       |
| Selling & distribution                                                                  | 20,000          | 27,000       |
| Goods finished @ cost                                                                   | 1,20,000        | -            |
|                                                                                         | 1,38,000        |              |

4. Ananya Manufactures Ltd provides you the following information for June 2014 about process.

| Particulars                         | Process  | Process  | Process  |
|-------------------------------------|----------|----------|----------|
|                                     | I        | II       | Ш        |
| Raw Material Introduced (in kgs)    | 1,00,000 | 50,000   | 40,000   |
| Cost of Material per kg.(in ₹)      | 5        | 5        | 10       |
| Direct Wages(₹)                     | 2,38,840 | 3,11,000 | 2,03,200 |
| Factory overhead (₹)                | 1,16,160 | 82,840   | 69,700   |
| Normal Loss (% of total input)      | 6%       | 5%       | 4%       |
| Weight Lost (% of total input)      | 4%       | 5%       | 3%       |
| Scrap Value per kg (₹)              | 3        | 4        | 5        |
| Actual Production (Kg)              | 92,000   | 92,000   | 82,000   |
| Production transfer to next process | 60%      | 50%      | -        |
| Production sold at the process      | 40%      | 50%      | 100%     |
| Selling price per kgat process (₹)  | 11.00    | 14.50    | 15.75    |

Production is transferred to next process at cost of the process. You are required to prepare Process I, Process II and Process III A/c for the month of June 2014.

- 10 -

5 'A' construction Company undertook the construction of a building at a contract price of 12,00,000/- The date of commencement of contract was 1st April 2015. The following Cost information is given for the year ended 31st March 2016.

| Particulars                                              | ₹        |
|----------------------------------------------------------|----------|
| Material sent to the site                                | 3,00,000 |
| Wages                                                    | 4,40,000 |
| Architect Feed                                           | 55,500   |
| Offfice and Administrative Overheads                     | 1,51,000 |
| Uncertified Work                                         | 55,000   |
| Materials at the site at the end of the year             | 10,000   |
| Cash received from the contractes (Being 90%             |          |
| of the work certified)                                   | 9,45,000 |
| Materials destroyed by fire                              | 5,000    |
| Plant and Machinery at cost                              | 2,00,000 |
| (Date of purchase - 1st July 2015. The estimated working |          |
| life of plant - 10 years and its estimated scrap value   | t<br>    |
| at the end ₹ 20,000)                                     |          |
| Supervisor's Salary                                      | 60,000   |

You are required to prepare a contract account for the year ended 31st March 2016.

#### OR

5. (a) The following data have been extracted from the books of 'A' Ltd.

| Year   | Sales    | Profit   |
|--------|----------|----------|
|        | ₹        | ₹        |
| 2015   | 5,00,000 | 50,000   |
| 2016 - | 7,50,000 | 1,00,000 |
|        |          |          |

[TURN OVER

15

8

·

- 11 -

|    | You | are required to Calculate:                                |    |
|----|-----|-----------------------------------------------------------|----|
|    |     | (i) P/V Ratio                                             |    |
|    |     | (ii) Fixed cost                                           |    |
|    |     | (iii) Break-even Sales                                    |    |
|    |     | (iv) Profit on Sales of ₹ 4,00,000                        |    |
|    |     | (v) Sales to earn a profit of ₹1,25,000                   |    |
|    | (b) | Calculate from the following:-                            | 7  |
|    |     | (i) Material Cost Variance                                |    |
|    | ,   | (ii) Material Price Variance and                          |    |
|    |     | (iii) Material Usage Variance                             |    |
|    | ,   | Standard - for 25 unit of product - R                     |    |
|    |     | Material - 50 kgs@ ₹ 25per kg                             |    |
|    |     | Actual production - 20,000 Units                          |    |
|    |     | Actual Material used - 42,000 kgs                         |    |
|    |     | Actual Rate- ₹ 24.50 per kgs                              |    |
|    |     | , a                                                       | 10 |
| 6. | (a) | What is meant by 'Labour Turnover'? What are its causes?  | 10 |
|    | (b) | What are the advantages of Marginal costing?              | 10 |
|    |     | OR                                                        | 20 |
| 6. | Wr  | ite short notes :- (Any four)                             | 20 |
|    |     | (1) Classification of Overheads                           |    |
|    |     | (2) Product Life Cycle Costing                            |    |
|    |     | (3) Advantages of Cost Accounting                         |    |
|    |     | (4) Need for Reconciliation of Cost and Financial Profits |    |
|    |     | (5) Significance of Variance Analysis                     |    |
|    |     | (6) Target Costing                                        |    |
|    |     |                                                           |    |

- 12 -

| ,   | •    |     | •\   |
|-----|------|-----|------|
| (मर | ाठात | रूप | (तर) |

(३ तास )

[ एकूण गुण : १००

१०

# बहिस्थ विद्यार्थी २०१५-१६ करीता.

सूचना: (१) सर्व प्रश्न सोडविणे अनिवार्य आहे.

- (२) प्रश्न क्रमांक २ ते ६ यांना अंतर्गत पर्याय दिलेले आहेत.
- (३) उजवीकडील अंक प्रश्नांचे गुण दर्शवितात.
- (४) इंग्रजी भाषेतील प्रश्न प्रमाण मानावेत.

| ₹. | (अ) सर्वात योग्य विकल्पाची निवड करुन खालील वाक्ये पूर्ण करा :- (कोणतेही १०) |  |
|----|-----------------------------------------------------------------------------|--|
|    | (१) श्रमीक उलाढाल कारणांमुळे होते.                                          |  |

.. (अ) कमी वेतन

(ब) कामाबाबत असमाधान

(क) कामावरुन मुक्त करणे

(ड) वरीलपैकी सर्व

- (२) असामान्य फायदा ----- असल्यास उद्भवतो.
  - (अ) उत्पादन संख्या ही कच्चामाल संख्येपेक्षा जास्त
  - (ब) सामान्य तोटा कमी
  - (क) असामान्य तोटा टाळता
  - (ड) वरीलपैकी कोणताही नाही
- (३) अतिवृद्धीकारी परिस्थितीमध्ये ----- या पद्धतीमुळे अखेरच्या साठ्याचे मूल्य जास्तीचे दाखवले जाते.
  - (अ) प्रथम आलेले प्रथम पाठविले.
  - (ब) भारांकित सरासरी
  - (क) शेवटी आलेले प्रथम पाठविले.
  - (ड) वरीलपैकी कोणताही नाही.
- (४) तांत्रिक संचालकाला दिलेला मोबदला----- परिव्ययाचा भाग आहे.

(अ) मूळ

(ब) कारखाना

(क) प्रशासकीय

(ड) वरील सर्व

|     | सीमांत परिव्ययांकन आहे. (अ) परिव्ययांकनाची पद्धत (ब) परिव्ययांकनाचे तंत्र (क) विलयन व्ययाकनासारखे (ड) यापैकी नाही. अप्रत्यक्ष माल, अप्रत्यक्ष मजूरी आणि अप्रत्यक्ष खर्च यालापरिव्यय |
|-----|----------------------------------------------------------------------------------------------------|
| (ξ) | संबोधले जाते. (अ) मूळ (ब) उपरी (क) कारखाना (ड) आकारणी योग्य                                                                                                    |
| (७) | सदोष काम दुरुस्तीचे परिव्यय<br>(अ) नफा आणि तोटा खात्यात जमा करतात.<br>(ब) कंत्राट खात्यात विचारात घेतले जात नाही.<br>(क) कंत्राट खात्यात जमा<br>(ड) कंत्राट खात्यात नावे            |
|     | मिळालेली रक्कम हीइतकी असते. (अ) प्रमाणित काम - प्रतिसाधन पैसा (ब) प्रमाणित काम + अप्रमाणित काम (क) कंत्राटाची किंमत - प्रमाणित काम (ड) कंत्राटाची किंमत                             |
| (९) | जर विक्री रुपये ₹८०,००० आणि चल परिव्ययाचे विक्रीशी असलेले गुणोत्तर<br>७०% आहे तर अंशदानअसेल.<br>(अ) रुपये ५६,००० (ब) रुपये ७०,०००<br>(क) रुपये २४,००० (ड) यापैकी कोणताही नाही.      |

|     | (१०)  | खास कंत्राटासाठी खरेदी केलेले संयंत्र -    | खात्याच्या जमा बाजूला                |    |
|-----|-------|--------------------------------------------|--------------------------------------|----|
|     |       | नोंदवले जाते.                              |                                      |    |
|     |       | (अ) कंत्राट                                | (ब) उप-कंत्राट                       |    |
|     |       | (क) संयंत्र                                | (ड) वरीलपैकी कोणतेही नाही.           |    |
|     |       |                                            |                                      |    |
|     | (११)  | ना नफा ना तोटा बिंदूपाशी, अंशदान एकूण      |                                      |    |
|     |       | (अ) चलपरिव्यय                              | (ब) स्थिर परिव्यय                    |    |
|     |       | (क) विक्री                                 | (ड) प्रशासकीय परिव्यय                |    |
|     | /o ɔ\ | कामगार कल्याण खर्चच्य                      | ग आधारावर विभागला जाती               |    |
|     | (34)  |                                            | (ब) उत्पादित केलेले नग               |    |
|     |       | (अ) कामगारांची संख्या                      | (ड) मूळ किंमत                        |    |
|     |       | (क) कामाचे तास                             | (७) मूळ किमरा                        |    |
| (ब) | खाली  | ल विधाने चूक किंवा बरोबर आहेत ते सांग      | π :- (कोणतेही दहा)                   | १० |
|     | (१)   | प्रक्रिया परिव्यय पद्धती ही पेपर मिलसाठी   |                                      |    |
|     | (२)   | स्थिर मालमत्ता विक्रीवर झालेला तोटा पी     | रेट्ययांकन नफा शोधण्यासाठी परिट्ययात |    |
|     | ( . / | समाविष्ट केला जातो.                        |                                      |    |
|     | (ξ)   | प्रमाणित कामाचे मूल्यांकन परिव्यय मूल्य    | ाने केले जाते.                       |    |
|     | (8)   | कार्य परिव्यय संकोषी हे दिलेल्या कार्याच्य | या संबंधीत परिव्यय संचित असतात.      |    |
|     | (५)   | मानक परिव्ययांकनाचा मूख्य हेतू परिव्यय     | नियंत्रण हा आहे.                     |    |
|     | (ξ)   | माल वापरातील फरक हा सदोष मालामुळे          | उद्भवतो.                             |    |
|     | (৬)   | संप आणि टाळेबंदी असामान्य निष्क्रीय वे     | ळ आहे.                               |    |
|     | (८)   | स्थिर परिव्यय प्रतिनग, उत्पादनात बदल       | झाला तरी प्रतिनग स्थिर राहतो.        |    |
|     | (९)   | असामान्य फायदा प्रक्रिया खात्याच्या नावे   | ो बाजूला दाखवला जातो.                |    |
|     | (१०)  | ) प्राथमिक वेष्टन खर्च हे विक्री व वितरण   | उपरी परिव्ययाचे उदाहरण आहे.          |    |
|     | (११)  | ) पोलाद कंपन्या नगपरिव्यय पद्धतीचा वाप     | र करतात.                             |    |
|     | (१२)  | ) सिमांत परिव्यय म्हणजे स्थिर परिव्यय हो   | य.                                   |    |
|     |       |                                            |                                      |    |

- 15 -

२. अ लि. च्या ३१ मार्च,२०१६ रोजी संपणाऱ्या वर्षातील खर्चाची माहिती खालील प्रमाणे आहे. 🥒 🤲

| तपशील                              | ₹         |
|------------------------------------|-----------|
| प्रत्यक्ष माल                      | ६,८०,०००  |
| पक्का माल आरंभीचा साठा (२००० नग)   | १,७०,५००  |
| पक्का माल अखेरचा साठा (४००० नग)    | ?         |
| सयंत्र आणि यंत्र सामग्रीवरील घसारा | १,९२,०००  |
| यंत्र सामग्री विक्रीतील तोटा       | ३५,०००    |
| व्यापारी जत्रावरील खर्च            | १,७१,०००  |
| प्रत्यक्ष खर्च                     | ३,२०,०००  |
| सामान्य व्यवस्थापकाचा पगार         | ७,६०,०००  |
| लाभांश दिला                        | १५,६००    |
| प्रत्यक्ष मजूरी                    | 4,70,000  |
| जाहिरात बाजी                       | ३,७०,५००  |
| संगणकावरील घसारा                   | 3,88,000  |
| आरेखन आणि रेखांकन खर्च             | १,०८,०००  |
| यंत्रसामग्रीची खरेदी               | ३,८०,०००  |
| वितरण वाहनावरील घसारा              | २,२८,०००  |
| कार्यालयीन देखभाल खर्च             | ३,७६,०००  |
| कारखाना भाडे                       | ₹,००,०००  |
| विक्री (३८००० नग)                  | ४५,६०,००० |

पक्क्या मालाच्या अखेरच्या साठ्याचे मूल्यांकन उत्पादनाच्या परिव्ययावर केले जाते.

परिव्यय पत्रक तयार करुन विविध परिव्ययाच्या घटकानुसार एकूण परिव्यय व प्रतिनग परिव्यय व तसेच एकूण नफा व प्रति नग नफा दाखवा.

िकंवा

- 16 -

२. अस्मित इन्टरप्राईजेसचे ३१-३-२०१६ वर्षअखेरचे व्यापारी व नफा-तोटा खाते खालील प्रमाणे **१५** . आहे:-

| तपशील                        | ₹        | तपशील                | ₹        |
|------------------------------|----------|----------------------|----------|
| आरंभीचा साठा                 | १७,५००   | विक्री               | ७,१७,५०० |
| (५०० नग)                     |          | (१०२५० नग)           |          |
| माल सामान                    | २,६०,००० | अखेराचा माल साठा     | १२,५००   |
| मजूरी                        | १,५०,००० | (२५० नग)             |          |
| कारखाना उपरीव्यय             | ९४,७५०   |                      |          |
| स्थूल नफा                    | २,०७,७५० |                      |          |
|                              | ७,३०,००० |                      | ७,३०,००० |
| प्रशासन उपरीव्यय             | १,०६,००० | स्थूल नफा            | २,०७,७५० |
| विक्री उपरीव्यय              | 44,000   | गूंतवणूकीवरील लाभांश |          |
| मालमत्ता पूणर्मूल्याकनांवरील | ९,०००    | मिळाला               | १०,२५०   |
| तोटा                         |          |                      |          |
| निव्वळ नफा                   | 82000    |                      |          |
|                              | २,१८,००० |                      | २,१८,००० |

परिव्यय लेखामध्ये मालसामान प्रति नग ₹२५/- आणि मजूरी प्रति नग ₹१५/- प्रमाणे आकारली आहे. कामखाना उपरीव्यय मजूरीच्या ६०% घेतला आहे. आणि प्रशासकीय उपरीव्यय कारखाना परिव्ययाच्या २०% इतका आकारला आहे. विक्री उपरीव्यय विकलेल्या नगावर प्रति नग ₹६/- आहे.

- (अ) एकूण परिव्यय व प्रति नग परिव्यय दाखविणारे परिव्यय पत्रक तयार करा.
- (ब) नफा-तोटा जुळणीपत्रक तयार करा.

- 17 -

३. (अ) कंपनीचे 'अ' आणि 'ब' असे दोन उत्पादन विभाग आणि एस-१ आणि एस-२ असे दोन ८ सेवा विभाग आहेत, मार्च २०१६ या महिन्यातील खर्च खालीलप्रमाणे आहेत.

| रक्कम (₹) |
|-----------|
| ३,६००     |
| ९,०००     |
| १५,०००    |
| २८,०००    |
| १८,०००    |
| 4,800     |
|           |

वरील विभागांची अधिक माहिती खालीलप्रमाणे आहे.

| तपशील                     | अ      | ब      | एस्-१ | एस्-२ |
|---------------------------|--------|--------|-------|-------|
| जागा (चौ.फूट)             | ६,०००  | ٧,000  | २,००० | २,००० |
| कामगार संख्या             | १००    | 40     | 40    | २५    |
| यंत्राची अश्वशक्ती        | १२०    | ६०     | 30    | १५    |
| प्रत्यक्ष मजुरी (₹)       | १०,००० | १०,००० | 4,000 | 3,000 |
| मालमत्ता मूल्य (₹ हजारात) | १०     | 8      | 3     | १     |
| प्रत्यक्ष माल (₹)         | १५,००० | १०,००० | 4,000 | _     |
| वीज पाँईट संख्या          | 30     | १५     | १०    | ०५    |

उपरी परिव्ययाचे प्राथमिक वितरण पत्रक तयार करा.

(ब) एक कामगार आठड्यामध्ये २०० नग उत्पादित करतो, आठवड्याच्या ४५ तासांसाठी हमी वेतन रु. ४०५ आहे. एका नगाचे उत्पादन करण्यासाठी अपेक्षित वेळ १५ मिनिटे असून त्यामध्ये पुन्हा प्रेरक योजनेसाठी २०% वाढ आहे. त्या कामगाराची हॅल्से (५०% वाटा) आणि रोवन बोनस योजनेप्रमाणे मिळकत काय असेल?

किंवा

3. (अ) खालील दिलेल्या माहितीच्या आधारे मेसर्स प्रकाश इंटरप्रायझेस यांच्या पुस्तकात जानेवारी ८ २०१६ महिन्यासाठी फिफो पद्धतीचा वापर करा.

| अ.क्र.   | तारीख    | आव         | क            | जावक       |
|----------|----------|------------|--------------|------------|
|          | जानेवारी | नग         | दर           | नग         |
|          | २०१६     | (कि. ग्रॅ) | ₹            | (कि. ग्रॅ) |
| १        | Ŕ        | . १०००     | 8.00         | -          |
| 2        | 3        | ₹00        | ६.००         | -          |
| 3        | ۷        | _          | <del>-</del> | १२००       |
| γ        | १२       | 800        | २०.००        |            |
| ч .      | १५       | 300        | १०.००        | _          |
| ξ        | २०       | -          | -            | ६००        |
| <i>o</i> | २५       | 400        | 4.00         | _          |
| 6        | 38       | _          |              | 400        |

- (ब) खालील माहितीवरुन सूत्र पद्धतीने आणि सारणी पद्धतीने लाभदायक आदेश संख्या काढा.
  - (१) वार्षिक आवश्यकता (नग) ३००० किलो
  - (२) आदेश परिव्यय (प्रतिआदेश) ₹ ३०
  - (३) प्रति नग किंमत ₹ ५
  - (४) साठवूणक परिव्यय प्रतिनग- सरासरी साठ्याच्या १०% .

४. कंपनीशी संबंधित खालील नोंदीच्या आधारे परिव्यय खाते वहितील संबंधित नियंत्रण खाती तयार करा. १५

| (अ) | तपशील                                | नावे ₹ | जमा ₹  |
|-----|--------------------------------------|--------|--------|
|     | वर्षाअखेरीची शिल्लक :-               |        | _      |
|     | भांडार खातेवही नियंत्रण खाते         | २,०००  |        |
| Ī   | चालूकाम खातेवही नियंत्रण खाते        | ६,०००  | _      |
|     | पक्का माल साठा खातेवही नियंत्रण खाते | ۷,000  | _      |
|     | परिव्यय खातेवही नियंत्रण खाते        | _      | १६,००० |
|     |                                      | १६,००० | १६,००० |

- 19 -

| (ब)वर्षभरातील आर्थिक व्यवहार:-<br>सामान खरेदी :-       |                |                |
|--------------------------------------------------------|----------------|----------------|
| मालाची खरेदी                                           |                | ₹८,०००         |
| विशिष्ट कामाकरीता                                      | ·              | २,०००          |
| मजूरी :-                                               |                |                |
| कारखाना                                                |                | 80,000         |
| कार्यालय                                               |                | 8,000          |
| विक्री विभाग                                           |                | ६,०००          |
| मालाची विक्री                                          |                | २,००,०००       |
| इतर खर्च                                               |                | ८०,०००         |
| (क)वर्षभरातील परिव्यय व्यवहार :-<br>कच्चामाल पाठविला:- |                | 20.000         |
| प्रत्यक्ष कच्चामाल                                     |                | 20,000         |
| अप्रत्यक्ष कच्चामाल                                    |                | १०,०००         |
| मजूरी:-                                                |                |                |
| प्रत्यक्ष                                              |                | ३०,०००         |
| अप्रत्यक्ष (कारखाना)                                   |                | १०,०००         |
| खर्च केलेली रक्कम व आकारणी -                           | खर्च रक्कम (₹) | आकारणी(₹)      |
| वस्तू निर्मिती                                         | 40,000         | ६५,०००         |
|                                                        | १०,०००         | १३,५००         |
|                                                        |                | <u> </u>       |
| प्रशासकीय                                              | 70,000         | २७,०००         |
|                                                        | <del></del>    | २७,०० <i>०</i> |

किंवा

- 20 -

४. अनन्या मॅन्यूफॅक्चर्स लि. जून महिन्याकरिता प्रक्रियेबद्दलचा खालील तपशील पुरवत आहे.

| तपशील                                       | प्रक्रिया | प्रक्रिया | प्रक्रिया |
|---------------------------------------------|-----------|-----------|-----------|
|                                             | १         | ۶         | 3         |
| मुलभूत कच्चा माल पुरविला                    | १,००,०००  | 40,000    | 80,000    |
| (कि.ग्रॅ.)                                  |           |           | ,         |
| कच्चा मालाचा परिव्यय                        | ч         | 4         | १०        |
| प्रतिनग (रु.)                               |           |           |           |
| प्रत्यक्ष मजुरी (रु.)                       | २,३८,८४०  | ३,११,०००  | २,०३,२००  |
| कारखाना खर्च (रु.)                          | १,१६,१६०  | ८२,८४०    | ६९,७००    |
| सामान्य नुकसान (प्रक्रियेत                  |           |           | •         |
| पाठविलेल्या नगावर प्रति)                    | ६%        | ५%        | 8%        |
| वजन घट (प्रक्रियेत पाठविलेल्या नगावर प्रति) | 8%        | ५%        | ₹%        |
| मोडमूल्य प्रतिनग कि.ग्रॅ. (रु.)             | ₹         | 8         | <u> </u>  |
| वास्तव उत्पादन (कि.ग्रॅ.)                   | ९२,०००    | ९२,०००    | ८२,०००    |
| पुढच्या प्रक्रियेत पाठवलेले                 | ६०%       | ५०%       | _         |
| उत्पादन (%)                                 |           |           |           |
| विक्री (प्रक्रियेच्या शेवटी)%               | 80%       | ५०%       | १००%      |
| विक्रीची किंमत प्रतिनग (रु.)                | ११.००     | १४.५०     | १५.७५     |

उत्पादन पुढच्या प्रक्रियेस परिव्यय किमतीस पाठविले जाते. तयार करा :- जून महिना अखेरीचे प्रक्रिया खाते क्र. १, प्रक्रिया खाते क्र. २ व प्रक्रिया खाते क्र. ३.

१५

- 21 -

५ 'अ' कंत्राटद्वार कंपनीने १२,००,०००/ – रुपये कंत्राट किंमतीचे घर बांधणी कंत्राट मिळविले आहे. कंत्राट प्रारंभाची तारिख १ एप्रिल २०१५ ही आहे. ३१ मार्च २०१६ ला संपणाऱ्या वर्षासाठी खालील माहिती दिलेली आहे.

| तपशील                                                            | ₹        |
|------------------------------------------------------------------|----------|
| कंत्राट ठिकाणावर पाठविलेला मालसामान                              | 3,00,000 |
| मजूरी                                                            | ٧,४०,००० |
| वास्तू विशारद शुल्क                                              | ५५,५००   |
| कार्यालयीन व प्रशासकीय उपरिव्यय                                  | १,५१,००० |
| अ-प्रमाणित काम                                                   | ५५,०००   |
| वर्षाच्या शेवटी कंत्राट ठिकाणावर असलेले माल सामान                | १०,०००   |
| कंत्राट देणाऱ्याकडून मिळालेली रोख रक्कम (जी प्रमाणित             |          |
| कामाच्या ९०% आहे)                                                | ९,४५,००० |
| आग लागल्याने नुकसान झालेले माल सामान                             | ५,०००    |
| सयंत्र व यंत्रसामग्री किंमत (खरेदी तारिख - १ जूलै २०१५ संयंत्र व |          |
| यंत्रसामग्री चा अंदाजित कार्यकाल १० वर्षे आणि तिचे कार्यकाल      |          |
| संपत्यानंतरचे मोडमूल्य ₹ २०,०००)                                 | २,००,००० |
| पर्यवेक्षकाचा पगार                                               | €0,000   |

वरील माहितीच्या आधारे आपण ३१ मार्च २०१६ ला संपणाऱ्या वर्षासाठी कंत्राट खाते तयार करा.

### किंवा

५. (अ) 'अ' लि. च्या खाते पुस्तकातून खालील माहिती घेण्यात आली आहे.

| ਕਰੀ  | विक्री   | नफा      |
|------|----------|----------|
|      | ₹        | ₹        |
| २०१५ | ५,००,००० | 40,000   |
| २०१६ | ७,५०,००० | १,००,००० |

[TURN OVER

ZB-Con.3684-16.

ሪ

खालील गोष्टी तयार करा :

|    | (i) नफा/आकारमा                  | ान गुणोत्तर                            |    |
|----|---------------------------------|----------------------------------------|----|
|    | (ii) स्थिर परिव्यय              |                                        |    |
|    | (iii) ना नफा ना तोट             | प्र विक्री                             |    |
|    | (iv) ₹ ४,००,०००                 | े विक्री असताना नफा                    |    |
|    | (v) ₹१,२५,०००                   | नफा मिळण्यासाठी विक्री                 |    |
|    | (ब) शोधा:-                      |                                        | 9  |
|    | (i) माल परिव्ययात               | गीलं फरक                               |    |
|    | (ii) माल किंमतीती               | ल फरक                                  |    |
|    | (iiii) माल वापराती              | ल फरक                                  |    |
|    | मानक – 'र' उत्पाद               | नाच्या २५ नगासाठी                      |    |
|    | माल                             | ा – ५० कि.ग्रॅ. ₹ २५ प्रती कि.ग्रॅ.    |    |
|    | वास्तविक उत्पादन                | - २०,००० नग                            |    |
|    | वास                             | तविक मालाचा वापर – ४२,००० कि.ग्रॅ.     |    |
|    | वास                             | तविक दर - ₹ २४.५० प्रती कि.ग्रॅ.       |    |
| ξ. | (अ) कामागारांची उलाढा           | ल म्हणजे काय? त्याची कारणे स्पष्ट करा. | १० |
|    | (ब) सीमांत परिव्ययांकना         | चि फायदे कोणते आहेत?                   | १० |
|    |                                 | किंवा                                  |    |
| ξ. | टिपा लिहा :- <b>(कोणत्यार्ह</b> | गेचार)                                 | २० |
|    | (१) उपरी परिव्ययान              | चे वर्गिकरण                            |    |
|    | (२) परिव्ययांकन व               | स्तूजीवन चक्र                          |    |
|    | (३) परिव्यय लेखांव              | कनाचे फायदे                            |    |
|    | (४) वित्तीय व परिव              | व्यय नफ्याच्या समायोजनाची गरज          |    |
|    | (५) फरक विश्लेषण                | गाचे महत्व                             |    |
|    | (६) लक्ष परिव्ययांव             | <del>ह</del> न                         |    |
|    |                                 |                                        |    |

# **T.Y.B.Com** {**April – 2016**}

Accounts Group (OLD) (Paper - IV)
Financial Accounting & Auditing
Auditing and Cost Accounting.

QP Code: 17540

#### [ Total Marks:100 (3 Hours) N.B.: (1) Question no. 1 2 and 7 are is compulsory and answer any two question from the remaining section (2) Figures to the right indicate full marks. (3) Working notes wherever necessary should from part of answer (4) Answer both the section in the same answer book Section-I 8 1. (a) Explain in brief different types of error (b) How would you verify the following:-3 Plant and Machinery (i) 3 Sundry Debtors (ii) Select the most appropriate option and rewrite the following sentences. 2. Audit programme should be----Oral Flexible Rigid Oral and Flexible (ii) Removal of an Auditor before expiry of the term required-----Resolution by Board of Director Consent of the Auditor Approval from the central Government All of the above (iii) -----Asset, which is not subject to physical verification.

(REVISED COURSE-OLD PATTERN)

• Furniture (iv) Auditing commences after-----

Cash Stock Debtors

- Investigation is carried out
- Accounting work is over
- The General Meeting is over
- None of the above
- (v) To select a sample for audit, the Auditor should consider-----
  - The size of the sample
  - The Volume of the transactions
  - Adequacy of Internal Control System
  - All of the above

- (vi) Loose Tools are disclosed under-----
  - Fixed Assets
  - Current Assets
  - Investments
  - Miscelleneous Expenditure(Not written off)
- (b) State whether the following statements are True or False:-Internal Auditor can be appointment by the management. While checking dividend received auditor should check dividend warrant. (ii) Systematic selection method of sampling as also known as interval sampling. (iii) An error of principle will not affect the trial Balance (iv) Audit plan should be primary based on knowledge of clients business (v) Verification protects against misues of assets (vi) 3. (a) Distinguish between Auditing and investigation (b) What is Audit Note Book? What are its contents 4. (a) What is Contineous Audit? What are its advantages and disadvantages? (b) Discuss the technique of Auditing
- 5. (a) Briefly explain the qualification and disqualifation of an Auditor of a Limited Company 6
  - (b) State the provision of the companies Acts 1956 for the appointment of first Auditor and also the appointment by special resolution.
- 6. Write short notes on any three of the following:-

12

6

- (a) Balance Sheet Audit
- (b) Audit Sampling
- (c) Secret Reserve
- (d) Appointment by Centrial Government
- (e) Concept of True and fair view
- 7. Ms Aniruddha and company manufacture a chemical which passes through three process. The following particulars gathered for the month of January, 2015

| Particulars                        | Process 'P' | Process'Q'    | Process 'R' |
|------------------------------------|-------------|---------------|-------------|
| Material (Liter)                   | 1200        | 618           | 504         |
| Material Cost(₹)                   | 1,14,760    | 61,320        | 1,04,100    |
| Wages(₹)                           | 23,040      | 22,800        | 6,600       |
| Normal loss(% of input)            | 3%          | 5%            | 5%          |
| Scraps sales value                 |             | ₹3 per liters |             |
| Output transferred to warehouse    | 50%         | 60%           |             |
| Output transferred to next process | 50%         | 40%           |             |
| Output timesters to make I         |             | <b>TU</b>     | RN OVER     |

15

Overhead are charged @ 50% of direct wages you are required to prepare process 'p', process Q, process R Accounts.

8. Following information relates to a building contract on 1<sup>st</sup> April 2014 for ₹500,000 15

| Particulars                                      | 2014-2015 | 2015-2016 |
|--------------------------------------------------|-----------|-----------|
|                                                  | ₹         | ₹         |
| Material issued                                  | 1,51,000  | 42,000    |
| Direct wages                                     | 1,00,000  | 50,000    |
| Outstanding wages                                | 10,000    |           |
| Sub-contract charges                             | 6,000     | 5,000     |
| Indirect Expenses                                | 5,000     |           |
| General expenses                                 | 3,000     | 700       |
| Supervision charges                              | 5,000     | 2,500     |
| Work certified (cumulative)                      | 3,75,000  | 5,00,00   |
| Work Uncertified                                 | 4,000     |           |
| Material at site at the end                      | 2,500     | <i></i>   |
| Plants issued                                    | 7,000     | 1,000     |
| Material Returned to stores                      | 1,000     | 2,500     |
| Cash Received form the contracts during the year | 3,00,000  | 2,00,000  |

The Value of plant at the end of 2014-2015 and 2015-2016 was ₹3500 and ₹2500 respectively. prepare contract accounts for the years 2014-2015 and 2015-2016.

9. Following details are furnished by xyz ltd. of expenses incurred during the year ended 31st march, 2014:-

| . ₹      |                                                                                                    |
|----------|----------------------------------------------------------------------------------------------------|
| 3,40,000 | *                                                                                                    |
| 85,250   |                                                                                                    |
| ?        |                                                                                                    |
| 1,92,000 |                                                                                                    |
| 17,500   | •                                                                                                    |
| 85,500   |                                                                                                    |
| 1,60,000 |                                                                                                    |
| 3,80,000 |                                                                                                    |
| 7,800    | • .                                                                                                    |
| 2,60,000 |                                                                                                    |
| 1,85,250 |                                                                                                    |
| 1,72,000 |                                                                                                    |
| 54,000   |                                                                                                    |
| 1,90,000 | ,                                                                                                    |
| 1,14,000 |                                                                                                    |
| 1,88,000 |                                                                                                    |
| 1,50,000 | t TYTDN AVED                                                                                                    |
| 2,28,000 | [ TURN OVER                                                                                                    |
|          | 85,250<br>?<br>1,92,000<br>17,500<br>85,500<br>1,60,000<br>3,80,000<br>7,800<br>2,60,000<br>1,85,250<br>1,72,000<br>54,000<br>1,90,000<br>1,14,000<br>1,88,000<br>1,50,000 |

Closing stock of Finished goods to be valued at cost of production. You are required to prepare cost sheet both in total and per unit and also find out Total profit and per unit profit.

| 10. (a) margin of safety is ₹4,20,000 which is 25% of total sales and profit volume                                                                                                    | 9 |
|----------------------------------------------------------------------------------------------------|---|
| Ratio is 20%. From the above calculate-                                                                                                    |   |
| (1) Total sales (2) Profit on present sales (3) Fixed cost                                                                                                    |   |
| (4) Sales to earn profit ₹1,40,000.                                                                                                    |   |
| (b) From the following information calculate                                                                                                    | 6 |
| (1) Material cost variance (2) Material price variance                                                                                                    |   |
| (3) Material usage variance                                                                                                    |   |
| Standard material for a unit-16kgs                                                                                                    |   |
| Standard Rate per kg - ₹6.40                                                                                                    |   |
| Actual production - 45,000 uints                                                                                                    |   |
| Actual material used - 3,50,000 kgs                                                                                                    |   |
| Actual Rate Per kg - ₹6.30                                                                                                    |   |
| 11. (a) Calculate labour variance from the following:-                                                                                                    | 5 |
| Standard labour cost per unit is ₹40                                                                                                    |   |
| Standard labour Hours per unit are 50 Hours.                                                                                                    |   |
| Actual output 50,000 units.                                                                                                    |   |
| Actual Hours Worked 12,24,000 Hours                                                                                                    |   |
| Actual Rate per hours ₹1.80                                                                                                    |   |
| (b) Calculate:-                                                                                                    | 5 |
| (i) Profit Volume Ratio                                                                                                    |   |
| (ii) Break even sales                                                                                                    |   |
| (iii) Profit at sales of 90,000 units from the following selling price per unit                                                                                                    |   |
| ₹36.00; Variable cost ₹27.00 per unit and fixed cost ₹3,60,000                                                                                                    |   |
| (c) From the following details find out profit or loss as Financial sales-                                                                                                    | 5 |
| (*) 12024 424 2344 8                                                                                                    |   |
| Particulars *                                                                                                    |   |
|                                                                                                    |   |
| <u>*</u>                                                                                                    |   |
| interest on rotal stranges in annual stranges and annual stranges are stranges and annual stranges are stranges and annual stranges are stranges and annual stranges are stranges and annual stranges are stranges and annual stranges are stranges and annual stranges are stranges and annual stranges are stranges and annual stranges are stranges are stranges and annual stranges are stranges are st |   |
| Title as per cost recommend                                                                                                    |   |
| O tot taractor of crossing and and and                                                                                                    |   |
| Dobrooming ofference in a summaring and a summaring                                                                                                    |   |
| Interest on loan charged in financial accounts only  Profit as per cost Accounts  Overvaluation of closing stock in financial accounts  19,200                                                                                                    |   |

|              |                         | (3 तास)                                                  | (गुण :१००)                            |        |
|--------------|-------------------------|----------------------------------------------------------|---------------------------------------|--------|
|              |                         | (मराठी रुपांतर)                                          |                                       |        |
|              |                         | सुधारित अभ्यासक्रम(जुना आकृतीबंध)                        | (                                     |        |
| पुचनाः - (१) | प्रश्न क्रमांव          | <b>५,२,</b> व ७ अ <b>निवार्य</b> आहेत उर्वरित प्रश्नापैव | <b>ी प्रत्येक विभागातील कोणत्याही</b> |        |
|              | <b>दोन</b> प्रश्नांची   | उत्तरे लिहा.                                             | ·                                     |        |
| (7)          | उजवीकडी                 | <b>न</b> अंक पूर्ण <b>गुण</b> दर्शवितात.                 |                                       |        |
| (ξ)          | उत्तरासाठी <del>च</del> | । टाचण आवश्यक असेल तेथे उत्तराचा                         | भाग मानला जाईल.                       |        |
| (8)          | इंग्रजी भाषे            | तील प्रश्न <b>मुळ</b> मानावेत.                           | ·                                     |        |
|              |                         | विभाग १                                                  |                                       |        |
| o (ਸ) ਜ਼ਰ    | तंत्रे नेमनेम           | ळे प्रकार थोडक्यात स्पष्ट करा                            |                                       | ረ      |
|              |                         | वे सत्यापन कसे कराल.                                     |                                       | _      |
| (भ) आ        |                         | संयंत्र आणि यंत्रसामग्री                                 |                                       | 3      |
|              | • •                     | ऋणको                                                     |                                       | `<br>} |
|              | . ( \ )                 |                                                          |                                       | ٦.     |
| २. (अ) र     | सर्वात योग्य            | विकल्पाची निवड करून वाक्य पुन्हा                         | लहा.                                  | Ę      |
|              | (१)                     | हिशेबतपासणी कार्यक्रमअसु श                               | गकतो.                                 |        |
|              |                         | • मौखिक                                                  | •                                     |        |
|              |                         | • लवचिक                                                  | <b>3</b>                              |        |
|              |                         | • ता <b>ठर</b>                                           |                                       |        |
|              |                         | • मौखिक व ताठर                                           |                                       |        |
|              | (२)                     | हिशेबतपासणीसाला कालावधी संपण्याप                         | र्वी पदावरुन दूर करायचे असेल          |        |
|              |                         | तरआवश्यक                                                 | •                                     |        |
|              |                         | <ul> <li>संचालक मंडळाचा ठराव</li> </ul>                  |                                       |        |
|              |                         | <ul> <li>हिशेब तपासणीसाची संमती</li> </ul>               |                                       |        |
|              |                         | <ul> <li>केंद्र सरकारची मान्यता</li> </ul>               |                                       |        |
|              |                         | • वरील सर्व पर्याय                                       |                                       |        |
| _            | $(\xi)$                 | ह्या मालमत्तेचे प्रत्यक्ष सत्याप                         | न केले जात नाही                       |        |
|              |                         | • रोकड                                                   | •                                     |        |
| ,            |                         | • मालसाठा                                                |                                       |        |
|              |                         | • ऋणको                                                   |                                       |        |
|              |                         | • उपस्कर                                                 |                                       |        |
|              | (8)                     | हिशेबतपासणीची सुरुवातनंतर ह                              | ग्रेते.                               |        |
|              |                         | • अन्वेषणानंतर                                           |                                       |        |
|              |                         | <ul> <li>लेखाकर्म समाप्तीनंतर</li> </ul>                 | [ TURN OVER                           |        |
|              |                         |                                                          |                                       |        |

सर्वसाधाराण सभा झाल्यानंतरवरीलपैकी कोणतेही नाही

• अंतर्गत नियंत्रण पध्दतीची योग्यता

बाब विचारात घेतली पाहिजे

• नमुन्याचा आकार

• व्यवहारांचे प्रमाण

• वरील सर्व पर्याय

(५) हिशेबतपासणीसाने हिशेबतपासणीसाठी नमुना निवडताना----

QP Code: **17540** 

|    |      | <ul> <li>(६) सुटे भागखाली दर्शविले जातात.</li> <li>स्थिर मालमत्ता</li> <li>चालु मालमत्ता</li> <li>गुंतवणूक</li> <li>अपलेखीत केलेले संकीर्ण खर्च</li> </ul>                                                                                                    |         |
|----|------|----------------------------------------------------------------------------------------------------|---------|
|    | ( ৰ) | खालील विधाने सत्य किंवा असत्य आहे ते सांगाः- (१) अंतर्गत हिशेबतपासणीसाची नेमणूक व्यवस्थापन करु शकते. (२) लाभांश मिळाल्याची तपासणी करताना हिशेबतपासणीसाने लाभांश अधिपत्राची तपसासणी केली पाहिजे. (३) पध्दतशीर नमूना निवडपध्दतीला अंतराल निवड पध्दती सुध्दा म्हणतात. (४) तात्विक चुकीमुळे तेरीजपत्रकावर परिणाम होत नाहीत. (५) हिशेब तपासणी योजना ही प्रामुख्याने पक्षकाराच्या व्यवसायाबद्दलच्या ज्ञानावर अवलंबून असते. (६) सत्यापनामुळे मालमत्तेचे गैरवापरापासून संरक्षण होते. | E       |
| ₹. |      | हिशेब तपासणी व अन्वेषण यामधील फरक स्पष्ट करा.<br>हिशेब तपासणी नोंदवही म्हणजे काय? त्यातील मुद्दे कोणते आहेत?                                                                                                    | લ       |
| ٤. |      | सततची हिशेबतपासणी म्हणजे काय? त्याचे फायदे व तोटे कोणते<br>हिशेबतपासणी तंत्राची चर्चा करा.                                                                                                    | G<br>G  |
| ٠. |      | मर्यादित कंपनीच्या हिशेबतपासणीसाची पात्रता आणि अपात्रता थोडक्यात स्पष्ट करा. कंपनी कायदा,१९५६ मधील प्रथम हिशेब तपासणीसाची नियुक्ती तसेच त्याची विशेष ठरावाद्वारे नियुक्ती बाबतच्या तरतूदी सांगा. [TURN OVER                                                                                                    | . K. K. |
|    |      |                                                                                                    |         |

-7

QP Code: 17540

१२

६. खालीलपैकी कोणत्याही तीनवर टिपा लिहा:-

(अ) ताळेबंदाची हिशेबतपासणी

(ब) हिशेबतपासणी नमुने

(क) गुप्त निधी

(ड) केंद्रसरकारकडून नेमणूक

(इ) खरे व योग्य मत.

७. मेसर्स अनिरूध्द आणि कंपनी एका रासायनिक वस्तुचे उत्पादन करते व ते तीन प्रक्रियामधुन २० जाते. खालील माहीती जानेवारी २१५ या महिन्याच्या संदर्भातील आहे.खालील माहीती जानेवारी २१५ या महिन्याच्या संदर्भातील आहे.

| विवरण                                   | प्रक्रिया'प' | प्रक्रिया'क'  | प्रक्रिया'भ ' |
|-----------------------------------------|--------------|---------------|---------------|
| मालसामान(लिटर)                          | १२००         | ६१८           | ५०४           |
| मालसामान खर्च(₹)                        | १,१४,७६०     | ६१,३२०        | १,०४,१००      |
| मजूरी(₹)                                | २३,०४०       | २२,८००        | ६,६००         |
| साधारण तोटा-प्रक्रियेत सोडलेल्या        | ₹%           | 4%            | ५%            |
| िलटर % प्रमाण                           |              |               |               |
| मोड मुल्य प्रति लिटर                    | -            | ₹ ३प्रति लिटर | -             |
| उत्पादित माल पुढील प्रक्रियेकडे पाठविला | 40%          | 80%           | • -           |
| उत्पादित माल गोदामात पाठविला            | 40%          | ६०%           | -             |

उपपरिच्यय प्रत्यक्ष मजूरीच्या ५०% आकारले आहे. प्रक्रिया खाती 'प', 'क', 'भ' तयार करा.

८. १ एप्रिल २०१४ रोजी सुरु झालेल्या रु. ५,००,००० इमारत कंत्राटासबंधी खालील माहीती आहे. १५

| तपशील                                    | २०१४–२०१५ | २०१५–२०१६    |
|------------------------------------------|-----------|--------------|
|                                          | ₹         | ₹            |
| माल पाठविला                              | १,५१,०००  | 87,000       |
| प्रत्यक्ष मजूरी                          | १,००,०००  | ५०,०००       |
| द्यावयाची मजुरी                          | १०,०००    |              |
| उपकंत्राट खर्च                           | ६,०००     | ५,०००        |
| ं अप्रत्यक्ष खर्च                        | ५,०००     |              |
| सर्वसाधारण खर्च                          | ३,०००     | 600          |
| पर्यवेक्षक खर्च                          | ५,०००     | २५००         |
| प्रमाणित काम (एकत्रित)                   | ३,७५,०००  | 400,00       |
| अप्रमाणित काम                            | 8,000     | -            |
| वर्षाच्या शेवटी कंत्राट ठिकाणी आलेला माल | २,५००     | <del>-</del> |
| सयंत्र पाठविले                           | ७,०००     | १,०००        |
| भांडारात माल परत पाठविला                 | १,०००     | २,५००        |
| कंत्राटीकडून वर्षभरात मिळालेली रक्कम     | ३,००,०००  | २,००,०००     |
|                                          |           | I TURN OVER  |

२०१४ -- २०१५ आणि २०१५ -- २०१६ च्या शेवटी सयंताची किंमत अनुक्रमे रु. ३,५०० आणि रू. २,५०० होती.

२०१४-२०१५ आणि २०१४-२०१५ या वर्षाचे कंत्राट खाती तयार करा.

९. एक्स वाय झेड लिमिटेडच्या ३१ मार्च २०१४ रोजी संपणाऱ्या वर्षातील खर्चाची माहीती खालीलप्रमाणे आहे. १५

| तपशील                              | रक्कम (₹) |
|------------------------------------|-----------|
| प्रत्यक्ष माल                      | ३,४०,०००  |
| पक्कामाल आरंभीचा साठा(१०००नग)      | ८५,२५०    |
| पक्कामाल अखेरचा साठा(२०००नग)       | ?         |
| सयंत्र आणि यंत्रसामुग्रीवरील घसारा | १,९२,०००  |
| यंत्रसामुग्री विक्रीतील फायदा      | १७,५००    |
| व्यापारी जत्रेवरील खर्च            | ८५,५००    |
| प्रत्यक्ष खर्च                     | १६०,०००   |
| सामान्य व्यवस्थापकाचा पगार         | ३,८०,०००  |
| लाभांश दिला                        | 6,८००     |
| प्रत्यक्ष मजूरी                    | २,६०,०००  |
| जाहीरात खर्च                       | १,८५,२५०  |
| संगणकावरील खर्च- घसारा             | १,७२,०००  |
| आरेखन आणि लेखांकन खर्च             | 48,000    |
| यंत्रसामुग्री खर्च                 | १,९०,०००  |
| वितरण वहानावरील घसारा              | १,१४,०००  |
| कार्यालयीन देखभाल खर्च             | १,८८,०००  |
| कारखाना भाडे                       | १,५०,०००  |
| विक्री (१९००० नग)                  | २२,८०,००० |

पक्क्या मालाचा अखेरच्या साठयाचे मुल्यांकन उत्पादनाच्या परिणामावर केले जाते. दिनांक ३१ मार्च, २०१३ या संपलेल्या वर्षाकरीता परिव्यय पत्रक तयार करुन विविध परिव्ययाच्या घटकानुसार एकूण परिव्यय व प्रतिनग परिव्यय तसेच एकूण नफा व प्रतिनग नफा दाखवा.

- १०. (अ) सुरक्षितता सीमा रु. ४,२०,००० असुन ती एकूण विक्रीच्या २५% आहे. आणि नफा ९ आकारमान गुणोत्तर २०% आहे. वरिल माहीतीच्या आधारे खालील बाबी शोधा.
  - (१) एकूण विक्री (२) सद्दविक्री नफा (३) स्थिर परिव्यय
  - (४) नफा रु. १,४०,००० मिळविण्याकरीता विक्री

| (ৰ)                         | खालील माहीतीवरून शोधा.  (१) माल परिव्ययातील फरक (२) माल किंमत<br>(३) माल वापरातील फरक<br>मानक माल एका नगाकरीता-१६ कि. ग्रॅ.<br>मानक दर प्रति कि. ग्रॅम ₹६.४०<br>वास्तविक उत्पादन-४५,००० नग<br>वास्तविक माल वापरला-३,५०,०००<br>वास्तविक दर प्रति कि. ग्रॅ. रुपये ६.३० | तीतील फरक                                                   | Ę        |
|-----------------------------|----------------------------------------------------------------------------------------------------|-------------------------------------------------------------|----------|
| ११. (अ)                     | खालील माहीतीवरुन परिव्ययातील फरक शोधा.  मानक मजूरी परिव्यय रुपये ४० -००प्रति नग आहे.  मानक मजूरी तास ५० तास प्रतिशत  वास्तविक उत्पादन ५०,००० नग  वास्तविक कामाचे तास १२,२४,०००  वास्तविक दर रु.१.८० पैसे प्रति तास.                                                  |                                                             | <b>4</b> |
| (ৰ)                         | खालील माहीतीवरुन (१) नफा/आकारमान गुणोत्तर (२) ना नफा ना तोटा विक्री (३) रुपये ९०,००० नगाच्या विक्रीवर नफा शोधा विक्री किंमत रु. ३६प्रति नग, बदलता परिव्यय रुपये २७.०० परिव्यय रुपये ३,६०,०००.                                                                        | प्रति नग आणि स्थिर                                          | <b>G</b> |
| कर्जा<br>परिव<br>अखे<br>अधि | खालील तपशीलावरून वित्तीय लेखाप्रमाणे नफा किंवा तोटा श                                                                                                    | िधा.<br>₹<br>३७,०००<br>२९,२००<br>३२,८००<br>१९,२००<br>१४,२०० |          |